## P2L - Uma ferramenta de profiling ao nível de instrução para o processador softcore LEON3

Carlos Roberto Pereira Almeida Júnior

SERVIÇO DE PÓS-GRADUAÇÃO DO ICMC-USP<br>Data de Depósito:<br>Assinatura:<br>Carlos Roberto Pereira Almeida Júnior

e instrução para<br>3<br>3<br>putação - ICMC-USP,<br>para obtenção do título<br>ências de Computação e<br>VERSÃO REVISADA<br>nicias de Computação e<br>o Marques Dissertação apresentada ao Instituto de Ciências<br>Matemáticas e de Computação - ICMC-USP,<br>como parte dos requisitos para obtenção do título<br>de Mestre em Ciências - Ciências de Computação e<br>Matemática Computacional. VERSÃO R Disserlação apresentada ao Instituto de Ciências<br>Matemáticas e de Computação - ICMC-USP,<br>como parte dos requisitos para obtenção do título<br>de Mestre em Ciências - Ciências de Computação e<br>Matemática Computacional. VERSÃO R

# Ficha catalográ $\frac{dE}{dt}$ a elaborada pela Biblioteca Prof. Achille Bassi<br>e Seção Técnica de Informática, ICMC/USP,<br>com os dados fornecidos pelo(a) autor(a)<br>Almeida Júnior, Carlos Roberto Pereira e Seção Técnica de Informática, ICMC/ USP,<br>e Seção Técnica de Informática, ICMC/ USP,<br>com os dados fornecidos pelo(a) autor(a)<br>meida Júnior, Carlos Roberto Pereira<br>PZL - Una ferramenta de profiling ao nível ográliza elaborada pela Biblioteca Prof. Achille Bassi<br>Seção Técnica de Informática, ICMC/USP,<br>com os dados fornecidos pelo(a) autor(a)<br>eida Júnior, Carlos Roberto Pereira<br>P2L - Una ferramenta de profilling ao nível<br>instru

atalográliza elaborada pela Biblioteca Prof. Achille Bassi<br>
e Seção Técnica de Informática, ICMC/USP,<br>
com os dados fornecidos pelo(a) autor(a)<br>
Almeida Júnior, Carlos Roberto Pereira<br>
PEL - Una ferramenta de profiling ao Ficha catalograllica elaborada peta Biblioteca Prof. Achille Bassi<br>
e Seção Técnica de Informática, ICMC/USP,<br>
e com os dados fornecidos peta(a) autor(a)<br>
Almeida Júnior, Carlos Roberto Pereira<br>
A447p P2L - Uma ferramenta atalográ<br>
Examedia de Biblioteca Prof. Achille Bassi<br>
e Seção Técnica de Informática, (CMC/USP,<br>
com os dados fornecidos pelo(a) autor(a)<br>
P2L – Umar ferramenta de profiting ao nível<br>
de instrução para o processador softco dalográ $\overline{\mathbb{R}}$ a eaborada pela Biblioteca Prof. Achille Bassi<br>e Seção Técnica de Informática, ICMC/USP,<br>com os dados fornecidos pelo(a) autor(a)<br>Almeida Júnior, Carlos Roberto Pereira<br>P2L - Uma ferramenta de profiling a educard Esta entoriada pela Biblioteca Prof. Addille Bass<br>
e Seção Técnica de Informática, ICMC/USP,<br>
com os dados fornecidos pelo(a) autor(a)<br>
Almeida Júnior, Carlos Roberto Pereira<br>
PZL - Uma ferramenta de profiling ao n 102 p. **Ogra<sup>1</sup>Esh elaborada pela Biblioteca Prof. Achille Bassi<br>Seção Técnica de Informática, ICMC/USP,<br>com os dados fornecidos pelo(a) autor(a)<br>eida Júnior, Carlos Roberto Pereira<br>PZL - Uma ferramenta de profiling ao nivel<br>Inst** em Computação e Matematica (Matemática Computação e Seção Técnica de Informática (CMC/USP,<br>
com os dados fornecidos pelo(a) autor(a)<br>
Almeida Júnior, Carlos Roberto Pereira<br>
PZL - tha ferramenta de profiling ao nível<br>
Carl de Concelas de Contentinata e Prof. Achille Bassi<br>
e Seção Técnica de Informática, ICMO/USP,<br>
com os dados fornedos pelo(a) auto(a)<br>
Almeida Júnior, Carlos Roberto Pereira<br>
PZL - Una ferramenta de profiling ao nível<br>
de in dadográ **Esa elaborada pela Biblioteca Prof. Adville Bassi<br>
e Seção Técnica de Informática (CMC/USP,<br>
com os dados formedios pelo(a) autor(a)<br>
Almeida Júnior, Carlos Roberto Pereira<br>
P21. – Una ferramenta de profiling ao u** ográ $\overline{B}$ a elaborada pela Biblioteca Prof. Achille Bassi<br>Seção Téorica de Informática, ICMC/USP,<br>com os dados fornecidos pelo(a) autor(a)<br>miatrução para o processador softcore LEON3 /<br>Instrução para o processador softco dalograliza elaborada pela Biblioteca Prof. Achille Bassi<br>
e Seção Técnica de Informática, ICMC/USP,<br>
com os dados fornecidos pelo(a) autor(a)<br>
Almeida Júnior, Carlos Roberto Pereira<br>
PZL - Uma ferramenta de profiling ao n atalográllica de Biblioteca Prof. Achille Bassi<br>
e Seção Técnica de Informática, ICMC/USP,<br>
com os dados fornecidos pelo(a) autor(a)<br>
Almeida Júnicor, Carlos Roberto Pereira<br>
221 - Una ferzimenta de principa polonical per

Carlos Roberto Pereira Almeida Júnior

V3 softcore<br>
to the Instituto de<br>
mputação – ICMC-<br>
requirements for the<br>
reputer Science<br>
FINAL VERSION<br>
tter Science and<br>
es Master dissertation submitted to the Instituto de<br>Ciências Matemáticas e de Computação – ICMC-<br>USP, in partial fulfillment of the requirements for the<br>degree of the Master Program in Computer Science<br>and Computational Math Master dissertation submitted to the Instituto de<br>Ciências Matemáticas e de Computação - ICMC-<br>USP, in partial fulfillment of the requirements for the<br>degree of the Master Program in Computer Science<br>and Computational Math

Dedico este trabalho aos meus pais, Carlos e Terezinha, e a minha esposa, Anne.

Aos meus pais Carlos e Terezinha pelo amor, apoio e esforço sem tamanho para que eu pudesse me dedicar aos estudos desde o princípio. Sem eles, indubitavelmente, não teria<br>eu pudesse me dedicar aos estudos desde o princípio. Sem eles, indubitavelmente, não teria<br>chegado até esta etapa.<br>Ao meu orientado AGRADECIMEN<br>Aos meus pais Carlos e Terezinha pelo amor, apoio e esforço sem tamanho<br>eu pudesse me dedicar aos estudos desde o princípio. Sem eles, indubitavelmente,<br>chegado até esta etapa.<br>Ao meu orientador, Prof. Eduardo AGRADECIMENTOS<br>
Aos meus país Carlos e Terezinha pelo amor, apoio e esforço sem tamanho para que<br>
sese me dedicar aos estudos desde o princípio. Sem eles, indubitavelmente, não teria<br>
a dé esta etapa.<br>
Ao meu orientador, P diversas vezes em meu projeto de pesquisa. A sua contribuição técnica e de valores humanos são AGRADECIMENTOS<br>
Aos meus país Carlos e Terezinha pelo amor, apoio e esforço sem tamanho para que<br>
sese me dedicar aos estudos desde o principio. Sem eles, indubitavelmente, não teria<br>
até esta etapa.<br>
Ao meu orientador, Pr **ram deforma significativa para a conclusão deste projeto.**<br>Aos meus país Carlos e Terezinha pelo amor, apoio e esforço sem tamanho para que eu pudesse me dedicar aos estudos desde o princípio. Sem eles, indubitavelmente, Aos meus pais Carlos e Terezinha pelo amor, apoio e esforço sem tamanho para que<br>ssee me dedicar aos estudos desde o principio. Sem eles, indubitavelmente, não teria<br>a dé esta etapa.<br>Ao meu orientador, Prof. Eduardo Marque Aos meus pais Carlos e Terezinha pelo annor, apoio e esforço sem tamanho pais upudesse me dedicar aos estudos desde o princípio. Sem eles, indubitavelmente, não chegado até esta etapa.<br>
Ao meu orientador, Prof. Eduardo Mar Aos meus pais Carlos e Terezinha pelo amor, apoio e esforço sem tamanho para que<br>sese me dedicar aos estudos desde o principio. Sem eles, indubitavelmente, não teria<br>o até esta etapa.<br>Ao meu orientador, Prof. Eduardo Marqu Aos meus pais Carlos e Terezinha pelo amor, apoio e esforço sem tamanho para que<br>eu pudesse me dedicar aos estudos desde o princípio. Sem eles, indubitavelmente, não teria<br>chegado até esta etapa.<br>Ao meu orientador, Prof. E Aos meus país Carlos e Terezinha pelo amor, apoio e esforço sem tamanho para que<br>sese me dedicar aos estudos desde o principio. Sem eles, indubitavelmente, não teria<br>o até esta etapa.<br>Ao meu orientador, Prof. Eduardo Marqu

inestimáveis.

" It is paradoxical, yet true, to say, " It is paradoxical, yet true, to say,<br>that the more we know, the more ignorant<br>we become in the absolute sense, for it is<br>hly through enlightenment that we become<br>conscious of our limitations. Precisely " It is paradoxical, yet true, to say,<br>hat the more we know, the more ignorant<br>we become in the absolute sense, for it is<br>ly through enlightenment that we become<br>conscious of our limitations. Precisely<br>one of the most grat " It is paradoxical, yet true, to say,<br>that the more we know, the more ignorant<br>we become in the absolute sense, for it is<br>only through enlightenment that we become<br>conscious of our limitations. Precisely<br>one of the most g " It is paradoxical, yet true, to say,<br>t the more we know, the more ignorant<br>become in the absolute sense, for it is<br>through enlightenment that we become<br>conscious of our limitations. Precisely<br>one of the most gratifying r " It is paradoxical, yet true, to say,<br>he more we know, the more ignorant<br>scome in the absolute sense, for it is<br>ough enlightenment that we become<br>nscious of our limitations. Precisely<br>one of the most gratifying results of " It is paradoxical, yet true, to say,<br>at the more we know, the more ignorant<br>e become in the absolute sense, for it is<br>through enlightenment that we become<br>conscious of our limitations. Precisely<br>one of the most gratifyin " It is paradoxical, yet true, to say,<br>that the more we know, the more ignorant<br>we become in the absolute sense, for it is<br>hly through enlightenment that we become<br>conscious of our limitations. Precisely<br>one of the most gr et true, to say,<br>more ignorant<br>sense, for it is<br>at we become<br>ons. Precisely<br>ying results of<br>the continuous<br>ter prospects."<br>(Nikola Tesla)

RESUM O<br>P2L - Uma ferramenta de profiling ao nível de instru-<br>ON3. 2016. 1021. Dissertação (Mestrado em Ciências – RESUM O<br>ALMEIDA JÚNIOR, CARLOS R. P.. P2L - Uma fer ramenta de profiling ao nível de instru-<br>ção para o processador softcore LEON3. 2016. 102 f. Dissertação (Mestrado em Ciências –<br>Ciências de Computação e Matemática Compu RESUM O<br>ALMEIDA JÚNIOR, CARLOS R. P. P2L - Uma ferramenta de profiling ao nível de instru-<br>ção para o processador softcore LEON3. 2016. 102 f. Dissertação (Mestrado em Ciências –<br>Ciências de Computação e Matemática Computa RESUMO<br>Ciências de profiling ao nível de instrução em a o processador softcore LEON3. 2016. 102 f. Dissertação (Mestrado em Ciências –<br>Ciências de Computação e Matemática Computacional) – Instituto de Ciências Matemáticas RESUM O<br>ALMEIDA JÚNIOR, CARLOSR. P.. P2L - Uma ferramenta de profiling ao nível de instru-<br>ção para o processador softcore LEON3. 2016. 102 f. Dissertação (Mestrado em Ciências—<br>Ciências de Computação (ICMC/USP), São Carlo

RESUM O<br>ALMEIDA JÚNIOR, CARLOS R. P. P2L - Uma fer ramenta de profiling ao nível de instru-<br>ção para o processador softore LEON3. 2016. 102 f. Dissertação (Mestrado em Ciências –<br>Ciências de Computação e Matemática Computa **integrados em um único chip, os Systems-on-a-Chip (SoC). A análise do chip, os Systems-on-a-Chip, os Systems-on-a-Chip (Mestrado em Ciências-Oriencias de Computação e Maternática Computação (ICMC/USP), São Carlos – SP.<br>A** RESUM O<br>ALMEIDA JÚNIOR, CARLOS R. P. P2L - Uma ferramenta de profiling ao nível de instru-<br>ção para o processador softcore LEON3. 2016. 102 f. Dissertação (Mestrado em Ciências-<br>Ciências de Computação e Matemática Computac RESUMO<br>
ALMEDA JÚNIOR, CARLOS R. P.. P2L - Uma ferramenta de profiling ao nível de instru-<br>
cão para o processador softoore LEON3. 2016. 102 f. Dissertação (Mestrado em Ciências –<br>
Ciências de Computação e Matemática Compu este trabalho aprena or Cocessador LEON3. OP2L for noncestadicizes on profiling and the instrução para o processador softcore LEON3. 2016. 1021. Dissertação (Mestrado em Ciências -<br>Ciências de Computação e Matemática Compu **instructus de Statisticas CONSTANT CONSTANT CONSTANT CONSTANT CREAT CONSTANT CONSTANT CONSTANT CONSTANT CONSTANT CONSTANT CONSTANT CONSTANT CONSTANT CONSTANT CONSTANT CONSTANT CONSTANT CONSTANT CONSTANT CONSTANT CONSTANT** RESUM O<br>
RESUM O<br>
ALMEIDA JÚNIOR, CARLOS R. P. P2L - Uma ferramenta de profiling ao nivel de instru-<br>
ção para o processador softcore LEON3. 2016. 102 f. Dissentação (Mestrado em Ciências-<br>
Ciências de Computação e Matemát RESUM O<br>
ALMEIDA JÚNIOR, CARLOS R. P. P2L - Uma ferramenta de profiling ao nível de instru-<br>
ção para o processador softcore LEON3. 2016. 102 f. Dissertação (Mestrado em Ciências—<br>
Ciências de Computação e Matemática Compu ALMEIDA JÚNIOR, CARLOS R. P.. P2L - Uma ferramenta de profiling ao nível de instru-<br>Géo para o processador softcore LEON3. 2016. 1021. Dissertação (Mestrado em Ciências –<br>Ciências de Computação e Matemática Computacional) ALMEIDA JÚNIOR, CARLOS R. P. P2L - Uma ferramenta de profiling ao nível de instru-<br>ção para o processador softcore LEON3. 2016. 102 f. Dissertação (Mestrado em Ciências-<br>Ciências de Computação e Matemática Computacional) – Ciências de Computação e Matemática Computacional ) – Instituto de Ciências Matemáticas e<br>de Computação (ICMC/USP), São Carlos – SP.<br>A maioria dos sistemas embarcados hoje desenvolvidos utilizam complexos sistemas eletrôni

# ABSTRACT

ABSTRACT<br>ALMEIDA JÚNIOR, CARLOS R. P.. P2L - Uma fer ramenta de profiling ao nível de instrução para o processador softcore LEON3. 2016. 102 f. Dissertação (Mestrado em Ciências<br>- Ciências de Computação e Matemática Comput Strução para o processador softcorel.<br>Strução para o processador softcorel. EON3. 2016. 102 f. Dissertação (Mestrado em Ciências<br>- Ciências de Computação e Matemática Computacional) — Instituto de Ciências Matemáticas e<br>de 4 Ciências de Computação eMatemática Computacional) – Instituto de ciências de Computação eMatemática Computacional) – Instituto de Ciências Matemáticas e<br>
- Ciências de Computação eMatemática Computacional) – Instituto de **ABSTRACT**<br>ALMEIDA JÚNIOR, CARLOS R. P. P2L - Uma ferramenta de profiling ao nível de in-<br>strução para o processador softcore LEON3. 2016. 1021. Dissertação (Mestrado em Ciências<br>- Ciências de Computação e Matemática Compu

ABSTRACT<br>ALMEIDA JÚNIOR, CARLOS R. P. P2L - Uma ferramenta de profiling ao nível de instrução para o processador softcore LEON3. 2016. 102 f. Dissertação (Mestracio em Ciências<br>- Ciências de Computação el Matemática Comput ABSTRACT<br>ALMEIDA JÚNIOR, CARLOS R. P.. P2L - Uma ferramenta de profiling ao nível de instrução para o processador softcoreLEON3. 2016. 102 f. Dissertação (Mestrado em Ciências<br>- Ciências de Computação e Matemática Computac **ABST RACT**<br>ALMEIDA JÚNIOR, CARLOS R. P. P2L - Uma ferramenta de profiling ao nível de in-<br>strução para o processador softcore LEON3. 2016. 1021. Dissertação (Mestrado em Ciências<br>- Ciências de Computação e Matemática Comp **ABST RACT**<br>ALMEIDA JÚNIOR, CARLOS R. P. P2L - Uma ferramenta de profiling ao nível de in-<br>strução para o processador softcore LEON3. 2016. 102f. Dissertação (Mestrado em Ciências<br>- Ciências de Computação e Matemática Comp **ABST RACT**<br>ALMEIDA JÚNIOR, CARLOS R. P. P2L - Uma ferramenta de profiling ao nivel de in-<br>strução para o processador softcore LEON3. 2016. 1021. Dissertação (Mestrado em Ciências<br>- Ciências de Computação e Matemática Comp ALMEIDA JÚNIOR, CARLOS R. P. P2L - Uma ferramenta de profiling ao nível de in-<br>Atrugão para o processador softcore L.EON3. 2016. 1021. Dissertação (Mestrado em Ciências<br>- Ciências de Computação e Matemática Computacional) ABST RACT<br>ALMEIDA JÚNIOR, CARLOS R. P. P2L - Uma ferramenta de profiling ao nivel de in-<br>strução para o processador softcore LEON3. 2016. 1021. Dissertação (Mestrado em Ciências<br>- Ciências de Computação e Matemática Comput ALMEIDA JÚNIOR, CARLOS R. P. P2L - Uma ferramenta de profiling ao nível de instrução para o processador softcore LEON3. 2016. 1021. Dissertação (Mestrado em Giências - Giências de Computação e Matemática Computacional) – I ALMEIDA JUNIOR, CARLOS R. P.. P2L - Uma ferramenta de profiling ao nivel de in-<br>strução para o processador softcore LEONS. 2016. 1021. Dissertação (Mestrado em Ciências<br>- Ciências de Computação e Matemática Computacional) strução para o processador softcore LEON3. 2016. 1021. Dissertação (Mestrado em Ciências<br>Céncias de Computação e Matemática Computacional) – Instituto de Giências Matemáticas e<br>de Computação (ICMC/USP), São Carlos – SP.<br>Mo

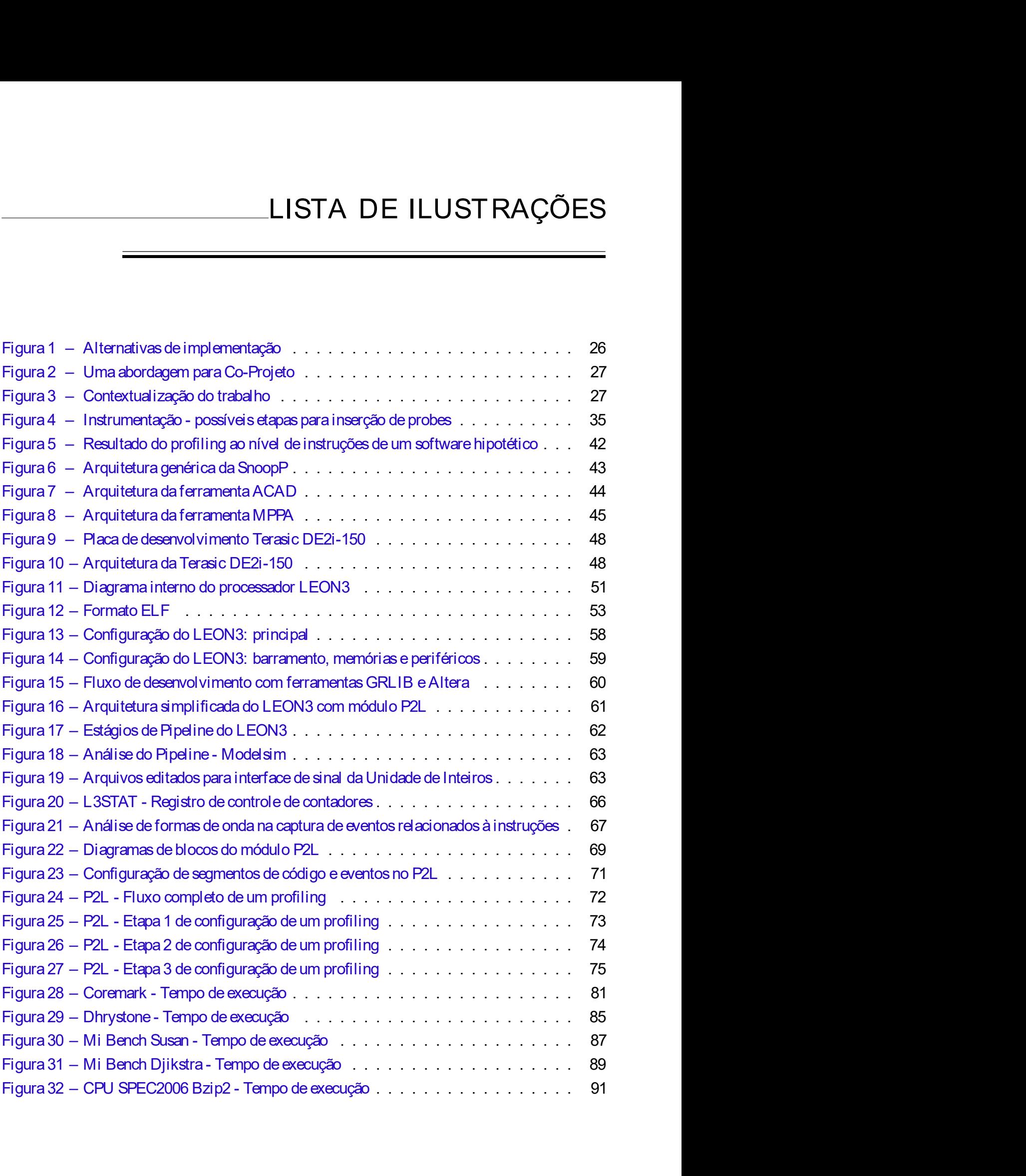

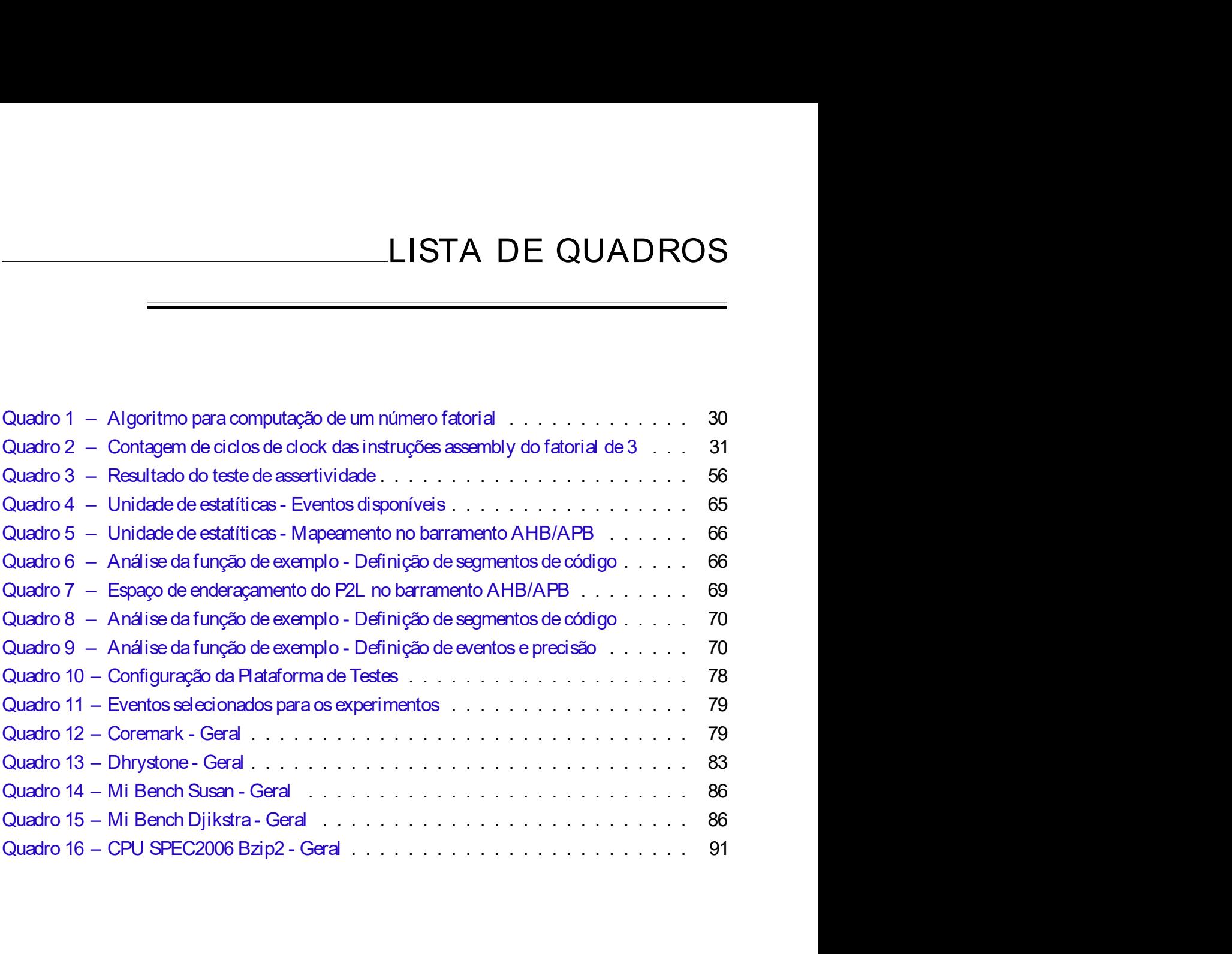

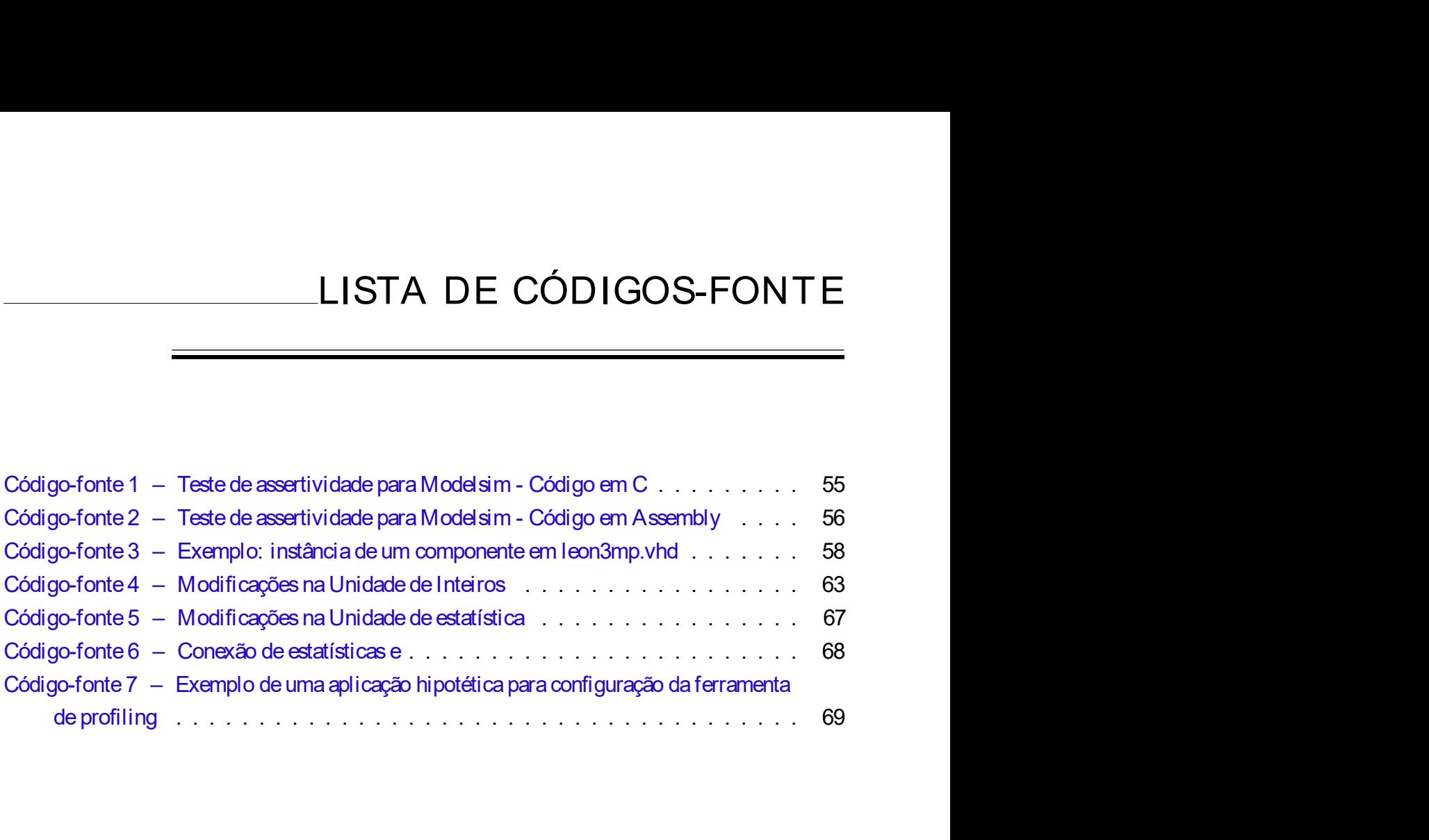

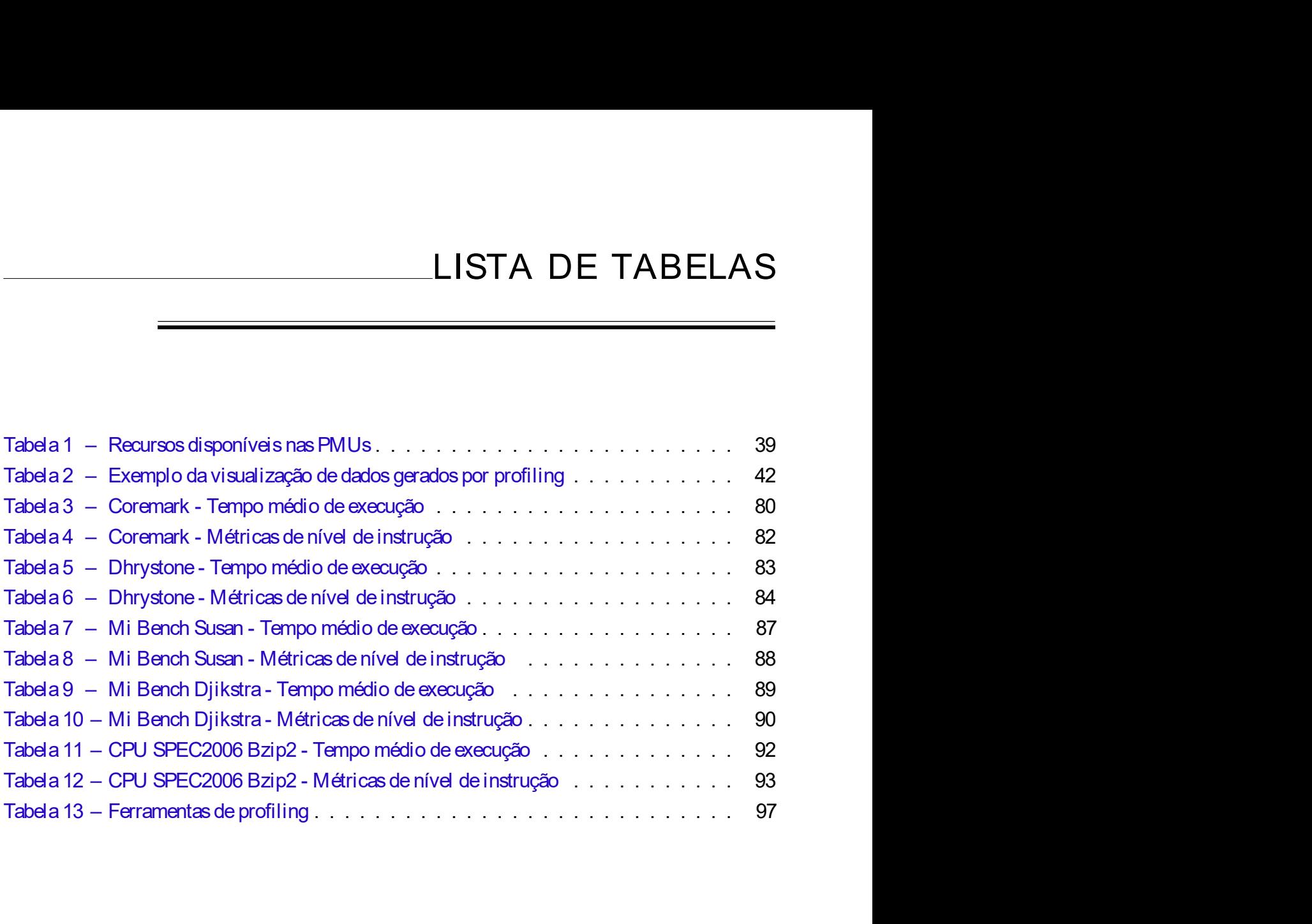

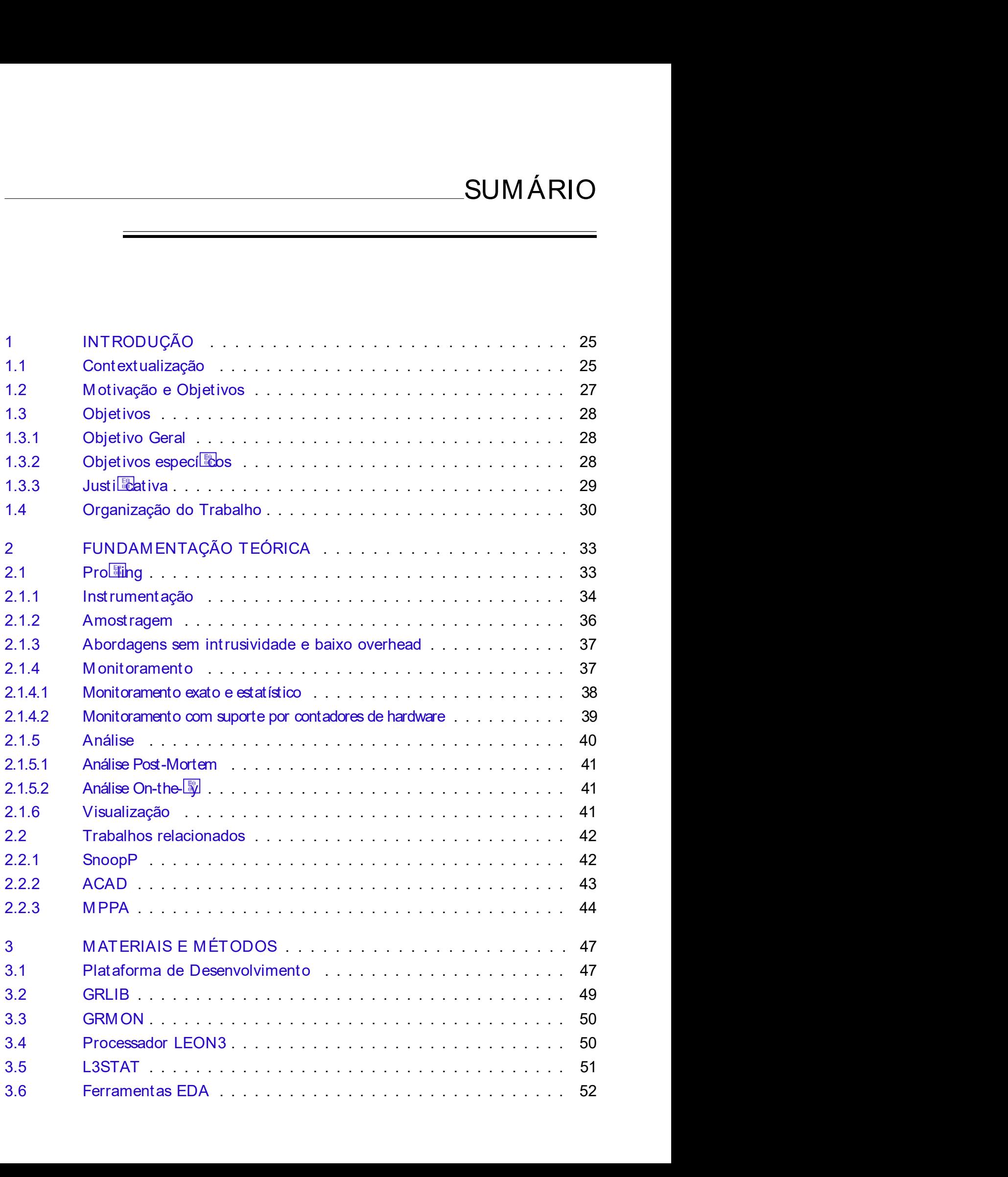

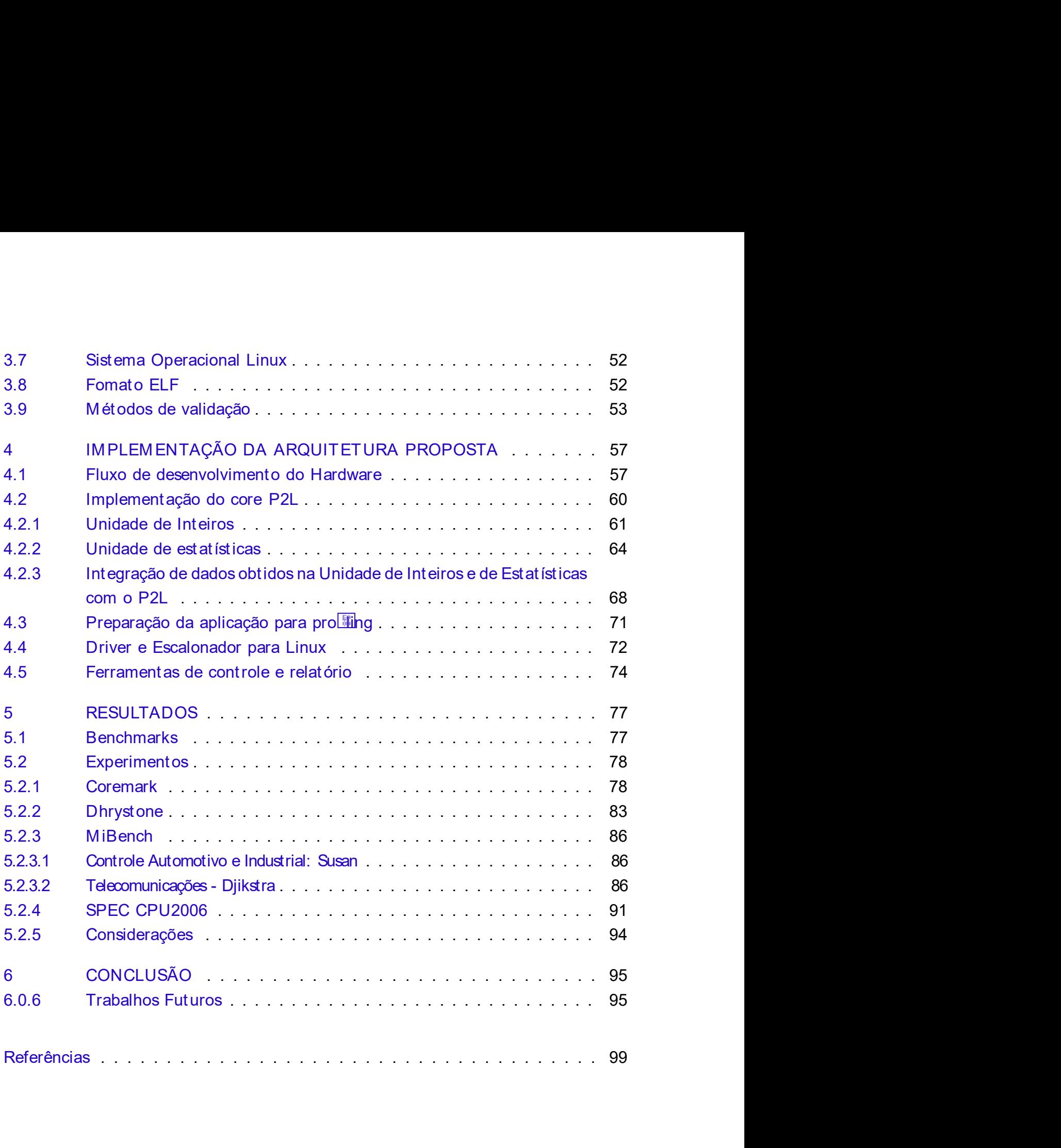

# CAPÍTULO 1 EXPÍTU<br>
1.1 Contextualização<br>
1.1 Contextualização

# INTRODUÇÃO

INTRODUÇÃO<br>
Contextualização<br>
Os sistemas embarcados podem ser definidos como sistemas de processamento incor-<br>
Se sistemas embarcados podem ser definidos como sistemas de processamento incor-<br>
sa produtos dos quais a maio  $\begin{tabular}{|c|c|} \hline \multicolumn{1}{|c|}{\textbf{INTRODU}} \textbf{C} \tilde{\textbf{A}} \textbf{O} \\\hline \multicolumn{1}{|c|}{\textbf{S}} \\\hline \multicolumn{1}{|c|}{\textbf{S}} \\\hline \multicolumn{1}{|c|}{\textbf{S}} \\\hline \multicolumn{1}{|c|}{\textbf{S}} \\\hline \multicolumn{1}{|c|}{\textbf{S}} \\\hline \multicolumn{1}{|c|}{\textbf{S}} \\\hline \multicolumn{1}{|c|}{\textbf{S}} \\\hline \multicolumn{1}{|c|}{\textbf$  $\begin{tabular}{l|l} \hline & \multicolumn{1}{l}{\textbf{INT ROD U C}}\xspace\tilde{\textbf{A}}\textbf{O} \\\hline \end{tabular} \vspace{0.05in} \begin{tabular}{l} \hline & \multicolumn{1}{l}{\textbf{Cost S}}\xspace & \multicolumn{1}{l}{\textbf{Cost S}}\xspace & \multicolumn{1}{l}{\textbf{Cost S}}\xspace & \multicolumn{1}{l}{\textbf{Cost S}}\xspace & \multicolumn{1}{l}{\textbf{Cost S}}\xspace & \multicolumn{1}{l}{\textbf{Cost S}}\xspace & \multicolumn{1}{l}{\textbf{Cost S}}\$ satélites. Auxiliam a vida doméstica, controlando máquinas de la vida do máquinas de la vida do máquinas de la<br>Controlando máquinas embarcados podem ser definidos como sistemas de processamento incor-<br>porados a produtos do Equipam brinch and intelligentes intelligentes intelligentes, smartphones and the process of the process interlevent of the system of the system of the system of the system of the system of the system of the system of the 1.1 Contextualização<br>
2.5 sistemas embarcados podem ser definidos como sistemas de processamento inco-<br>
porados a produtos dos quais a maioria são pouco visíveis e perceptiveis para os humanos.<br>
Esses sistemas comandam rob 1.1 Contextualização<br>
Sesistemas embarcados podem ser definidos como sistemas de processamento incor-<br>
porados a produtos dos quais a maioria são pouco visíveis e perceptiveis para os humanos.<br>
Esses sistemas comandam robô 1.1 Context ualização<br>
os sistemas embarcados podem ser definidos como sistemas de processamento inco-<br>
porados a produtos dos quais a maioria são pouco visíveis e perceptíveis para os humanos.<br>
Esses sistemas comandam rob 1.1 Context ualização<br>
cos a produtes concertais a maioria são pruco visiveis e preceptiveis para os humanos<br>
Esses sistemas com caraís a maioria são pruco visiveis e preceptiveis para os humanos<br>
Esses sistemas comandam r 1.1 Contextualização<br>
Os sistemas embarcados podem ser definidos como sistemas de processamento incor-<br>
porados a produtos dos quais a maioria são pouco visíveis e perceptíveis para os humanos.<br>
Esses sistemas comandam rob Controvid can receive a main orientation of stemas de processamento incor-<br>porados a produtos dos quais a maioria são pouco visíveis e perceptiveis para os humanos.<br>Esses sistemas comandan robôs no chão de fábrica, coorden Os sistemas embarcados podem ser definidos como sistemas de processamento incor-<br>porados a produtos dos quais a maioria são pouco visíveis e perceptíveis para os humanos.<br>Esses sistemas comandam robôs no chão de fábrica, c Os sistemas embarcados podem ser definidos como sistemas de processamento incor-<br>porados a produtos dos quais a maioria são pouco visíveis e perceptíveis para os humanos.<br>Esses sistemas comardam robôs no chão de fábrica, c Cos eixternas embarcados podem ser definidos como sistemas de processamento incor-<br>porados a produtos dos quais a maioria são pouco visíveis e perceptiveis para os humanos.<br>Esses sistemas comandam robôs no chão de fábrica, Os sistemas embarcados podem ser definidos como sistemas de processamento incor-<br>porados a produtos dos quais a maioria são pouco visíveis e perceptíveis para os humanos.<br>Esses sistemas comandam robôs no chão de fábrica, c porados a produtos dos quais a maioria são pouco visíveis e perceptíveis para os humanos.<br>Esses sistemas comandam robôs no chão de fábrica, coordenam motores, processos químicos e<br>setélites. Auxililiam a vida doméstica, co stemas comandam robôs no chão de fabrica, coordenam motores, processos químicos e<br>as Auxiliam a vida doméstica, controlando máquinas de lavar, micro-ondas e lava louças.<br>The internations inteligentes, smartphones e tablets satélites. Auxiliam a vida doméstica, controlando máquinas de lavar, micro-ondas e lava louças.<br>Equipam brinquedos inteligentes, smartphones e tablets. Por fim, estão presentes em diversos<br>ambientes e compõen uma área de a Equipam brinquedos inteligentes, smartphones e tablets. Por fim, estão presentes em diversos ambientes e compõem uma área de aplicação importante da tecnologia da informação (LEE; eSESHIA, 2015; MARWEDEL, 2006). O nível de ambientes e compõem uma área de aplicação importante da tecnologia da informação (LEE;<br>SESHIA, 2015; MARWEDEL, 2006). O nível de complexidade das aplicações embarcadas<br>determina uma ampla abordagem no desenvolvimento deses SESHIA, 2015; MARWEDEL, 2006). O nível de complexidade das apliedermina uma ampla abordagem no desenvolvimento desses sistemas. Os concebidos com circuitos integrados off-the-shelf; circuitos integrados perso Application-S

26<br>
Capítulo 1. Introdução<br>
While pure hardware synthesis tools like Hardware Description Languages<br>
allow the implementation of systems on a chip from high-level specification,<br>
the resulting cost of implementation is a c Capitulo 1. Introdução<br>
While pure hardware synthesis tools like Hardware Description Languages<br>
allow the implementation of systems on a chip from high-level specification,<br>
the resulting cost of implementation is a consi Capítulo 1. Introdução<br>
While pure hardware synthesis tools like Hardware Description Languages<br>
allow the implementation of systems on a chip from high-level specification,<br>
the resulting cost of implementation is a consi Capítulo 1. Introdução<br>Capítulo 1. Introdução<br>allow the implementation of systems on a chip from high-level specification,<br>the resulting cost of implementation is a considerable drawback. On the other<br>hand, off-the-shelf g Capitulo 1. Introdução<br>Capitulo 1. Introdução<br>Allow the implementation of systems on a chip from high-level specification,<br>the resulting cost of implementation is a considerable drawback. On the other<br>hand, off-the-shelf g Capitulo 1. Introdução<br>
Capítulo 1. Introdução<br>
allow the implementation of systems on a chip from high-level specification,<br>
the resulting cost of implementation is a considerable drawback. On the other<br>
hand, off-the she Capitulo 1. Introdução<br>Capítulo 1. Introdução<br>Allow the implementation of systems on a chip from high-level specification,<br>the resulting cost of implementation is a considerable drawback. On the other<br>hand, off-the-shelf g Capitulo 1. Introdução<br>
Capítulo 1. Introdução<br>
allow the implementation of systems on a chip from high-level specification,<br>
the resulting cost of implementation is a considerable drawback. On the other<br>
hand, off-the-she Capitulo 1. Introdução<br>
While pure hardware synthesis tools like Hardware Description Languages<br>
allow the implementation of systems on a chip from high-level specification,<br>
the resulting cost of implementation is a consi Capitulo 1. Introdução<br>
While pure hardware synthesis tools like Hardware Description Languages<br>
allow the implementation of systems on a chip from high-level specification,<br>
the resulting cost of implementation is a consi

Capitulo 1. Introdução<br>Capítulo 1. Introdução<br>Allow the implementation of systems on a chip from high-level specification,<br>the resulting cost of implementation is a considerable drawback. On the other<br>hand, off-the-shelf g Capitulo 1. Introdução<br>Capítulo 1. Introdução<br>Salow the implementation of systems on a chip from high-level specification,<br>the resulting cost of implementation is a considerable drawback. On the other<br>hand, off-the-shelf g Capitulo 1. Introdução<br>Capitulo 1. Introdução<br>allow the implementation of systems on a chip from high-level spacification,<br>the resulting cost of implementation is a constderable drawback. On the other<br>hand, off-the-shelf g Capitulo 1. Introdução<br>
Scapitulo 1. Introdução<br>
allow the implementation of systems on a chip from high-level specification,<br>
the resulting cost of implementation is a considerable drawback. On the other<br>
hard, off-the-sh Capitulo 1. Introdução<br>
Capítulo 1. Introdução<br>
allow the implementation of systems ion a chip from high-level specification,<br>
the resulting cost of implementation is a considerable drawback. On the other<br>
then d, off-the-Capitulo 1. Introdução<br>Capitulo 1. Introdução<br>Allow the implementation of systems on a chip from high-level specification,<br>the resulting cost of implementation is a considerable drawback. On the other<br>hand, off-the-shelf g Capitulo 1. Introdução<br>Capítulo 1. Introdução<br>Alivi te pure hardware synthesis tools like Hardware Description Languages<br>alivi the implementation of systems on a chip from high-level specification,<br>the resulting cost of im Capitulo 1. Introdução<br>
Capitulo 1. Introdução<br>
allow the implementation of systems on a chip from high-level specification,<br>
the resulting cost of implementation is a considerable drawback. On the other<br>
therealling cost Capitulo 1. Introdução<br>
Minie pure hardware synthesis tools like Hardware Description Larguages<br>
allow the implementation of systems on a chip from high-level specification,<br>
the resulting oost of implementation is a consi

coerente de transmission in the matter of systems of a prior in the system of the system of the constrained in the mediation of systems and prior minimate the mediation of systems. Thus, cost-effective designs should use While pure hardware synthesis tools like Hardware Description Languages<br>allow the implementation of systems on a ohip from high-level specification,<br>the real time real from entirely cost of implementation is a considerable where the customer the constant of the state in the consumer of the consumer term in the consumer term in the call of the consumer term and the consumer term and the consumer term and the consumer term and the properties o the mathing cost of implementation is a considerable claviced. On the other than the state much charge in the systems Thus cost affective designs should use a mixture of hardware are much charge in the system of the fact d sistema (iii) and the sistematic processors, and imperientation in soliver and the maximum in the constraints imposed on embedded systems. Thus conformed the protocol state of a defective design-oriented a protocol in the systems. Thus, cost effective design should use a mixture of hardware and<br>software to accomplish their goals.<br>The problem with the design-oriented approach, where allocation of tasks to<br>the maximal em executation performan by a memorial in the design-oriented approach, where ellocation of tasks to matchware and software precodes the synthesis, is that it is not known whether the final system will meet its requirements. This suggests a synthe in a whore and solven produces it be systematically it is not known which the final system will meet its requirements. This aggests a synthesis oriented approach, where constraints on partomance and cost of the systems are em may avant with meat terrequent as a sugar state of the design approach, where constraints on performance and cost of the systems are spot-<br>fits and a systematic constraint drives explored in the design spots does<br>then t many and the distribution exploration of the design spots is do the space if each portor in a Hardware Description Larguage) and for software. Then it is partitioned, and the serior of the solution of the modifications dow memos in the mean tend of the method in the method is the specification of the specifications and the specifications of the specifications of the specifications of the method matrice since the constraints (DUFOUR;<br>
Assim, the perform of the profit content of electrons and a cost estimate the content of the media of the resulting system meas the contraints (DUFOUR;<br>
RADETZKI, 2006)<br>
coorerate de componentes de hardware de protivare de mardwa FRADETZKI, 2006)<br>
Francia entode hardware/software é encontrar uma composição<br>
hardware e software que não apenas satisfaça as restrições de<br>
materiala a outros propósitos desejáveis, como segurança, baixo<br>
mo de energia e

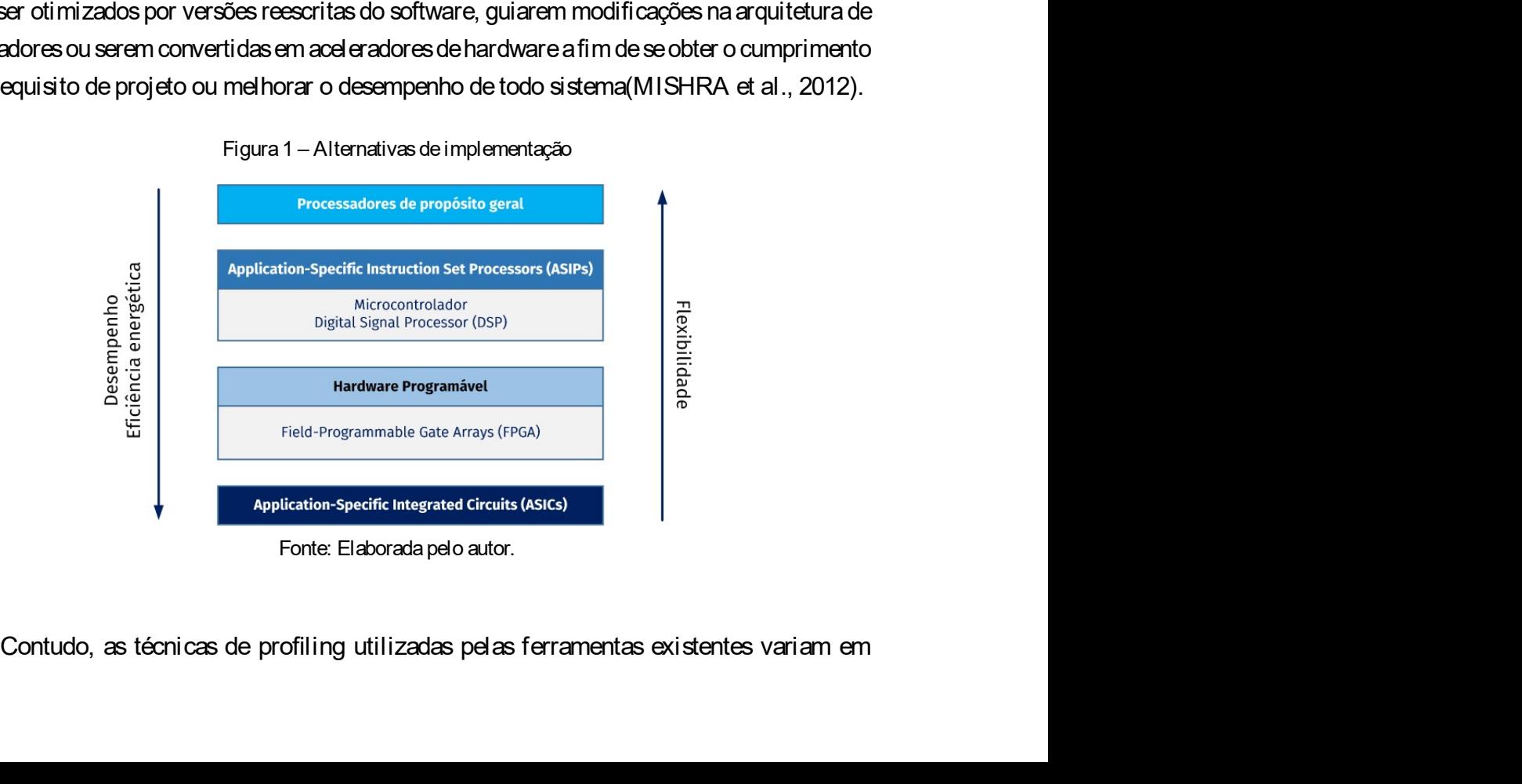

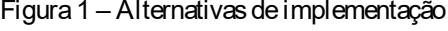

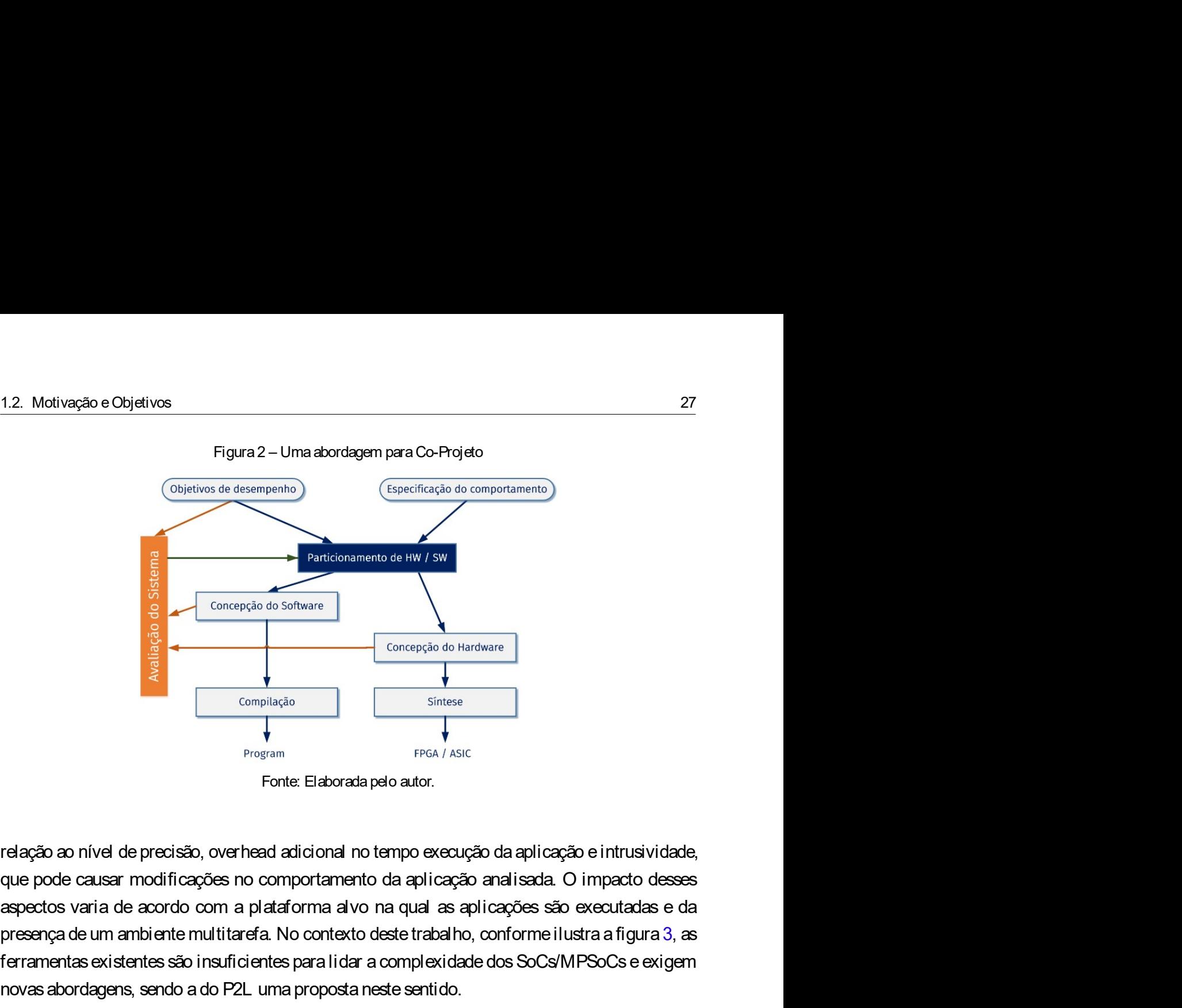

presente multitarefa. The conception of sum ambiente multitarefa. The context of the state of the context of the context of the state of the context of the multitarefa. The context of the context of the context of the cont Ferramentas existentes são insuficientes para lidar a complexia de sistementas existentes de la pregamenta de la pregamenta de la principale dos a presença de um ambiente multitara a No contexto deste trabalho, conforme il Concepção de Software<br>
Frequence<br>
Frequence<br>
Frequence<br>
Frequence<br>
Frequence<br>
Frequence<br>
Frequence<br>
Frequence<br>
Frequence<br>
Frequence<br>
Frequence<br>
Frequence<br>
Frequence<br>
Transformation and a difference<br>
de causar modificações Concepção do Hardware<br>
Frogram<br>
Program<br>
Frequence<br>
Frequence<br>
Frequence<br>
Frequence<br>
Frequence<br>
Frequence<br>
Frequence<br>
Frequence<br>
Frequence<br>
Frequence<br>
Frequence<br>
Frequence<br>
Frequence<br>
Frequence<br>
Frequence<br>
Frequence<br>
Frequ ad adicional no tempo execução da aplicação e intrusividade,<br>comportamento da aplicação analisada. O impacto desses<br>ataforma alvo na qual as aplicações são executadas e da<br>a. No contexto deste trabalho, conforme ilustra a

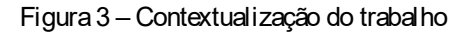

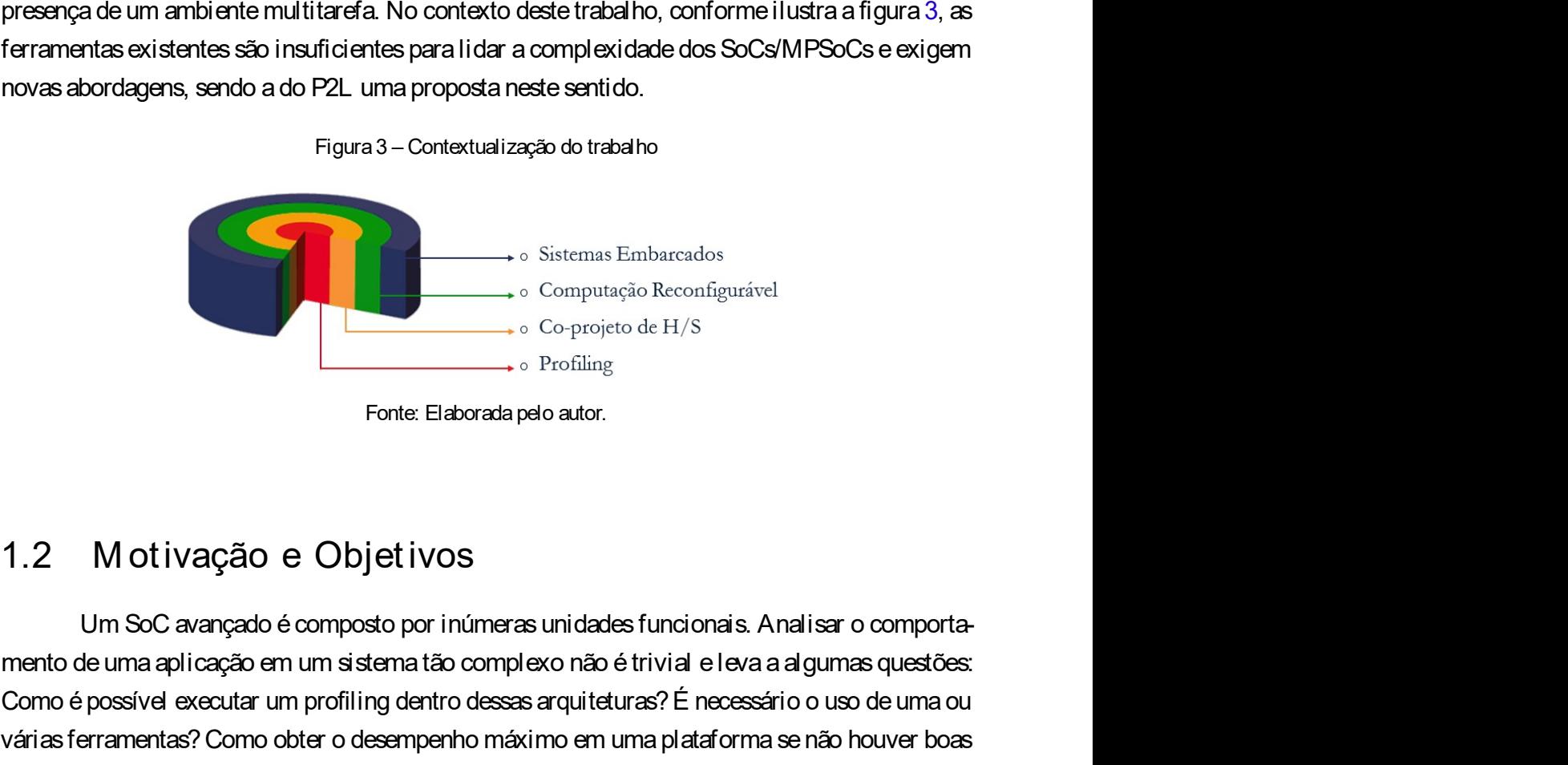

mento de uma aplicação de uma aplicação de uma aplicação de um sistematão de um sistematão de um sistematão de um sistematão de um sistematão de um sistematão de um sistematão de um sistematão de um sistematão de um sistem Computação de traditival como é execução Reconfigurável<br>
Computação Reconfigurável<br>
Computação de H/S<br>
Computação de Unixerse arquiteturas<br>
Computação de Dividia<br>
Fonte: Elaborada pelo autor.<br>
Como é possível axeautar um p vérientas? Computação Computação Computação Computação Computação Computação Computação Computação Computação Computação Computação em um sistema tão complexo não é trivial e leva a algumas questões.<br>Como é possível execu técnicas de profiling?<br>
Nexte served de profiling<br>
Sistemas Embarcados<br>
- co-projeto de H/S<br>
- co-projeto de H/S<br>
- co-projeto de H/S<br>
- co-projeto de H/S<br>
- co-projeto de H/S<br>
- co-projeto de H/S<br>
- co-projeto de H/S<br>
- Nesse sentido, é desejável não só conhecer o tempo de execução da aplicação ou de partes composter o tempo de executar um profiling dentro desesa arquiteturas? É necessário o uso de uma aplicação em um sistema tão complexo

28<br>dela, mas também o comportamento do processador, acesso a memórias e barramentos. Essas<br>preocupações levam a necessidade de ferramentas de profiling dedicadas e não intrusivas. Nesse Capítulo 1. Introdução<br>dela, mas também o comportamento do processador, acesso a memórias e barramentos. Essas<br>preocupações levam a necessidade de ferramentas de profiling dedicadas e não intrusivas. Nesse<br>contexto, a comp Capítulo 1. Introdução<br>dela, mas também o comportamento do processador, acesso a memórias e barramentos. Essas<br>preocupações levam a necessidade de ferramentas de profiling dedicadas e não intrusivas. Nesse<br>contexto, a comp Capítulo 1. Introdução<br>dela, mas também o comportamento do processador, acesso a memórias e barramentos. Essas<br>preocupações levam a necessidade de ferramentas de profiling dedicadas e não intrusivas. Nesse<br>contexto, a comp Capítulo 1. Introdução<br>defa, mas também o comportamento do processador, acesso a memórias e barramentos. Essas<br>preocupações levam a necessidade de ferramentas de profiling dedicadas e não intrusivas. Nesse<br>contexto, a comp Softwich 1. Introdução<br>
Santuale, mas também o comportamento do processador, acesso a memórias e barramentos. Essas<br>
preocupações levam a necessidade de ferramentas de profiling dedicadas e não intrusivas. Nesse<br>
contexto, Capítulo 1. Introdução<br>dela, mas também o comportamento do processador, acesso a memórias e barramentos. Essas<br>preocupações levam a necessidade de ferramentas de profiling dedicadas e não intrusivas. Nesse<br>contexto, a comp Capítulo 1. Introdução<br>dela, mas também o comportamento do processador, acesso a memórias e barramentos. Essas<br>preocupações levam a necessidade de ferramentas de profiling dedicadas e não intrusivas. Nesse<br>contexto, a comp Capítulo 1. Introdução<br>
dela, mas também o comportamento do processador, acesso a memórias e barramentos. Essas<br>
preocupações levam a necessidade de ferramentas de profiling dedicadas e não intrusivas. Nesse<br>
contexto, a c Capitulo 1. Introdução<br>Capitulo 1. Introdução<br>dela, mas também o comportamento do processador, acesso a memórias e barramentos. Essas<br>proccupações levam a necessidade de ferramentas de profiling dedicadas e não intrusivas. Capitulo 1. In Capitulo 1.<br>
1.3 Capitulo 1.<br>
1.4 Objet ivos comportamento do processador, acesso a memórias e barramento<br>
preocupações levam a necessidade de ferramentas de profiling dedicadas e não intrusive<br>
contexto, a <u>compared to comparate the projeto started in much comparate in much delay in minimized delay mass também o comportamento do processador, acesso a memórias e barramentos. Especcupações levam a necessidade de ferramentas d</u> as também o comportamento do processador, acesso a memórias e barramentos. Essas<br>expôs levam a necessidade de ferramentas de profiling dedicadas e não intrusivas. Nesse<br>o, a computação reconfigurável oferece flexibilidade preocupações levam a necessidade de ferramentas de profiling dedicadas e não intrusivas. Nesse<br>contexto, a computação reconfigurável oferece flexibilidade e condições de desenvolvimento<br>de ferramentas baseadas em hardware contexto, a computação reconfigurável oferece flexibilidade e condições de desenvolvimento<br>ele ferramentas baseadas em hardware e software. Baseando-se nesses princípios, o processador<br>ele da core LEONS foi escolhido como

de ferramentas baseadas em hardware e software. Baseando-se nesses princípios, o processador<br>soft core LEON3 foi escolhido como plataforma alvo. O mesmo é amplanente configurável<br>e adequado para projetos de Soc Posasi códi soft core LEON3 foi escolhido como plataforma alvo. O mesmo é amplamente configuravel<br>e adequado para projetos de SoCs. Possui código fonte completo disponibilizado com boa<br>documentação e é baseado na arquitetura conesagra e adequado para projetos de SoCs. Possui código fonte completo disponibilizado com boa<br>documentação e é baseado na arquitetura consagrada do processador SFARC V8, herdando del a<br>um ambiente de desenvolvimento de software m documentação e é baseado na arquitetura consagrada do processador SPARC V8, herdando dela<br>um ambiente de desenvolvimento de software maduro. Além disso, é utilizado em inúmeros<br>projetos industriais com destaque aos da Agên um ambiente de desenvolvimento de software maduro. Além disso, é utilizado em inúmeros<br>projetos industriais com destaque aos da Agência Espacial Europeia.<br>1.3.1 Objet i VOS<br>1.3.1 Objet i VOS<br>1.3.1 Objet i VOS<br>1.3.1 Objet i 2016). 1.3.2 Objet ivos Geral<br>
1.3.1 Objet ivo Geral<br>
Este projeto tem como objetivo desenvolver uma ferramenta de profiling ao nivel<br>
instrução de alta precisão e baixa intrusividade para o processador soft-core LEON3. A esterra Objetivo Geral<br>Este projeto tem como objetivo desenvolver uma ferramenta de profiling ao nível de<br>los de alta precisão e baixa intrusividade para o processador soft-core LEON3. A essa<br>prita é dado o nome P2L, um acrônimo p Este projeto tem como objetivo desenvolver uma ferramenta de profiling ao nível de rução de alta precisão e baixa intrusividade para o processador soft-core LEON3. A essa<br>
amenta é dado o nome P2L, um acrônimo para Profil gão de alta precisão e baixa intrusividade para o processador soft-core LEON3. A essa<br>
nenta é dado o nome P2L, um acrônimo para Profiler to LEON. O P2L tem como papel<br>
ar estátisicas delahadas de uso do processador, memór nenta é dado o nome P2L, um acrônimo para Profiler to LEON. O P2L tem como papel<br>er estatísticas dela hadas de uso do processador, memórias e barramento de uma aplicação<br>exeryó com capacidade de formecar informações sobre ber estatísticas detalhadas de uso do processador, memórias e barramento de uma aplica;<br>ecução com capacidade de forneoer informações sobre funções ou segmentos de códiesenvolvedor deseja saber o comportamento. Essa ferram o desenvolvedor deseja saber o comportamento. Essa ferramenta se baseia na implementação<br>um componente em hardware, que mantém em bancos de registradores as informações de<br>filing extraídas da CPU e de um componente de est

- n componente em hardware, que mantém em bancos de registradores as informações d<br>ang extraídas da CPU e de um componente de estatísticas desenvolvido pela (GAISLEF<br>desenvolver um componente em hardware para extrair informa hing extractes da croio e de dini componente de exactantes desenvolvido pera (extrectivo).<br>
6).<br>
2 Dbjetivos específicos deste trabalho são:<br>
9 Desenvolver um componente em hardware para extrair informações do registrado 2 Objetivos especíllicos<br>
Osobjetivos especíllicos<br>
Desenvolver um componente em hardware para extrair informações do registrador Pro-<br>
gram Counter no estágio de pipeline adequado dentro da Unidade de Inteiros (UI) do<br>
pr 9.2 Objetivos especí∭cos deste trabalho são:<br>
• Desenvolver um componente em hardware para extrair informações do registrador Program Counter no estágio de pipeline adequado dentro da Unidade de Inteiros (UI) do processad
- 
- 
- 

1.3. Objetivos<br>1.3.3 Justil libativa<br>Localizar região exítico de uma enligação é o propósito de uma formando de profilipa 1.3. Objetivos<br>
1.3.3 Just i **contra internacional de contra de profita**<br>
Localizar regiões críticas de uma aplicação é o propósito de uma ferramenta de profit<br>
Todavia, além de identifica-los com métricas associadas ao te etivos<br>
Just i localizar regiões críticas de uma aplicação é o propósito de uma ferramenta de profiling.<br>
1. a lém de identifica-los com métricas associadas ao tempo de execução, determinar<br>
scursos de hardware estão assoc 29<br>T.3. Objetivos<br>Localizar regiões críticas de uma aplicação é o propósito de uma ferramenta de profiling.<br>Todavia, além de identifica-los com métricas associadas ao tempo de execução, determinar<br>quais recursos de hardwar 29<br>1.3. Objetivos<br>1.3.3 Just illedativa<br>Incalizar regiões críticas de uma aplicação é o propósito de uma ferramenta de profiling.<br>Todavia, além de identifica-los com métricas associadas ao tempo de execução, determinar<br>qua 1.3. Objetivos<br>
1.3.3 Justil **Echtiva**<br>
Localizar regiões críticas de uma aplicação é o propósito de uma ferramenta de profiling.<br>
Todavia, além de identifica-los com métricas associadas ao tempo de execução, determinar<br>
q <sup>29</sup><br>
1.3. Objetivos<br>
Localizar regiões críticas de uma aplicação é o propósito de uma ferramenta de profiling.<br>
Todavia, além de identifica-los com métricas associadas ao tempo de execução, determinar<br>
quais recursos de h auxílio do seguinte exemplo: a computação de propósito de uma ferramenta de profiling.<br>Todavia, além de identifica-los com métricas associadas ao tempo de execução, determinar<br>quais recursos de hardware estão associados ao algorito descrito em linguagem C e o correspondente em assembly do conjunto de instrumented em and increase a<br>algorito description descriptions of the identifica-los com métricas associadas ao tempo de execução, determinar da arquitetura do LEON3 (Sparc V8) é descrita no quadro 1.<br>Da arquitectura do Constituted arquitecture and a constant of the discriment of the description of the descri<br>do describe of the discriment of the parameter of a e n.3. Objetivos<br>
1.3. Just il librativa<br>
Localizar regiões críticas de uma aplicação é o propósito de uma ferramenta de profiling.<br>
Todavia, além de identifica-los com métricas associadas ao tempo de execução, determinar<br>
q 23. Objetivos<br>
29. Cocalizar regiões críticas de uma aplicação é o propósito de uma ferramenta de profiling.<br>
Todavia, além de identifica-los com métricas associadas ao tempo de execução, determinar<br>
methor o desempento de 1.3.3 Justilizativa<br>
Localizar regiões críticas de uma aplicação é o propósito de uma ferramenta de profiling.<br>
Todavia, além de identifica-los com métricas associadas ao tempo de execução, determinar<br>
quais recursos de ha

de clock and informacies of the interaction of active of the secure of the space of the space of the space of the space of the security and a simulation of the security of the second secreve of the security of descreve of Localizar regiões críticas de uma aplicação é o propósito de uma ferramenta de profiling.<br>Todavia, além de identifica-los com métricas associadas ao tempo de execução, determinar<br>quais recursos de hardware estão associados Localizar regiões críticas de uma aplicação é o propósito de uma ferramenta de profiling.<br>Todaiza, além de identifica-los com métricas associados ao tempo de execução, determinar<br>quais recursos de hardware estão associados Todavia, além de identifica-los com métricas associadas ao tempo de execução, determinar<br>quais recursos de hardware estão associados ao gargato toma-se necessário para se exeplorar<br>methor o desempenho de um SoC ou servir d quais recursos de hardware estão associados ao gargalo toma-se necessário para se explorar<br>methor o desempenho de um SoC ou servir de parámeto a um methor particionamento durante<br>a actificade computação de números fatoriai melhor o desempenho de um SoC ou servir de parâmetro a um melhor particionamento durante o deservolvimento de um sixtema Uma visão grad dessa questão é exemplificada com o auxilio do seguinte exemplo: a computação de númer auxino co segunte exertityo: a contreparable de instruções de instruções da arquitetura do LEON3 (Sparc V8) é descrita no quadro 1.<br>
Observando o código assembly, podemos notar que a estrutura de repetição é desempe-<br>
nhad aryan'un vessario en immiguagarin e el comission are in assembly so conjunto de instruções<br>da arquitetura do LEON3 (Spac V8) é descrita no quadro 1.<br>Cobservando o código assembly, podemos notar que a estrutura de repetição boss variato coaligu assarinuy; potanismical que as 63 instruções seriam executadas em 78 educativa deste último segmento, a multiplicação é exercida pela biblioteca .umul. Ela não é levada sideração neste exemplo, entreta mandapos ou sativo-te essa contagem em clock. Todavia, in experience and are a contacted are are contagement of the development of a clock. A partir da informação que descreve o número de cidos necessários para execução de Den to esse unitivo seguranto, a minujungayo e execução dispersado processado per a oristórica de profiling de formação quando de cada operação varia de 25 a 45 cidos de dock. A partir da informação que descreve o número d

instruções\*.

stalls no de instruções caupato, suite amolo, o usado de cauda o peração analisar de 20 a sou distinguista instruções (descrito no manual (COBHAM-GAISLER, 2015)) é possível extrair algumas métricas de profiling de forma of e cook. A para manimulação quando execução diferente de execução do esta execução para execução do código. A partir da análise do fluxo de instruções supondo a execução do falcrial a de código. A partir da análise do fluxo des inclessarios para execução<br>15)) é possível extrair algumas<br>essária a execução do código. A<br>fatorial do inteiro 3, chega-se a<br>é de 63. No caso do cômputo de<br>to indicam, respectivamente, o<br>total do algoritmo do fatorial<br> r algumas<br>código. A<br>chega-se a<br>ômputo de<br>ramente, o<br>do fatorial<br>ma dessas<br>das em 78<br>arquitetura<br>ecução, os<br>do fatorial<br>175 ciclos<br>essamento<br>iderada na de mission de forma diffuse de conhecer as razons and the media of the clock and the clock of clock. As particle forma offline, ou seja, sen que seja necessaria a execução do doigo. A<br>partir da análise do fluxo de instruçõ mentas e proming te ramamine, ou as ga sant que as ga santessanta e excepcional do interio 3, chega-se a<br>partir da análise do fluxo de instruções supondo a execução do fadorial do interio 3, chega-se a<br>condusão que a quant parmi a aniastration do misinguas asponsa constata do misingua condusta o per aquentidade de instruções a serem processadas é de 63. No caso do cômputo de cidos de dook, a contagem é auxiliada pelo quadro 2.<br>
Os cabeçalhos estados de dados de analidades com analysista as analysistadas com o campositivamente, o<br>cidos de dock, a contagem é auxiliada pelo quadro 2.<br>Cos cabeçalhos Quantidade e Cidos de processamento indicam, respectivamente, o<br>n Cos de clock, a contagente eachinada pero quadro 2.<br>
Os cabeçalhos Quantidade e Cidos de processemento indicam, respectivamente, o<br>
múmero de instruções" contabilizados no fluxo de execução total do algoritmo do fatorial<br> Os cabeçalhos Quantidade e Ciclos de processamento indicam, respectivamente, o<br>número de instruções" contabilizados no fluxo de execução total do algoritmo do fatorial<br>do número 3 e quantos ciclos de processamento são nece número de instruções" contabilizados no fluxo de execução total do algoritmo do fatorial<br>do número 3 e quantos ciclos de processamento são necessários para executar uma desses<br>instruções".<br>Cerca de dock. Todavia, essa cont manuyosa<br>
Analisando o quadro anterior, conclui-se que as 63 instruções seriam executadas em 78<br>
ciclos de dock. Todavia, essa contagem não leva em conta os aspectos intrínsecos da arquitetura<br>
do processador LEON3. Entret Analisando o quadro anterior, conclui-se que as 63 instruções seriam executadas em 78<br>ciclos de dock. Todavia, essa contagem não leva em conta os aspectos intrínsecos da arquitetura<br>do processador LEON3. Entretanto, quando

| 30                                 | Capítulo 1. Introdução                                     |
|------------------------------------|------------------------------------------------------------|
|                                    | Quadro 1 - Algoritmo para computação de um número fatorial |
| Código C<br>1 / l                  | 1# Assembly                                                |
| 2 int fatorial(int n) {            | $2$ <fatorial>:</fatorial>                                 |
| 3<br>int $i = 0, f = 1;$           | save %sp, -104, %sp<br>3                                   |
| for (i; $i < n$ ; $i + j$ ) {<br>4 | st   %i0 ,  [  %fp  +  0x44  ]<br>$\overline{4}$           |
| 5<br>$f = f^{*}(n-i)$ ;            | $5\phantom{.0}$<br>clr [ %fp + -8 ]                        |
|                                    |                                                            |
| 6                                  | $\,6\,$<br>mov 1, %g1                                      |
| $\overline{7}$<br>return f;        | $\overline{7}$<br>st %g1, $[%]$ fp + -4 ]                  |
| $8\}$                              | 8<br>b fatorial +0x4c                                      |
|                                    | 9<br>nop<br>10 fatorial +0x1c:                             |

30 Capítulo 1. Introdução

```
Capítulo 1. Introdução<br>Quadro 1 – Algoritmo para computação de um número fatorial<br>\frac{1 \# \text{ Assembly}}{2 \times \text{fot}(\text{string})}30<br>
200 C<br>
200 C<br>
200 C<br>
200 C<br>
200 C<br>
200 C<br>
200 C<br>
200 C<br>
200 C<br>
200 T<br>
200 C<br>
200 T<br>
200 C<br>
200 T<br>
200 C<br>
200 T<br>
200 C<br>
200 C<br>
200 C<br>
200 C<br>
200 C<br>
200 C<br>
200 C<br>
200 C<br>
200 C<br>
200 C<br>
40 C<br>
40 C<br>
40 C<br>
40 C<br>
50 C<br>
50 
8 } 8 b f at o r i al +0x4c
                                                                                                                            Capítulo 1. Introdução<br>
putação de um número fatorial<br>
1 # Assembly<br>
2 < fatorial >:<br>
3 save %sp, - 104, %sp<br>
4 st %i0, [%fp + 0x44 ]<br>
5 clr [%fp + -8 ]<br>
6 mov 1, %g1<br>
7 st %g1, [%fp + -4 ]<br>
8 b fatorial +0x4c<br>
9 nop<br>
1 i
                                                                                                                         capítulo 1. Introdução<br>
mputação de um número fatorial<br>
1 # Assembly<br>
2 < fatorial >:<br>
3 save %sp, -104, %sp<br>
4 st %i0, [%fp + 0x44 ]<br>
5 clr [%fp + -8 ]<br>
5 clr [%fp + -8 ]<br>
7 st %g1, [%fp + -4 ]<br>
8 b fatorial +0x4c<br>
9 nop
                                                                                                                         Capítulo 1. Introdução<br>
Imputação de um número fatorial<br>
1 # Assembly<br>
2 < fatorial >:<br>
3 save %sp, - 104, %sp<br>
4 st %i0, [%fp + 0x44 ]<br>
5 cir [%fp + -8 ]<br>
6 mov 1, %g1<br>
7 st %g1, [%fp + -4 ]<br>
8 b fatorial +0x4c<br>
9 nop<br>
1
                                                                                                                         Capítulo 1. Introdução<br>
mputação de um número fatorial<br>
1 # Assembly<br>
2 < fatorial >:<br>
3 save %sp, - 104, %sp<br>
4 st %i0, [%fp + 0x44 ]<br>
5 clr [%fp + -8 ]<br>
6 mov 1, %g1<br>
8 b fatorial +0x4c<br>
9 nop<br>
10 fatorial +0x1c:<br>
11 l
                                                                                                                         Capitulo 1. Introdução<br>
Imputação de um número fatorial<br>
2 < fatorial >:<br>
3 save %sp, -104, %sp<br>
4 st %i0, [%fp + 0x44 ]<br>
5 cir [%fp + -8 ]<br>
6 mov 1, %g1<br>
7 st %g1, [%fp + -4 ]<br>
b fatorial +0x4c<br>
9 nop<br>
10 fatorial +0x1c:
                                                                                                                         mputação de um número fatorial<br>
1 # Assembly<br>
2 < fatorial >:<br>
3 save %sp, - 104, %sp<br>
4 st %i0, [%fp + 0x44 ]<br>
5 clr [%fp + - 8 ]<br>
6 mov 1, %g1<br>
7 st %g1, [%fp + - 4 ]<br>
8 ho fatorial +0x4c<br>
9 nop<br>
10. fatorial +0x1c:<br>
11
                                                                                                                         mputação de um número fatorial<br>
1 # Assembly<br>
2 < fatorial >:<br>
3 save %sp, -104, %sp<br>
st %i0, [ %fp + 0x44 ]<br>
5 clr [ %fp + -8 ]<br>
6 mov 1, %g1<br>
7 st %g1, [ %fp + -4 ]<br>
8 b fatorial +0x4c<br>
9 nop<br>
10 fatorial +0x1c:<br>
11 ld [
                                                                                                                         1# Assembly<br>
2 < fatorial >:<br>
3 save %sp, -104, %sp<br>
4 st %i0, [%fp + 0x44 ]<br>
5 clr [%fp + -8 ]<br>
6 mov 1, %g1<br>
7 st %g1, [%fp + -4 ]<br>
8 b fatorial +0x4c<br>
9 nop<br>
10. fatorial +0x1c:<br>
9 nop<br>
10. fatorial +0x1c:<br>
9 nop<br>
10. 
                                                                                                                         1# Assembly<br>
2 < fatorial >:<br>
3 save %sp, -104, %sp<br>
4 st %i0, [%fp + 0x44 ]<br>
5 clr [%fp + -8 ]<br>
6 mov 1, %g1<br>
7 st %g1, [%fp + -4 ]<br>
8 b fatorial +0x4c<br>
9 nop<br>
10. fatorial +0x1c:<br>
11 ld [%fp + -8 ], %g2<br>
12 ld [%fp + -4
                                                                                                                         1# Assembly<br>
2 < fatorial >:<br>
3 save %sp, -104, %sp<br>
4 st %i0, [ %fp + 0x44 ]<br>
5 clr [ %fp + -8 ]<br>
6 mov 1, %g1<br>
8 b fatorial +0x4c<br>
9 nop<br>
10 fatorial +0x1c:<br>
11 ld [ %fp + -8 ], %g2<br>
12 ld [ %fp + -8 ], %g1<br>
14 sub %g2,
                                                                                                                         1 # Assembly<br>
2 < factrial >:<br>
3 save %sp, -104, %sp<br>
4 st %i0, [ %fp + 0x44 ]<br>
5 clr [ %fp + -8 ]<br>
6 mov 1, %g1<br>
7 st %g1, [ %fp + -4 ]<br>
6 mov 1, %g1<br>
7 st %g1, [ %fp + -4 ]<br>
9 nop<br>
10 .fatorial +0x1c:<br>
11 dl [ %fp + 0x
                                                                                                                         2 < Tatorial >:<br>
3 save %sp, -104, %sp<br>
4 st %i0, [%fp + 0x44 ]<br>
5 clr [%fp + -8 ]<br>
6 mov 1, %g1<br>
7 st %g1, [%fp + -4 ]<br>
8 h fatorial +0x4c<br>
9 nop<br>
10. fatorial +0x1c:<br>
11 ld [%fp + 0x44 ], %g2<br>
12 ld [%fp + -8 ], %g1<br>
13
                                                                                                                         3 save %sp, -104, %sp<br>
5 clr [ %fp + 0x44 ]<br>
5 clr [ %fp + 8 ]<br>
6 mov 1, %g1<br>
7 st %g1, [ %fp + -4 ]<br>
8 b fatorial +0x4c<br>
9 nop<br>
11 di [ %fp + 0x44 ], %g2<br>
12 ld [ %fp + -8 ], %g1<br>
13 sub %g2, %g1, %g1<br>
14 ld [ %fp + -4
                                                                                                                         4 st %d0, [ %fp + 0x44 ]<br>
5 clr [ %fp + - 8 ]<br>
6 mov 1, %d1<br>
7 st %d1, [ %fp + - 4 ]<br>
8 b fatorial +0x4c<br>
9 nop<br>
10. fatorial +0x1c:<br>
9 nop<br>
10. fatorial +0x1c:<br>
9 nop<br>
10. fatorial +0x1c:<br>
9 nop<br>
10. fatorial +0x4c<br>
9 n
                                                                                                                         5 cir [ %rp + -8 ]<br>
7 st %g1, [ %fp + -4 ]<br>
8 b fatorial +0x4c<br>
9 nop<br>
10 fatorial +0x1c:<br>
11 ld [ %fp + -8 ], %g2<br>
12 ld [ %fp + -8 ], %g1<br>
13 sub %g2, %g1, %g1<br>
14 ld [ %fp + -4 ], %o0<br>
15 mov %g1, %o1<br>
16 call <.umul><br>
                                                                                                                         6 mov 1, %g1<br>
8 b fatorial +0x4c<br>
9 nop<br>
10 fatorial +0x1c:<br>
11 ld [ %fp + 0x44 ], %g2<br>
12 ld [ %fp + -8 ], %g1<br>
13 sub %g2, %g1, %g1<br>
14 ld [ %fp + -4 ], %o0<br>
16 mov %g1, %o1<br>
16 mov %g1, %o1<br>
16 mov %g1, %o1<br>
16 mov %o
                                                                                                                         25 \frac{1}{2} of \frac{1}{2} of p + 0x44 ], \frac{9}{2}<br>
25 \frac{1}{2} of p + 0x44 1, \frac{9}{2}<br>
27 \frac{1}{2} d \frac{1}{2} \frac{9}{2}, \frac{9}{2}, \frac{9}{2}, \frac{9}{2}<br>
27 \frac{1}{2} d \frac{1}{2} \frac{9}{2}, \frac{9}{2}, \frac{9}{2}<br>
2
                                                                                                                         8 nop<br>
9 nop<br>
10 fatorial +0x1c:<br>
11 Id [ %fp + 0x44 ], %g2<br>
12 Id [ %fp + -8 ], %g1<br>
13 sub %g2, %g1, %g1<br>
14 Id [ %fp + -4 ], %00<br>
16 mov %g1, %o1<br>
16 call <.umul><br>
17 nop<br>
18 mov %o0, %g1<br>
19 st %g1, [ %fp + -4 ]<br>
20 I
                                                                                                                         9 nop<br>
11 di [ %fp + 0x44 ], %g2<br>
12 di [ %fp + -8 ], %g1<br>
13 sub %g2, %g1, %g1<br>
14 di [ %fp + -4 ], %o0<br>
15 mov %g1, %o1<br>
16 call <.umul><br>
16 mov %o0, %g1<br>
19 st %g1, [ %fp + -4 ]<br>
10 mov %o0, %g1<br>
19 st %g1, [ %fp + -4 
                                                                                                                         10 . Tatorial + 0x for 6 \times 44 ], %g2<br>
12 d [ %fp + - 8 ], %g1<br>
13 sub %g2, %g1, %g1<br>
14 d [ %fp + - 4 ], %o0<br>
15 mov %g1, %o1<br>
16 call < .umul><br>
17 nop<br>
18 mov %o0, %g1<br>
19 st %g1, [ %fp + -4 ]<br>
20 d [ %fp + -8 ], %g1<br>

                                                                                                                         29 ld [ %fp + 0 x44 ], %g2<br>
29 ld [ %fp + - 8 ], %g1<br>
29 sub %g2, %g1, %g1<br>
29 mov %g1, %o1<br>
29 mov %g1, %o1<br>
20 ld [ %fp + - 4 ], %o0<br>
21 mov %o0, %g1<br>
20 ld [ %fp + - 8 ], %g1<br>
22 st %g1, [ %fp + - 8 ]<br>
23 .fatorial + 0
                                                                                                                         12 id [ %ip + - 8 ], %g1<br>
13 sub %g2, %g1, %g1<br>
14 id [ %ip + - 4 ], %00<br>
15 mov %g1, %o1<br>
16 call <.umul><br>
17 nop<br>
18 mov %o0, %g1<br>
19 st %g1, [ %ip + - 4 ]<br>
20 id [ %ip + - 8 ], %g1<br>
21 inc %g1<br>
22 st %g1, [ %ip + - 8 ]
                                                                                                                         13 sub \frac{962}{96}, \frac{961}{96}, \frac{961}{96}<br>
15 mov \frac{961}{96}, \frac{961}{96}<br>
16 call <.umul><br>
17 nop<br>
18 mov \frac{960}{961}, \frac{961}{96}<br>
19 st \frac{961}{961}, \frac{166}{96}<br>
21 inc \frac{961}{961}<br>
22 st \frac{961}{961}14<br>
16 mov %g1, %o1<br>
16 call <.umul><br>
16 call <.umul><br>
17 nop<br>
18 mov %o0, %g1<br>
19 st %g1, [%fp + -4 ]<br>
20 ld [%fp + -8 ], %g1<br>
22 st %g1, [%fp + -8 ]<br>
23 .fatorial +0x4c:<br>
24 ld [%fp + -8 ], %g2<br>
25 ld [%fp + 0x44 ], %g1
                                                                                                                         15 mov %g1, %o1<br>
16 call <.umul><br>
17 nop<br>
18 mov %o0, %g1<br>
19 st %g1, [%fp + -4]<br>
20 ld [%fp + -8], %g1<br>
21 inc %g1<br>
21 inc %g1, [%fp + -8]<br>
23 .fatorial +0x4c:<br>
24 ld [%fp + -8], %g2<br>
25 ld [%fp + 0x44 ], %g1<br>
26 cmp %g2
     20 Id \begin{bmatrix} % \frac{\sqrt{3}}{2} \end{bmatrix} 21 in \begin{bmatrix} % \frac{\sqrt{3}}{2} \end{bmatrix} \begin{bmatrix} 2 \end{bmatrix} is \begin{bmatrix} 8 \end{bmatrix}, \begin{bmatrix} 9 \end{bmatrix} \begin{bmatrix} 2 \end{bmatrix} is \begin{bmatrix} 2 \end{bmatrix}, \begin{bmatrix} 9 \end{bmatrix} \begin{bmatrix} 2 \end{bmatrix}, \begin{bmatrix} 9 \end{bmatrix} \begin{bmatrix} 2 \end{22 st %g1, [%fp + -8 ]<br>
23 statorial +0x4c:<br>
24 ld [%fp + 0x44 ], %g2<br>
25 ld [%fp + 0x44 ], %g1<br>
26 cmp %g2, %g1<br>
27 bl fatorial +0x1c<br>
28 nop<br>
29 ld [%fp + -4 ], %g1<br>
29 log (%fp + -4 ], %g1<br>
29 log (%fp + -4 ], %g1<br>
29
```
23 . fatorial +0x4c .<br>
24 . Id [ %fp + - 3 ], %g2<br>
25 . Id [ %fp + 0x44 ], %g1<br>
26 cmp %g2, %g1<br>
27 bl fatorial +0x1c<br>
28 nop<br>
29 . Id [ %fp + - 4 ], %g1<br>
30 mov %g1, %i0<br>
31 restore<br>
32 ret1<br>
33 nop<br>
29 .<br>
14 .<br>
Organiza 26  $\frac{1}{25}$   $\frac{1}{10}$   $\frac{1}{100}$   $\frac{1}{100}$   $\frac{1}{100}$   $\frac{1}{100}$   $\frac{1}{100}$   $\frac{1}{100}$   $\frac{1}{100}$   $\frac{1}{100}$   $\frac{1}{100}$   $\frac{1}{100}$   $\frac{1}{100}$   $\frac{1}{100}$   $\frac{1}{100}$   $\frac{1}{100}$   $\frac{1}{100}$   $\frac{1}{100}$   $\frac{$ implementação da Trabalho<br>
28 comp<sup>9</sup>/92, <sup>9</sup>/91<br>
28 nop<br>
29 ld [<sup>9</sup>/6fp + -4 ], <sup>9</sup>/91<br>
30 mov<sup>9</sup>/921, <sup>9/</sup>810<br>
31 restore<br>
32 rest<br>
33 nop<br>
1.4 Organização do Trabalho<br>
Este documento encontra-se organizado da seguinte 27 bl fatorial+0x1c<br>
28 nop<br>
29 ld [%fp + -4 ], 9<br>
30 mov %g1, %i0<br>
31 restore<br>
32 retl<br>
33 nop<br>
1.4 Organização do Trabalho<br>
Este documento encontra-se organizado da seguinte forma: o Capítulo 2<br>
revisão bibliográfica que

| io do Trabalho           |                 |                                                                                 |                 |
|--------------------------|-----------------|---------------------------------------------------------------------------------|-----------------|
|                          |                 |                                                                                 |                 |
|                          |                 |                                                                                 |                 |
|                          |                 |                                                                                 |                 |
|                          |                 |                                                                                 |                 |
|                          |                 |                                                                                 |                 |
|                          |                 |                                                                                 |                 |
|                          |                 |                                                                                 |                 |
|                          |                 |                                                                                 |                 |
|                          |                 |                                                                                 |                 |
|                          |                 |                                                                                 |                 |
|                          |                 |                                                                                 |                 |
|                          |                 |                                                                                 |                 |
|                          |                 |                                                                                 |                 |
|                          |                 |                                                                                 |                 |
|                          |                 | Quadro 2 - Contagem de ciclos de clock das instruções assembly do fatorial de 3 |                 |
|                          |                 |                                                                                 |                 |
| Instrução*               | Quantidade      | Ciclos de processamento                                                         | Subtotal        |
| save                     | 1               |                                                                                 | 1               |
| $\overline{\mathbf{st}}$ | $\overline{8}$  | $\overline{2}$                                                                  | 16              |
| $\mathsf{d}\mathsf{r}$   | $\mathbf 1$     | 1                                                                               | 1               |
| mov                      | $\overline{8}$  | 1                                                                               | $\overline{8}$  |
| b                        | $\mathbf 1$     | 1                                                                               | 1               |
| $\overline{b}$           | $\overline{4}$  | 1                                                                               | $\overline{4}$  |
| nop                      | $\overline{9}$  | 1                                                                               | $\overline{9}$  |
| $\overline{d}$           | $\overline{21}$ | 1                                                                               | $\overline{21}$ |
| sub                      | $\overline{3}$  | 1                                                                               | $\overline{3}$  |
| call                     | $\overline{3}$  | 1                                                                               | $\overline{3}$  |
| inc                      | $\overline{3}$  | $\overline{A}$                                                                  | $\overline{3}$  |
|                          | $\overline{4}$  |                                                                                 |                 |
| cmp                      |                 | $\overline{1}$                                                                  | $\overline{4}$  |
| restore                  | $\overline{1}$  | $\mathbf{1}$                                                                    | $\overline{1}$  |
| retl                     | $\overline{1}$  | $\overline{3}$                                                                  | $\overline{3}$  |
| Total                    |                 |                                                                                 | $\overline{78}$ |

# ENTRED CAPÍTULO

Este capítulo discute as técnicas empregadas pelos Profilers e quais são suas restrições<br>Este capítulo discute as técnicas empregadas pelos Profilers e quais são suas restrições<br>o em aplicações em sistemas embarcados. PUNDAM ENTAÇÃO TEÓRICA<br>
FUNDAM ENTAÇÃO TEÓRICA<br>
Este capítulo discute as técnicas empregadas pelos Profilers e quais são suas restrições<br>
para uso em aplicações em sistemas embarcados.<br>
2.1 Pro

FUNDAM ENTAÇÃO<br>
Este capítulo discute as técnicas empregadas pelos Profilers e quais s<br>
para uso em aplicações em sistemas embarcados.<br>
2.1 Pro ling<br>
0 processo que envolve a análise de um programa sobre uma arquitetu<br>
fim O processo que envolve a análise de um programa sobre uma arquitetura de hardware a fim de se obter informações sobre o seu comportamento ou aspectos de sua execução é o que FUNDAMENTAÇAO TEORICA<br>
Este capítulo discute as técnicas empregadas pelos Profilers e quais são suas restrições<br>
para uso em aplicações em sistemas embarcados.<br>
2.1 Pro<sup>r</sup>illing<br>
0 processo que envolve a análise de um prog Este capitulo discute as técnicas empregadas pelos Profilers e quais são suas restrições<br>para uso em aplicações em sistemas embarcados.<br>2.1 Pro $\Box$ <br>in de se obter informações sobre o seu comportamento ou aspectos de sua ex Este capítulo discute as técnicas empregadas pelos Profilers e quais são suas restrições<br>para uso em aplicações em sistemas embarcados.<br>2.1 Pro $\Box$ <br>Ing O processo que envolve a análise de um programa sobre uma arquitetura Este capítulo discute as técnicas empregadas pelos Profilers e quais são suas restrições<br>para uso em aplicações em sistemas embarcados.<br>2.1 Pro $\Box$ <br>in de se obter informações sobre o seu comportamento ou aspectos de sua ex Este capítulo discute as técnicas empregadas pelos Profilers e quais são suas restrições<br>para uso em aplicações em sistemas embarcados.<br>2. 1 Pro $\Box$ ing<br>0 processo que envolve a análise de um programa sobre uma arquitetura Este capítulo discute as técnicas empregadas pelos Profilers e quais são suas restrições<br>para uso em aplicações em sistemas embarcados.<br>2.1 Pro $\boxed{\mathbb{H}}$ ng<br>0 processo que envolve a análise de um programa sobre uma arquitet Este capítulo discute as técnicas empregadas pelos Profilers e quais são suas restrições<br>para uso em aplicações em sistemas embarcados.<br>
2.1 Pro<br>
Imde se obter informações sobre o seu comportamento ou aspectos de sua execu para uso em aplicações em sistemas embarcados.<br>
2.1 Pro **Filing**<br>
0 processo que envolve a análise de um programa sobre uma arquitetura de hardware a<br>
fim de se obter informações sobre o seu comportamento ou aspectos de su 2.1 Pro $\Box$ <br>Il ng<br>O processo que envolve a análise de um programa sobre uma arquitetura<br>fim de se obter informações sobre o seu comportamento ou aspectos de sua exe<br>define um profiling. O resultado pode auxiliar na identif Pro<br> **Elimitat**<br>
Associate ao processo que envolve a análise de um programa sobre uma arquitetura de hardware a<br>
se obter informações sobre o seu comportamento ou aspectos de sua execução é o que<br>
im profiling. O resultado 2.1 Pro $\square$  Hing<br>
2.1 Pro $\square$  and exercitor and ise de um programa sobre uma arquitetura de hardware a<br>
fim de se obter informações sobre o seu comportamento ou aspectos de sua execução é o que<br>
define um profiling. O resu O processo que envolve a análise de um programa sobre uma arquitetura de hardware a<br>fim de se obter informações sobre o seu comportamento ou aspectos de sua execução é o que<br>define um profiling. O resultado pode auxiliar n O processo que envolve a análise de um programa sobre uma arquitetura de hardware a<br>fim de se obter informações sobre o seu comportamento ou aspectos de sua execução é o que<br>define um profiling. O resultado pode auxiliar n fim de se obter informações sobre o seu comportamento ou aspectos de sua execução é o que<br>define um profiling. O resultato pode auxiliar na identificação de seções críticas que permitem<br>quiar o desenvolvedor na modificação

define um profiling. O resultado pode auxiliar na identificação de seções críticas que permitem<br>guiar o deservolvedor na modificação de algoritmos ou estruturas de dados, configuração/projeto<br>de arquiteturas de hardware ou guiar o desenvolvedor na modificação de algoritmos ou estruturas de dados, configuração/projeto de arquiteturas de tractoras de tractoras de trectoros de programa em aceteradores de tractoras de profiling harmite que um de de arquiteturas de hardware ou na conversão de trechos de programa em aceteradores de<br>hardware (MISHRA et al., 2012). Além disso, um profiler, ou seja, uma ferramenta de profiling,<br>permite que um desenvolvedor de hardware hardware (MISHRA et al., 2012). Além disso, um profiler, ou seja, uma ferramenta de premite que um desenvolvedor de hardware avalie se uma nova arquitetura atinge os rede projeto, um desenvolvedor do software obter os pont

34<br>Essas ferramentas podem ser classificadas naquelas que simulam um conjunto de ins-<br>truções e as que monitoram o programa na arquitetura de hardware na qual são executados. Os Capítulo 2. Fundamentação Teórica<br>Essas ferramentas podem ser classificadas naquelas que simulam um conjunto de ins-<br>e as que monitoram o programa na arquitetura de hardware na qual são executados. Os<br>s baseados em Instruc Capítulo 2. Fundamentação Teórica<br>Essas ferramentas podem ser classificadas naquelas que simulam um conjunto de ins-<br>truções e as que monitoram o programa na arquitetura de hardware na qual são executados. Os<br>profilers bas Capítulo 2. Fundamentação Teórica<br>Essas ferramentas podem ser classificadas naquelas que simulam um conjunto de ins-<br>truções e as que monitoram o programa na arquitetura de hardware na qual são executados. Os<br>profilers bas Capítulo 2. Fundamentação Teórica<br>Essas ferramentas podem ser classificadas naquelas que simulam um conjunto de ins-<br>truções e as que monitoram o programa na arquitetura de hardware na qual são executados. Os<br>profilers bas Saas ferramentas podem ser classificadas naquelas que simulam um conjunto de instruções e as que monitoram o programa na arquitetura de hardware na qual são executados. Os<br>profilers baseados em Instruction Set Simulators ( Capítulo 2. Fundamentação Teórica<br>Essas ferramentas podem ser classificadas naquelas que simulam um conjunto de ins-<br>truções e as que monitoram o programa na arquitetura de hardware na qual são executados. Os<br>profilers bas Santigation 2. Fundamentação Teórica<br>
vezes ferramentas podem ser classificadas naquelas que simulam um conjunto de instruções e as que monitoram o programa na arquitetura de hardware na quel são executados. Os<br>
profilers Gapítulo 2. Fundamentação Teórica<br>
Essas ferramentas podem ser classificadas naquelas que simulam um conjunto de ins-<br>truções e as que monitoram o programa na arquitetura de hardware na qual são executados. Os<br>profilers ba capitulo 2. Fundamentação Teórica<br>Essas ferramentas podem ser classificadas naquelas que simulam um conjunto de ins-<br>truções e as que monitoram o programa na arquitetura de hardware na qual são executados. Os<br>profilers bas Capitulo 2. Fundamentação Teórica<br>
Essas ferramentas podem ser classificadas naquel as que simulam um conjunto de ins-<br>
truções e as que monitoram o programa na arquitetura de hardware na qual são executados. Os<br>
profilers Capitulo 2. Fundamentas; Dodenn ser classificadas naquelas que simulam um conjunto de instruções e as que monitoram o programa na arquitetura de hardware na qual são executados. Os profilers baseados em Instruction Set Sim Capítulo 2. Fundamentação Teórica<br>
Essas ferramentas podem ser classificadas naquelas que simulam um conjunto de ins-<br>
e as que monitoram o programa na arquitetura de hardware na qual são executados. Os<br>
s bassados em Inst Capitulo 2. Fundamentação Teórica<br>
Essas ferramentas podem ser classificadas naquel as que simulam um conjunto de ins-<br>
truções e as que monitoram o programa na arquitetura de hardware na qual são executados. Os<br>
profilers Essas ferramentas podem ser classificadas naquelas que simulam um conjunto de instruções e as que monitoram o programa na arquitetura de hardware na qual são executados. Os profilers baseados em instruction Set Smulators ( Essas ferramentas podem ser classificadas naquelas que simulam um conjunto de inservative de as que monitoram o programa na arquitetura de hardware na qual são executados. Os<br>profilers baseados en Instruction Set Simulator truções e as que monitoram o programa na arquitetura de hardware na qual são executados. Os<br>profilers baseados em Instruction Set Simulators (ISS) dispõem de um maior nivel de detalhes<br>e maior precisão ao custo da velocida

profilers baseados em Instruction Set Simulators (ISS) dispõem de um maior nível de detalhes<br>e maior precissõ ao custo da velocidade de execução. Esse tipo de ferramenta é geralmente<br>utilizada por desenvolvedores de arquit e maior precisão ao custo da velocidade de execução. Esse tipo de ferramenta é geralmente<br>utilizada por desenvolvedores de arquiteturas de hardware para determinar o custo-benefício de<br>uma arquitetura apoiados por conjunto utilizada por desenvolvedores de arquiteturas de hardware para determinar o custo-benefício de<br>uma arquitetura apoiados por conjunto de bendmarks. Esse tipo de profiling chega aser 10 mil<br>vezes mais lento que a execução na uma arquitetura apoiados por conjunto de benchmarks. Esse tipo de profiling chega a ser 10 mil<br>vezes mais lento que a execução nativa (LANCASTER et al., 2011). Dessa forma, tornan-se<br>inviáveis para uso com softwares grande vezes mais lento que a execução nativa (LANCASTER et al., 2011). Dessa forma, tornam-se<br>inviáveis para uso com softwares grandes e com SoCs, cuja natureza heterogênea constituí uma<br>encome dificuldade para a concepção de mo inviáveis para uso com softwares grandes e com SoCs, cuja natureza heterogênea constituí uma<br>encmene dificuldade para a concepção de modelos de simulação (TONG; KHALID, 2008). Em<br>erzão dessas dificuldades, as ferramentas q enorme dificuldade para a concepção de modelos de simulação (TONG; KHALID, 2008). Em<br>razão desses dificuldades, as ferramentas que se baseiam na execução do programa no ambiente<br>em que são executadas são as mais difundidas razão desses dificuldades, as ferramentas que se baseiam na execução do programa no ambiente em que são executadas são as más difundidas.<br>
Os autores Tong e Khaid (2008) e Patel e Rajawat (2011) realizaram esforços para<br>
e em que são executadas são as mais difundidas.<br>
Cos autores Tong e Khalid (2008) e Patel e Rajawat (2011) realizzam esforços para<br>
estrutura as diferentes técnicas de prófiling no contexto de sistemas embarcados, que result estruturar as diferentes técnicas de profiling no contexto de sistemas embarcados, que resultara<br>na categorização de três abordagens. A primeira, profilers baseados em software, são aqueles qu<br>podem envolver simulação ou a por taxo us solo al meridio conduction and point solo and solo and we have seen and the modifical de um hardware especial. Porém, causam considerável over head. A segunda, adas em hardware, são as que utilizam recursos pre som dependência de um handware especial. Porém, causem considerável overbead. A segunda,<br>se baseadas em handware especial. Porém, causem considerável overbead. A segunda,<br>as baseadas em handware, são as que utilizam recurs som de profiler societativo de methodos de profiler sendo de methodos de desendas en hardware, são as que utilizam recursos presentes nesse méo, como registradores contadores especiais contidos em Performance Monitor Units and control of the control of the control of the control of the control of the control of the control of the control of the control of the control of the control of the control of the control of the control of the control comportant expectation and determination and the methods of minds and species of the method of the consistent of the consistent of the consistent of the consistent of the consistent of the consistent of the consistent of t Porto de instrumentação: local no código do programa onde o probe é inserido. Geral-<br>Ponto de instrumentação de inseriado. Essa classificação não foi identificada em mais<br>pos dentro desse contexto e, por essa razão, o en

mente se analisar o derecer al tapanecia de métodos (edge profiling al tapanecia)<br>sinco over head e of erecer alta precisão. Essa classificação não foi identificada em máis<br>s dentro desse contexto e, por essa razão, o enfo me sua maria e vivera a maria e salazzão, o enfoque das subseções seguintes será baseada<br>sidentro desse contexto e, por essarazão, o enfoque das subseções seguintes será baseada<br>cinicas e na cisão do profiling como sendo o téoricas e na cisão do profiling como sendo o processo de monitorar, analisar e visualizar os<br>
os de desempenho definida por Lessard (2005).<br>
• Os profilers podem exigir algum nível de modificação do código do programa ao de desempenho definida por Lessard (2005).<br>
Instrumentação<br>
Os profilers podem exigir algum nivel de modificação do código do programa ao qual se<br>
analisar o desempenho. A quantidade de código inserida define o nivel de in

- 
-
2.1. Profiling 35<br>desenvolvidos em hardware ou software e timers implementados em hardware;<br>. Predicado de instrumentação: expressões booleanas que controlam a execução de uma

ofiling<br>desenvolvidos em hardware ou software e timers implementados em hardware;<br>Predicado de instrumentação: expressões booleanas que controlam a execução de uma<br>primitiva de instrumentação (essencialmente uma declaração → Profiling<br>
desenvolvidos em hardware ou software e timers implementados em hardware;<br>
• Predicado de instrumentação: expressões booleanas que controlam a execução de uma<br>
primitiva de instrumentação (essencialmente uma ofiling<br>desenvolvidos em hardware ou software e timers implementados em hardware;<br>Predicado de instrumentação: expressões booleanas que controlam a execução de uma<br>primitiva de instrumentação (essencialmente uma declaração

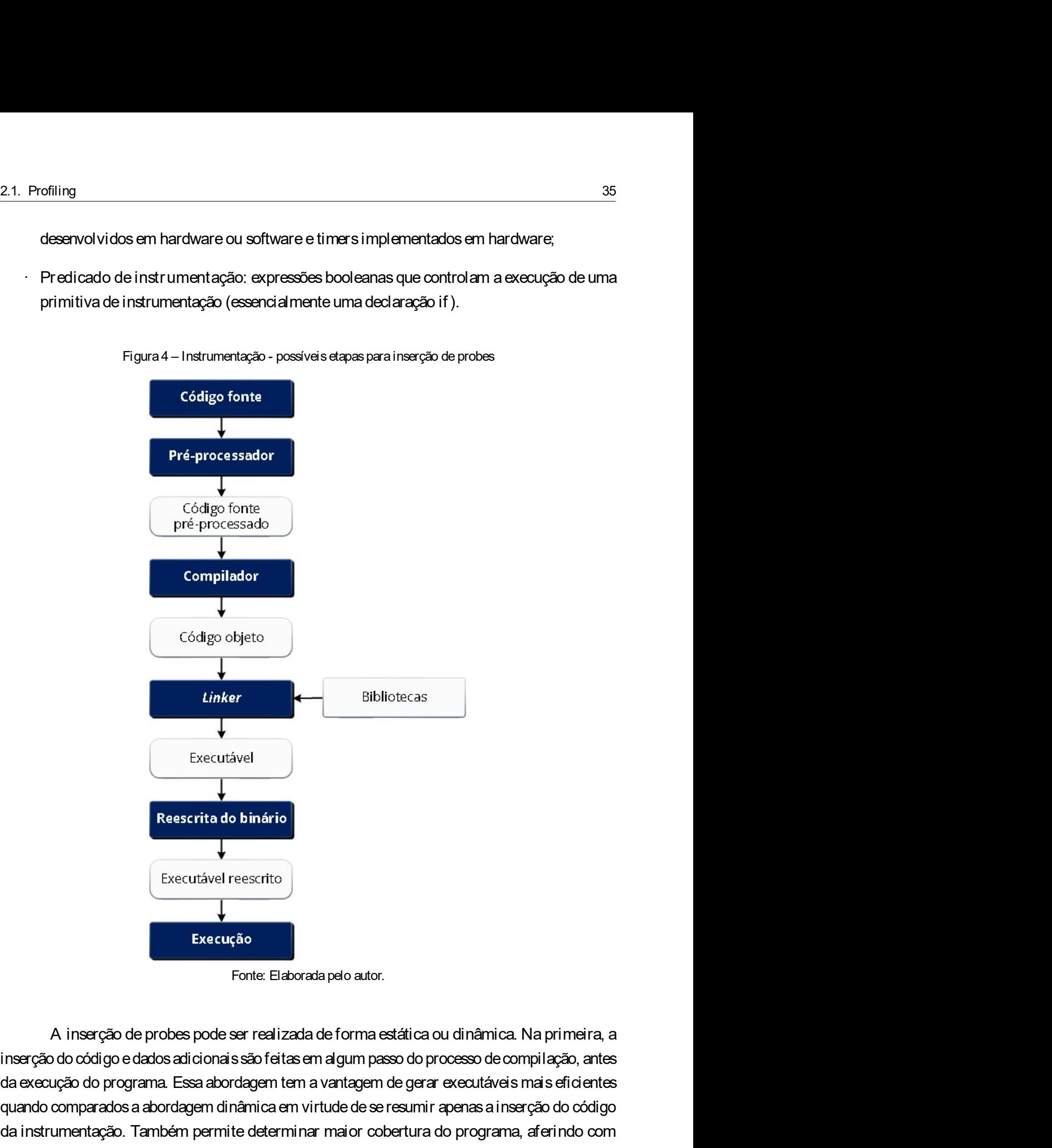

executável<br>
Reservita do binário<br>
Execução<br>
Execução<br>
Fonte: Elaborada pelo autor.<br>
A inserção de probes pode ser realizada de forma estática ou dinâmica. Na primeira, a<br>
da execução do programa. Essa abordagem tem a vant Executável<br>
Reescrita do binário<br>
Fexecutável reescrito<br>
Fexecutável reescrito<br>
Fonte: Elaborada pelo autor.<br>
A inserção de probes pode ser realizada de forma estática ou dinâmica. Na primeira, a<br>
dinserção do código e dad Reservita do binário<br>
Executável reescrito<br>
Executável reescrito<br>
Fonte: Elaborada pelo autor.<br>
A inserção de probes pode ser realizada de forma estática ou dinâmica. Na primeira, a<br>
dinserção do código e dados adicionais **Precursão de contravel de código foi executado.**<br>
For the Elaborata pelo autor.<br>
A inserção de probes pode ser realizada de forma estática ou dinâmica. Na primeira, a inserção do código e datos adicionais são feitas em a secutável reescrito<br>
Forte: Elaborata pelo autor.<br>
A inserção de probes pode ser realizada de forma estática ou dinâmica. Na primeira, a<br>
inserção do código e dados adidonais são feitas em algum passo do processo de compil 36<br>Capítulo 2. Fundamentação Teórica<br>programa seja compilado de forma estática para permitir a instrumentação de bibliotecas ou que<br>estas sejam instrumentadas separadamente se o executável fizer uso de bibliotecas comparti Capítulo 2. Fundamentação Teórica<br>programa seja compilado de forma estática para permitir a instrumentação de bibliotecas ou que<br>estas sejam instrumentadas separadamente se o executável fizer uso de bibliotecas compartilha Capítulo 2. Fundamentação Teórica<br>programa seja compilado de forma estática para permitir a instrumentação de bibliotecas ou que<br>estas sejam instrumentadas separadamente se o executável fizer uso de bibliotecas compartilha Capítulo 2. Fundamentação Teórica<br>programa seja compilado de forma estática para permitir a instrumentação de bibliotecas ou que<br>estas sejam instrumentadas separadamente se o executável fizer uso de bibliotecas compartilha Se<br>
Megrama seja compilado de forma estática para permitir a instrumentação de bibliotecas ou que<br>
estas sejam instrumentadas separadamente se o executável fizer uso de bibliotecas compartilhadas.<br>
Lembrando que neste caso Ser experience and compilado de forma estática para permitir a instrumentação de bibliotecas ou que<br>estas sejam instrumentadas separadamente se o executável fizer uso de bibliotecas compartilhadas.<br>Lembrando que neste caso Santiva 2. Fundamentação Teórica<br>programa seja compilado de forma estática para permitir a instrumentação de bibliotecas ou que<br>estas sejam instrumentadas separadamente se o executável fizer uso de bibliotecas compartilhad Se Septimo 2. Fundamentação Teórica<br>
programa seja compilado de forma estática para permitir a instrumentação de bibliotecas ou que<br>
estas sejam instrumentadas separadamente se o executável fizer uso de bibliotecas compart Capítulo 2. Fundamentação Teórica<br>programa seja compilado de forma estática para permitir a instrumentação de bibliotecas ou que<br>estas sejam instrumentadas separadamente se o executável fizer uso de bibliotecas compartilha Saprivulo 2. Fundamentação Teórica<br>programa seja compilado de forma estática para permitir a instrumentação de bibliotecas ou que<br>estas sejam instrumentadas separadamente se o executável fizer uso de bibliotecas compartilh Santigation Santigation Compilation German estation propertion Capitule 2. Fundamentação Teórica<br>
Estas sejam instrumentadas separadamente se o executável fizer uso de bibliotecas compartilhadas.<br>
Lembrando que neste caso, Capítulo 2. Fundamentação Teórica<br>
na seja compilado de forma estática para permitir a instrumentação de bibliotecas ou que<br>
am instrumentatas separadamente seo executável fizer uso de bibliotecas modificadas.<br>
noto que ne Capitulo 2. Fundamentação Teórica<br>programa seja compilado de forma estática para permitir a instrumentação de bibliotecas ou que<br>estas sejam instrumentadas separadamente se o executável fizer uso de bibliotecas compartilha Capitulo 2. Fundamentação Teórica<br>programa seja compilado de forma estática para permitir a instrumentação de bibliotecas ou que<br>estas sejam instrumentadas separadamente se o executável fizer uso de bibliotecas compartilha programa seja compilado de forma estática para permitir a instrumentação de bibliotecas ou que<br>estas sejam instrumentadas separadamente seo executável fizer uso de bibliotecas compartilhadas.<br>Lembrando que neste caso, o ex programa seja compilado de forma estática para permitir a instrumentação de bibliotecas ou que<br>estas sejaminatumentadas separadamente seo executável fizer uso de bibliotecas compartilhadas.<br>Lembrando que neste caso, o exec estas sejam instrumentadas separadamente se o executável fizer uso de bibliotecas compartilhadas.<br>Lembrando que neste caso, o excoutável predsa ser gerado basesibo nas bibliotecas modificadas.<br>Mesmo com essas restrições, o

Lembrando que neste caso, o executável precisa ser gerado baseado nas bibliotecas modificadas.<br>
Mesmo com essas restrições, o autor Laurenzano et al. (2010) descreve que esta abordagem<br>
pode ser eficiente em aplicações, o Mesmo com essas restrições, o autor Laurenzano et al. (2010) descreve que esta abordage<br>pode ser eficiente em aplicações no domínio dos High Performance Computing (HPC), qu<br>podem abrange centenas ou milhares de processador e intrusive and approach to distinguish to distinguish and the company of the cyrcusivity of the case, objectivited care executado com overhead tolerável na coleta informações mpenho, mas deve respeitar os prazos de deadli poem ava rente as construentes de processadores e runorous rente province in the sine case,<br>o código instrumentado tende a ser executado com overhead tolerável na coleta informações<br>de desempenho, mas deve respeitar os pra os cuyas minimismelas varias es se execuçãos. Todayi instrumentações de desempenho, mas deve respeitar os prazos de deadlines da aplicação. Os profilers GNU<br>Gprof (GRAHAM; KESSLER; MCKUSICK, 1982), Pebil (LAURENZANO et al. e besaripennix, ina use respeara os practos de desamines da quindação. Ca promis Since (GpRAHAM; KESSLER; MCKUSICK, 1982), Pebil (LAURENZANO et al., 2010) e Cobi<br>(Forschungszentrum Julich GmbH, 2016) utilizam-se desta técn provinces and interactive causar, involved of the causar alguns provinces (For schungszentrum, Ultich GmbH, 2016) utilizzm-se desta técnica<br>
Na forma dinàmica ou just-in-time (JIT), a instrumentação é realizada durante a e mentarial mental mental mental mental mental mental mental mental mental mental mental mental mental mental mental mental mental mental mental mental mental mental mental mental mental mental mental mental mental mental me Na forma dinâmica ou just-in-time (JIT), a instrumentação érealizada durante a execução<br>do programa em um processo que gera overhead adicional por comprenente trafas de parsing,<br>disassembly, geração de código e outras ders

nos profilers de instrumentação estática, pois todas as decisões e ações são tomadas tempo de execução. Todavia, oferece a vantagem de não modificar o programa permanente e nem exigir o código fonte. Os profilers Pin (LUEC le execução. Todavia, oferece a vantagem de não modificar o programa permanentemente<br>signir o código fonte. Os profilers Bin (LUECK; PATIL; PEREIRA, 2012), Dyninst<br>a, 2000) e Valgrind (NETHERCOTE; SEVARD, 2007) são exemplo e nem exigir o código fonte. Os profilers Rin (LUECK; PATIL; PEREIRA, 2012), Dyninst<br>(BUCK, 2000) e Valgrind (NETHERCOTE; SEWARD, 2007) são exemplos de ferramentas que<br>se basedan nesse tipo de instrumentação.<br>A intrusivida (BUCK, 2000) e Valgrind (NETHERCOTE; SEWARD, 2007) são exemplos de ferramentas que<br>execusadam nesse tipo de instrumentação.<br>A intrustrvidade causada pelo probe introduzido de forma estática ou dinâmica causa<br>interente over

se baselam nesse tipo de instrumentação.<br>
A intrusividade causada pelo probe introduzido de forma estática ou dinâmica causa<br>
incente overhead no tempo de execução do programa. Em sistemas embarcados, principalmente<br>
os re A intrusividade causada pelo probe introduzido de forma estática ou dinâmica causa<br>incrente overhead no tempo de execução do programa. Em sistemas embarcados, principalmente<br>ou eo mínimo aumento do overhead não seja tolerá inerente overhead no tempo de execução do programa. Em sistemas embarcados, principalmente<br>os reativos, cujas aplicações tem rigorosos restrições de cumprimento de tempo real, é comum<br>que o mínimo aumento do overhead não s es realivos, cujas aplicações tem rigorosos restrições de cumprimento de tempo real, é comum<br>que o mínimo aumento do overhead não seja tolerável (SHANKAR, 2010). Em virtude desses<br>problemas que a instrumentação pode causar que o mínimo aumento do overhead não seja tolerável (SHANKAR, 2010). Em virtude desses<br>problemas que a instrumentação pode causar, alguns profilers evitam ou se utilizam da "instrumentação leve" (METZ; LENCEVICIUS; GONZALE problemas que a instrumentação pode causar, alguns profilers evitam ou se utilizam da "instrumentação leve" (METZ; LENCEVICIUS; GONZALEZ, 2005) a fim de causar baixo ou nenhum<br>overhead durante a execução do programa analis mentação leve" (METZ; LENCEVICIUS; GONZALEZ, 2005) a fim de causar baixo ou nenhum<br>overhead durante a execução do programa analisado.<br>2.1.2 Amost ragem<br>Apenas com uso de instrumentação não é possível em sistemas multitaref overhead durante a execução do programa analisado.<br>
2.1.2 Amost ragem<br>
Apenas com uso de instrumentação não é possível em sistemas multitarefa que um<br>
profiler consiga determinar algunas métricas de maneira precisa como, p

2.1. Profiling 37<br>Os sistemas operacionais oferecem recursos para amostragem de programas. Dessa<br>forma, um profiler pode, por exemplo, realizar a contagem de tempo com auxílio da syscall <sup>illing</sup><br>Os sistemas operacionais oferecem recursos para amostragem de programas. Dessa<br>um profiler pode, por exemplo, realizar a contagem de tempo com auxílio da syscall<br>que é implementada nos sistemas UNIX-like e tem com <sup>37</sup><br>Cs sistemas operacionais oferecem recursos para amostragem de programas. Dessa<br>forma, um profiler pode, por exemplo, realizar a contagem de tempo com auxílio da syscall<br>profil(), que é implementada nos sistemas UNIX-l 2.1. Profiling<br>Os sistemas operacionais oferecem recursos para amostragem de programas. Dessa<br>forma, um profiler pode, por exemplo, realizar a contagem de tempo com auxílio da syscall<br>profil(), que é implementada nos siste 2.1. Profiling<br>Os sistemas operacionais oferecem recursos para amostragem de programas. Dessa<br>forma, um profiler pode, por exemplo, realizar a contagem de tempo com auxílio da syscall<br>profil(), que é implementada nos siste 2.1. Profiling<br>Os sistemas operacionais oferecem recursos para amostragem de programas. Dessa<br>forma, um profiler pode, por exemplo, realizar a contagem de tempo com auxílio da syscall<br>profil(), que é implementada nos siste 2.1. Profiling 37<br>Os sistemas operacionais oferecem recursos para amostragem de programas. Dessa<br>forma, um profiler pode, por exemplo, realizar a contagem de tempo com auxílio da syscall<br>profil(), que é implementada nos si 2.1. Profiling 37<br>Os sistemas operacionais oferecem recursos para amostragem de programas. Dessa<br>forma, um profiler pode, por exemplo, realizar a contagem de tempo com auxílio da syscall<br>profil(), que é implementada nos si 2.1. Profiling 37<br>
Os sistemas operacionais oferecem recursos para amostragem de programas. Dessa<br>
forma, um profiler pode, por exemplo, realizar a contagem de tempo com auxílio da syscall<br>
profil(), que é implementada nos 2.1. Profiling 37<br>
Os sistemas operacionais oferecem recursos para amostragem de programas. Dessa<br>
forma, um profiler pode, por exemplo, realizar a contagem de tempo com auxílio da syscall<br>
profil(), que é implementada nos 2.1. Profiling<br>
2.1. Profiling<br>
CS sistemas operacionais oferecem recursos para amostragem de programas. Des<br>
forma, um profiler pode, por exemplo, realizar a contagem de tempo com auxílio da sysc<br>
profil(), que é implemen iling<br>
Os sistemas operacionais oferecem recursos para amostragem de programas. Dessa<br>
um profiler pode, por exemplo, realizar a contagem de tempo com auxilio da syscall<br>
que é implementada nos sistemas UNIX-like e tem com 2.1. Profiling 33.1.<br>
Cos sistemas operacionais of erecem recursos para amostragem de programas. Dessa<br>
forma, um profiler pode, por exemplo, realizar a contagem de tempo com auxílio da syscall<br>
profil(), que é implementad 2.1. Profiling 2.1. Profiling 3.37<br>
Os sistemas operacionals of erecem recursos para amostragem de programas. Dessa<br>
forma, um profiler pode, por exemplo, realizar a contagem de tempo com auxilio da syscall<br>
profil(), que Os sistemas operacionais oferecem recursos para amostragem de programas. Dessa<br>forma, um profiler pode, por exemplo, realizar a contagem de tempo com auxílio da syscall<br>profil(), que é implementada nos sistemas UNIX-like e Os sistemas operacionais oferecem recursos para amostragem de programas. Dessa<br>forma, um profiler pode, por exemplo, realizar a contagem de tempo com apxilio da syscall<br>profil(), que é implementada nos sistemas UNIX-like e forma, um profiler pode, por exemplo, realizar a contagem de tempo com auxilio da syscall<br>profil(), que é implementada nos sistemas UNIX-like e tem como função registrar um vetor<br>no espaço de enderegamento do kernel em con profil(), que é implementada nos sistemas UNIX-like e tem como função registrar um vetor<br>no espaço de endereçamento do hermel em conjunto com um fator de escala que determina o<br>mapeamento do endereçamento do programa no ve

For a transformation of the profilm and the control of the scale of the contrine of the control of ending and the control of ending and the control of explained the excel and de rederegament of  $\alpha$  and by the Durante a ex mapara mundo a contexperation ou proyerament vector. Casa elemento do voly pode american<br>ovalores de escala de enderegamento de 2 a 8 bytes. Durante a execução do programa em profiling,<br>o valor do registrador program count valva de exada de alta de desapara la loca a de over de aceitação de propiciam de overhead e de original de overhead incrementado a cada tick do sistema de dock. Uma vez que isso coorre no espaço do kernel, que precisa int by an universidad operator and external mand of the mannial of the control inspead of the precise interromper o processo de qualquer forma para tratar a interrupção de dock, o overhead actional é considerado pequeno.<br>
Uma adicional é considerado pequeno.<br>
Uma outra abordagem para sistemas operacionais que não oferecem a chamada de<br>
sistema profil() é o kernel gerenciar o envio de um sinal periodicamente para o processo. Isso<br>
pode ser imple Uma outra abordagem para sistemas operacionais que não oferecem a chamada de<br>profil() é o kernel gerenciar o envio de um sinal periodicamente para o processo. Isso<br>r i mplementado pelo profile utilizando chamadas de sistem sistema profili() é o kernel gerenciar o envio de um sinal periodicamente para o processo. Isso<br>pode ser implementado pelo profilier utilizando charnadas de sistemas sernelhantes a settimer(),<br>que então realiza a mesmo ope

pode ser implementado pelo profiler utilizando chamadas de sistemas semelhantes a settimer(),<br>que então realiza a mesma operação de examinar o program counter e incrementar um elemento<br>do vetor em memória. Uma vez que este que então realiza a mesma operação de examinar o program counter e incrementar um elemento<br>do vetor em memória. Uma vez que este método reque um sinal seja enviado para o espaço<br>processo de sinalização torna o método bem m do vetor em memória. Uma vez que este método requer que um sinal seja enviado para o espaço<br>de usuário para cada amostra, o overhead é consideravelmente maior e o atraso envolvido no<br>processo de sinalização torna o método de usuário para cada amostra, o overhead é consideravelmente maior e o atraso envolvido no<br>processo de sinalização torna o método bem menos preciso.<br>Os autores Gang Ren et al. (2010) descrevem o trabalho de profiling que o processo de sinalização torna o método bem menos preciso.<br>
Os autores Gang Ren et al. (2010) descrevem o trabalho de profiling que o Google realiza<br>
de forma contínua em seus data conters com a consideração de que as ferra Cosautores Gang Ren et al. (2010) descrevem o trabalho de profiling que o Google realiza<br>de forma continua em seus data centers com a consideração de que as ferramentas baseadas em<br>amostragem propiciam níveis aceitáveis de de forma contínua em seus data centers com a consideração de que as ferramentas baseadas em<br>amostragem propiciam níveis aceitáveis de overhead e imprecisão, sendo as únicas qualificadas<br>para o monitoramento de desempenho n paraorinonioariento de deseniperiro no data center, uni contraponto atizaneizaro el ali. (2010).<br>2.1.3 Abordagens sem intrusividade e baixo overhead<br>0 overhead causado pela intrusividade, a preocupação com a precisão das t Abordagens sem intrusividade e baixo overhead<br>O overhead causado pela intrusividade, a preocupação com a precisão das técnicas<br>utilizam de amostragem e ausência de meios para avaliar os complexos projetos de<br>uras levaram a 2.1.3 ADOI uageris serir intriusividade e barxo overriead<br>
0 overhead causado pela intrusividade, a preocupação com a preois estecinicas<br>
que se utilízam de amostragem e ausência de meios para avaliar os complexos projetos O overhead causado pela intrusividade, a preocupação com a precisão das técnicas<br>que se utilizam de amostragem e ausência de meios para avaliar os complexos projetos de<br>arquiteturas levaram ao surgimento de diversas inicia

38<br>Capítulo 2. Fundamentação Teórica<br>processo, função e instrução. No nível de sistemas, o mais alto deles, observa-se o comportamento<br>externo do sistema e/ou a interação entre sistemas diferentes. No nível de processo é a Sa<br>processo, função e instrução. No nível de sistemas, o mais alto deles, observa-se o comportamento<br>externo do sistema e/ou a interação entre sistemas diferentes. No nível de processo é analisada a<br>comunicação entre o pro Capítulo 2. Fundamentação Teórica<br>processo, função e instrução. No nível de sistemas, o mais alto deles, observa-se o comportamento<br>externo do sistema e/ou a interação entre sistemas diferentes. No nível de processo é anal Capítulo 2. Fundamentação Teórica<br>processo, função e instrução. No nível de sistemas, o mais alto deles, observa-se o comportamento<br>externo do sistema e/ou a interação entre sistemas diferentes. No nível de processo é anal Sa capítulo 2. Fundamentação Teórica<br>processo, função e instrução. No nível de sistemas, o mais alto deles, observa-se o comportamento<br>externo do sistema e/ou a interação entre sistemas diferentes. No nível de processo é a Santivo 2. Fundamentação Teórica<br>processo, função e instrução. No nível de sistemas, o mais alto deles, observa-se o comportamento<br>externo do sistema e/ou a interação entre sistemas diferentes. No nível de processo é anali Capítulo 2. Fundamentação Teórica<br>processo, função e instrução. No nível de sistemas, o mais alto deles, observa-se o comportamento<br>externo do sistema e/ou a interação entre sistemas diferentes. No nível de processo é anal Sas capituto 2. Fundamentação Teórica<br>processo, função e instrução. No nível de sistemas, o mais alto deles, observa-se o comportamento<br>externo do sistema e/ou a interação entre sistemas diferentes. No nível de processo é Capítulo 2. Fundamentação Teórica<br>processo, função e instrução. No nível de sistemas, o mais alto deles, observa-se o comportamento<br>externo do sistema e/ou a interação entre sistemas diferentes. No nível de processo é anal capitulo 2. Fundamentação Teórica<br>processo, função e instrução. No nível de sistemas, o mais alto deles, observa-se o comportamento<br>externo do sistema e/ou a interação entre sistemas diferentes. No nível de processo é anal Samana Capítulo 2. Fundamenta<br>
processo, função e instrução. No nível de sistemas, o mais alto deles, observa-se o compexterno do sistema e/ou a interação entre sistemas diferentes. No nível de processo é a comunicação ent Similar and the statistico e estatístico (Teorismon provides a processo, função e instrução. No nível de sistemas, o mais alto deles, observa-se o comportamento externo do sistema e/ou a interação entre sistemas diferentes o, função e instrução. No nível de sistemas, o mais alto deles, observa-se o comportamento<br>do sistema e/ou a interação entre sistemas diferentes. No nível de processo é analisada a<br>cação entre o processo e o sistema com fo processor in expectation of the interaction of the stemach of the de processo é analisada comunicação entre o processo e o sistema com foco em métricas querelacionem o escalonamento, a criação e finalização do processo. Mu comunicação entre o processo e o sistema com foco em métricas querelacionem o escalonamento,<br>a criação e finalização do processo, mudanças de estado, as operações de l/O e a comunicação e<br>a sincronização entre os processos so e finalização do processo, mudanças de estado, as operações de l/O e a comunicação e<br>a sincronização entre os processos. No nível de função, a preocupação se concentra na análise<br>de métricas de funções ou procedimentos tende a gerar uma quantidade muito grande de dados em um curto período de tempo, entretanto,

situarismes de funções ou procedimentos de um programa ou processo. No nivel de instrução,<br>o mais baixo analisável, o monitoramento se baseia dos eventos ocorridos no processador ou<br>hardware dedicado durante o profiling. N baixo analisável, o monitoramento se baseia dos eventos ocorridos no processador ou<br>re dedicado durante o profiling. Nesse nível, tem-se acesso a informações detalhadas em<br>à instruções executadas como as de branch, call, l hardware dedicado durante o profiling. Nesse nível, tem-se acesso a informações detalhadas em<br>relação à instruções executadas como as de branch, call, load/store e outras da arquitetura alvo<br>(RAVAGNANI, 2007).<br>2.1.4.1 Moni relação à instruções executadas como as de branch, call, load/store e outras da arquitetura alvo<br>(RAVAGNANI, 2007).<br>2.1.4.1 Monitoramento exato, o monitor de profiling atua de forma passiva, aguardando as<br>primitivas de ins SNANI, 2007).<br>
Monitoramento exato, o monitor de profiling atua de forma passiva, aguardando as<br>
Ros de instrumentação e grando métricas a partir de todos os eventos coorridos. Ten<br>
antlagen of erecer precisão nas medidas, software, the institutent of exaction of the profiling at the forma passiva, aguardando as<br>primitivas de instrumentação e gerando métricas a partir de todos os eventos coorridos. Tem<br>como vantagem of erecer precisão nas me

2.1.4.1 Monitoramento exato e estatístico<br>
No monitoramento exato, o monitor de profiling atua de forma passiva, aguardando as<br>
primitivas de instrumentação e gerando métricas a partir de todos os eventos ocorridos. Tem<br>
c 2.1.4.1 Monitoramento exato e estatístico<br>
No monitoramento exato, o monitor de profiling atua de forma passiva, aguardando as<br>
primitivas de instrumentação e gerando métricas a partir de todos os eventos ocorridos. Tem<br>
c No monitoramento exato, o monitor de profiling atua de forma passiva, aguardando as<br>primitivas de instrumentação e gerando métricas a partir de todos os eventos coorridos. Tem<br>como vantagem oferecer precisão nas medidas, m rent interest in a selection of the serves of the server in the proportion of the server is a control of the matter of the server is confident to do programa and isado, pois cada event o detectado gera um overhead e um núm primitives us maximulating a be a a communical para uso the consideration of comportanentic do programa analisado, pois cada evento detectado gera um overhead e um número elevado deles<br>tende a gerar uma quantidade muito gr which and the method of term in the method of term in the state of the antinoperative portion of term in the program and issued poisition by precision of term in the precision of term and the precision point and the discus so y voy ana can seaso with the described be dead to sea with over lead to projet and the dependence of the projetos relacionships of the projection of the projection of the projectional chemical entity of monitoramento ex ble do predicado pode atenuar essa situação.<br>O monitoramento exato em software é utilizado geralmente para reunir o rastreamento de<br>de forma precisa em aplicações com baixo tempo de execução ou segmentos pequenos<br>ramas de O monitoramento exato em software é utilizado geralmente para reunir o rastreamento de<br>eventos de forma precisa em aplicações com baixo tempo de execução ou segmentos pequenos<br>de programas de longo tempo de execução analis de forma precisa en animalisativa e da forma da forma da forma exacta en animalisativa e forma precisa en aplicações com baixo tempo de execução ou segmentos pequenos de programas de longo tempo de execução analisadas por eventos coronany process and participated sources and isotely of executive of expression and isotely and isotely and isotely and isotely and isotely of executive of executive of executive of executive of executive of execu execução em intervalos em intervalos em intervalos em intervalos em intervalos em intervalos em intervalos em intervalos em intervalos em intervalos em intervalos em intervalos em intervalos em intervalos em intervalos em Esse tipo de monitoramento, concebido originalmente em abordagens de profilers em<br>software, tem como foco a computação de propósito geral. Todavia, a lógica desese monitor pode<br>ser desenvolvida en hardware el baseia em um software, tem como foco a computação de propósito geral . Todavia, a lógica desse monitor poser desenvolvida em hardware eliminando as desvantagens da implementação em software. Nes<br>contexto, o hardware se baseia em um con

2.1. Profiling<br>2.1.4.2 Monitoramento com suporte por contadores de hardware<br>19 Integrados aos processadores modernos, as Performance Monitor Units (PMU) disponi-2.1. Profiling<br>2.1.4.2 Monitoramento com suporte por contadores de hardware<br>2.1.4.2 Monitoramento com suporte por contadores de hardware<br>bilizam para profiling um conjunto de contadores de hardware capazes de medir diverso <sup>39</sup><br>Integrados aos processadores modernos, as Performance Monitor Units (PMU) disponi-<br>para profiling um conjunto de contadores de hardware capazes de medir diversos eventos<br>prem no processador durante a execução de um pr 2.1. Profiling <sup>39</sup><br>2.1.4.2 Monitoramento com suporte por contadores de hardware<br><sup>1</sup>Integrados aos processadores modernos, as Performance Monitor Units (PMU) disponi-<br>19 bilizam para profiling um conjunto de contadores de 2.1. Profiling<br>
2.1.4.2 Monitoramento com suporte por contadores de hardware<br>
Integrados aos processadores modernos, as Performance Monitor Units (PMU) disponi-<br>
bilizam para profiling um conjunto de contadores de hardware 2.1. Profiling<br>2.1.4.2 Monitoramento com suporte por contadores de hardware<br>1.1.4.2 Monitoramento com suporte por contadores de hardware<br>1.1.4.2 Monitoramento as processadores modernos, as Performance Monitor Units (PMU) d stalls, instruções de acesso àmemória, número de factores de hardware<br>stalls, instruções and the control of the control of the control of the control of the control of the control<br>statizam para profiling um conjunto de con essa quantidade é variável dependendo do fabricante toda a execução sen ofereos quantidades de profilizam para profilizam para profilizam para profilizam para profilizam para profilizam para profilizam para profilizam para filing<br>
Monitoramento com suporte por contadores de hardware<br>
Integrados aos processadores modernos, as Performance Monitor Units (PMU) disponi-<br>
para profiling um conjunto de contadores de hardware capazes de medir divers 2.1. Profiling 39<br>
2.1.4.2 Monitoramento com suporte por contadores de hardware<br>
Integrados aos processadores modernos, as Performance Monitor Units (PMU) disponi-<br>
bilizam para profiling um conjunto de contadores de hardw

2.1. Profiling 38<br>
2.1.4.2 Monitoramento com suporte por contactores de hardware<br>
integrados aos processadores modernos, as Performance Monitor Units (PMU) disponi-<br>
bilizam para profiling un conjuncto de contadores de har 2.1. Profiling 38<br>2.1.4.2 Monitoramento com suporte por contadores de hardware<br>Integrados aos processadores modernos, as Performance Monitor Units (PMU) disponi-<br>bilizam para profiling um conjunto de contadores de hardware 2.1. Profiling 20.1. Profiling 20.1. According the port contradores de hardware contradores and profiling um conjunto de contradores de hardware capazes de medir diversos eventos que coorrem no processador durante a execuç interrumey<br>
2.1.4.2 Monitoramento com suporte por contadores de hardware<br>
Integrados aos processadores modernos, as Performance Monitor Units (PMU) disponi-<br>
bilizam para profiling um conjunto de contadores de hardware cap 2.1.4.2 Monitoramento com suporte por contadores de hardware<br>
Integrados aos processadores modernos, as Performance Monitor Units (PMU) disponi-<br>
bilizam para profiling um conjunto de contadores de hardware capazes de medi Este buffer software amount of the control of the method of the method or the control of the control of the control of the control of the control of the control of the control of the control of the control of the control o Integrados aos processadores modernos, as Performance Monitor Units (PMU) disponi-<br>bilizam para principing um conjuncto de contadores de hardware capazes de mad quantidade de eventos<br>que ocorrem no processador durante a ex bilizam para profiling um conjunto de contadores de hardware capazes de medir diversos eventos<br>que ocorrem no processador durante a secução de um programa. A quantidade de seventos<br>relacionadas as métricas de performance s n'en mostessador una liet a execução de uni programa. A quantum protessas analadas as métricas de performance são extensas, como o número de cache miss, pipeine histruções de acesso à memória, número de cidos de CPU durant re auxivatas animalis e persioninalise são exterias, contro unhano de causterinss, priperinte assa quantidade é variável dependendo do fabricante e do modelo do processador.<br>
Os contadores dentro da FMU podem ser utilizado sana, instanças en acasso animeiro, inario de contexte de do modelo do processador.<br>
Cos contadores dentro da PMU podem ser utilizados de doi processador.<br>
Cos contadores dentro da PMU podem ser utilizados de dois modos: p Star (uarinudade e variave udpartation of rading the disponsation).<br>Os contradores dentro da PMU podem ser utilizatios de dois modos; por contragem e<br>por amostragem, A contragem produz dados durante toda a execução sem ofe Os contadores dentro da PMU podem ser utilizados de dois modos; por contagem e<br>por amostragem. A contagem produz dados durante toda a execução sem ofereors quadquer<br>informação a respeito de funções ou instruções que gerara por amostragem. A contagem produz dados durante toda a execução sem oferecer qualquer<br>informação a respeito de funções ou instruções que geraram os eventos. Por outro lado, por<br>amostragem, obtém-se uma correlação dos event

informação a respeito de funções ou instruções que geraram os eventos. Por outro lado, por<br>amostragem, obtém-se uma correlação los eventos capturados em conjunto com amostras do<br>Program Counter (PC). O sistema operacional amostragem, obtém-se uma correlação dos eventos capturados em conjunto com amostras do<br>Program Counter (PC). O sistema operacional pode configurar o processador para gerar uma<br>interrupção quando a contagem de evento excede Program Counter (PC). O sistema operacional pode configurar o processador para gerar uma<br>interrupção quando a contagem de evento exceder um limitele. Essa interrupção é tratada pelo<br>kernel e os dados da amostragem, incluin anticular metal and tabela 1 – Recursos disponíveis nas PMUs<br>
anticological state of the contract contract contract contract contract contract contracts por um profiler en espaço de usuário, escrevendo o<br>
ecução, os endere ragens periódicas por um profiler em espaço de usuário, escrevendo o és a execução, os endereços armazenados do PC são comparados aos dos nários, que são traduzidos para os nomes de funções e outros símbolos.<br>
stra a quant is a execução, os endereços armazenados do PC são comparados aos dos<br>nários, que são traduzidos para os nomes de funções e outros símbolos.<br>stra a quantidade média de contadores existentes nas arquiteturas de<br>lares. Estes nários, que são traduzidos para os nomes de funções e outros símbolos.<br>
stra a quantidade média de contadores existentes nas arquiteturas de<br>
alares. Estes são implementados em número limitado devido ao custo<br>
tamanho no p The mass que see the dialities per all strictures of this section is similar to simulate that a quantidade média de contadores existentes nas arquiteturas de<br>alares. Estes são implementados em número limitado devido ao cus dade média de contadores existentes nas arquiteturas de<br>são implementados em número limitado devido ao custo<br>processador em termos de área que ocupam. Por esse<br>entos que o número de contadores disponíveis exige o uso<br>stua a associada ao tantanio no processadore in terminos de arabe do prominerante de instruções processos pipelines e processo efectua o rodizio do conjunto de eventos ativos em periodos, bio overhead já que depende do sistema no momento em que a interrupção é numero em que a interrupção em que a capacidade do hardware causa, em média, 25% de overhead, sendo tão custos em períodos, causando overhead já que depende do sistema operacional. O custo

| Fabricante       | Quantidade de contadores |
|------------------|--------------------------|
| Intel (Core i7)  | 4 programáveis e 3 fixos |
| AMD (Opteron)    | 4 programáveis e 1 fixo  |
| ARM (Cortex A-9) | 6 programáveis           |
|                  |                          |

e munipexadores and provides a localización da instruções da rotina da versional da depende do sistema operacional. O custo de monitorar máis eventos que a capacidade do hardware causa, em média, 25% de overhead, sendo tão tratada incorretamente. Esse problema, conhecido por counter-skidding, obrigou os fabricantes of the alternative of the and particle of the contactor of monitoramento em software. No entanto, a contagem, que se utiliza, ge que a capacuade co haruware classes, em media, em correcto tratamento em software. No entanto, a contagon, que se utiliza, geralmente, de contadores<br>fixos tem um overhead de até 2% (NOWAK; BITZES, 2014).<br>Tabela 1 – Recurso

40 Capítulo 2. Fundamentação Teórica<br>Based Sampling (PEBS) disponível nos processadores da Intel (CORPORATION, 2010) ou<br>Instruction-Based Sampling (IBS) nos da AMD (DRONGOWSKI; CENTER, 2007). Apoiado Capítulo 2. Fundamentação Teórica<br>Based Sampling (PEBS) disponível nos processadores da Intel (CORPORATION, 2010) ou<br>Instruction-Based Sampling (IBS) nos da AMD (DRONGOWSKI; CENTER, 2007). Apoiado<br>por um hardware adicional Capítulo 2. Fundamentação Teórica<br>Based Sampling (PEBS) disponível nos processadores da Intel (CORPORATION, 2010) ou<br>Instruction-Based Sampling (IBS) nos da AMD (DRONGOWSKI; CENTER, 2007). Apoiado<br>por um hardware adicional Capítulo 2. Fundamentação Teórica<br>Based Sampling (PEBS) disponível nos processadores da Intel (CORPORATION, 2010) ou<br>Instruction-Based Sampling (IBS) nos da AMD (DRONGOWSKI; CENTER, 2007). Apoiado<br>por um hardware adicional Capítulo 2. Fundamentação Teórica<br>Based Sampling (PEBS) disponível nos processadores da Intel (CORPORATION, 2010) ou<br>Instruction-Based Sampling (IBS) nos da AMD (DRONGOWSKI; CENTER, 2007). Apoiado<br>por um hardware adicional Capítulo 2. Fundamentação Teórica<br>
Based Sampling (PEBS) disponível nos processadores da Intel (CORPORATION, 2010) ou<br>
Instruction-Based Sampling (IBS) nos da AMD (DRONGOWSKI; CENTER, 2007). A poiado<br>
por um hardware adici Capítulo 2. Fundamentação Teórica<br>Based Sampling (PEBS) disponível nos processadores da Intel (CORPORATION, 2010) ou<br>Instruction-Based Sampling (IBS) nos da AMD (DRONGOWSKI; CENTER, 2007). Apoiado<br>por um hardware adicional Capitulo 2. Fundamentação Teórica<br>
Based Sampling (PEBS) disponível nos processadores da Intel (CORPORATION, 2010) ou<br>
Instruction-Based Sampling (IBS) nos da AMD (DRONGOWSKI; CENTER, 2007). Apoiado<br>
por um hardware adicio Capítulo 2. Fundamentação Teórica<br>Based Sampling (PEBS) disponível nos processadores da Intel (CORPORATION, 2010) ou<br>Instruction-Based Sampling (IBS) nos da AMD (DRONGOWSKI; CENTER, 2007). Apoiado<br>por um hardware adicional capitulo 2. Fundamentação Teórica<br>Based Sampling (PEBS) disponível nos processadores da Intel (CORPORATION, 2010) ou<br>Instruction-Based Sampling (IBS) nos da AMD (DRONGOWSK1; CENTER, 2007). Apoiado<br>por um hardware adicional Assed Sampling (PEBS) disponivel nos processadores da Intel (CORPORATION, 2010) ou<br>Instruction-Based Sampling (IBS) nos da AMD (DRONGOWSKI; CENTER, 2007). Apoiado<br>por um hardware adicional elisponibilizado apenas para algu Capitulo 2. Fundamentação Teórica<br>
Based Sampling (PEBS) disponível nos processadores da Intel (CORPORATION, 2010) ou<br>
Instruction-Based Sampling (IBS) nos da AMD (DRONGOWSKI; CENTER, 2007). Apoiado<br>
por um hardware adicio capítulo 2. Fundamentação Teórica<br>Based Sampling (PEBS) disponível nos processadores da Intel (CORPORATION, 2010) o<br>pror um hardware adicional edisponiositizado apenas para alguns centros, 2007). Apoiado<br>pror um hardware a Capitulo 2. Fundamertação Teórica<br>
Sampling (PEBS) disponível nos processadores da Intel (CORPORATION, 2010) ou<br>
oion-Based Sampling (IBS) nos da AMD (DRONGOWSKI; CENTER, 2007). Apoiado<br>
hardware adicional e disponibilizad Based Sampling (PEBS) disponível nos processadores da Intel (CORPORATION, 2010) ou<br>Instruction-Based Sampling (IBS) nos da AMD (DRONGOWSKI; CENTER, 2007). Apoiado<br>por um hardware adicional e disponibilizado apenas para alg Based Sampling (PEBS) disponível nos processadores da Intel (CORPORATION, 2010) ou<br>Instruction-Based Sampling (IBS) nos da AMD (DRONGOWSKI; CENTER, 2007). Apoiado<br>por um hardware adicional edisponibilizado apenas para algu Instruction-Based Sampling (IBS) nos da AMD (DRONGOWSKI; CENTER, 2007). Apoiado<br>por um hardware adicional elisponibilizado apenas para alguns eventos, o processador armazena<br>Contudo, não garante 100% de precisão, é limitad por um hardware adicional edisponibilizado apenas para alguns eventos, o processador armazena<br>em um buffer em memória o valor de PC e informações adicionais, sem utilizar interunções.<br>Contudo, não garante 100% de precisão, em um buffer em memória o valor de PC e informações adicionais, sem utilizar interrupções.<br>Contudo, não garante 100% de precisão, é limitado a alguns eventos e presente apenas nos processadores mais recentes. Esse comporta v, nas garante Tovor de precuesor, e minicio a angulas embarcados e presente qua as nos embarcados em precisão na contagem de exentos está relacionada à variação de frequência de operação presentes están relacionada à vari presences and server and server and quantidate grande de eventos. Outro problema que<br>and a necorrência pode mascarar uma quantidade grande de eventos. Outro problema que<br>afeta a precission a contagem de eventos está relaci

viez a recourse and an an una quantidate y an accelerativamente, and accelerativamente policies are accelerativamente. The analysis of a consequence is apenasion despression as medical de operação dos processadores baseado ente a pressenta contadores entretantes entre de contadores analyza de repetivamente under de conservativamente de contadores analyza de trabalho.<br>Assim, as métricas relacionadas a ciclo de dock podem ser comprometidas já suportes and interacion of the decoration of the complete and the complete of the complete and the set in informação da frequência de operação do processador para ser determinado o tempo de<br>processamento(KLEEN, 2011).<br>As i As anni, as meintear de corporation and the corporation and the corporation of the corporation of the corporation of the processes of processes of processes of processes of processes of proporation of the proporation, and Análism (1992)<br>
As informações de grão fino (em níveis de instrução), tornam-se difíceis<br>
sem o auxílio das PMUs nas plataformas de hardware de computação de propódisso, análises ao nível de função permitem menor intrusivi uxílio das PMUs nas plataformas de hardware de computação de propósito geral . Além<br>alises ao nível de função permitem menor intrusividade quando se utiliza contadores em<br>re. Porém, por serem oferecidos em quantidade limit disso, análises ao nível de função permitem menor intrusividade quando se utiliza contadores em<br>hardware. Porém, por serem oferecidos em quantidade limitada, o monitoramento de muitos<br>eventos simultâneos dave ser evitado d nprometer as medidas de desempenho.<br>
• Nos sistemas embarcados, onde estão presentes inúmeras opções de soft processors, a<br>
sença de PMUs é limitada Altera e Xilinx, as principais fabricantes de hardware reconfigurá-<br>
for Nos sistemas embarcados, onde estão presentes inúmeras opções de soft proces<br>ca de PMUs é limitada. Altera e Xilinx, as principais fabricantes de hardware recor<br>princeam, respectivamente, os processadores Nios II e MicroBl sença de PMUs é limitada. Altera e Xilinx, as principais fabricantes de hardware reconfigurá-<br>fornecem, respectivamente, os processadores Nios II e MicroBlaze. Apenas no NIOS II é<br>sente nativamente um conjunto de contador

envolve: se le rialivariente um conjunto de contaboles de desempenho, entretarito, hao e formado<br>
orte para uso em sistemas operacionais e seu uso se restringe à instrumentação de segmentos<br>
ódigo em aplicações standalone apenas ( ódigo em aplicações standalone apenas (Altera Corporation, 2014).<br>
• Preparar a esquinte do processo de profiling é analisar os dados de desempenho extraindo<br>
• Prepara visualização para visualização programa Segundo Less 3<br>A etapa seguinte do processo de profiling é analisar os dados de desempenho ex<br>informações úteis sobre o comportamento do programa. Segundo Lessard (2005), a<br>ve:<br>A remoção de informações dispensáveis e reduzir os dados r

- 
- acessíveis;
- 
- 

2.1. Profiling <sub>41</sub><br>A filtragem das informações pode ocorrer nesta etapa e assumem um caráter global<br>baseado em todos os dados de desempenho disponíveis. Por essa razão, essa etapa pode ser filing<br>A filtragem das informações pode ocorrer nesta etapa e assumem um caráter global<br>b em todos os dados de desempenho disponíveis. Por essa razão, essa etapa pode ser<br>al no monitoramento e dada a complexidade que pode 2.1. Profiling<br>A filtragem das informações pode ocorrer nesta etapa e assumem um caráter global<br>baseado em todos os dados de desempenho disponíveis. Por essa razão, essa etapa pode ser<br>opcional no monitoramento e dada a co opcional no monitoramento e dada a complexidade que pode assumem um caráter global<br>passeado em todos os dados de desempenho disponíveis. Por essa razão, essa etapa pode ser<br>opcional no monitoramento e dada a complexidade q 2.1. Profiling<br>
A filtragem das informações pode ocorrer nesta etapa e assumem um caráter global<br>
basseado em todos os dados de desempenho disponíveis. Por essa razão, essa etapa pode ser<br>
opcional no monitoramento e dada 2.1. Profiling<br>
A filtragem das informações pode ocorrer nesta etapa e assumem um caráti<br>
baseado em todos os dados de desempenho disponíveis. Por essa razão, essa etapa<br>
opcional no monitoramento e dada a complexidade que iling<br>A filtragem das informações pode ocorrer nesta etapa e assumem um caráter global<br>Por todos os dados de desempenho disponíveis. Por essa razão, essa etapa pode ser<br>Post-Mortemnation e dada a complexidade que pode assu 2.1. Profiling 41<br>A filtragem das informações pode ocorrer nesta etapa e assumem um caráter global<br>baseado em todos os dados de desempenho disponíveis. Por essa razão, essa etapa pode ser<br>opcional no monitoramento e dada a 2.1. Profiling 41<br>
A filtragem das informações pode ocorrer nesta etapa e assumem um caráter global<br>
baseado em todos os dados de desempenho disponíveis. Por essa razão, essa etapa pode ser<br>
opcional no monitoramento e dad 2.1. Profiling<br>
A filtragem das informações pode ocorrer nesta etapa e assumem um carát<br>
baseado em todos os dados de desempenho disponíveis. Por essa razão, essa etapa<br>
opcional no monitoramento e dada a complexidade que

<sup>41</sup><br>A filtragem das informações pode ocorrer nesta etapa e assumem um caráter global<br>en motodos os dados de desempenho disponíveis. Por essa razão, essa etapa pode ser<br>mas: post-mortem e on-the-fly.<br>Análise Post-Mortem<br>A A filtragem das informações pode ocorrer nesta etapa e assumem um caráter global<br>baseado em todos os dados de desempenho disponiveis. Por essa razão, essa etapa pode ser<br>opcional no monitoramento e dada a complexidade que A filtragem das informações pode ocorrer nesta etapa e assumem um caráter global<br>baseado em todos os dados de desempenho disponíveis. Por essa razão, essa etapa pode ser<br>opcional no monitoramento e dada a complexidade que baseado em todos os dados de desempenho disponíveis. Por essa razão, essa etapa pode ser<br>opcional no monitoramento e dada a complexidade que pode assumir, permite ser realizada de<br>duas formas: post-mortem e on-the-fly.<br>2.1 opcional no monitoramento e dada a complexidade que pode assumir, permite ser realizada de<br>duas formas: post-mortem e on-the-fly.<br>2.1.5.1 Análise Post-Mortem não ofereceriscos de causar perturbação na execução do programa<br> duas formas: post-mortem e on-the-fly.<br>
2.1.5.1 Análise Post-Mortem não ofereceriscos de causar perturbação na execução do programa<br>
porque é realizada ao fim da execução. Contudo, o processamento de uma grande quantidade 2.1.5.1 Análise Post-Mortem<br>
A análise Post-Mortemnão oferece riscos de causar perturbação na execução do programa<br>
porque é realizada ao fim da execução. Contudo, o processamento de uma grande quantidade de<br>
dados pode se Análise Post-Mortem<br>
A análise Post-Mortemnão oferece riscos de causar perturbação na execução do programa<br>
é realizada ao fim da execução. Contudo, o processamento de uma grande quantidade de<br>
ode ser custosa e o ajuste d A análise Post-Mortem não oferece riscos de causar perturbação na execução do programa<br>porque é realizada ao fim da execução. Contudo, o processamento de uma grande quantidade de<br>dados pode ser custosa e o ajuste dinâmico porque é realizada ao fim da execução. Contudo, o processamento de uma grandados pode ser custosa e o ajuste dinâmico do profiling impossível de ser feita<br>
2.1.5.2 Análise On-the-Live<br>
Neste tipo de análise, a filtragem é 2.1.5.2 Análise On-the-Light<br>
Neste tipo de análise, a filtragem é realizada no momento da execuç<br>
e possibilita evitar que uma grande quantidade de dados seja coletada. Alér<br>
ao profiler ou desenvolvedor, analisar se a co Antalise On-the-Liyi<br>Neste tipo de análise, a filtragem é realizada no momento da execução do programa<br>Dilita evitar que uma grande quantidade de dados seja coletada. Além disso, permite<br>lier ou desenvolvedor, analiser se Neste tipo de análise, a filtragem é realizada no momento da execução do programa<br>
e possibilita evitar que uma grande quantidade de dados seja coletada. Além disso, permite<br>
ao profiler ou desenvolvedor, canisar se a conf

e possibilita evitar que uma grande quantidade de dados seja coletada. Além disso, permite<br>ao profiler ou desenvolvedor, analisar se a configuração do profiling necessita ser ajustada,<br>focando em pontos com computação má i ao profiler ou desenvolvedor, analisar se a configuração do profiling necessita ser ajustada,<br>focando em pontos com computação mais intensiva ou, caso o software tenha sido instrumentado,<br>destaivar por meio de predicatas o focando em pontos com computação mais intensiva ou, caso o software tenha sido instrumentado,<br>desativar por meio de predicados o monitoramento de pontos irrelevantes durante a execução.<br>Contudo, essa análise pode ter um cu desativar por meio de predicados o monitoramento de pontos irrelevantes durante a execução.<br>Contudo, essa análise pode ter um custo computacional elevado e gerar um considerável overhead,<br>formando o ajuste do profiling imp Contudo, essa análise pode ter um custo computacional elevado e gerar um considerável overhead,<br>tornando o ajuste do profiling impraticável.<br>As duas formas de análise podem ser executadas concorrentemente de forma a permit o o ajuste do profiling impraticavel.<br>As duas formas de análise podem ser executadas concorrentemente de forma a permitir<br>no profiling em tempo de execução e ao fim, uma análise Post-Mortem dos dados do<br>le execução.<br>A etap As duas formas de análise podem ser executadas concorrentemente de forma a permitir<br>
ajustes no profiling em tempo de execução e ao fim, uma análise Post-Mortem dos dados do<br>
tempo de execução.<br>
2.1.6 Visualização<br>
A etapa ajustes no profiling em tempo de execução e ao fim, uma análise Post-Mortem dos dados do<br>tempo de execução.<br>
2.1.6 Visualização<br>
A etapa de visualização compreende o mais importante passo no processo de profiling,<br>
pois gu le execução.<br>
Visualização<br>
A etapa de visualização compreende o mais importante passo no processo de profiling,<br>
ia o desenvolvedor (ou equipe de desenvolvimento) à tomar decisões sobre como deve<br>
ar os elementos de desem 2.1.6 Visualização<br>
A etapa de visualização compreende o mais importante passo no processo de profiling,<br>
pois guia o desenvolvedor (ou equipe de desenvolvimento) à toma decisões sobre como deve<br>
gerenciar os elementos de 2.1.6 Visualização compreende o mais importante passo no processo de profiling,<br>pois guia o desenvolvedor (ou equipe de desenvolvimento) à tomar decisões sobre como deve<br>gerenciar os elementos de desempenho do sistema a fi A etapa de visualização compreende o mais importante passo no processo de profiling,<br>pois guia o desenvolvedor (ou equipe de desenvolvimento) à tomar decisões sobre como deve<br>gerenciar os elementos de desempenho do sistema

|                                                                                    |                           | Capítulo 2. Fundamentação Teórica |
|------------------------------------------------------------------------------------|---------------------------|-----------------------------------|
| Tabela 2 - Exemplo da visualização de dados gerados por profiling                  |                           |                                   |
| Contador                                                                           | Percentagem               | Valor                             |
| Stalls de Pipeline                                                                 | 10%                       | 100.000                           |
| Cache miss de dados                                                                | 2%                        | 20.000                            |
| Cache miss de instrução                                                            | 50%                       | 500.000                           |
| Número total de ciclos                                                             | 100%                      | 1.000.000                         |
|                                                                                    | Fonte: Dados da pesquisa. |                                   |
| Figura 5 - Resultado do profiling ao nível de instruções de um software hipotético |                           |                                   |
|                                                                                    |                           |                                   |
|                                                                                    | Stalls de pipeline        |                                   |

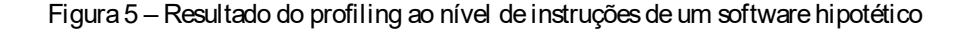

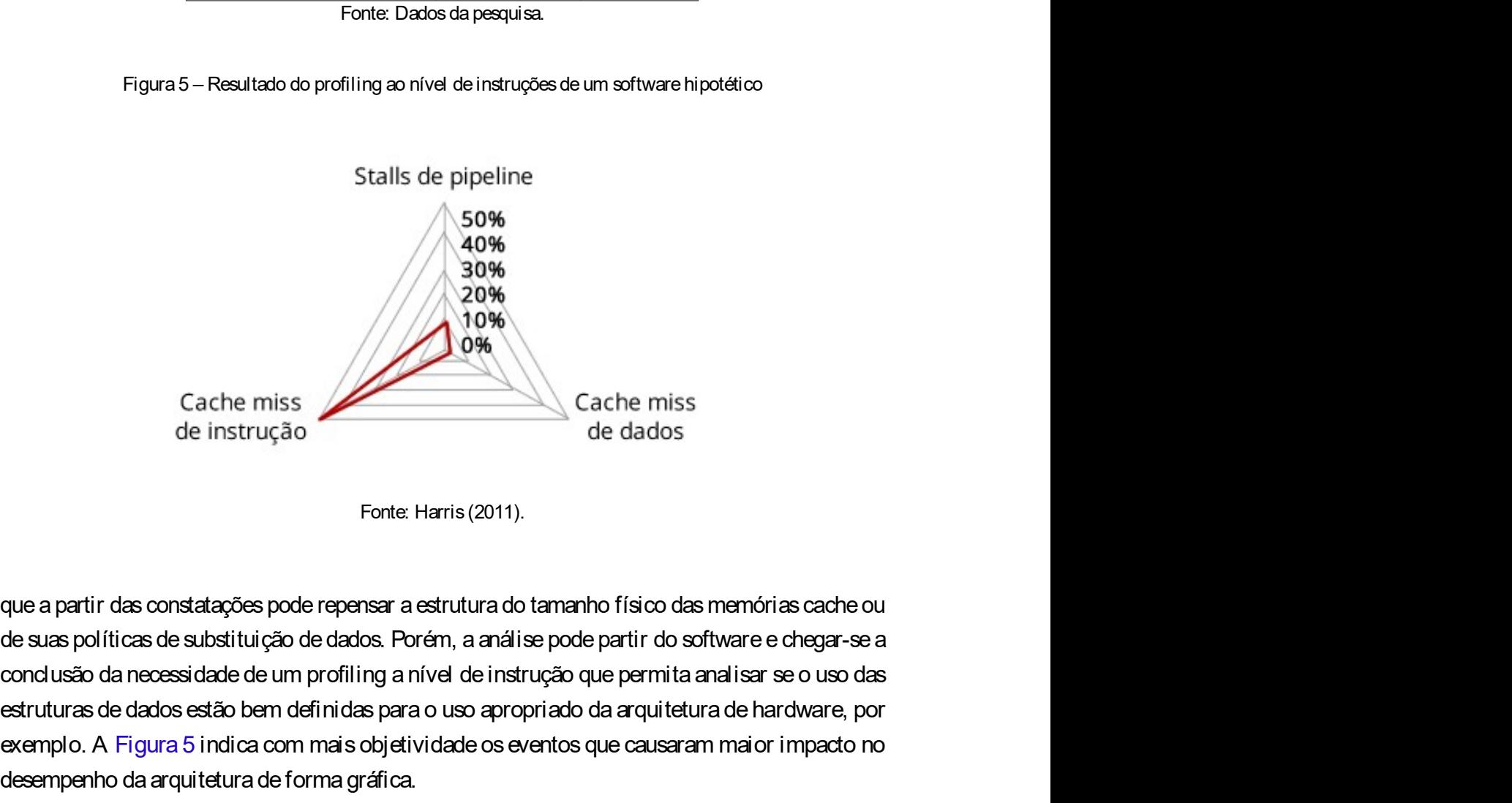

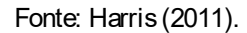

estrutura de dados dan para o uso apropriado da arquitetura de hardware, por estaño da arquitetura de dados están da arquitetura de substituição de dados.<br>
Fonte Harris (2011).<br>
que a partir das constatações pode repensar exemplo. A Figura 5 indica com mais objetividade os eventos que causaram maior impacto no<br>exemplo. The main of the constant of the complete original control of the community of the community of the community of the communi Cache miss<br>
de instrução<br>
de varativa de dados<br>
de dados<br>
Fonte Harris (2011).<br>
Que a partir das constatações pode repensar a estrutura do tamanho físico das memórias cache ou<br>
de suas políticas de substituição de dados. P Cache miss<br>
de instrução<br>
de instrução<br>
Forte Harris (2011).<br>
que a partir das constatações pode repensar a estrutura do tamanho físico das memórias cache ou<br>
de suas políticas de substituição de dados. Porém, a análise po Fonte: Harris (2011).<br>
Tonte: Harris (2011).<br>
Que a partir das constatações pode repensar a estrutura do tamanho físico das mede suas políticas de substituição de dados. Porém, a análise pode partir do softwood usão da nec Fonte: Harris (2011).<br>
Yritr das constatações pode repensar a estrutura do tamanho físico das memórias cache ou<br>
políticas de substituição de dados. Porém, a análise pode partir do software e chegar-se a<br>
da da necessidade que a partir das constatações pode repensar a estrutura do tamanho físico das memórias cache ou<br>de suas políticas de substituição de dados. Porém, a análise pode partir do software e chegar-se a<br>condusão da necessidade de que a partir das constatações pode repensar a estrutura do tamanho físico das memórias cache ou<br>de suas políticas de substituição de dados. Porém, a análise pode partir do software e chegar-se a<br>condusão da necessidade de

que a partir das constatações pode repensar a estrutura do tamanho fisico das memórias cadre ou<br>de suas políticas de substituição de dados. Porém, a análise pode partir do software e chegar-se a<br>condusão da necessidate de de suas politicas de substituição de dados. Porem, a análise pode partir do software e chegar-se a<br>condusão da necessidade de um profiling a nivel de inistrução que permita analisar se o uso das<br>estruturas de dados estão b condusão da necessidade de um profiling a nivel de instrução que permita analisar se o uso das<br>estruturas de dados estão bem definidas para o uso apropriado da arquitetura de hardware, por<br>exemplo. A Figura 5 indica com ma 2.2. Trabalhos relacionados<br>hardware verifica entre os endereços especificados em low e high se o valor está nos limites de<br>comparação. Se estiver, um contador de 64 bits é incrementado. 2.2. Trabalhos relacionados<br>hardware verifica entre os endereços especificados em low e high se o valor está nos limites de<br>comparação. Se estiver, um contador de 64 bits é incrementado.<br>Figura 6 – Arquitetura genérica da 2.2. Trabalhos relacionados<br>hardware verifica entre os endereços especificados em low e high se o valor está nos limites de<br>comparação. Se estiver, um contador de 64 bits é incrementado.<br>Figura 6 – Arquitetura genérica da

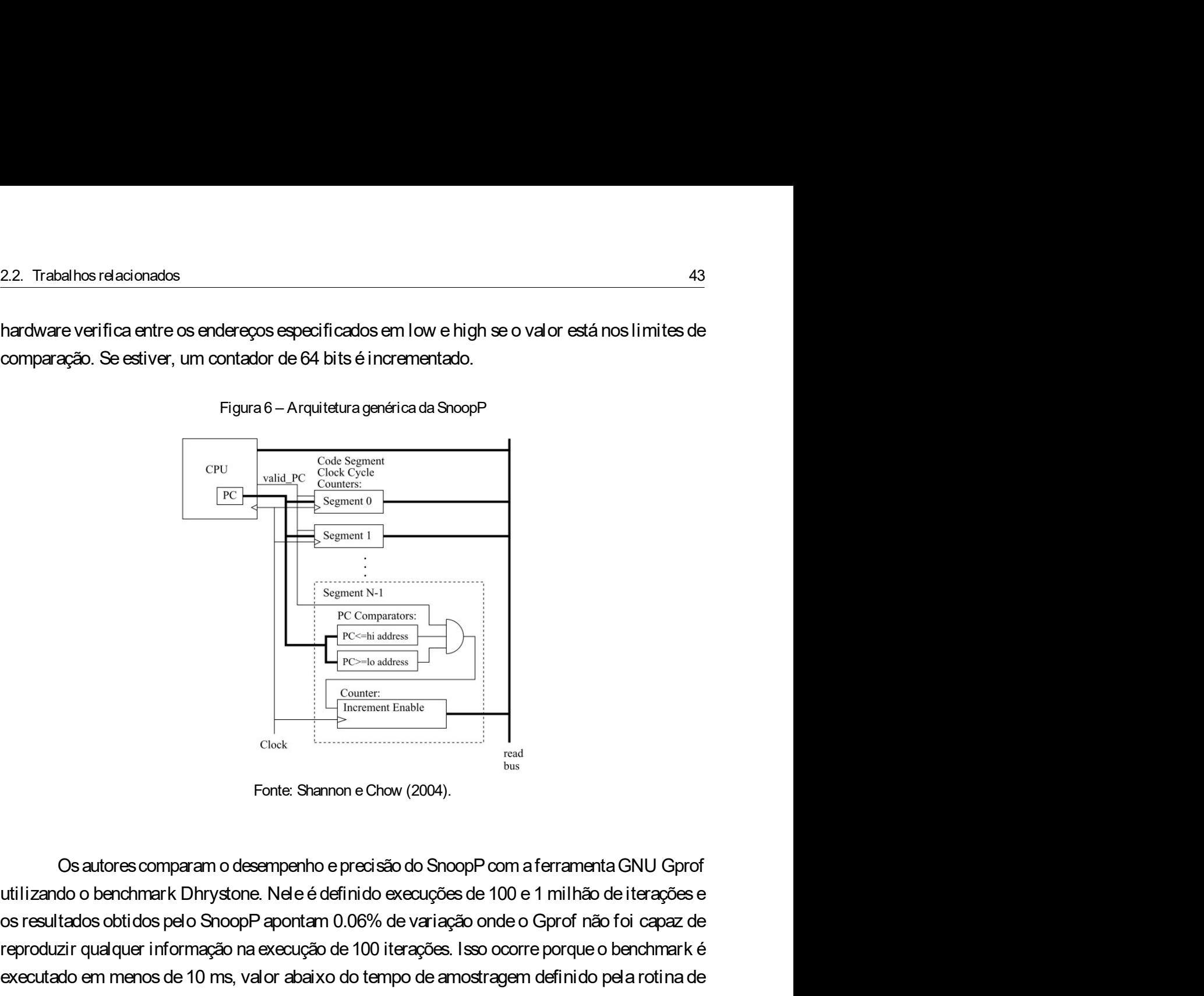

 $\begin{array}{|c|c|} \hline \text{Sugment 1} & \text{Sugment 2} & \text{Sugment 3} \\ \hline \hline \text{Scromantors} & \text{Re} & \text{Commutors} \\ \hline \hline \text{C} & \text{Commutors} \\ \hline \text{C} & \text{Commutors} \\ \hline \text{C} & \text{Commutors} \\ \hline \text{C} & \text{Converment Eable} \\ \hline \text{C} & \text{Converment Eable} \\ \hline \text{C} & \text{Converment Eable} \\ \hline \text{C} & \text{Converment Eable} \\ \hline \text{C} & \text{Converment Eable$ Executive Constrainer Construction and the Construction and the Construction and the Construction and the Construction and the Construction and the Construction and the Construction of the Construction and the Construction Exercise de 10 ms, valor abaixo do tempo de amostragem definido pela rotina de 10 ms, valor abaixo do tempo de amostragem definido pelo tempo de amostragem definido pelo tempo de amostragem definido pelo tempo de amostrag FC Comparators:<br>
FRC Comparators:<br>
FRC Comparators:<br>
Fonte: Shannon e Chow (2004).<br>
Clock Enteresting Elastic Comparators:<br>
Fonte: Shannon e Chow (2004).<br>
Clock Enteresting Comparators:<br>
Fonte: Shannon e Chow (2004).<br>
Cloc Esse profiler tem algumas limitações, como a de só executar a análise de códigos que não subturçãos. Nede e definido execuções de 100 e 1 milhão de iterações e fazio condenante Chuystone. Nele é definido execuções de 100 The Counter of the Counter of the Counter of the Counter of the Counter of the Counter of the Counter of the Counter of the Counter of the Counter of the Counter of the Counter of the Counter of the Counter of the Counter Fonte: Shannon e Chow (2004).<br>
Clear Fonte: Shannon e Chow (2004).<br>
Clear Fonte: Shannon e Chow (2004).<br>
Clear Fonte: Shannon e precisão do ShoopP com a ferramenta GNU Gprof<br>
utilizando o benchmark Dhrystone. Nel e é defin Fonte: Shannon e Chow (2004).<br>
2.2.2 ACAD<br>
2.2.2 ACAD<br>
2.2.2 Acomptiture Revolution Barry Revolution of the multiple of the multiples resultados obtidos pelo ShoopP apontam 0.06% de variação onde o Gprof<br>
1.2.2.2 ACAD<br>
2.2 Os autores comparam o desempenho e precisão do SnoopP com a ferramenta GNU Gprof<br>do o benchmark Dhrystone. Nele é definido execuções de 100 e 1 milhão de iterações e<br>tados obtidos pelo SnoopP apontam 0.06% de variação onde 05 autores comparam o desempenho e precisão do SnoopP com a ferramenta GNU Gprof<br>utilizando o benchmark Dhrystone. Nele é definido execuções de 100 e 1 milhão de iterações e<br>os resultados obtidos pelo SnoopP apontam 0.06%

Usautores comparam o desempenho e precisso do ShoopP com a terramenta GNU Gpror<br>utilizando o benchmark Dhrystone. Nele é definido execuções de 100 e 1 milhão de iterações e<br>reproduzir qual quer informação na execução de 10 utilizando o benchmark Dinrystone. Nele e definido execuções de 100 e 1 milhao de iterações e<br>os resultados obtidos pelo ShoopP aportam 0.06% de variação onde o Gprof não foi capaz de<br>executado em menos de 10 ms, valor aba os resultados obtidos pero Snoop-Papontam U.Ub% de Variação onde o Gprot nao toi capaz de<br>reproduzir qualquer informação na execução de 100 iterações. Isso ocorre porque o benchmark é<br>rexecutado em menos de 10 ms, valor ab reproduzir quaquer intormação na execução de 100 iterações. Isso ocorre porque o benchmarke executado em menos de 10 ms, valor abaixo do tempo de amostragem definido pela rotina de executado em menos de 10 ms, valor abaixo executado em menos de 10 ms, valor abaixo do tempo de amostragem definido pela rotina de<br>interrupção do Gprof.<br>Esse profilier tem algumas limitações, como a de só executar a análise de códigos que não<br>tenham subfunções. Al interrupção do Gpror.<br>
Esse profiler tem algumas limitações, como a de só executar a análise de códigos que não<br>
tenham subfunções. Além dela, não funciona em ambiente com Sistema Operacional e necessita<br>
realizar a síntes

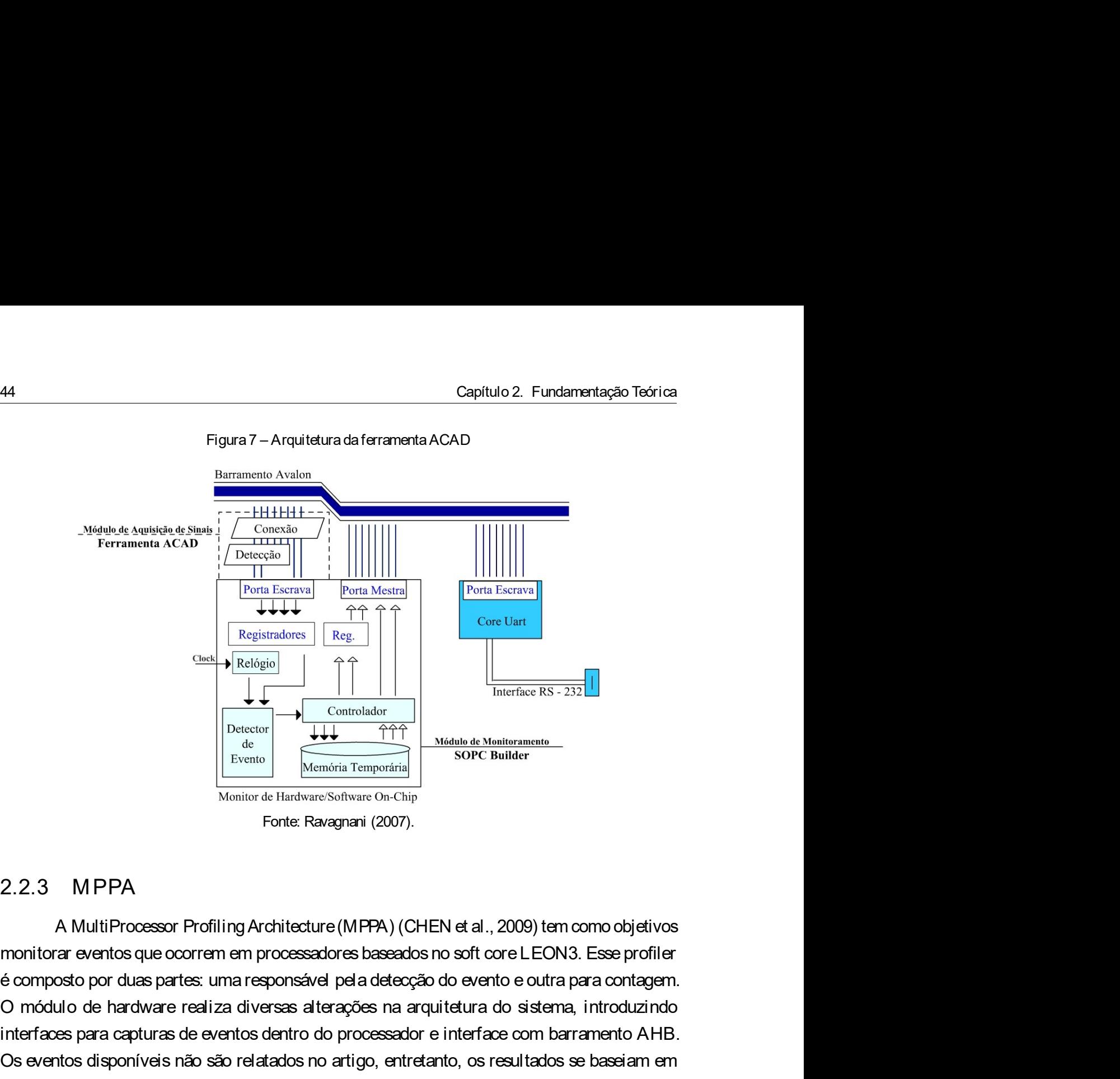

Examples and the hardware since the hardware since the hardware realization of the defence of the defence of the defence of the defence of the defence of the model of the since of the since of the model of the model of the interfaces para capturas de eventos dentro do processador e interface com barramento AHB. Os eventos disponíveis não relatados disponíveis não relativa de Mandelando de Mandelandos de Mandelandos de Mandelandos No artigo, contre Ravagnani (2007).<br>
2.2.3 MPPA<br>
A MultiProcessor Profiling Architecture (MPPA) (CHEN metrica associadas a ciclos de clock and the miss de clock of the miss de studies a control of the clock of the miss of China and Control of the control of the control of the miss de control of the miss de control of the c **Examplemental de Sistema operacional LINUX, mas não detalha de forma como a interaccional de forma considerado no sistema como a interaccional CINEN et al., 2009) tem como objetivos<br>
A MultiProcessor Profiling Architectu** Com o Memória Temporánia<br>
Com o profiler de Hardware Software On Chip<br>
Forte: Ravagnani (2007).<br>
2.2.3 MPPA<br>
A MultiProcessor Profiling Architecture (MPPA) (CHEN et al., 2009) tem como objetivos<br>
e composto por duas partes Monior de Hardwarshofware On-Chip<br>Forte Ravagnani (2007).<br> **CHEN et al., 2009) tem como objetivos**<br>
Transventiors que ocorrem em processadores baseados no soft core LEON3. Esse profiler<br>
are eventos que ocorrem em processa Fonte: Ravagnani (2007).<br>
2.2.3 MPPA<br>
A MultiProcessor Profiling Architecture (MPPA) (CHEN et al., 2009) tem como of<br>
monitorar eventos que ocorrem em processadores baseadors no soft core LEON3. Esse é<br>
é composto por duas

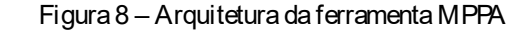

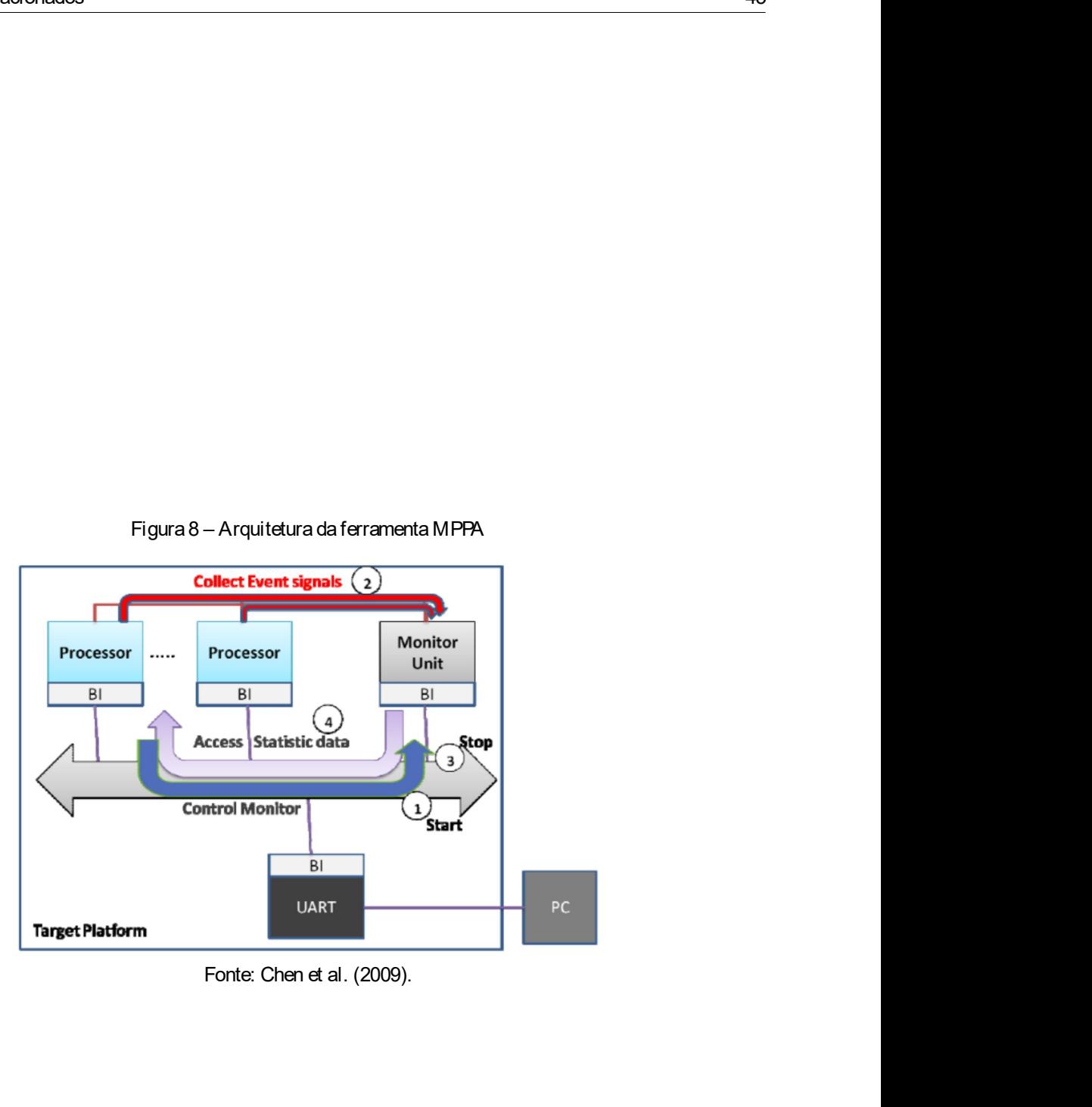

### CAPÍTULO 3

# <sup>47</sup><br>
CAPÍTULO<br>
MATERIAIS E MÉTODOS

CAPÍTULO<br>
MATERIAIS E MÉTODOS<br>
Este capítulo descreve as ferramentas de desenvolvimento em hardware e software e os<br>
s para el aboração deste projeto. No contexto do hardware é apresentado a plataforma<br>
sitio das EDAs (Ele **MATERIAIS E MÉTODOS<br>
Este capítulo descreve as ferramentas de desenvolvimento em hardware é aoftware é os<br>
métodos para el aboração deste projeto. No contexto do hardware é apresentado a plataforma<br>de desenvolvimento DE2i** de desenvolvimento DE2i-150. Em relação ao software, a síntese e depuração do hardware MATERIAIS E MÉTODOS<br>
Se capítulo descreve as ferramentas de desenvolvimento em hardware e software e os<br>
métodos para elaboração deste projeto. No contexto do hardware é apresentado a plataforma<br>
de desenvolvimento DE2i-15 MATERIAIS E MÉTOD<br>
Este capítulo descreve as ferramentas de desenvolvimento em hardware e software<br>
Este capítulo descreve as ferramentas de desenvolvimento em hardware e software<br>
de desenvolvimento DE2i-150. Em relação a  $\blacksquare$ <br>
3.1 Plat aforma de desenvolviment of the Desenvolviment of the DDOS<br>
See capítulo descreve as ferramentas de desenvolvimento em hardware e software e os<br>
métodos para elaboração deste projeto. No contexto do hard MATERIATS E METODOS<br>
A plataforma descreve as ferramentas de desenvolvimento em hardware e software e os<br>
spara elaboração deste projeto. No contexto do hardware é apresentado a plataforma<br>
mvolvimento DE2i-150. Em relação

a implementação do projeto descreve as ferramentas de desenvolvimento em hardware e software e os<br>métodos para elaboração deste projeto. No contexto do hardware é apresentado a plataforma<br>de desenvolvimento DE2i-150. Em re Este capítulo descreve as ferramentas de desenvolvimento em hardware e software e os<br>métodos para elaboração deste projeto. No contexto do hardware é apresentado a plataforma<br>de desenvolvimento DE2i-150. Em relação ao soft Este capítulo descreve as ferramentas de desenvolvimento em hardware e software e os<br>métodos para elaboração deste projeto. No contexto do hardware é apresentado a plataforma<br>de desenvolvimento DE2i-150. Em relação ao soft Este capítulo descreve as ferramentas de desenvolvimento em hardware e software e os<br>métodos para elaboração deste projeto. No contexto do hardware é apresentado a plataforma<br>de desenvolvimento DE2i-150. Em relação ao soft Este capítulo descreve as ferramentas de desenvolvimento em hardware e software e os<br>métodos para elaboração deste projeto. No contexto do hardware é apresentado a plataforma<br>de desenvolvimento DE2i-150. Em relação ao soft Este capítulo descreve as ferramentas de desenvolvimento em hardware e software e os<br>métodos para elaboração deste projeto. No contexto do hardware é apresentado a plataforma<br>de desenvolvimento DE2i-150. Em relação ao soft métodos para elaboração deste projeto. No contexto do hardware é apresentado a plataforma<br>de desenvolvimento DE2i-150. Em relação ao software, a sintese e depuração do hardware<br>tem auxílio das EDAs (Eletronic Design Automa de desenvolvimento DE2i-150. Em relação ao software, a síntese e depuração do hardware<br>tem auxilio das EDAs (Eletronic Design Automation) da Altera(ALTERA, 2015) e da Cobham<br>Gaisler (GAISLER, 2016).<br>3.1 Plat aforma de dese tem auxilio das EDAs (Eletronic Design Automation) da Altera(ALTERA, 2015) e da Cobham<br>Gaisler (GAISLER, 2016).<br>
3.1 Plat aforma de Desenvolvimento Terasic DE2i-150 (TERASIC, 2014) foi utilizada para<br>
a implementação do pr Gaister (GAISLER, 2016).<br>
3.1 Platiaforma de Desenvolvimento Terasic DE2i-150 (TERASIC, 2014) foi utilizada para<br>
aimplementação do projeto proposto. Este kit contempla uma solução hibrida composta por uma<br>
placa com proce 3.1 Plat aforma de Desenvolvimento<br>
A plataforma de desenvolvimento Terasic DE2i-150 (TERASIC, 2014) foi utilizada para<br>
aimplementação do projeto proposto. Este kit contempla uma solução híbrida composta por uma<br>
placa co 3.1 Plat af orma de Desenvolvimento<br>
A plataforma de desenvolvimento Terasic DE2i-150 (TERASIC, 2014) foi utilizada para<br>
aimplementação do projeto proposto. Este kit contempla uma solução hibrida composta por uma<br>
placa c 51 Tractar of First de Disocnive (FIFASIC, 2014) foi utilizada para<br>aimplementação do projeto proposto. Este kit contempla uma solução híbrida composta por uma<br>plaza com processador Intel x86 (INTEL, 2014) e um chip de tec A plataforma de desenvolvimento Terasic DE2i-150 (TERASIC, 2014) foi utilizada para<br>aimplementação do projeto proposto. Este kit contempla uma solução hibrida composta por uma<br>placa com processedor Intel x86 (INTEL, 2014) mentação do projeto proposto. Estê kit contempla uma solução híbrida composta por uma<br>m processador Intel x86 (INTEL, 2014) e um chip de tecnologia Field-Programmable<br>rray(FPGA) da família Cydone IV da Altera (ALTERA, 2015 placa com processador Intel x86 (INTEL, 2014) e um chip de tecnologia Field-Programmable<br>Gate Array(FPGA) da família Cydone IV da Altera (ALTERA, 2015). A plataforma é definida<br>por uma placa de desempoinaron que contempla Gate Array(FPGA) da familia Cyclone IV da Altera (ALTERA, 2015). A plataforma é definida<br>por umaplaca de desenvolvimento que contempla um processador Intel Atom Dual Core de 1.6<br>Ghz, 2CB de memória DDR3 SDRAM, 60GB de memó

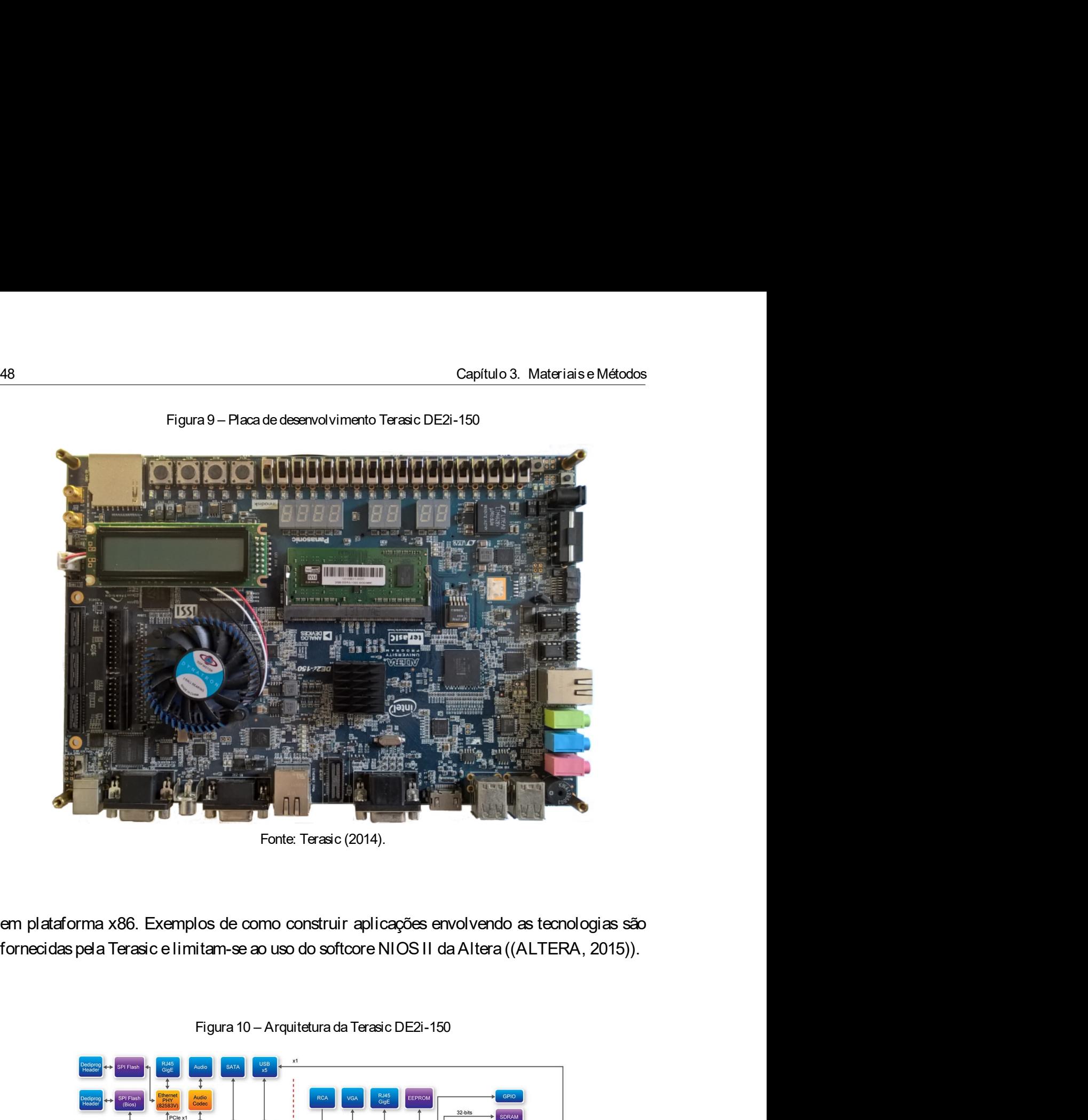

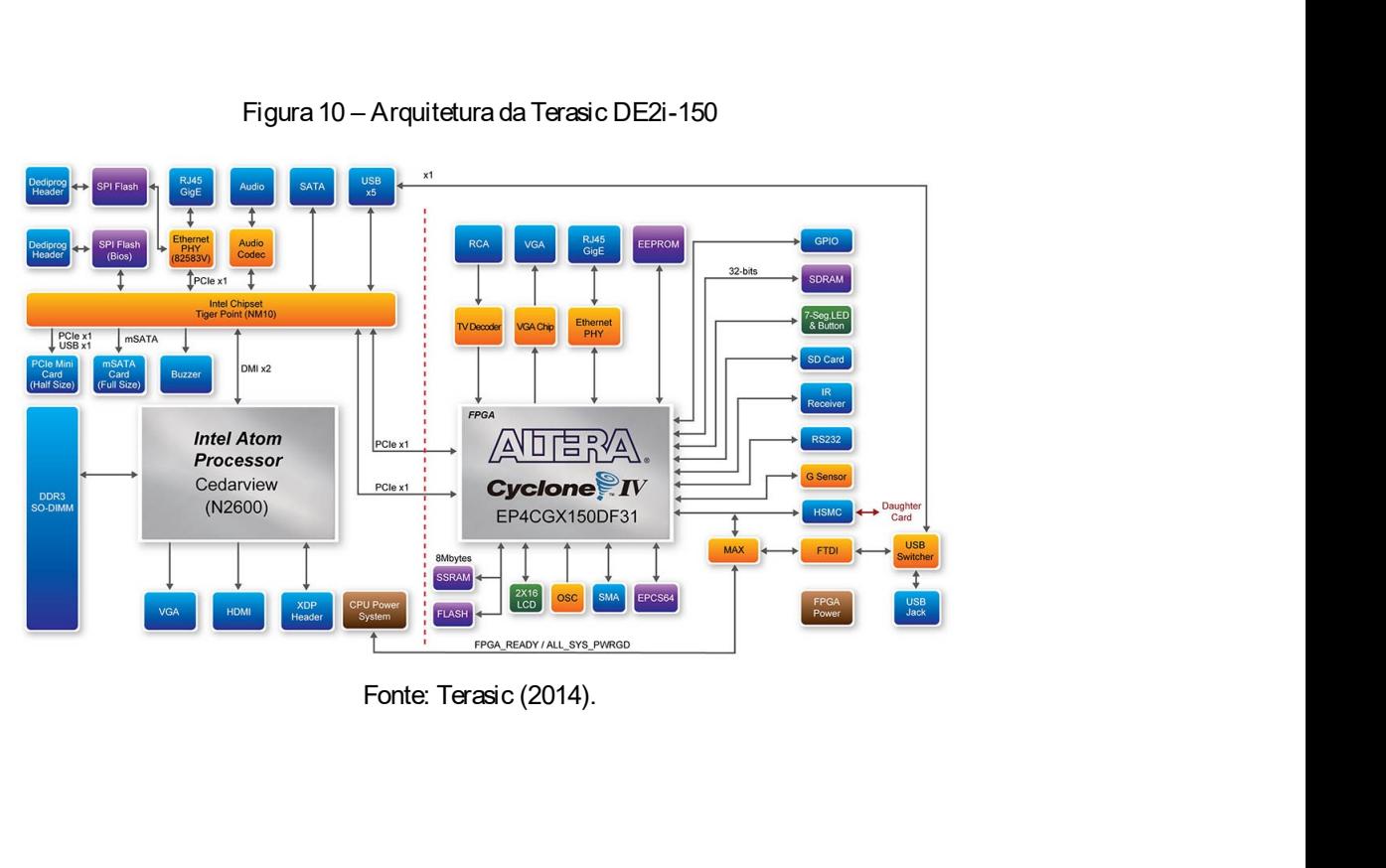

# $\frac{3.2. \text{ GRLIB}}{49}$ <br>3.2 GRLIB

3.2 GRLIB<br>3.2 GRLIB<br>O projeto LEON nasceu da necessidade da construção de um proc <u>49</u><br>O projeto LEON nasceu da necessidade da construção de um processador para uso<br>bientes críticos sob supervisão da European Spacial Agency. A baixa escalabilidade<br>lesse projeto levou ao surgimento da biblioteca GRLIB, q em ambientes críticos sob supervisão da Francessidade da construção de um processador para uso<br>em ambientes críticos sob supervisão da European Spacial Agency. A baixa escalabilidade<br>inicial desse projeto levou ao surgimen <sup>49</sup><br>3.2 GRLIB<br>O projeto LEON nasceu da necessidade da construção de um processador para uso<br>em ambientes críticos sob supervisão da European Spacial Agency. A baixa escalabilidade<br>inicial desse projeto levou ao surgimento 3.2 GRLIB<br>
O projeto LEON nasceu da necessidade da construção de um processador para uso<br>
em ambientes críticos sob supervisão da European Spacial Agency. A baixa escalabilidade<br>
inicial desse projeto levou ao surgimento d (SPLIB<br>
(SPLIB C)<br>
(SPLIB C) projeto LEON nasceu da necessidade da construção de um processador para uso<br>
em ambientes críticos sob supervisão da European Spacial Agency. A baixa escalabilidade<br>
inicial desse projeto levou 3.2. GRLIB<br>
Computer-Computer-Computer-Aided Design (CAD) enterpretation of the computer-aided desse projeto LEON nasceu da necessidade da construção de um processador para uso<br>
em ambientes críticos sob supervisão da Euro conjunto de recursos que atuam na geração automática de síntese e scripts de rendientes scripts de recursos que atuam na geração de recursos que atuam na geração automática desse projeto levou ao surgimento da biblioteca G monentes os componentes ou core IP da biblioteca são desenvolvidos em a necessidade em socientes críticos sob supervisão da European Spacial Agency. A baixa escalabilidade lesse projeto levou ao surgimento da biblioteca GR e approached provides and a mecassidade da construção de um processador para uso<br>em ambientes críticos sob supervisão da European Spacial Agency. A baixa escalabilidade<br>inicial desse projeto levou ao surgimento da bibliote 3.2. GRLIB<br>
O projeto LEON nesceu da necessidade da construção de um processador para uso<br>
em ambientes críticos sob supervisão da European Spacial Agency. A baixa escalabilidade<br>
inicial desse projeto levou ao surgimento 3. 2 GRLIB<br>
o projeto LEON nasceu da necessidade da construção de um processador para uso<br>
em ambientes críticos sob supervisão da European Spacial Agency. A baixa escalabilidade<br>
inicial desse projeto levou ao surgimento 3.2 GRLIB<br>
O projeto LEON nasceu da necessidade da construção de um processador para uso<br>
em ambientes críticos sob supervisão da European Spacial Agency. A baixa escalabilidade<br>
inicial desse projeto levou ao surgimento d O projeto LEON nasceu da necessidade da construção de um processador para uso<br>em ambientes críticos sob supervisão da European Spacial Agency. A baixa escalabilidade<br>inicial desse projeto levou ao surgimento da biblioteca O projeto LEON nasceu da necessidade da construção de um processidade da construção de um processidade da construção de European Spacial Agency. A baix desse projeto levou ao surgimento da biblioteca GRLIB, que fornece tod

se projeto levou ao surgimento da biblioteca GRLIB, que fornece toda a<br>
a, organização e suporte a ferramentas para o desenvolvimento de Sys<br>
GRLIB integra um conjunto de cores IP e pode ser utilizada por diferente<br>
Aided t, organização e suporte a ferramentas para o desenvolvimento de System-On-Chip<br>GRLIB integra um conjunto de cores IP e pode ser utilizada por diferentes ferramentas<br>Aided Design (CAD) e dispositivos FPGA de diferentes fab A GRLIB integra um conjunto de cores IP e pode ser utilizada por diferente<br>
ter-Aided Design (CAD) e dispositivos FPGA de diferentes fabricantes, con<br>
to de recursos que atuam na geração automática de síntese e scripts de le recursos que atuam na geração automática de síntese e scripts de sim<br>dos os componentes ou core IP da biblioteca são desenvolvidos em VHE<br>ug& play é utilizado para configurar e conectar os componentes sem a<br>car qualquer leony is utilizado para configurar e conectar os componentes sem a necessidade<br>qualquer recurso global. Este método se baseia na instância do componente no<br>p-level do projeto. Por padrão, os projetos de sistemas ficam arma

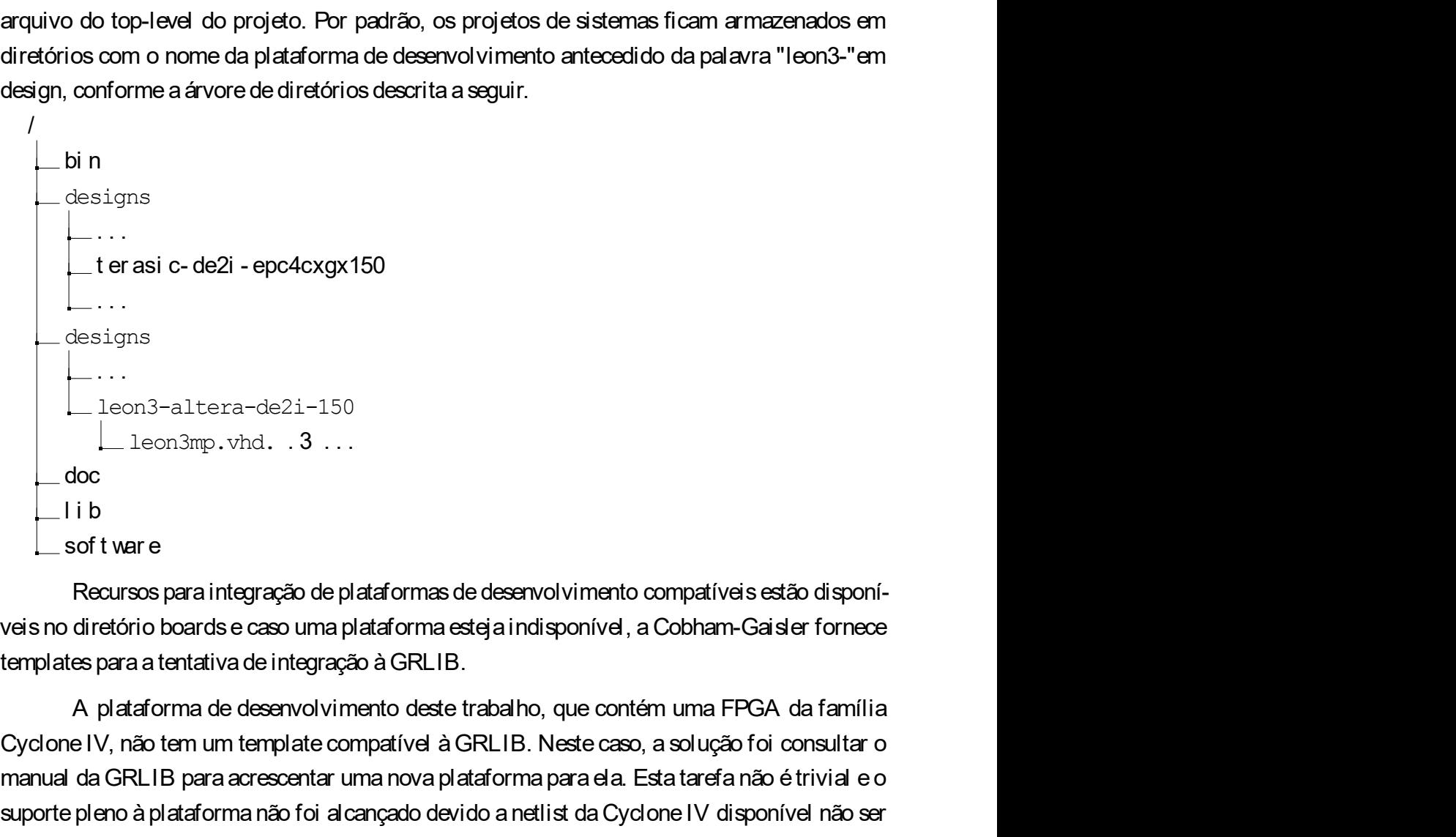

CycloneIV, a solução de produceus de la cycloneIV, a solução de vida CycloneIV, a solução de platáromas de desenvolvimento compatíveis estão disponitivel in tem executos para integração de platáromas de desenvolvimento com manual da GRLIB para acrescentar acrescentar uma nova plataforma ela. Altanza acerea nova plataforma para ela. Estatarefa nova plataforma ela. Estatarefa nova plataforma ela. Estatarefa nova plataforma ela. Estatarefa nova suporte pleno a plataforma não foi alcançado de plataforma não foi alcançado de plataforma não foi alcançado de vido sorte recursos para integração de plataformas de desenvolvimento compatíveis estão disponíveis não diretó capaz de permitir a interligação de plataformas de desenvolvimento compatíveis estão disponí-<br>capaz dos fratorios permitir a integração de plataformas de desenvolvimento compatíveis estão disponí-<br>exis no diretório boards FLASH e SRAM que compartilham o mesmo barramento de endereçamento e exigem outras<br>FLASH e SRAM que comparation de electronical de entrepretation de entrepretation de entrepretation barras e caso uma plataforma estaja indis modificações na GRLIB paratotal compatibilidade.<br>
El teorior de control de plata formas de desenvolvimento compatíveis estão disponí-<br>
veis no diretório boards e caso uma plataforma esteja indisponível, a Cobham-Gaisler fo

50 Capítulo 3. Materiais e Métodos<br>3.3 GRM ON<br>O GPM ON é um monitor pora dopuração para o processor LEON 3 o prejetos SOC 50<br>3.3 GRM ON<br>0 GRMON é um monitor para depuração para o processador LEON3 e proje<br>baseados na biblioteca GRLIB. Tem como principais recursos: Capítulo 3. Materiais e Métodos<br>O GRMON<br>O GRMON é um monitor para depuração para o processador LEON3 e projetos SOC<br>os na biblioteca GRLIB. Tem como principais recursos:<br>cesso de leitura/escrita em todos registradores do s Sa<br>
Sa GRM ON<br>
CGRMON é um monitor para depuração para o processador LEON3 e projetos SOC<br>
baseados na biblioteca GRLIB. Tem como principais recursos:<br>
Acesso de leitura/escrita em todos registradores do sistema e memórias Capítulo 3. Materiaise Métodos<br>
3 ← GRM ON<br>
0 GRM ON é um monitor para depuração para o processador LEON3 e projetos SOC<br>
eados na biblioteca GRLIB. Tem como principais recursos:<br>
• Acesso de leitura/escrita em todos regi Capítulo 3. Materiaise Métodos<br>
3 GRM ON<br>
0 GRMON é um monitor para depuração para o processador LEON3 e projetos SOC<br>
sedos na biblioteca GRLIB. Tem como principais recursos:<br>
∙ Acesso de leitura/escrita em todos registr 99999 Capítulo 3. Materiaise Métodos<br>
20 GRM ON<br>
20 GRM ON é um monitor para depuração para o processador LEON3 e projetos SOC<br>
20 GRM ON é um monitor para depuração para o processador LEON3 e projetos SOC<br>
20 Acesso de Capítulo 3. Materiaise Métodos<br>
3 ← GRM ON<br>
5 GRM ON<br>
6 GRM ON é um monitor para depuração para o processador LEON 3 e projetos SOC<br>
5 eados na biblioteca GRL IB. Tem como principais recursos:<br>
• Acesso de leitura/escrita Capitulo 3. Materiaise Métodos<br>
SGRMON<br>
O GRMON é um monitor para depuração para o processador LEON3 e projetos SOC<br>
seados na biblioteca GRLIB. Tem como principais recursos:<br>
^ Acesso de leitura/escrita em todos registra 3 GRM ON<br>
○ GRMON é um monitor para depuração para o processador LEON3 e projetos SOC<br>
eados na biblioteca GRLIB. Tem como principais recursos:<br>
↑ Acesso de leitura/escrita em todos registradores do sistema e memórias;<br>
↑

- 
- 
- 
- 
- fonte;
- 
- 

○ GRMON é um monitor para depuração para o processador LEON3 e projetos SOC<br>• Acesso de leitura/escrita em todos registradores do sistema e memórias;<br>• Incorpora um disassembler e o gerenciamento de trace buffer;<br>• Downlo o esso de leitura/escrita en todos registradores do sistema e memórias;<br>noorpora um disassembler e o gerenciamento de trace buffer ;<br>novnload e execução de aplicações;<br>ierenciamento de watchpoint e breakpoint;<br>uporte a con realizamento de statemento de sistema e memórias;<br>
1 noorpora um disassembler e o gerenciamento de trace buffer;<br>
2 Download e execução de aplicações;<br>
2 Gerenciamento de watchpoint e breakpoint;<br>
3 Leporte a conexão remot em algumas situações pode não ser possivel a desacoplagem desse monitoriales pode não ser Cerenciamento de watchpoint e breakpoint;<br>
Suporte a conexão remota ao GNU debugger (GDB) para depuração em nível de código<br>
fonte;<br> aplicações standalone salva em memória volátil.<br>
Terenciamento de valorigações standalones de aplicações standalones de aplicações standalones de valoridação por USB, seral, JTAG, Ethernet, PCI, USB, Spacewire, Suporte à c Separation de watchpoint e breakpoint;<br>
Suporte a conexão remota ao GNU debugger (GDB) para depuração em nível de código<br>
fonte;<br>
Suporte à comunicação por USB, seral, JTAG, Ethernet, PCI, USB, Spacewire;<br>
Prover um único

uporte a conexão remota ao GNU debugger (GDB) para depuração em nível de código<br>nnte;<br>uporte à comunicação por USB, seral, JTAG, Ethernet, PCI, USB, Spacewire;<br>rover um único modelo para síntese e simulação.<br>O GRMON é impr AB (GAISLER, 2016) of the control of the core of the core of the core of the core of the core of the core of the core of the core of the core of the core of the core of the core of the core of the core of the core of the c mentarion e Suporte à comunicação por USB, seral, JTAG, Ethernet, PCI, USB, Spacewire;<br>
Prover um único modelo para síntese e simulação.<br>
O GRMON é imprescindível para uso do LEON3, mas deve ser desacoplado quando se<br>
real Suporte à comunicação por USB, seral, JTAG, Ethernet, PCI, USB, Spacewire;<br>
Prover um único modelo para síntese e simulação.<br>
O GRMON é imprescindível para uso do LEON3, mas deve ser desacoplado quando se<br>
realiza medições International Inc., 2006) and the message of the message of the message of the message of the message of completing and deste professes and deste professes and deste professes and deste professes and deste processador for licence um único modelo para síntesse e simulação.<br>
O GRMON é imprescindível para uso do LEON3, mas deve ser desacoplado quando se<br>
realiza medições ou se deseja extrair o máximo de performance do sistema em FPGA. Todavia, 0 GRMON é imprescindivel para uso do LEON3, mas deve ser desacoplado quando se<br>realiza medições ou se deseja extrair o máximo de performance do sistema em FPGA. Todavia,<br>em algumas situações pode não ser possivel a desacop 0 GRMON é imprescindivel para uso do LEON3, mas deve ser desacoplado quando se<br>realiza medições ou se deseja extrair o máximo de performance do sistema em FPGA. Todavia,<br>em algumas situações pode não ser possivel a desacop realiza medições ou se deseja extrair o máximo de performance do sistema em FPGA. Todavia,<br>em algumas situações pode não ser possivel a desacoplagem desse monitor, como a execução de<br>aplicações standalone salva em memória en algumas situações pode não ser possivel a desacoplagem desse monitor, como a execução de<br>epiicações standalone salva em memória volátil.<br>
3.4 Processador LEON3<br>
Para este projeto é utilizado o processador LEON3 desenvol aplicações standalone salva em memória volátil.<br>
3.4 Processador LEON3<br>
Para este projeto é utilizado o processador LEON3 desenvolvido pela Cobham Gaisler<br>
AB (GAISLER, 2016) na Suécia. Este processador, do tipo soft core 3.4 Processador LEON3<br>Para este projeto é utilizado o processador LEON3 desenvolvido pela Cobham Gaisler<br>AB (GAISLER, 2016) na Suécia. Este processador, do tipo soft core de 32 bits, é uma implementação HDL, escrito em lin 3.4 Processador LEON 3<br>Para este projeto é utilizado o processador LEON 3 desenvolvido pela Cobham Gaisler<br>AB (GAISLER, 2016) na Suécia. Este processador, do tipo soft core de 32 bits, é uma implementação HDL, escrito em l rio de Computação Reconfigurável (LCR). Taís requisitos foram fundamentação Reconstructura Computação HDL, excito en linguagem Verilog Hardware Description Language (VHDL), com conformidate reconhecida (SPARC International Para este projeto é utilizado o processador LEON3 desenvolvido pela Cobham Gaisler<br>BB (GAISLER, 2016) na Suécia. Este processador, do tipo soft core de 32 bits, é uma implementação HDL, escrito em linguagem Verilog Hardwar

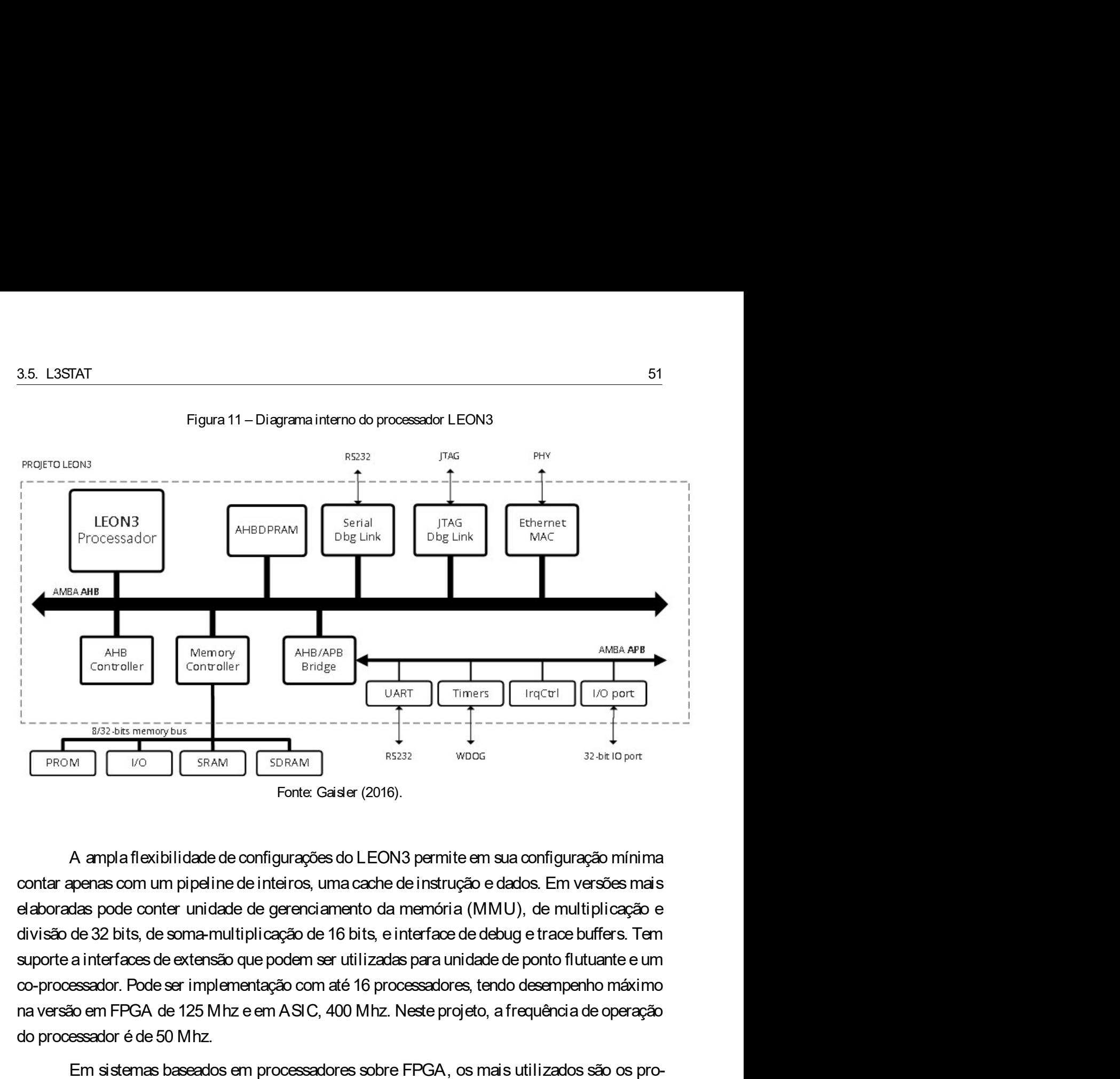

 $R = \frac{P_{\text{ADR}}}{P_{\text{ADR}} + P_{\text{ADR}}}\n\begin{array}{|c|c|c|}\n\hline \text{MMR} & \text{MMR} & \text$ Controller<br>
FROM Controller<br>
FROM CONTENT CONTROL CONSTRAIN ESTENT CONTROL CONTROL CONTROL CONTROL CONTROL CONTROL CONTROL CONTROL CONTROL CONTROL CONTROL CONTROL CONTROL CONTROL CONTROL CONTROL CONTROL CONTROL CONTROL CON Em sistemas baseados em processadores sobre FPGA, os mais utilizados são os pro-<br>Em sistemas baseadores são processa de LEON3 permite em sua configuração mínima<br>penas com um pipeline de inteiros, uma cache de instrução e d Marcon Controller Controller Controller Controller Controller Controller Controller Controller Controller Controller Controller Controller Controller Controller Controller Controller Controller Controller Controller Contro **ERENT DE CONSTRAM** CONSTRAM CONSTRAM FOR CONSTRAM CONSTRAM FOR CONSTRAM FOR CONSTRAM FOR CONSTRAM CONSTRAM CONSTRAM CONSTRAM CONSTRAM CONSTRAM CONSTRAM CONSTRAM CONSTRAM CONSTRAM CONSTRAM CONSTRAM AND CONSTRAM SURFORCED mundo e offerecem ferramentas configurações do LEON3 permite em sua configuração mínima<br>contar apenas com um pipeline de inteiros, uma cache de instrução e dados. Em versões mais<br>elaboradas pode conter unidade de gerenciam A ampla flexibilidade de configurações do LEON3 permite em sua configuração mínima<br>contar apenas com um pipeline de inteiros, uma cache de instrução e dados. Em versões mais<br>elaboradas pode conter unidade de gerenciamento A ampla flexibilidade de configurações do LEON3 permite em sua configuração mínima<br>contar apenas com um pipeline de interiors, uma cache de instrução e dados. Em versões mais<br>elaboradas pode conter unidade de gerenciamento elaboradas pode conter unidade de gerenciamento da memória (MMU), da<br>divisão de 32 bits, de soma-multiplicação de 16 bits, e interface de debug e traporte a interfaces de extensão que podem ser utilizadas para unidade de p

Era previsto no início deste projeto a construção de um módulo de estatísticas, cualidade de porto flutuante e um essador é de 50 Mhz.<br>Em sistemas baseados em processadores, tendo desempenho máximo áo em FPGA de 125 Mhz e sido processador. Pode ser intellementação com até is processadores, tendo desempenho máximo<br>na versão em FFGA de 125 Mhz e em ASIC, 400 Mhz. Neste projeto, a frequência de operação<br>do processador é de 50 Mhz.<br>Em sistemas or processore and the date may be matter and the security of the state in the state of the state of the state of the state of the state of the state of the state of the state of the state of the state of the state of the s unidade de estatística para eventos do processador LEON3 e do barramento AHB. Estatística para eventos do processador e de 50 Mhz.<br>
Em sistemas baseados em processadores sobre FPGA, os mais utilizados são os pro-<br>
duzidos unidade assemelha-se a uma Performance Monitor Unit (PMU) de um processador de propósito CHAC assemelha-se a uso desense a uso desense a unit and the number of NIOS II e MicroBIa-ze/PicoBIaze. As duas empressa são maiores

52<br>Capítulo 3. Materiais e Métodos<br>geral e tem como característica suporte a até 32 contadores de 32-bits. Tais contadores podem ser<br>utilizados com até 16 cores e monitorar até 32 eventos simultaneamente. Os contadores po S2<br>geral etem como característica suporte a até 32 contadores de 32-bits. Tais contadores podem ser<br>utilizados com até 16 cores e monitorar até 32 eventos simultaneamente. Os contadores podem<br>retornar a 0 quando al cançam Se com até 16 cores emonitorar até 32 contadores de 32-bits. Tais contadores podem ser<br>utilizados com até 16 cores e monitorar até 32 eventos simultaneamente. Os contadores podem<br>retornar a 0 quando al cançam o seu limite Capítulo 3. Materiaise Métodos<br>geral e tem como característica suporte a até 32 contadores de 32-bits. Tais contadores podem ser<br>utilizados com até 16 cores e monitorar até 32 eventos simultaneamente. Os contadores podem<br>r Capítulo 3. Materiaise Métodos<br>geral e tem como característica suporte a até 32 contadores de 32-bits. Tais contadores podem ser<br>utilizados com até 16 cores e monitorar até 32 eventos simultaneamente. Os contadores podem<br>r

Capítulo 3. Materiaise Métodos<br>
em como característica suporte a até 32 contadores de 32-bits. Tais contadores podem ser<br>
os com até 16 cores e monitorar até 32 eventos simultaneamente. Os contadores podem<br>
a 0 quando al c Capitulo 3. Materiaise Métodos<br>geral e tem como característica suporte a até 32 contadores de 32-bits. Tais contadores podem ser<br>utilizados com até 16 cores e monitorar até 32 eventos simultaneamente. Os contadores podem<br>r S2<br>Capítulo 3. Materialse Métodos<br>geral e tem como característica suporte a até 32 contadores de 32-bits. Tais contadores podem ser<br>utilizados com até 16 cores e monitorar até 32 eventos simultaneamente. Os contadores pode S2<br>Capitulo 3. Materiais e Métodos<br>geral e tem como característica suporte a até 32 contadores de 32-bits. Tais contadores podem ser<br>utilizados com até 16 cores e monitorar até 32 eventos simultaneamente. Os contadores pod Se<br>
Septiuto 3. Materiaise Metodos<br>
geral e tem como característica suporte a até 32 contadores de 32-bits. Tais contadores podem ser<br>
utilizados com até 16 cores e monitorar até 32 corelas simultaneamente. Os contadores p S2<br>
Septitulo 3. Materialse Métodos<br>
geral e tem como característica suporte a até 32 contadores de 32-bits. Tais contadores podem ser<br>
utilizados com até 16 cores e monitorar até 32 eventos simultaneamente. Os contadores personalizados. Em virtude dessas características, decidiu-se a adoção deste componente em Sample and term compositions and the desenvolvimento de um próprio.<br>
3. Gapitulo 3. Materiais e Métodos<br>
detraits e format e 16 cores e monitorar até 32 eventos simultaneamente. Os contadores podem<br>
retornar a 0 quando alc geral e tem como característica suporte a até 32 contadores de 32-bits. Tais contadores podem ser<br>utilizados com até 16 cores e monitorar até 32 eventos simultaneamente. Os contadores podem<br>retornar a 0 quando alcançam o s se annual and comparison of the series of the series of the series and comparison of the set at also de estatisticas por longos períodos.<br>A L3STAT fornece uma interface bem definida com o(s) processador (es) e barramento b construção de estatísticas por longos períodos.<br>
A L3STAT fornece uma interface bem definida com o(s) processador(es) e barramento<br>
com um baixo footprint, não impactando significativamente no número elementos lógicos util eletronicos, atuando deste transmission and transmission of the transmission of the transmission of the transmission of the transmission of the transmission and transmission of the sese conception of the sese conception. T realizado com un filosofor antiera de ferramentas de ferramentas de ferramentas de ferramentas de ferramentas de ferramentas de ferramentas de desenvolvimento do projeto, permitindo a configuração da quantidade de contador

com um barxo tootprint, nao impactanoo significativamente no numero efementos logicos utili-<br>zados em FPGA. Esse componente em hardware pode ser configurado baseado nas necessidades<br>de desenvolvimento do projeto, permitind 2200s em FH3A. Esse componente em nardware pode ser contigurado baseado nas necessidades<br>de desenvolvimento do projeto, permitindo a configuração de quantidade de contadores e do<br>suporte ao monitoramento do barramento, imp de desenvolvimento do projeto, permitindo a configuração da quantidade contente ao monitoramento do barramento, implicando no número de elemento Também define parâmetros de configuração e eventos e permite o desenvolviment personalizados. Em virtude dessas características, decidiu-se a adoção deste componente em<br>detrimento do desenvolvimento de um próprio.<br>
3.6 Ferrament as EDA<br>
0 termo Eletronic Design Automation (EDA) compreende uma catego Ferrament as EDA<br>
O termo Eletronic Design Automation (EDA) compreende uma categoria de ferramentas<br>
alaham em conjunto em um fluxo de desenvolvimento cujo objetivo é projetar circuitos<br>
cos, atuando desde esta etapa à con 3.6 Ferrament as EDA<br>
0 termo Eletronic Design Automation (EDA) compreende uma categoria de ferramentas<br>
que trabalham em conjunto em um fluxo de desenvolvimento cujo objetivo é projetar circuitos<br>
eletrônicos, atuando des 3.6 Ferrament as EDA<br>
0 termo Eletronic Design Automation (EDA) compreende uma categoria de ferramentas<br>
que trabalham em conjunto em um fluxo de desenvolvimento cujo objetivo é projetar circuitos<br>
eletrônicos, atuando des

Collemo Eletronic Design Automation (EDA) compreende uma categoria de ferramentas<br>que trabalham em conjunto em um fluxo de desenvolvimento cujo objetivo é projetar circuitos<br>eletrônicos, atuando desde esta etapa à concepçã U termo Elerronic Design Automation (EDA) compreende uma categoria de ferramentas<br>que trabalham em conjunto em um fluxo de desenvolvimento cujo dojetivo é projetar circuitos<br>eletrônicos, atuando desde esta etapa à concepçã que trabalham em conjunto em um fluxo de desenvolvimento cujo objetivo e projetar cricuitos<br>elertrônicos, atuando desde esta etapa à concepção e, posteriormente, produção. Este projeto foi<br>realizado com o suporte de ferram eletronicos, atuando desde esta etapa a concepção e, posteriormente, produção. Este projeto to<br>realizado com o suporte de ferramentas de configuração do LEON3 formecidas pela Cobram<br>Gaisler e a sintese por responsabilidade do código VHDL do LEON3 foi feita com a ferramenta ModelSim Stater Edition 10.4t<br>
Mentor Graphics.<br>
3.7 Sistema Operacional Linux<br>
4 Cobham-Gaisler fornece em sua página uma versão da ferramenta Buildroot (BL<br>
DROOT, 2016) Sistema Operacional Linux<br>
A Cobham-Gaisler fornece em sua página uma versão da ferramenta Buildroot (BUIL-<br>
7. 2016) com o kernel Linux na versão 3.10 com scripts adaptados para uso com LEON3.<br>
Fronce é uma ferramenta que de um executável ou código objeto para execução em um processador. A organização é realizada de um executável ou código objeto para em um proporte americano em um proporte americano em um proporte americano em um processor 3.7 Sistema Operacional Linux<br>
A Cobham-Gaisler fornece em sua página uma versão da ferramenta Buildroot (BUIL-<br>
DROOT, 2016) com o kernel Linux na versão 3.10 com scripts adaptados para uso com LEON3.<br>
A Buildroot é uma f

3.9. Métodos de validação<br>de símbolos, links a bibliotecas e etc. O ELF foi desenvolvido no UNIX System Laboratories<br>(USL) como parte da Application Binary Interface (ABI) do System V e tornou-se um padrão 3.9. Métodos de validação<br>de símbolos, links a bibliotecas e etc. O ELF foi desenvolvido no UNIX System Laboratories<br>(USL) como parte da Application Binary Interface (ABI) do System V e tornou-se um padrão<br>aceito por diver (USL) como parte da Application Binary Interface (ABI) do System V e tornou-se um padrão<br>(USL) como parte da Application Binary Interface (ABI) do System V e tornou-se um padrão<br>aceito por diversas arquiteturas de hardware ace simbolos, links a bibliotecas e etc. O ELF foi desenvolvido no UNIX System Laboratories<br>
(USL) como parte da Application Binary Interface (ABI) do System V e tornou-se um padrão<br>
aceito por diversas arquiteturas de har 53<br>
C. O ELF foi desenvolvido no UNIX System Laboratories<br>
nary Interface (ABI) do System V e tornou-se um padrão<br>
ardware e sistemas operacionais (COMMITTEE, 2001).<br>
Figura 12 – Formato ELF<br>
File Virtual Address<br>
0 ELF he

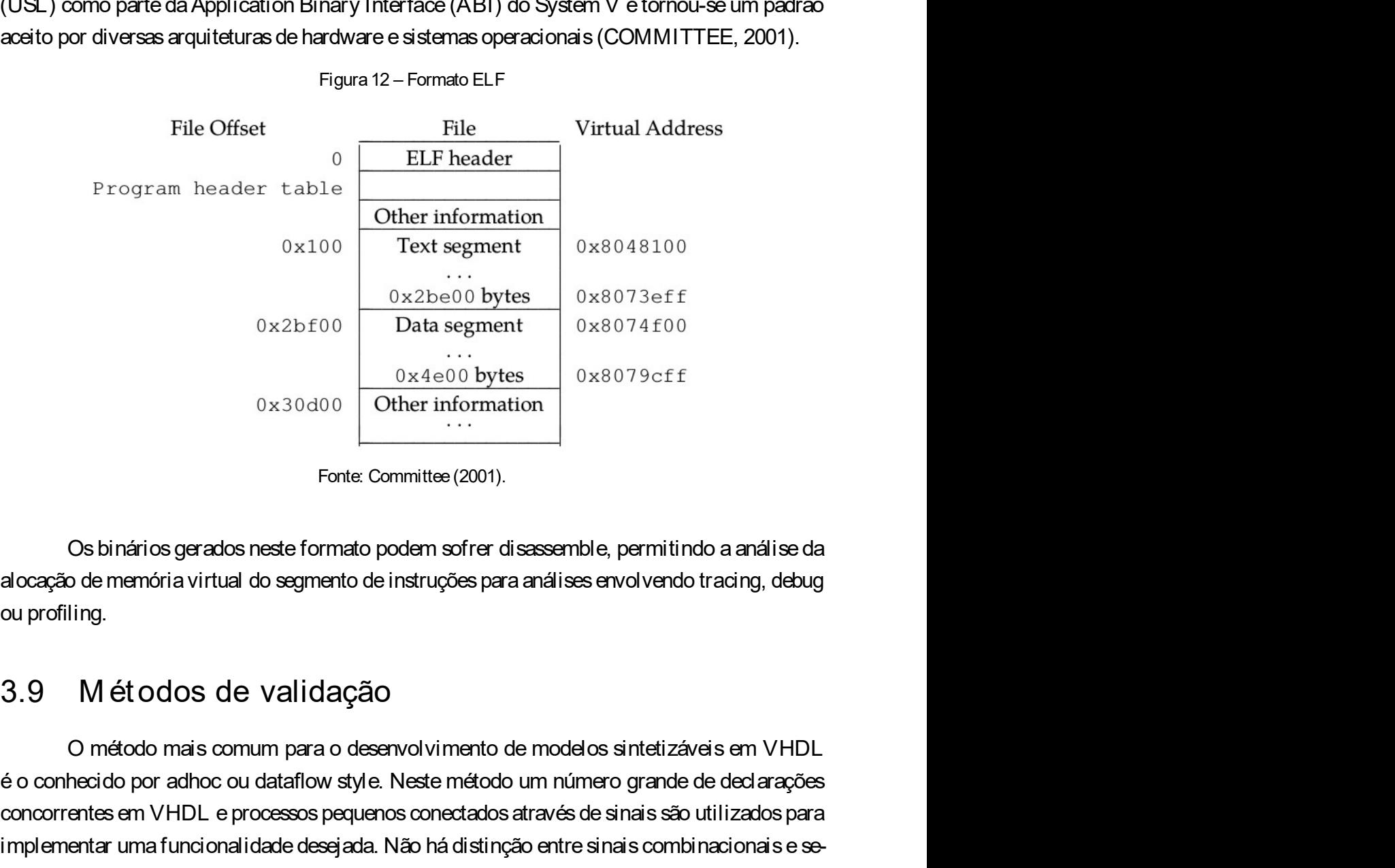

é o conhecido por a conhecido por a conhecido por a conhecido por a conhecido por a consideration of the método por and the port of the método and is education of the método up rofiling.<br>
So binários grandos neste formato concorrentes em VHDL e o conhecido per sinais conceptives em VHDL<br>
concorrentes (2001).<br>
Concorrentes (2001).<br>
Consider a processor per version of the system of the properties and at a properties at<br>
a properties de sinal implementar complementar control of the information of the information control of the information control of the information control of the information of the information of the information of the information of the com Concernative Committee (2001).<br>
Concernanties of committee (2001).<br>
Concernanties of all accepts of all accepts of all accepts of all accepts of a<br>
comparation of a signal and different concepts of a same destation of a sa Fonte: Committee (2001).<br>
Cos binários gerados neste formato podem sofrer disassemble, permitindo a análise da<br>
alocação de memória virtual do segmento de instruções para análises envolvendo tracing, debug<br>
ou profiling.<br> Forte Committee (2001).<br>
Cos binários gerados neste formato podem sofrer disassemble, permitindo a análise da<br>
alocação de memória virtual do segmento de instruções para análises envolvendo tracing, debug<br>
dou profiling.<br> 0s binários gerados neste formato podem sofrer disassemble, permitindo a análise da<br>alocação de memória virtual do segmento de instruções para análises envolvendo tracing, debug<br>ou profiling.<br>3.9 Método máis comum para o d Os binários gerados neste formato podem sofrer disassemble, permitindo a análise da<br>alocação de memória virtual do segmento de instruções para análises envolvendo tracing, debug<br>ou profiling.<br>3. 9 Métodos de Validação<br>6 co alocação de memória virtual do segmento de instruções para análises envolvendo tracing, debug<br>ou profiling.<br>3.9 Métodos de Validação<br>6 O método mais comum para o desenvolvimento de modelos sintetizáveis em VHDL<br>6 o conheci ou profiling.<br>
3.9 Métodos de validação<br>
6 o conhecido por adhoc ou dataflow style. Neste método um número grande de declarações<br>
concorrentes em VHDL e processos pequenos conectados através de sinais são utilizados para<br> 9 M étodos de validação<br>
o método mais comum para o desenvolvimento de modelos sintetizáveis em VHDL<br>
conhecido por adhoc ou dataflow style. Neste método um número grande de declarações<br>
correntes em VHDL e processos peq O método mais comum para o desenvolvimento de modelos sintetizáveis em VHDL<br>conhecido por adhoc ou dataflow style. Neste método um número grande de ded arações<br>correntes em VHDL e processos pequenos conectados através de conhecido por adhoc ou dataflow style. Neste método um número grande de decorrentes em VHDL e processos pequenos conectados através de sinais são utilizalementar uma funcionalidade desejada. Não há distinção entre sinais

- 
- 
- 
- 54 Capítulo 3. Materiais e Métodos<br>- Identificar claramente a lógica sequencial;<br>- Simplificar a depuração: − Capítulo 3. Materiais e Métodos<br>• Identificar claramente a lógica sequencial;<br>• Simplificar a depuração;<br>• Melhorar a velocidade de simulação;
	-
	-
	- Capítulo 3. Materiais e I<br>← Identificar claramente a lógica sequencial;<br>← Simplificar a depuração;<br>← Melhorar a velocidade de simulação;<br>← Prover um único modelo para síntese e simulação. − Melhorar a velocidade de simulação;<br>• Melhorar a velocidade de simulação;<br>• Melhorar a velocidade de simulação;<br>• Prover um único modelo para síntese e simulação.<br>• Alcancar os obietivos desta técnica em VHDL implica em

Capítulo 3. Materiais e Métodos<br>• Prover um único modelo para síntese e simulação:<br>• Prover um único modelo para síntese e simulação.<br>• Prover um único modelo para síntese e simulação.<br>• Alcançar os objetivos desta técnic Capítulo 3. Materiaise Métodos<br>Alentificar o laramente a lógica sequencial;<br>Alchorar a velocidade de simulação;<br>Alcançar os objetivos desta técnica em VHDL implica em:<br>Alcançar os objetivos desta técnica em VHDL implica em

- 
- 
- Capítulo 3. Materiais e Métodos<br>• Identificar claramente a lógica sequencial;<br>• Simplificar a depuração;<br>• Melhorar a velocidade de simulação;<br>• Prover um único modelo para síntese e simulação.<br>• Utilizar tipos record em Capitulo 3. Materiais e Métodos<br>
• Simplificar d'aramente a lógica sequencial;<br>
• Simplificar a depuração;<br>
• Melhorar a velocidade de simulação;<br>
• Prover um único modelo para síntese e simulação.<br>
• Alcançar os objetivo

Capitulo 3. Materiais e Métodos<br>
• Identificar d'aramente a lógica sequencial;<br>
• Simplificar a depunação;<br>
• Melhorar a velocidade de simulação;<br>
• Prover um único modelo para sintese e simulação.<br>
• Alcançar os objetivo dentificar claramente a lógica sequencial;<br>implificar a depuração;<br>rover um único modelo para síntese e simulação.<br>A lcançar os objetivos desta técnica em VHDL implica em:<br>tilizar tipos record em declaração de sinais e por lida linicar a de anielle a logical sequencial,<br>
Simplificar a depuração;<br>
Prover um único modelo para síntese e simulação.<br>
Alcançar os objetivos desta técnica em VHDL implica em:<br>
Utilizar tipos record em declaração de s For Methorar a velocidade de simulação;<br>
Prover um único modelo para síntese e simulação.<br>
Alcançar os objetivos desta técnica em VHDL implica em:<br>
Utilizar tipos record em declaração de sinais e portas;<br>
Somente utilizar à clock. Estrutura do tipo recorded a simulação de simulação.<br>
Alcançar os objetivos desta téorica em VHDL implica em:<br>
Utilizar tipos record em declaração de sinais e portas;<br>
Somente utilizar dois processos por entidade; com sua funcionalidade e antiquiação,<br>
Compara es objetivos desta técnica em VHDL implica em:<br>
Cutilizar tipos record em declaração de sinais e portas;<br>
Somente utilizar dos processos por entidade;<br>
Cutilizar declarações s Frover um único modelo para síntese e simulação.<br>
Alcançar os objetivos desta técnica em VHDL implica em:<br>
Utilizar tipos record em declaração de sinais e portas;<br>
Somente utilizar dois processos por entidade;<br>
Utilizar de Sua extensão de mediata e esta eferica em VHDL implica em:<br>
Utilizar tipos record em declaração de sinais e portas;<br>
Somente utilizar dos processos por entidade;<br>
Utilizar declarações sequenciais em alto nível para codific Alcancer os objetivos desta técnica em VHDL implica em:<br>
Utilizar tipos record em declaração de sinais e portas;<br>
Somente utilizar dois processos por entidade;<br>
Utilizar declarações sequenciais em alto nivel para codificar Utilizar tipos record em declaração de sinais e portas;<br>
Somente utilizar dois processos por entidade;<br>
Utilizar declarações sequenciais em alto nível para codificar o algoritmo.<br>
Em resumo, o modelo arquitetural em VHDL d Utilizar tipos record em declaração de sinais e portas;<br>
Somente utilizar dois processos por entidade;<br>
Utilizar declarações sequenciais em alto nível para codificar o algoritmo.<br>
Em reaumo, o modelo arquitetural em VHDL d omente utilizar dois processos por entidade;<br>tilizar declarações sequenciais em alto nível para codificar o algoritmo.<br>Em resumo, o modelo arquitetural em VHDL do LEON3 é projetado para ter boa legibi-<br>Geralmente, um módul ∙ Utilizar declarações sequenciais em alto nível para codificar o algoritmo.<br>
Em resumo, o modelo arquitetural em VHDL do LEON3 é projetado para ter boa legibi-<br>
de. Geralmente, um módulo contem apenas dois processos: um Em resumo, o modelo arquitetural em VHDL do LEON3 é projetado para ter boa legibi-<br>de. Geralmente, um módulo contem apenas dois processos: um combinacional descrevendo<br>ock, Estruturas do tipo record são utilizadas em dern e in rocketta e um processa do módulo de estatística e e e eventos computados computados de eum processo implementando registros, sendo este um processo orientado funcionalidade e um processo implementando registros, sendo Coarana, un moderal coarando processo implementando registros, sendo este um processo orientado<br>
It funcional idade e um processo implementando registros, sendo este um processo orientado<br>
It. Estruturas do tipo record são ock. Estruturas do tipo record são utilizadas em demasia para agrupar sinais de acordo<br>
sua funcionalidade e a comunicação entre módulos/processos são realizadas por meio dos<br>
rords (CENTRE; TECHNOLOGY, 2000). Contudo, a ua funcionalidade e a comunicação entre módulos/processos são realizadas por meio dos<br>ls (CENTRE; TECHNOLOGY, 2000). Contudo, a complexidade do código fonte se dá por<br>tensão. A compreensão de funcionamento dos módulos não

- 
- 
- 

ansão. A compreensão de funcionamento dos módulos não é imediata e exige ter dema-<br>onhecimento de todo o processador. Assim, há uma enorme dificuldade em mapear as<br>epia as de modificação do código do LEON3 ou blocos acopla siado conhecimento de todo o processador. Assim, há uma enorme dificuldade em mapear as<br>consequências de modificação do oódigo do LEON3 ou blocos acoplados a ele. Sendo neoessária<br>a realização de exaustivos testes a film d consequências de modificação do código do LEON3 ou blocos acoplados a ele. Sendo necessária<br>
a realização de exaustivos testes a film de se detectar falhas na execução do processador.<br>
Para a validação deste projeto foram a realização de exaustivos testes a fim de se detectar falhas na execução do processador.<br>
Para a validação deste projeto foram realizadas:<br>
Simulação comportamental do processador por meio da ferramenta Model Sim;<br>
Depura Fara a validação deste projeto foram realizadas:<br>
Simulação comportamental do processador por meio da ferramenta ModelSim;<br>
Depuração do código assembly com funções buscando correspondência entre etapas executadas no proce real com o capturado pelo Pelo Pelo Pelo Pelo Pelo Pelo Concessador por meio da ferramenta Model Sim;<br>
Depuração do código assembly com funções buscando correspondência entre etapas executadas no processador e eventos comp 3.9. Métodos de validação<br>19.9. Métodos de validação<br>19.9. mondipletivo descobrir se a execução desse teste transcorreria bem após as modificações<br>19.9. mondipletivo dessimanalisar o comportamento do hardware durante a exe 3.9. Métodos de validação<br>tem com objetivo descobrir se a execução desse teste transcorreria bem após as modificações<br>no LEON3, permitindo assim analisar o comportamento do hardware durante a execução do<br>código fonte por m no Métodos de validação<br>htem com objetivo descobrir se a execução desse teste transcorreria bem após as modificações<br>no LEON3, permitindo assim analisar o comportamento do hardware durante a execução do<br>código fonte por me 55<br>com com objetivo descobrir se a execução desse teste transcorreria bem após as modificações<br>no LEON3, permitindo assim analisar o comportamento do hardware durante a execução do<br>código fonte por meio da observação dos r 3.9. Métodos de validação<br>tem com objetivo descobrir se a execução desse teste transcorreria bem após as modificações<br>no LEON3, permitindo assim analisar o comportamento do hardware durante a execução do<br>código fonte por m de dos de validação<br>des de validação<br>des des dos des dos desses destes transcorreria bem após as modificações<br>no LEON3, permitindo assim analisar o comportamento do hardware durante a execução do<br>código fonte por meio da o denta, não permite avaliar aplicações em um sistema operacional, unha sistema operacional, em um dificações<br>
stema LEON3, permitindo assim analisar o comportamento do hardware durante a execução do<br>
código fonte por meio d 3.9. Métodos de validação<br>tem com objetivo descobrir se a execução desse teste transcorreria bem após as modificações<br>no LEON3, permitindo assim analisar o comportamento do hardware durante a execução do<br>código fonte por m sodos de validação servestes envolvendo desse teste transcorreria bem após as modificações<br>NN3, permitindo assim analisar o comportamento do hardware durante a execução do<br>fonte por meio da observação dos registradores PC S.<br>
S. Metodos de validação<br>
tem com objetivo descobrir se a execução desse teste transcorreria bem após as modificações<br>
no LEON3, permitindo assim analisar o comportamento do hardware durante a execução do<br>
código fonte sa. Metodos de validação sociedas de execução desse teste transcorreria bem após as modificações no LEON3, permitindo assim analisar o comportamento do hardware durante a execução do código fonte por meio da observação dos sus. Métodos de validação<br>
tem com objetivo descobrir se a execução desse teste transcorreria bem após as modificações<br>
no LEON3, permitindo assim analisar o comportamento do hardware durante a execução do<br>
código fonte po S.B. Metodos de vaildação<br>
Genom objetivo descobrir se a execução desse teste transcorreria bem após as modificações<br>
no LEON3, permitindo assim analisar o comportamento do hardware durante a execução do<br>
código fonte por 39. Métodos de validação<br>
tem com objetivo descobrir se a execução desse teste transcorreria bem após as modificações<br>
no LEON3, permitindo assim analisar o comportamento do hardware durante a execução do<br>
código fonte por m com objetivo descobrir se a execução desse teste transcorreria bem após as modificações<br>b. LEON3, permitindo assim analisar o comportamento do hardware durante a execução do<br>disfigio fonte por meio da observação dos regi

sgistrados pelo módulo de estatísticas, como também, dos registradores do P2L q<br>situra dos dados obtidos do processador e do L3STAT. A simulação comportamen<br>tra, não permite avaliar aplicações em um sistema operacional, ma atura dos dados doutros do processeudo e do Losal Al. A sintuação comportamental, por ser<br>
anta, não permite axeira aplicações en um sistema operacional, mas valida o funcionamento de<br>
ado o sistema e do sincronismo dos bl nta, não permite avaliar aplicações em um sistema operacional, mas valida o funcionamento de<br>do o sistema e do sincronismo dos blocos de hardware.<br>
No ambiente real, os testes envolvendo o hardware sintelizado em FPGA se

```
2 a z a z a z a z a z a z a z a z a z a z a z a z a z a z a z a z
  do o sistema e do sincronismo dos blocos de hardware.<br>
No ambiente real, os testes envolvendo o hardware sintetizado em FPGA se der<br>
or meio da depuração do código fonte em assembly utilizando o depurador GNU GDB<br>
ada pas
  6\overline{ }No a trivial eleal, os testes envolventos o haravare sintendado em Frusta se estan<br>or meio da depunção do código, ou seja, a cada incremento do registrador PC, analisou-se<br>tipo de instrução do código, ou seja, a cada incr
  or meio da depuração do código fonte em assembly utilizando o depurador GNU<br>ada passo de execução do código, ou seja, a cada incremento do registrador PC, ar<br>tipo de instrução e o evento que geraria. Assim, através do moni
  9 }
0 tipo de instrução e o evento que geraria Assim, através do monitoramento oferecido pelo<br>
ERMON, obteve-se o status do hardware e registradores, permitindo detalhar o comportamento<br>
commenorizado do hardware durante a ex
11 }
12
Occidigo-fonte 1: Teste de assertividade para Modelsim - Código em C<br>
1 +include <stdio.h><br>
2<br>
1 +include <stdio.h><br>
2<br>
3<br>
3 void __attribute_ ((noinline)) fatorial (int n) {<br>
4<br>
4 volatile int i = 0;<br>
6<br>
5 double f = 1
14 factorial(4);
15 };
16
17 finding the station of the station of the solution of the solution of the solution of the solution of the solution of f = f' (not (i, i \leq n; i++) )<br>
8 for (i, i \leq n; i++) )<br>
8 for (i, i \leq n; i++)<br>
8 for (f(i, i \leq n; i))<br>
9 j<br>
10 p
18 fatorial(9);
19 };
20
21 void profile();
22
\begin{array}{ll} 2 & \text{for } (1) \leq n \text{ if } 1 \leq n \text{ if } 1 \leq n \text{ if } 1 \leq n \text{ if } 1 \leq n \leq n \end{array}<br>
23 if \begin{array}{ll} 2 & \text{if } 1 \leq n \leq n \end{array}<br>
23 int main (1) and main matrix matrix matrix matrix matrix matrix matrix matrix matrix matrix matrix 
24 profile();
25 a();
26 b();
27
12<br>
13 void __attribute__ ((noinline)) a() {<br>
14 fatorial(4);<br>
15 };<br>
16<br>
17 void __attribute__ ((noinline)) b() {<br>
18 fatorial(9);<br>
19 };<br>
20<br>
21 void profile();<br>
22 int main(){<br>
24 profile();<br>
25 a();<br>
26 b();<br>
27 return
29 }
```

```
56<br>
Capítulo 3. Materiais e Métodos<br>
30<br>
31 void profile () {<br>
23 ('"The bility continue of matrice P<sub>2</sub> r
 30
 30<br>30<br>31 void profile(){<br>32 //#Habilita escrita no modulo P2L<br>33 LEON3_BYPASS_STORE_PA(ADDR_P2L + 0x8, 0x1);<br>34 //# Descreve intervalo da função a() - dentro do execu<br>36 LEON3_BYPASS_STORE_PA(0x8000050c, 0x1);<br>37 LEON3_BYP
 Sa<br>
32 //#Habilita escrita no modulo P2L<br>
32 //#Habilita escrita no modulo P2L<br>
32 LEON3_BYPASS_STORE_PA(ADDR_P2L + 0x8, 0x1);<br>
34 //# Descreve intervalo da função a() - dentro do executavel (ELF)<br>
35 LEON3_BYPASS_STORE_PA
 S<br>33<br>33 Void profile () {<br>32 //#Habilita escrita no modulo P2L<br>33 LEON3_BYPASS_STORE_PA(ADDR_P2L + 0x8, 0x1);<br>34 //# Descreve intervalo da função a() - dentro do executavel (ELF)<br>35 LEON3_BYPASS_STORE_PA(0x8000050c, 0x1);<br>
 34
 38<br>31 void profile () {<br>33 //# Habilita escrita no modulo PZL<br>33 LEON3_BYPASS_STORE_PA (ADDR_PZL + 0x8, 0x1);<br>34 //# Descreve intervalo da função a() - dentro do executavel (ELF)<br>36 LEON3_BYPASS_STORE_PA (0x8000050c, 0x1);
 Sapítulo 3. Materiaise Métodos<br>38 void profile () {<br>37 void profile () {<br>38 //#Babilita escrita no modulo P2L<br>18 LEON3_BYPASS_STORE_PA(ADDR_P2L + 0x8, 0x1);<br>34 //# Descreve intervalo da função a() - dentro do executavel (E
 S<br>37<br>37 Void profile () {<br>37 Void profile () {<br>37 LEON3_BYPASS_STORE_PA(ADDR_P2L + 0x8, 0x1);<br>34 //# Descreve intervalo da função a() - dentro do executavel (ELP)<br>36 LEON3_BYPASS_STORE_PA(0x80000518, 0x400019d0);<br>37 LEON3_
 Sample Capitulo 3. Materialse Métodos<br>38 Void profile () (<br>33 //#Habilita escrita no modulo P21<br>32 //#Habilita escrita no modulo P21<br>33 LEON3_BYPASS_STORE_PA(ADDR_P2L + 0x8, 0x1);<br>36 //# Descrew intervalo da função a() - d
 39
 40 ...
 6<br>
41 void profile () {<br>
41 void profile () {<br>
42 //#Habilita escrita no modulo P2L<br>
42 LEON3_BYPASS_STORE_PA (ADDR_P2L + 0x8, 0x1);<br>
44 //# Descreve intervalo da função a() - dentro do executavel (E<br>
43 //# Descreve inter
 6<br>
42 Capitulo 3. Materiaise Métodos<br>
42 Vietninitie escrita no modulo P2L<br>
42 LEON3_BYPASS_STORE_PA(ADDR_P2L + Ox6, Ox1);<br>
42 LEON3_BYPASS_STORE_PA(0x6000050c, 0x1);<br>
42 LEON3_BYPASS_STORE_PA(0x6000050c, 0x1);<br>
42 LEON3_B
 43 }
   (1993)<br>
2: //Habilita escrita no modulo F2L<br>
2: //Habilita escrita no modulo F2L<br>
4<br>
5: //† Deacreve intervalo da função a() - dentro do executavel (ELF)<br>
6: ISSN3_BYFASS_STORE_FA(0x80000518, 0x40001968);<br>
1: ISSN3_BYFASS_
  3<br>
4<br>
4<br>
4<br>
2 LEON3_BYPASS_STORE_PA(ADDR_PZL + Ux8, Ux1);<br>
2 LEON3_BYPASS_STORE_PA(0x8000050c, 0x1);<br>
2 LEON3_BYPASS_STORE_PA(0x80000516, 0x400019d0);<br>
8 LEON3_BYPASS_STORE_PA(0x8000051c, 0x400019d0);<br>
2 LEON3_BYPASS_STORE
  400019d0: 9d e3 bf a0 save %sp, -96, %sp<br>
400019d0: 9d examples and the same space of the same space of the same space of the same space \frac{1}{2} incols<br>
400019d0: 0d e3 bf a0 save %sp, -96, 00019d0;<br>
40.<br>
40.<br>
400019d0: 
  6 //8 escrew intervalo at tunça a () - dentro do executavel (BDF)<br>6 inconsideration at tuncing a consideration of the interval of the stone pa (0x40000518, 0x400019d0);<br>7 inconsideration pa (0x480000518, 0x400019d0);<br>8 in
  6 \frac{1}{2} \frac{1}{2} \frac{1}{2} \frac{1}{2} \frac{1}{2} \frac{1}{2} \frac{1}{2} \frac{1}{2} \frac{1}{2} \frac{1}{2} \frac{1}{2} \frac{1}{2} \frac{1}{2} \frac{1}{2} \frac{1}{2} \frac{1}{2} \frac{1}{2} \frac{1}{2} \frac{1}{2} \frac{1}{2} \frac{1}{2} \frac{1}{2}
```
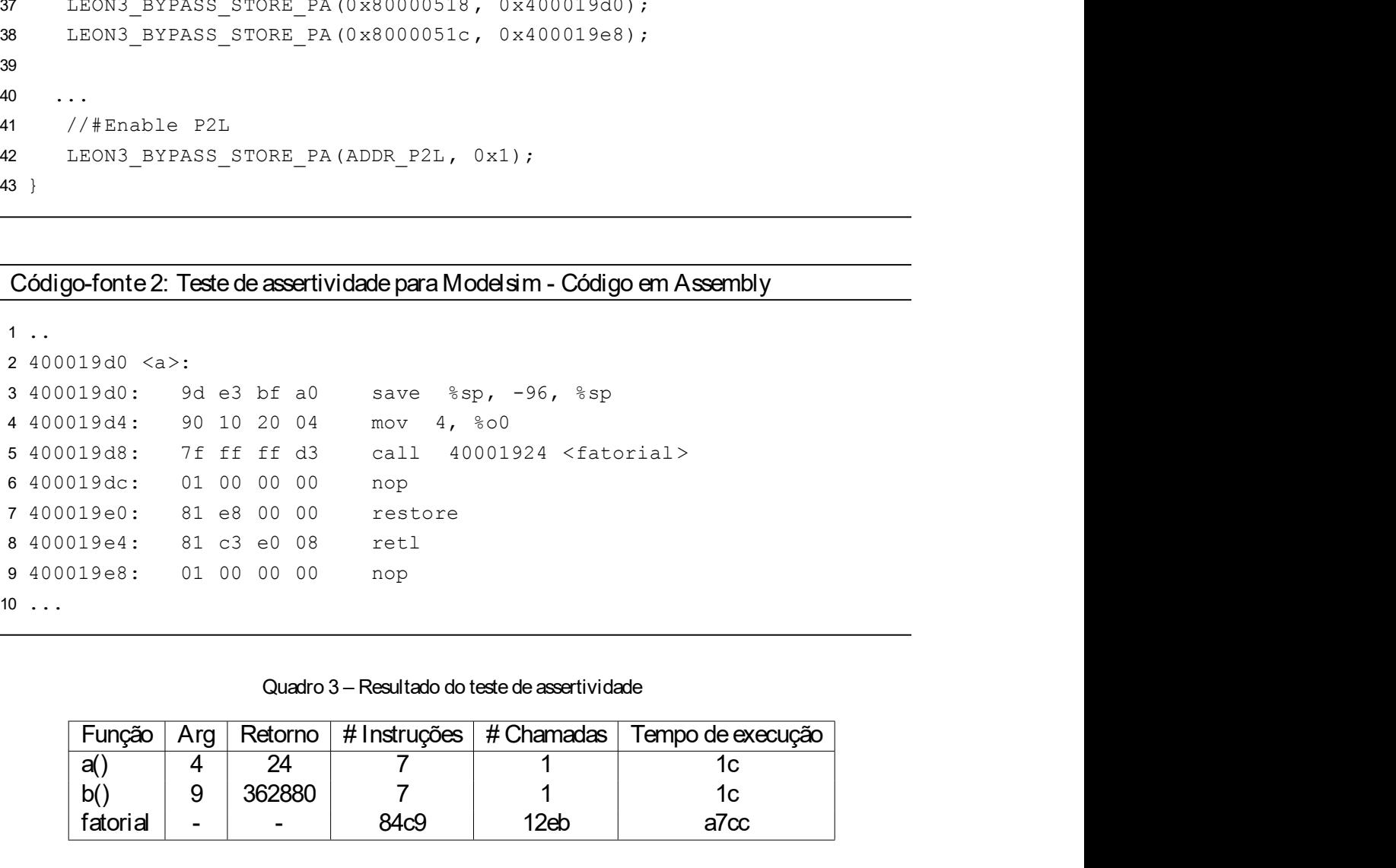

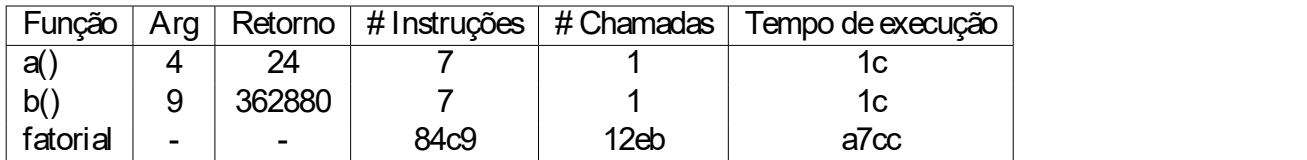

### CAPÍTULO 4

## EXPÍTULO<br>
IM PLEM ENTAÇÃO DA ARQUITETURA<br>
PROPOSTA PROPOSTA Este capítulo apresenta todas as etapas da implementação da ferramenta de profiling,<br>Este capítulo apresenta todas as etapas da implementação da ferramenta de profiling,<br>Este capítulo apresenta todas as etapas da implement

IM PLEM ENTAÇÃO DA ARQUITET URA<br>
PROPOSTA<br>
Este capítulo apresenta todas as etapas da implementação da ferramenta de profiling,<br>
cujo core é baseado em hardware reconfigurável e o software, em um driver para o Sistema<br>
Ope IMPLEMENTAÇÃO DA ARQUITETURA<br>
PROPOSTA<br>
Serie capítulo apresenta todas as etapas da implementação da ferramenta de profiling.<br>
Este capítulo apresenta todas as etapas da implementação da ferramenta de profiling.<br>
Operacion 1 M PLEM ENTAÇÃO DA ARQUITET URA<br>
PROPOSTA<br>
exerceptitulo apresenta todas as etapas da implementação da ferramenta de profiling.<br>
cujo core é baseado em hardware reconfiguraivel e o software, em um driver para o Sistema<br>
O

IM PLEM EN IAÇAO DA ARQUITET URA<br>
PROPOSTA<br>
See capítulo apresenta todas as etapas da implementação da ferramenta de profiling,<br>
re é bassado em hardware reconfigurável e o software, em um driver para o Sistema<br>
onal Linux inicia com a criação para criação de assentativas as etapas da implementação da ferramenta de profiling,<br>cujo core é baseado em hardware reconfiguração e o software, em um driver para o Sistema<br>Operacional Linux e aplicati FINUTUSTA<br>
Este capítulo apresenta todas as etapas da implementação da ferramenta de profiling,<br>
cujo core é baseado em hardware reconfiguração e análise de dados gerados.<br>
Operacional Linux e aplicativos para configuração Este capitulo apresenta todas as etapas da implementação da ferramenta de profiling.<br>
cujo core é baseado em hardware reconfigurável e o software, em um driver para o Sistema<br>
Operacional Linux e aplicativos para configura Este capítulo apresenta todas as etapas da implementação da ferramenta de profiling,<br>cujo core é bassado em hardware reconfiguração e análise de dados gerados.<br>Operacional Linux e aplicativos para configuração e análise de Este capítulo apresenta todas as etapas da implementação da ferramenta de profiling,<br>cujo core é baseado em hardware reconfiguração e o software, em um driver para o Sistema<br>Operacional Linux e aplicativos para configuraçã Este capítulo apresenta todas as etapas da implementação da ferramenta de profiling,<br>cujo core é baseado em hardware reconfigurável e o software, em um driver para o Sistema<br>Operacional Linux e aplicativos para configuraçã Este capítulo apresenta todas as etapas da implementação da ferramenta de profiling,<br>cujo core é baseado em hardware reconfiguração e o software, em um driver para o Sistema<br>Operacional Linux e aplicativos para configuraçã implementação da ferramenta de profiling,<br>e o software, em um driver para o Sistema<br>e análise de dados gerados.<br>do Hardware<br>smenta Quartus, que oferece uma interface<br>ementa Quartus, que oferece uma interface<br>ementes, confi ore e baseado em hardware reconfiguravel e o software, em um driver par<br>cional Linux e aplicativos para configuração e análise de dados gerados.<br>Fluxo de desenvolvimento do Hardware<br>O desenvolvimento de um novo sistema den sional Linux e aplicativos para configuração e analise de dados gerados.<br>
Fluxo de desenvolvimento do Hardware<br>
O desenvolvimento de um novo sistema dentro do ambiente da Altera<br>
com a criação de um projeto dentro da ferra Fluxo de desenvolvimento do Hardware<br>O desenvolvimento de um novo sistema dentro do ambiente da Alte<br>com a criação de um projeto dentro da ferramenta Quartus, que ofere<br>vel e recursos para adicionar e criar componentes, co O desenvolvimento de um novo sistema dentro do ambiente da Alt<br>com a criação de um projeto dentro da ferramenta Quartus, que ofere<br>de recursos para adicionar e criar componentes, configurá-los e intro<br>o da síntese de hardw O desenvolvimento de um novo sistema dentro do ambiente da Altera gom a criação de um projeto dentro da ferramenta Quartus, que oferece unha e recursos para adicionar e criar componentes, configurá-los e intercono da sínte etivo da síntese de hardware. Contudo, o fluxo de desenvolvimento de um novo projeto<br>envolva o LEON3 ocorre de maneira distinta. O primeiro passo é conhecer a estrutura da<br>ioteca GRLIB e entender a ua organização. Todo ess

| cont r i b |  |  |
|------------|--|--|
| cypr ess   |  |  |
| esa        |  |  |
| et h       |  |  |
| fmf        |  |  |
| gai sl er  |  |  |
| gsi        |  |  |
| libs.txt   |  |  |

<sup>1</sup> Slocal é uma variável de ambiente que indica um diretório arbitrário onde o usuário instalou a biblioteca GRLIB

58 Capítulo 4. Implementação da Arquitetura Proposta Capítulo 4. Implementação da Arquitectiva de Sepúla de Sepúla de Sepúla de Sepúla de Sepúla de Sepúla de Sepúla de Sepúla de Sepúla de Sepúla de Sepúla de Sepúla de Sepúla de Sepúla de Sepúla de Sepúla de Sepúla de Sepúla Capítulo 4. Implementação da Arquiteti $\mathsf m$ i cronopencor es $\mathsf s$ pansi on $\mathsf s$ pw Capítulo 4. Implementação da Arquite<br>
micron<br>
opencor es<br>
spansi on<br>
spw<br>
synpl i fy<br>
tech spw with the contract of the contract of the contract of the contract of the contract of the contract of the contract of the contract of the contract of the contract of the contract of the contract of the contract of the c Capítulo 4. Implementação da Arquitet<br>
mi cr on<br>
opencor es<br>
spansi on<br>
synpl i f y<br>
t ech<br>
t echmap<br>
wor k Capítulo 4. Implementação da<br>
micron<br>
opencores<br>
spansion<br>
spw<br>
synplify<br>
tech<br>
techmap<br>
work

Capítulo 4. Implementação da<br>
micron<br>
opencores<br>
spansion<br>
spw<br>
synplify<br>
tech<br>
techmap<br>
work<br>
cat \$local/grlib/lib/libs.txt<br>
cat \$local/grlib/libs.txt<br>
cat \$local/grlib/libs.txt<br>
cat \$local/grlib/libs.txt Capítulo 4. Implementação da Am<br>
micron<br>
opencores<br>
spansion<br>
synplify<br>
tech<br>
work<br>
cat \$local/grlib/lib/libs.txt<br>
plify tech<br>
map spw eth opencores gaisler esa fmif spansion<br>
opencores gaisler esa fmif spansion<br>
opencores Capitulo 4. Implementação da Arquitetura Proposta<br>
micron<br>
opencores<br>
spansion<br>
spw<br>
synplify<br>
tech<br>
technap<br>
work<br>\$> cat \$l ocal / gr l i b/ l i b/ l i bs. t xt<br>
synplify technap<br>
spw et h opencores gaisler esa fmf spans

Sepflulo 4. Implementação da Arquitetura Proposta<br>
synpl i f y<br>
synpl i f y<br>
synpl i f y<br>
techmap<br>
work<br>
work<br>
Sesa estrutura é rígida e padroniza um oonjunto de regras em scripts que atuam na<br>
ppilação e simulação de proj Capítulo 4. Implementação da Arquitetura Proposta<br>penasion<br>pow<br>pow<br>powing the ech<br>estrutura é rígida e padroniza um conjunto de regras em scripts que atuam na<br>case estrutura é rígida e padroniza um conjunto de regras em sc compilacy e simulations of the simulations of the simulations of the simulations of the simulations of the simulations of the simulations of the simulations of the simulations of the simulations of the simulations of the micron<br>spansion<br>spw if y<br>synplify<br>technap<br>technap<br>work<br>spansion alguns critérios para ser reconhecido destinguistics and the spansion of<br>synplify technap spw eth opencores gaileler esa fmf spansion gsi<br>spansion gsi<br>fesse e cores<br>
spansion<br>
symplify<br>
core spansion<br>
symplify<br>
core of spansion<br>
symplify<br>
core of spansion<br>
symplify<br>
core of spansion<br>
symplify<br>
core are the symplicity of exhapp spanse of herecores gails are ressanding<br>
figures ar spansion<br>
synplify<br>
synplify<br>
tech<br>
technap<br>
work<br>
So at \$local/grlib/lib/libs.txt<br>
synplify technap<br>
spansion<br>
So at \$local/grlib/lib/libs.txt<br>
synplify technap spw eth opencores gaisler esa fmf spansion gsi<br>
Essa estrutu em vienting in the space of the space of the space of the space of the space of the space of the space of the space of the space of the space of the space of the space of the space of the space of the space of the space of synpliify<br>
synpliify<br>
tech<br>
technap<br>
work<br>
S> cat \$local/grilib/lib/libs.txt<br>
synplify technap<br>
synchity technap<br>
synchity technap<br>
synchity technap<br>
synchity technap<br>
synchity technap<br>
synchity technap<br>
synchity technap<br> er compilados<br> **Example 18** and a sinten space of the period of the series of the series effective of the servel of the servel of the servel of the servel of the sinter of the servel of the sinter of the servel of the sint Leonhap<br>
Social Supplify technap<br>
Social Supplify technap spw eth opencores gains ler esa fm spansion<br>
Social Supplify technap spw eth opencores gains ler esa fm spansion<br>
Essa estrutura é rígida e padroniza um conjunto de vor k<br>sat \$1 ocal / gr l i b/ l i b/ l i bs. t xt<br>bl if y technap spw et h opencores gai sl er esa finf spansion gsi<br>Essa estrutura é rígida e padroniza um conjunto de regras em scripts que atuam na<br>cão e simulação de proj So cat \$1 ocal / gr1 i b/1 i b/1 i bs. txt<br>synpl i f y technap spw et h opencores gai sl er esa fmf spansi on gsi<br>Essa estrutura é rígida e padroniza um conjunto de regras em scripts que atuam na<br>compilação e simulação de S at Sl ocal / gr1 i b/1 i b/1 i bs. txt<br>
synpliify technap spw eth opencores gai sler esa finfispansion gsi<br>
Essa estrutura é rigida e padroniza um conjunto de regras em scripts que atuam na<br>
compilação e simulação de pr synplify technap spw eth opencores gails er esa finfispansion gsi<br>
Essa estrutura é rígida e padroniza um conjunto de regras em scripts que atuam na<br>
compilação e simulação de projetos. Por essa razão, quando um novo comp Essa estrutura é rígida e padroniza um conjunto de regras em scripts que atuam na<br>compilação e simulação de projetos. Por essa razão, quando um novo componente de hardware<br>for criado, este deve respeitar alguns critérios p projetos. Por essa razão, quando um novo componente de hardware<br>tar alguns critérios para ser reconhecido dentro das bibliotecas de<br>em l i b/ l i bs. t xt . Em cada diretório descrito nesse arquivo há um<br>tém os caminhos de

Forte: Elaborada pelo autor.<br>
Fonte: Elaborada pelo autor.<br>
The mass of the state of the state of the state of the state of the state of the state of the state of the state of the state of the state of the state of the sta Para o desenvolvimento de um novo componente, portanto, o desenvolvedor deverácion de Configuração arguns desenvisores por está associado a plataforma<br>
sesador LEON3 dentro do diretório top-level do projeto que está associ configuration in GRLIB seguindo as regras descritas acima. O passo seguinte é configurar<br>o processador LEON3 dentro do diretório top-level do projeto que está associado a plataforma<br>de desenvolvimento. Esse processo pode s

|                           | <b>LEON3MP Design Configuration</b> | w                            |
|---------------------------|-------------------------------------|------------------------------|
| Synthesis                 | <b>Debug Link</b>                   | Save and Exit                |
| Clock generation          | <b>Memory controllers</b>           | <b>Quit Without Saving</b>   |
| Processor                 | Peripherals                         | Load Configuration from File |
| <b>AMBA</b> configuration | <b>VHDL Debugging</b>               | Store Configuration to File  |

essa razão, caso seja necessário, a instância de um novo componente deve ser feita no arquivos de configuração manualmente.<br>
Figura 13 - Configuração manualmente.<br>
Figura 13 - Configuração manualmente.<br>
Figura 13 - Configu de desenvolvimento. Esse processo pode ser realizado de duas formas: por meio de um ambiente<br>gráfico ou editando os arquivos de configuração manualmente.<br>
Figura 13 – Configuração do LEON3: principal<br>
sure and Exit<br>
sure a

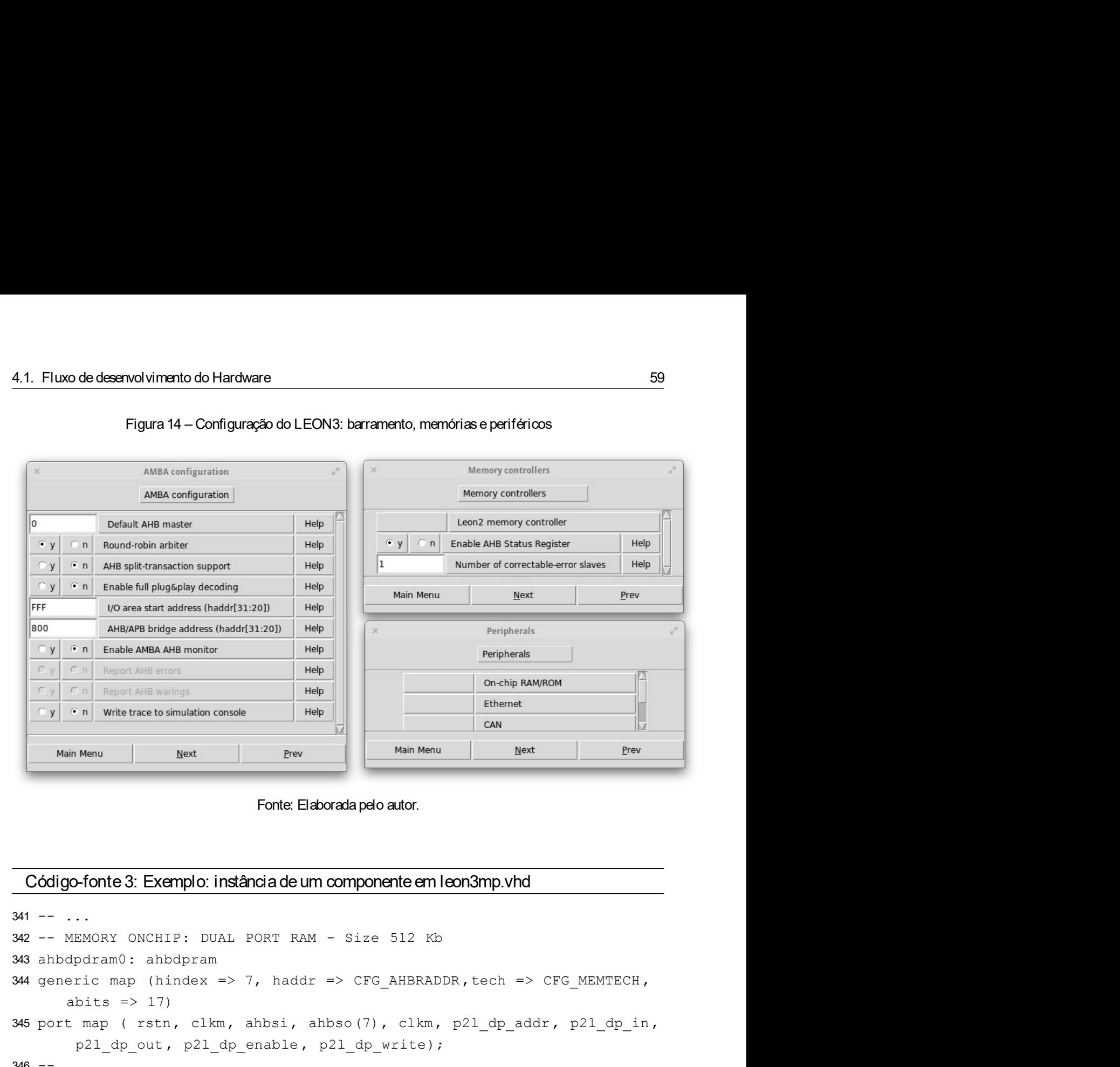

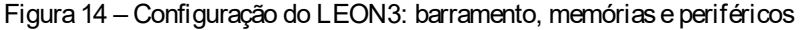

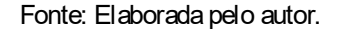

```
343 \frac{1}{\sqrt{1 + \frac{1}{n}}}\sqrt{\frac{1}{n}} and Enable AMB bridge address (haddis 11.201) \frac{1}{n} \frac{1}{\sqrt{2}} \frac{1}{\sqrt{2}} \frac{1}{\sqrt{2}} \frac{1}{\sqrt{2}} is \frac{1}{\sqrt{2}} is \frac{1}{\sqrt{2}} is \frac{1}{\sqrt{2}} is \frac{1}{\sqrt{2}} is \frac{1}{\sqrt{2}}\frac{|\nabla y|}{|\nabla y|} \frac{\nabla n}{\nabla n} \left| \frac{\nabla n}{\nabla n} \frac{\nabla n}{\nabla n} \right|<br>
\frac{|\nabla y|}{\nabla n} \frac{\nabla n}{\nabla n} \left| \frac{\nabla n}{\nabla n} \frac{\nabla n}{\nabla n} \right|<br>
What Menu Evert is the proper state is simulation consider the proper state of the 
              abits => 17)
\frac{|\mathcal{F}v|}{|\mathcal{F}v|} point \frac{|\mathcal{F}v|}{n} with exact to simulation conside web \frac{|\mathcal{F}v|}{|\mathcal{F}v|} be \frac{|\mathcal{F}v|}{|\mathcal{F}v|} and \frac{|\mathcal{F}v|}{|\mathcal{F}v|} and \frac{|\mathcal{F}v|}{|\mathcal{F}v|} and \frac{|\mathcal{F}v|}{|\mathcal{F}v|} be
                Pape Menu<br>
Menu<br>
Menu<br>
Menu<br>
Menu<br>
Menu<br>
Menu<br>
Menu<br>
Menu<br>
Menu<br>
Menu<br>
Menu<br>
Menu<br>
Menu<br>
Menu<br>
Menu<br>
Menu<br>
Menu<br>
Menu<br>
Menu<br>
Menu<br>
Peru<br>
Fonte Elaborada pelo autor.<br>
Peru<br>
Peru<br>
Peru<br>
Peru<br>
Peru<br>
Peru<br>
Peru<br>
Peru<br>
Menu<br>
P
346 - -347 -- ...<br>
3447 -- ... A organização de parâmetros de configuração do componente em leon 3mp.vhd<br>
344 -- ...<br>
342 -- MEMONY ONCHIP: DIAL PORT RAM - Size 512 Rb<br>
342 -- MEMONY ONCHIP: DIAL PORT RAM - Size 512 Rb<br>
343 ahbé
Fonte: Elaborada palo autor.<br>
Código-fonte 3: Exemplo: instância de um componente em leon3mp.vhd<br>
341 -- ...<br>
342 -- ... NEMORY ONCRITP: DUAL PORT RAM - ... Size 512 Kb<br>
344 ahobrejcame: : abbityara, elitar, abbits, abbit
Código-fonte 3: Exemplo: instância de um componente em leon 3mp.vhd<br>
341 -- ...<br>
342 -- MEMORY ONCELTP: DOAT RAM - Size 512 Kb<br>
343 ahadgeiram G: ahadgeram (abhageiram of the series and subsets and subsets and subsets an
              po-fonte 3: Exemplo: instância de um componente em leon3mp.vhd<br>
A constance of a configuration<br>
a primerical constant - size 512 Kb<br>
dpdram0: a bibdpram<br>
a bits => 17)<br>
a bits => 17)<br>
t map ( rstn, clkm, abbsi, abbso (7)
se instance in spin and the state in the state of the state of the state of the state of the state of the state of the state of the state of the state of the state of the state of the state of the state of the state of th
341 - ...<br>
342 - MERORY ORCRIF: DUAL PORT RAM - Size 512 Kb<br>
343 ahbdpdram 0: ahbdpram<br>
344 generic map (hindex => 7, haddr => Cro_AHERADDR, tech => Cro_MENTECH,<br>
344 abits => 17)<br>
345 port map (rsin, clkm, ahbsi, ahbso (7
```
**343** – nearely interesting the basedor of the sinter of the sinter of the sinter of the sinter map (hindex => 7, haddr => CFG\_AHBRADDR, tech => CFG\_MEMTECH, a<br>
444 generic map (hindex => 7, haddr => CFG\_AHBRADDR, tech => 344 generic map (hindex => 7, haddr => Cro\_AHBRADDR, tech => Cro\_MENTECH,<br>
abits => 17)<br>
346 goott map (rate, clkm, abbsi, abbsi, abbso (7), clkm, p21\_dp\_addr, p21\_dp\_in,<br>  $p21\_dp\_cut$ ,  $p21\_dp\_enable$ ,  $p21\_dp\_write$ );<br>
346 --<br>
347 -entre may be a stample and the simple para action of the simple parallel of the simple simple simple simple and the simple simple simple simple simple simple simple simple simple simple simple simple simple simple simple s 345 port map (rstn, clkm, ahbsi, ahbso (7), clkm, p21\_dp\_addr, p21\_dj\_<br>
p<sup>21\_dp\_out, p<sup>21\_dp\_enable, p<sup>21\_dp\_write)</sup>;<br>
346 --<br>
47 -- ...<br>
A organização de parâmetros de configuração do componente com o uso de con<br>
como a C</sup></sup> Nester projeto é projeto é utilizada uma FPGA da Altera e, por essa razão, o uso de scripts<br>Nester projeto é utilizado e utilizado e utilizada una diretória da projeto.<br>A configuração do processador pela ferramenta gráfica

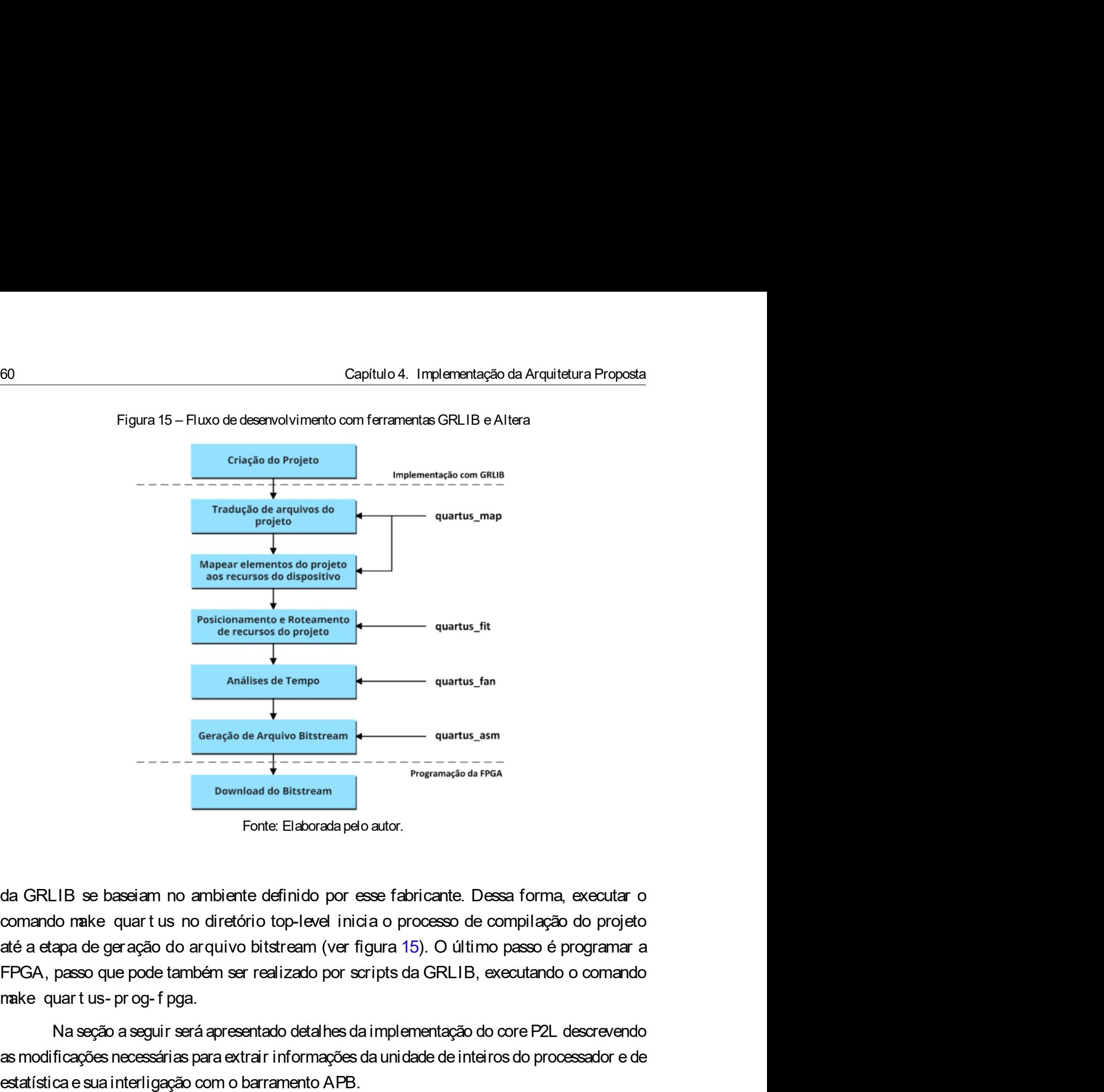

Na seção a seguir será apresentado detalhes da implementação do core P2L descrevendo Gerado de Arquivo Bitstream<br>
Download do Bitstream<br>
Forte: Elaborada pelo autor.<br>
da GRLIB se baseiam no ambiente definido por esse fabricante. Dessa forma, executar o<br>
comando make quar tus no diretório top-level inicia o estation de Arquivo Bitstream<br>
bownload de Bitstream<br>
bownload de Bitstream<br>
Forte: Elaborata pelo autor.<br>
da GRLIB se baseiam no ambiente definido por esse fabricante. Dessa forma, executar o<br>
comando make quart us no dir boomsains as understands<br>
Fonte Elaborata pelo autor.<br>
da GRLIB se baseiam no ambiente definido por esse fabricante. Dessa forma, executar o comando nake quart us no diretório top-level inicia o processo de compilação do p LIB se baseiam no ambiente definido por esse fabricante. Dessa forma, executar o<br>to make quart us no diretório top-level inidia o processo de compilação do projeto<br>apa de geração do arquivo bitstream (ver figura 15). O últ

da GRLIB se baseiam no ambiente definido por esse fabricante. Dessa forma, executar o<br>comando make quart us no diretório top-level inicia o processo de compilação do projeto<br>até a etapa de ger ação do arquivo bitstream (ve da GRLIB se baseiam no ambiente definido por esse fabricante. Dessa forma, executar o<br>comando make quart us no diretório top-level inicia o processo de compilação do projeto<br>até a etapa de gra ação do arquivo bitstream (ve comando make quart us no diretório top-level inicia o processo de compilação do projeto até a etapa de geração do arquivo bitstream (ver figura 15). O último passo é programar a FPGA, passo que pode também ser realizado po até a etapa de geração do arquivo bitstream (ver figura 15). O último passo é programar a<br>FFGA, passo que pode também ser realizado por scripts da GRLIB, executando o comando<br>make quart us- prog-f pga.<br>Sa segúa seguir será FPGA, passo que pode também ser realizado por scripts da GRLIB, executando o comando<br>make quart us- prog-f pga.<br>Na seção a seguir será apresentado detalhes da implementação do core P2L descrevendo<br>as modificações mecessári nake quart us- prog-f pga.<br>
Na seção a seguir será apresentado detalhes da implementação do core P2L descrevendo<br>
as modificações necessárias para extrair informações da unidade de inteiros do processador e de<br>
estatística Na seção a seguir será apresentado detalhes da implementação do core P2L descrevendo<br>as modificações necessárias para extrair informações da unidade de inteiros do processador e de<br>estatística e sua interligação com o barr as modificações necessárias para extrair informações da unidade de inteiros do pro<br>estatística e sua interligação com o barramento APB.<br>4.2 Implement ação do core P2L<br>0 core P2L é desenvolvido totalmente em VHDL e respeita

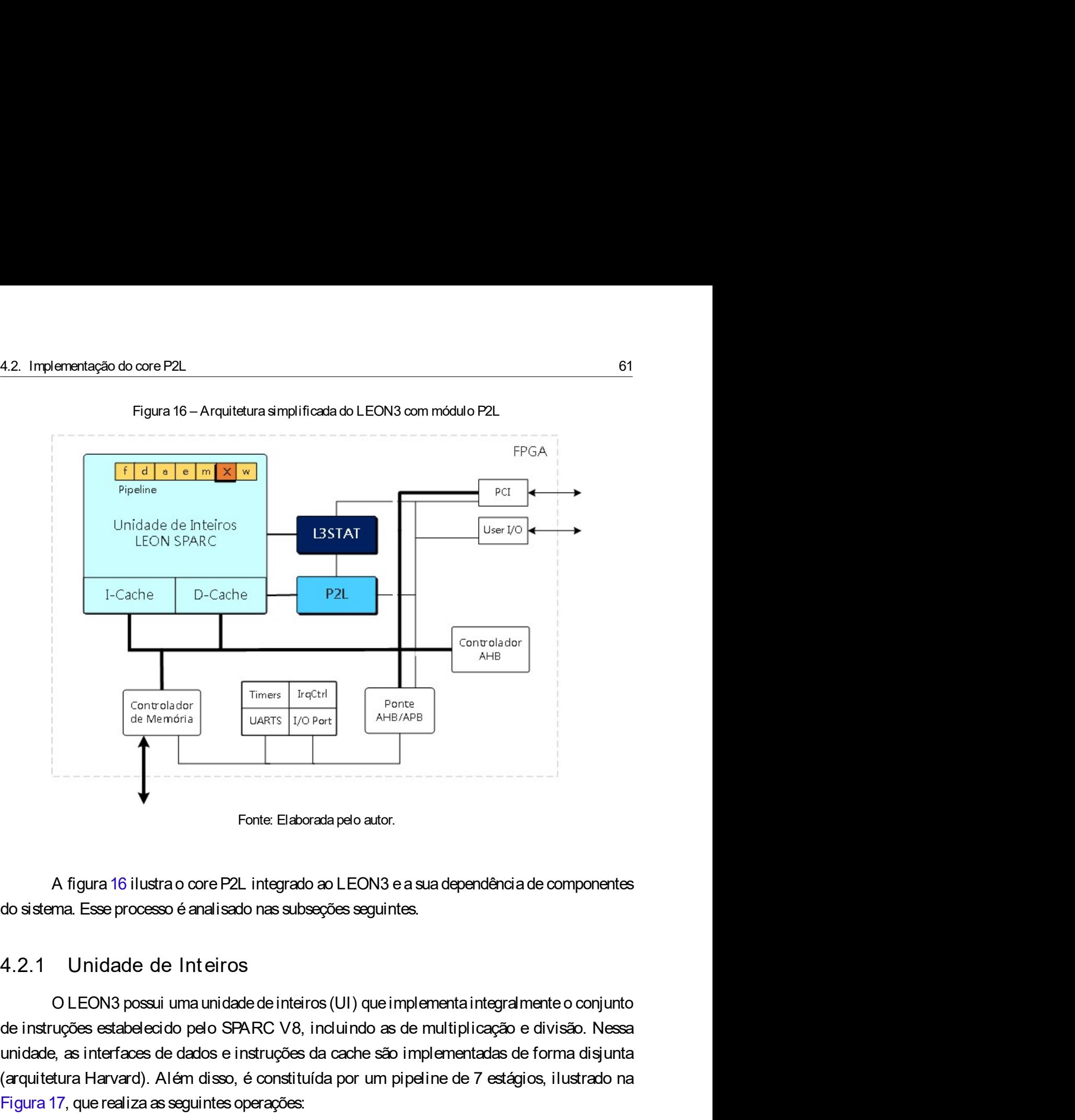

Expression distributation and the method of the data care in the method of the data care in the method of the method of the same distribute of the same distribute of the same distribution of the method of the method of th (archiemotia de Memória de Memória de Memória de Elaborada pelo autor.<br>
Fonte: Elaborada pelo autor.<br>
A figura 16 ilustra o core P2L integrado ao LEON3 e a sua dependência de componentes<br>
do sistema. Esse processo é analis Fonte: Elaborada pelo autor.<br>
Fonte: Elaborada pelo autor.<br>
A figura 16 ilustra o core P2L integrado ao LEON3 e a sua dependência de componentes<br>
do sistema. Esse processo é analisado nas subseções seguintes.<br>
4.2.1 Unidad 1. Fetch (FE): busca a instrução dentro da cache de instruções, mas a processore de insterna. Tesse processo é analisado nas subseções seguintes.<br>
1. 1. Unidade de Inteiros<br>
1. 1. Unidade de Inteiros<br>
1. Fetch (FE): busca ronte: Elaborada pelo autor.<br>
A figura 16 illustra o core P2L integrado ao LEON3 e a sua dependência de componentes<br>
erma. Esse processo é analisado nas subseções seguintes.<br>
<br>
Unidade de Inteiros<br>
O LEON3 possui uma unida A figura 16 ilustra o core P2L integrado ao LEON3 e a sua dependência de componentes<br>
tema. Esse processo é analisado nas subseções seguintes.<br>
Unidade de Inteiros<br>
O LEON3 possui uma unidade de inteiros (UI) que implement 2. Decode (DE): a instrução é validado finales en endereços de calabações seguintes.<br>
2. Deconde de la trênces<br>
2. Deconde de la trênces<br>
2. Deconde de la trênces<br>
2. Decode (as interfaces de dados e instruções da cache sã 2. 1 Unidade de Inteiros<br>
0 LEON3 possui uma unidade de inteiros (UI) que implementa integralmente o conjunto<br>
instruções estabelecido pelo SPARC V8, incluindo as de multiplicação e divisão. Nessa<br>
dade, as interfaces de d | Unidade de Inteiros<br>| OLEON3 possui uma unidade de inteiros (UI) que implementa integralmente o conjutruções estabelecido pelo SPARC V8, incluindo as de multiplicação e divisão. No<br>| e, as interfaces de dados e instruçõe OLEON3 possui uma unidade de inteiros (UI) que implementa integralmente o conjunto<br>instruções estabelecido pelo SFARC V8, incluindo as de multiplicação e divisão. Nessa<br>dade, as interfaces de dados e instruções de cacche s

- 
- 
- 
- internos;

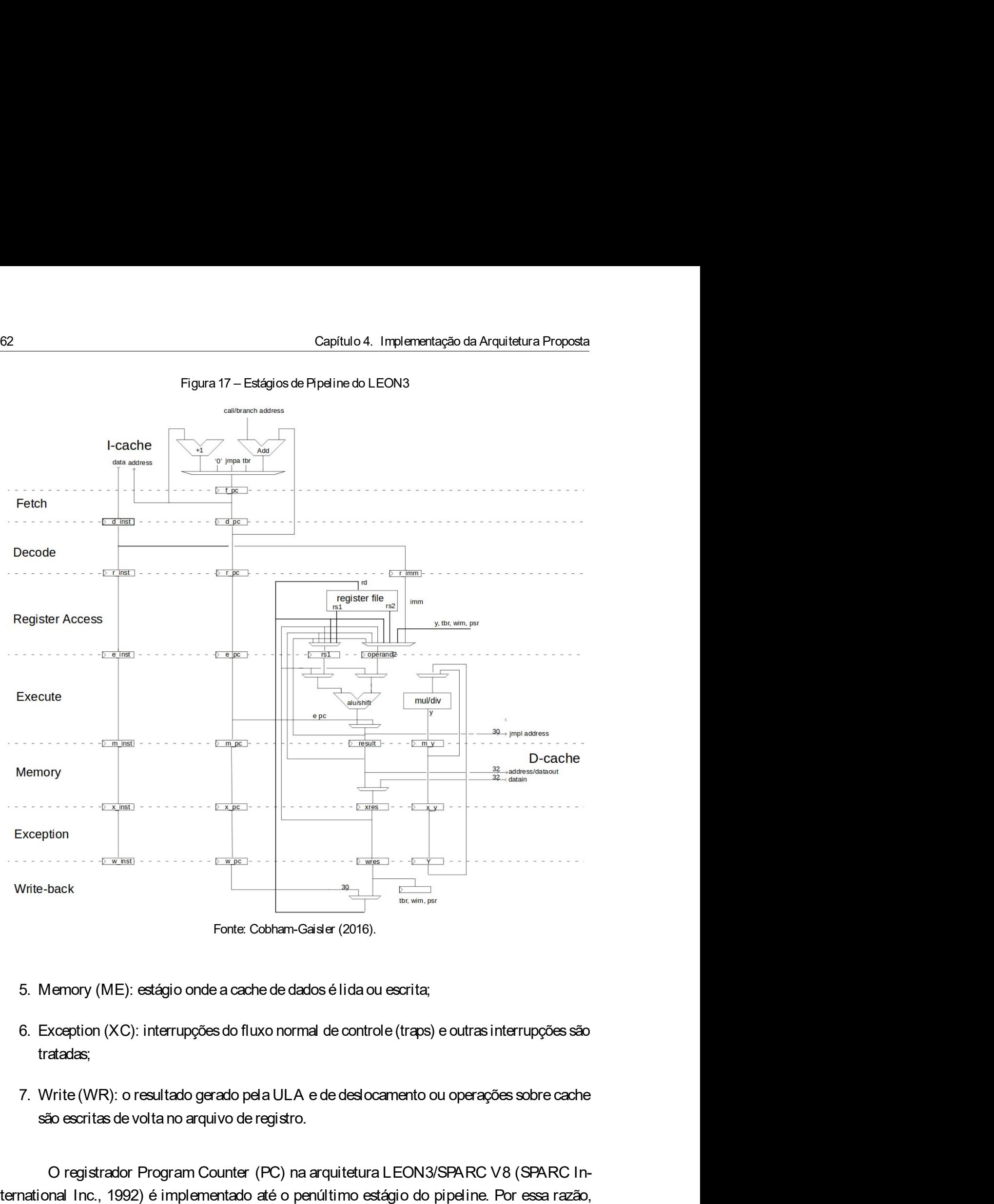

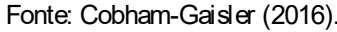

- 
- tratadas;
- 

The Colorant Counter (PC) is a control out of registration of the Colorant Counter (2016).<br>
Many Forte Colorant Counter (2016).<br>
Designation (XC): interrupções do fluxo normal de controle (traps) e outras interrupções são<br> The Cobham-Galaler (2016).<br>
The Cobham-Galaler (2016).<br>
5. Memory (ME): estágio onde a cache de dados é ilda ou escrita;<br>
6. Exception (XC): interrupções do fluxo normal de controle (traps) e outras interrupções são<br>
trata Fonte Cobham-Galer (2016).<br>
Fonte Cobham-Galer (2016).<br>
5. Memory (ME): estágio onde a cache de dados é lida ou escrita;<br>
6. Exception (XC): interrupções do fluxo normal de controle (traps) e outras interrupções são<br>
trata Examples Coloham-Gaisler (2016).<br>
5. Memory (ME): estágio onde a cache de dados é lida ou escrita;<br>
6. Exception (XC): interrupções do fluxo normal de controle (traps) e outras interrupções são<br>
tratadas;<br>
7. Write (WR): o Fonte Cobram-Gaiale (2016).<br>
5. Memory (ME): estágio onde a cache de dados é lida ou escrita;<br>
6. Exception (XC): interrupções do fluxo normal de controle (traps) e outras interrupções são<br>
tratadas;<br>
7. Write (WR): o resu 5. Memory (ME): estágio onde a cache de dados é lida ou escrita;<br>
6. Exception (XC): interrupções do fluxo normal de controle (traps) e outras interrupções são<br>
tratadas;<br>
7. Write (WR): o resultado gerado pela ULA e de de

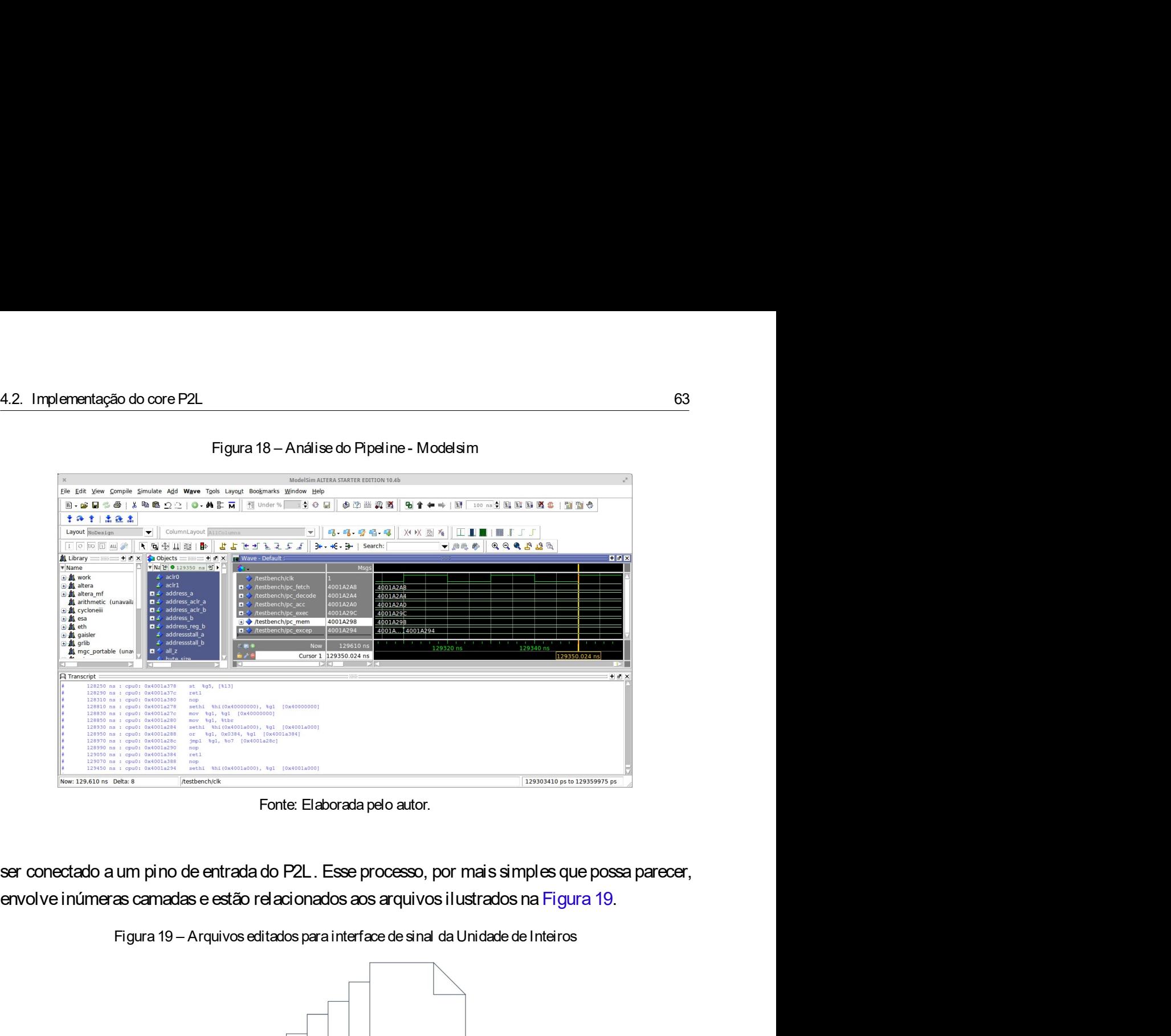

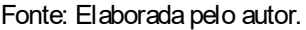

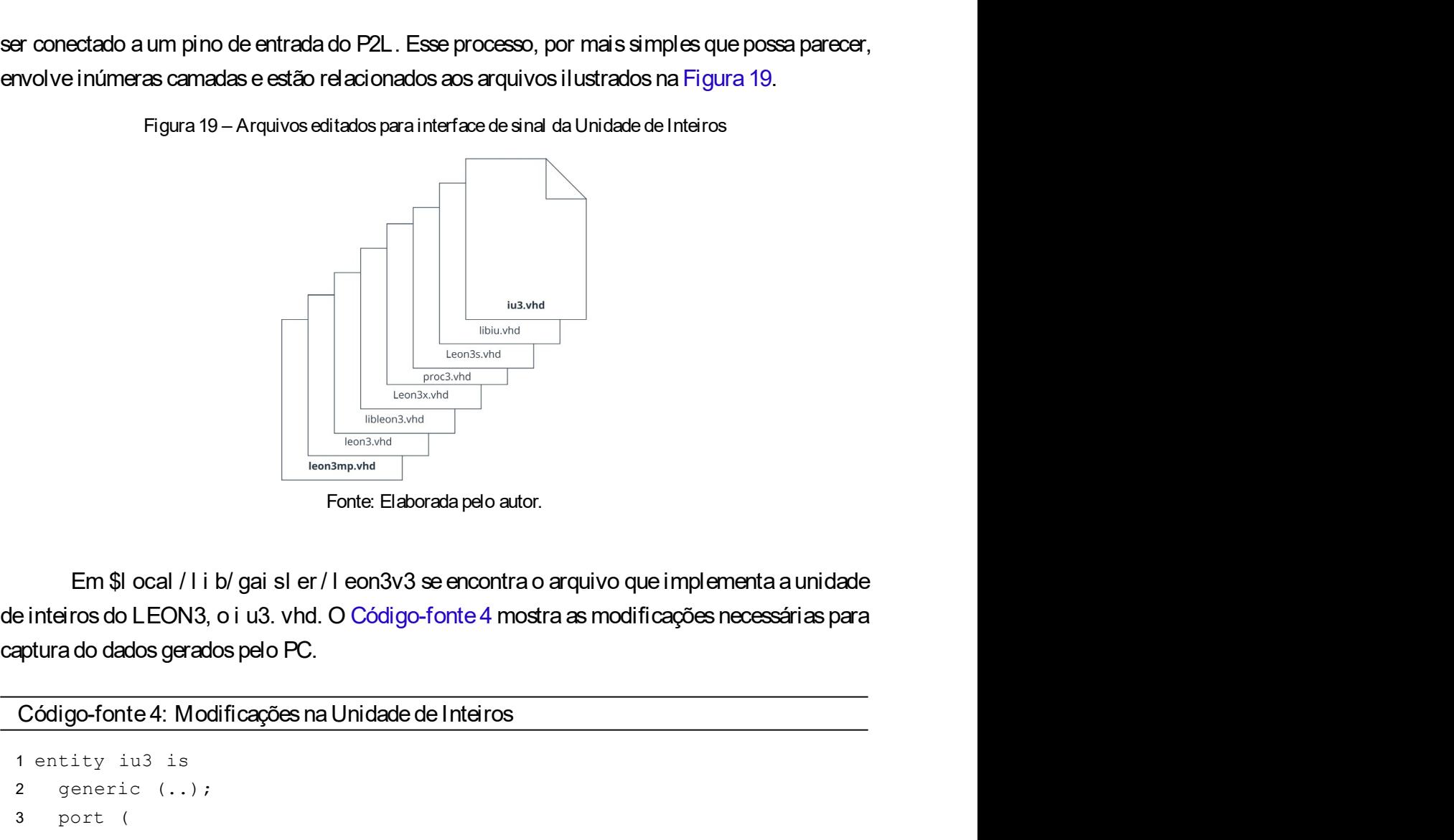

France Contents and Triplementa and the series of the series of the series of the series of the series of the series of the series of the series of the series of the series of the series of the series of the series of the Experience (...)<br>
Experience (...)<br>
Experience (...)<br>
Experience (...)<br>
Experience (...)<br>
2 generic (...)<br>
2 generic (...)<br>
2 generic (...)<br>
2 generic (...)<br>
2 generic (...)<br>
3 generic (...)<br>
4 ...<br>
2 densing the distribut Expectively and the contract of the contract of the contract of the second probability of the Expective of the contract of the principle interiors do LEON3, o i u3. vhd. O Código-fonte 4 mostra as modificações net<br>portura

```
4 ...
```

```
64 Capítulo 4. Implementação da Arquitetura Proposta
  Capítulo 4. Implementação da Arquitetura Proposta<br>5 +(100) pc_ex : out std_logic_vector(31 downto 2)<br>8 );<br>9 architecture rtl of iu3 is<br>0 +(109) -- P2L: adicionando um sinal de saída<br>1 +(109) -- encal p3l pc ayen : std 
  6 );
 8 ...
  Capitulo 4. Implementação da Arquitetura Proposta<br>
9 architecture rtl of iu3 is<br>
9 architecture rtl of iu3 is<br>
9 architecture rtl of iu3 is<br>
9 architecture rtl of iu3 is<br>
9 architecture rtl of iu3 is<br>
9 4 cmb : proceed i
 24<br>
24<br>
24<br>
24<br>
24<br>
24<br>
24<br>
24<br>
24<br>
24<br>
24<br>
24<br>
24<br>
24<br>
24<br>
24<br>
24<br>
24<br>
24<br>
24<br>
24<br>
24<br>
24<br>
24<br>
24<br>
24<br>
24<br>
24<br>
24<br>
24<br>
24<br>
24<br>
24<br>
24<br>
24<br>
14 conto 
 9<br>
11 Capitulo4. Implementação da Arquitetura Proposta<br>
11 +(109) signal p2l_pc_excep : std_logic_vector(31 downto 2) := zero32<br>
12 11 +(109) signal p2l_pc_excep : std_logic_vector(31 downto 2) := zero32<br>
12 ...<br>
14 comb
             Capitulo4. Implementação da Arquitetura Proposition Arquise (131 downto 2)<br>
(31 downto 2)<br>
(31 downto 2)<br>
(31 downto 2) := 221: adicionando um sinal de saída<br>
(31 downto 2) := 221: adicionando um sinal de saída<br>
(31 down
 12 \quad \ldots4<br>
Capitulo4. Implementação da Arquitetura Proposta<br>
5 +(100) pc_ex : out std_logic_vector(31 downto 2)<br>
8 ...<br>
9 architecture rtl of iu3 is<br>
10 +(109) -- P2L: adicionando um sinal de saída<br>
11 +(109) signal p21_pc_exc
             Capitulo 4. Implementação da Arquitetura Proposta<br>
Capitulo 4. Implementação da Arquitetura Proposta<br>
Capitular entrantes de Capitulo , contrantes de Capitulo , contrantes de Capitulo , divorted (31 downto 2) := zero3
            BLOCKBPMISS)
 4 Capitulo4. Implementação da Arquitetura Proposta<br>
5 +(100) po_ex : out std_logic_vector(31 downto 2)<br>
8 ...<br>
8 ...<br>
9 acreditecture rtl of iu3 is<br>
10 +(109) -- P2L: adicionando um sinal de saída<br>
11 +(109) signal p2l_p
 5 +(100) pc_ex : out std_logic_vector(31 downto 2)<br>
6 );<br>
8 ...<br>
8 ...<br>
8 ...<br>
16 +(109) -- P2L: adicionando um sinal de saida<br>
11 +(109) signal p2l_pc_excep : std_logic_vector(31 downto 2) := zero32<br>
17 ...<br>
14 comb : pr
 17 ...
 8 ..<br>
8 ...<br>
8 ...<br>
8 ...<br>
8 ...<br>
9 architecture rtl of iu3 is<br>
9 architecture rtl of iu3 is<br>
10 +(109) -- PZL: adicionando um sinal de saida<br>
11 +(109) signal p2l_pc_excep : std_logic_vector(31 downto 2) := zero3<br>
(31 dow
19 begin
 8...<br>
9 architecture rtl of iu3 is<br>
10 +(109) -- P2L: adicionando um sinal de saida<br>
10 +(109) signal p2l_pc_excep : std_logic_vector(31 downto 2) := zero32<br>
(31 downto 2);<br>
12 ...<br>
14 comb : process(ico, dco, rfo, r, wpr
 9 ...<br>
9 architecture rtl of iu3 is<br>
10 +(109) -- P2L: adicionando um sinal de saids<br>
11 +(109) signal p2l_po_excep : std_logic_vector(31 downto 2) :- zero32<br>
(31 downto 2);<br>
12 ...<br>
14 comb : process (ico, dco, rfo, r, wp
 9 acontrocour to the same of the saids<br>
19 +(109) -- PZL: adicionando um sinal de saids<br>
11 +(109) signal p21_pc_excep : std_logic_vector (31 downto 2) := zero32<br>
(31 downto 2);<br>
12 ...<br>
14 comb : process (ico, dco, rfo, r
 11 + (139) signal p21<sub>-</sub> pc_excep : std_logic_vector (31 downto 2) := zero32<br>
23 ...<br>
14 comb : process (ico, dco, rfo, r, wpr, ir, dsur, rstn, holdn, irgi,<br>
dogi, fpo, opo, tbo, tbo_2p, mulo, divo, dummy, rp, BPRED,<br>
15 
12<br>
12<br>
12<br>
12<br>
13<br>
14 comb : process (ico, doc, rfo, r, wpr, ir, dsur, rstn, holdn, irqi,<br>
16 + (2904) -- P2L: attibutinde PC en exception<br>
16 + (2904) -- P2L: attibutinde PC en exception<br>
16 + (2904) -- P2L: attibutinde
14 comb : process (ice, dec, rfo, r, wpr, ir, dsur, rstn, holdn, irqi,<br>
dbgi, fpo, cpo, tbo, tbo, 2p, mulo, divo, dumny, rp, BPRBD,<br>
18-(2999) -- P2L: atribuindo PC em exception<br>
19 bagin (2909) -- P2L: atribuindo PC em e
14 comb : process (ico, dco, rfo, r, wpr, ir, dsur, rstn, holdn,<br>
dogi, fpo, cpo, tbo, tbo_2p, mulo, divo, dummy, rp, BPRED,<br>
BLOCKERPHISS)<br>
16 (2904) -- P2L: atribuindo PC em exception<br>
16 (2905) 12p_pc_excep <= r.x.ctrl
4.2.2 Unidade de est atísticas<br>
4.2.2.2 Unidade de est atísticas<br>
4.2.2.2 Unidade de est atísticas<br>
4.2.2 Unidade de est atísticas<br>
4.2.2 Unidade de est atísticas<br>
4.2.2 Unidade de est atísticas<br>
4.2.2 Unidade de est atís
             905) 12p_po_excep <= r.x.ctrl.pc (31 downto 2);<br>eq : process (c1k)<br>definising_edge (c1k) then<br>if rising_edge (c1k) then<br>525) -- PZL:repassando sinal com atraso em 1 ciclo de c1ock<br>As modificações nos outros arquivos se re
relacional states are process (c1k)<br>
19 heg : process (c1k) then<br>
21 (3525) - P21: repassando sinal com atraso em 1 ciclo de clock<br>
22 (3526) - pc_out_x <- 12p_pc_excep;<br>
23 ...<br>
Asmodificações nos outros arquivos se resu
```
periode desenvolvedor da arquivedor da arquivedor da arquivedor de 22 bits, sendo de 32 bits, sendor da arquivolop-level do projeto. En virtude da aratiese de ventos ser feita em conjunto com a<br>
arquivol top-level do proj 20 if rising\_edge (cl)t) then<br>
21 (1925) -- P2L: repassando sinal con atraso en 1 ciclo de clock<br>
22 (19526) - pc\_out\_x <= 12p\_pc\_excep;<br>
23 ...<br>
Asmodificações nos outros arquivos se resumem are passagem do sinal do pino 21 + (3525) -- P2L: repassando sinal com atraso em 1 ciclo de clock<br>
22 + (3526) -  $_{\text{PE\_out\_x}} \leftarrow 12_{\text{PE\_excep}}$ <br>
23 ...<br>
As modificações nos outros arquivos se resumem a repassagem do sinal do pino pc\_out\_x<br>
23 ...<br>
4de o  $2 + (3526)$   $p \circ q_{\text{out}} \times \leftarrow 12p\_p \circ q_{\text{ex}}$ es i<br>  $2 + (3526)$ <br>  $3 + ...$ <br>
As modificações nos outros arquivos se resumen a repassagem do sinal do pino pc\_out\_x<br>
até o arquivo top-level do projeto. Em virtude da análise de event As modificações nos outros arquivos se resumem a repassagem do sinal do pino pc\_out\_x<br>quivo top-level do projeto. Em virtude da análise de eventos ser feita em conjunto com a<br>de estatísticas, manter o sincronismo exigiu qu As modificações nos outros arquivos se resumem a repassagem do sinal do pino pc\_out\_x<br>até o arquivo top-level do projeto. Em virtude da análise de eventos ser feita em conjunto com a<br>unidade de estatísticas, manter o sincr até o arquivo top-level do projeto. Em virtude da análise de eventos ser feita em conjunto com a<br>unidade de estatísticas, manter o sincronismo exigiu que o sinal de PC fosse lido com um atraso<br>de um cido de clock.<br>A unidad unidade de estatísticas, manter o sincronismo exigiu que o sinal de PC fosse lido com um atraso<br>de um cido de dock.<br>A .2.2 Unidade de estatísticas L 3STAT é um componente responsável por capturar eventos<br>relacionados ao pr de um cido de clock.<br>
A unidade de estatísticas L35TAT é um componente responsável por capturar eventos<br>
relacionados ao processacio, baramento AHB e pode ser estendida com eventos personalizados<br>
pelo desenvolvedor da arq 4.2.2 Unidade de est atísticas<br>
A unidade de estatísticas L3STAT é um componente responsável por capturar eventos<br>
relacionados ao processador, barramento AHB e pode ser estendida com eventos personalizados<br>
pelo desenvolv

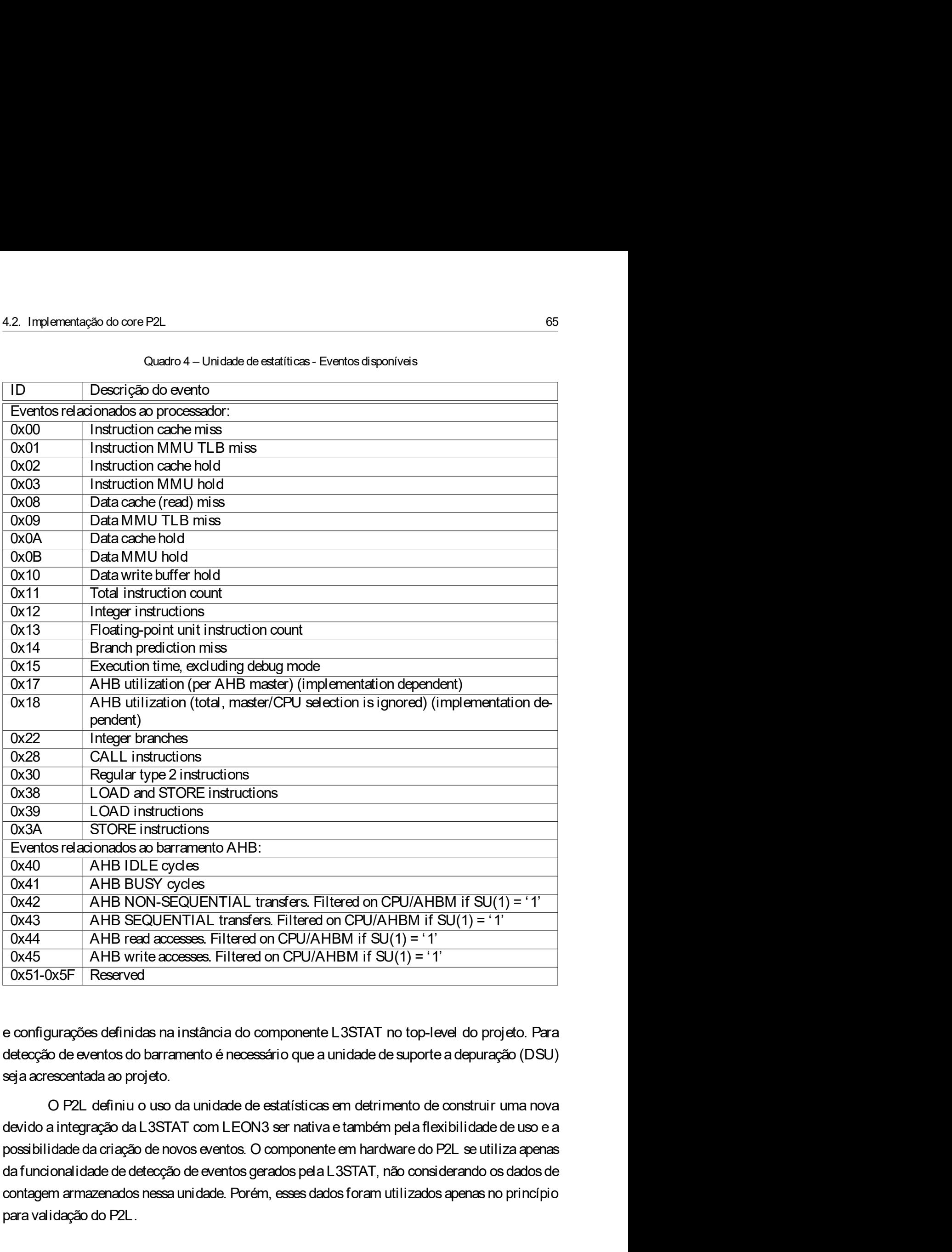

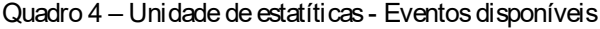

ox41 AHB BUSY cycles<br>
0x42 AHB NON-SEQUENTIAL transfers. Filtered on CPU/AHBM if SU(1) = '1'<br>
0x43 AHB NON-SEQUENTIAL transfers. Filtered on CPU/AHBM if SU(1) = '1'<br>
0x44 AHB read accesses. Filtered on CPU/AHBM if SU(1) = 0x42 AHB NON-SEQUENTIAL transfers. Filtered on CPU/AHBM if SU(1)<br>0x43 AHB SEQUENTIAL transfers. Filtered on CPU/AHBM if SU(1) = '1'<br>0x44 AHB read axcesses. Filtered on CPU/AHBM if SU(1) = '1'<br>0x51-0x5F Reserved<br>0x51-0x5F R

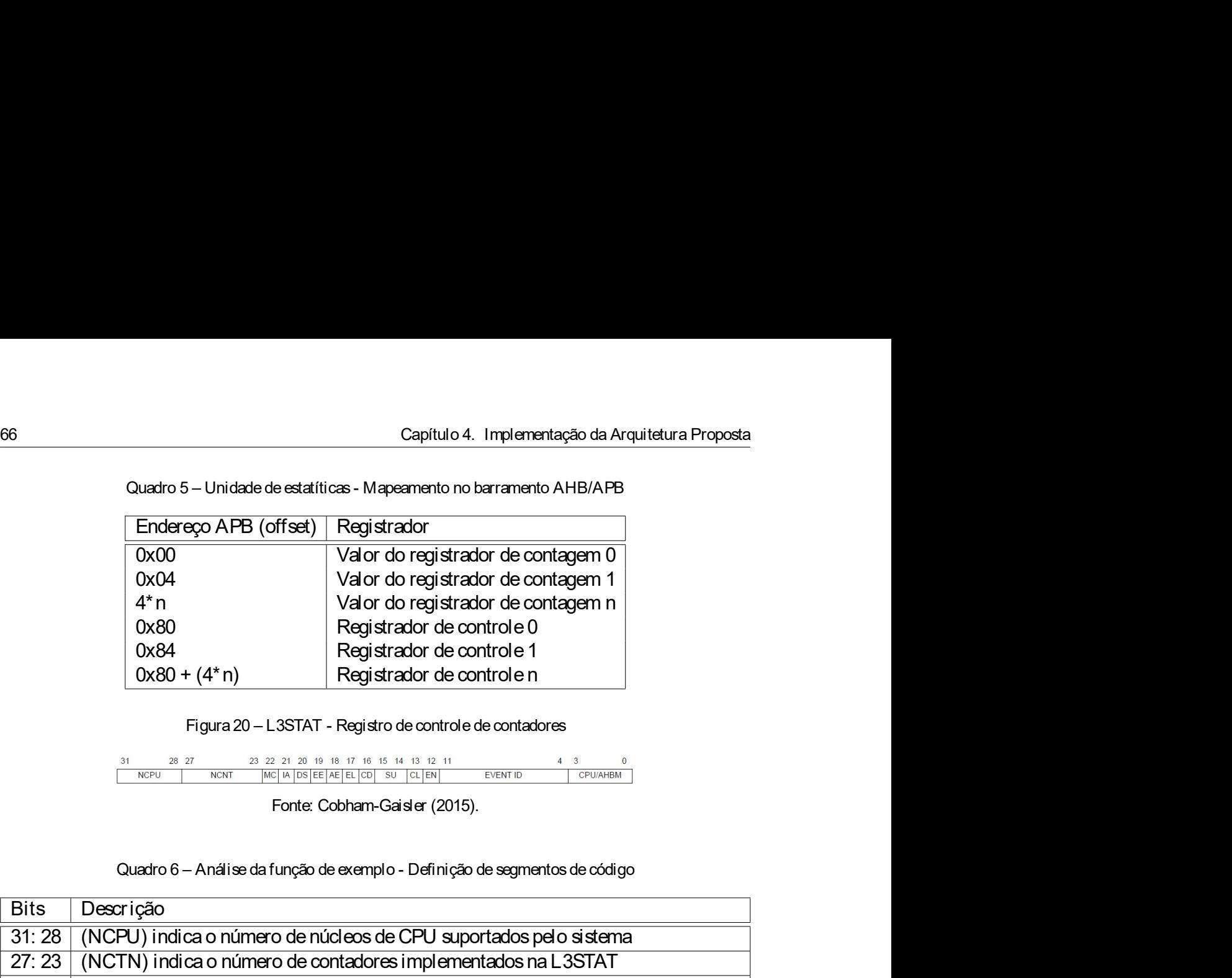

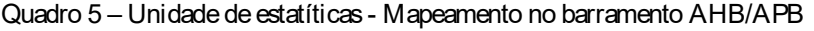

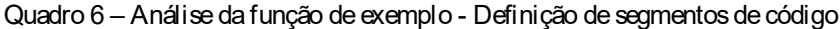

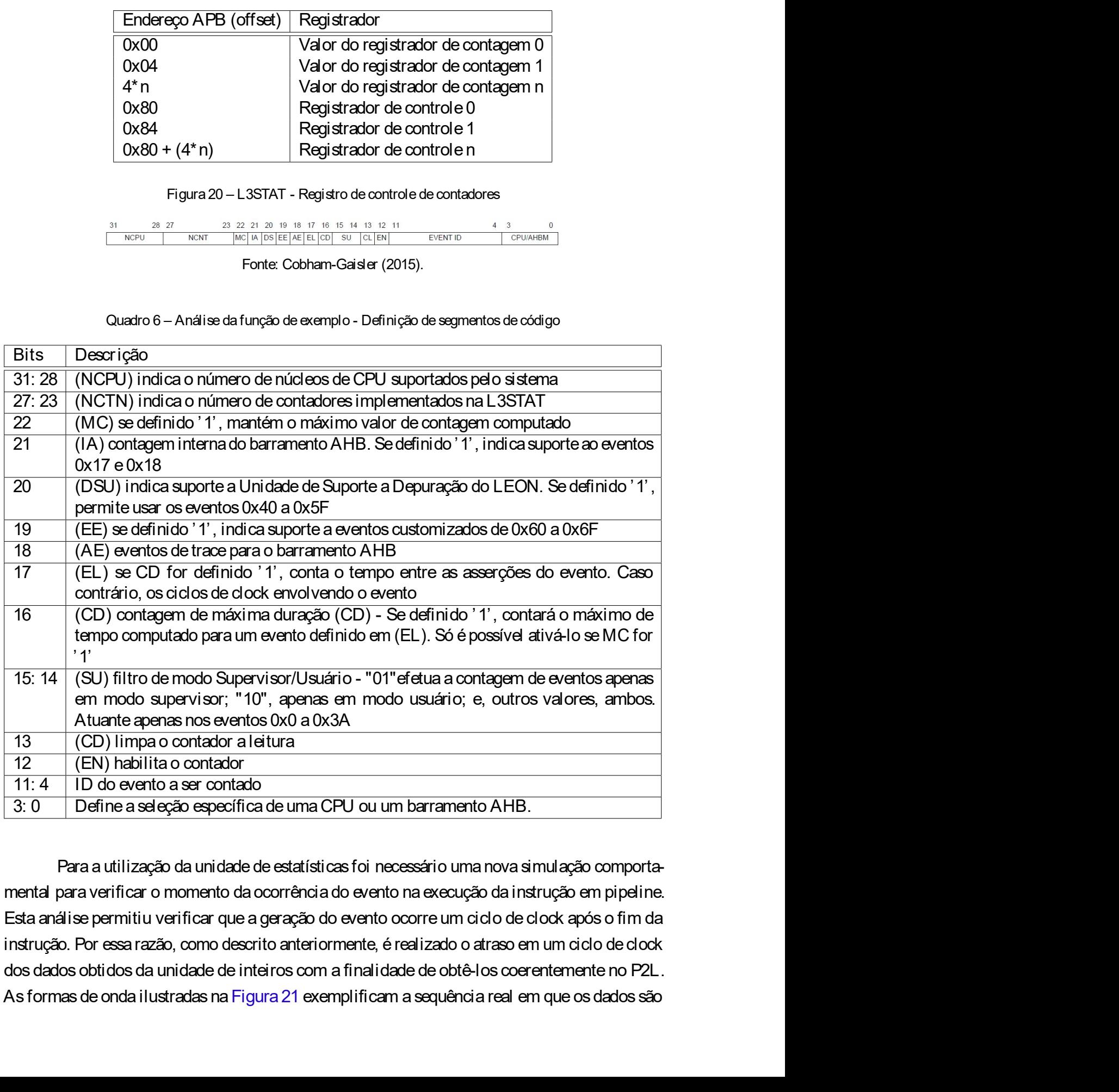

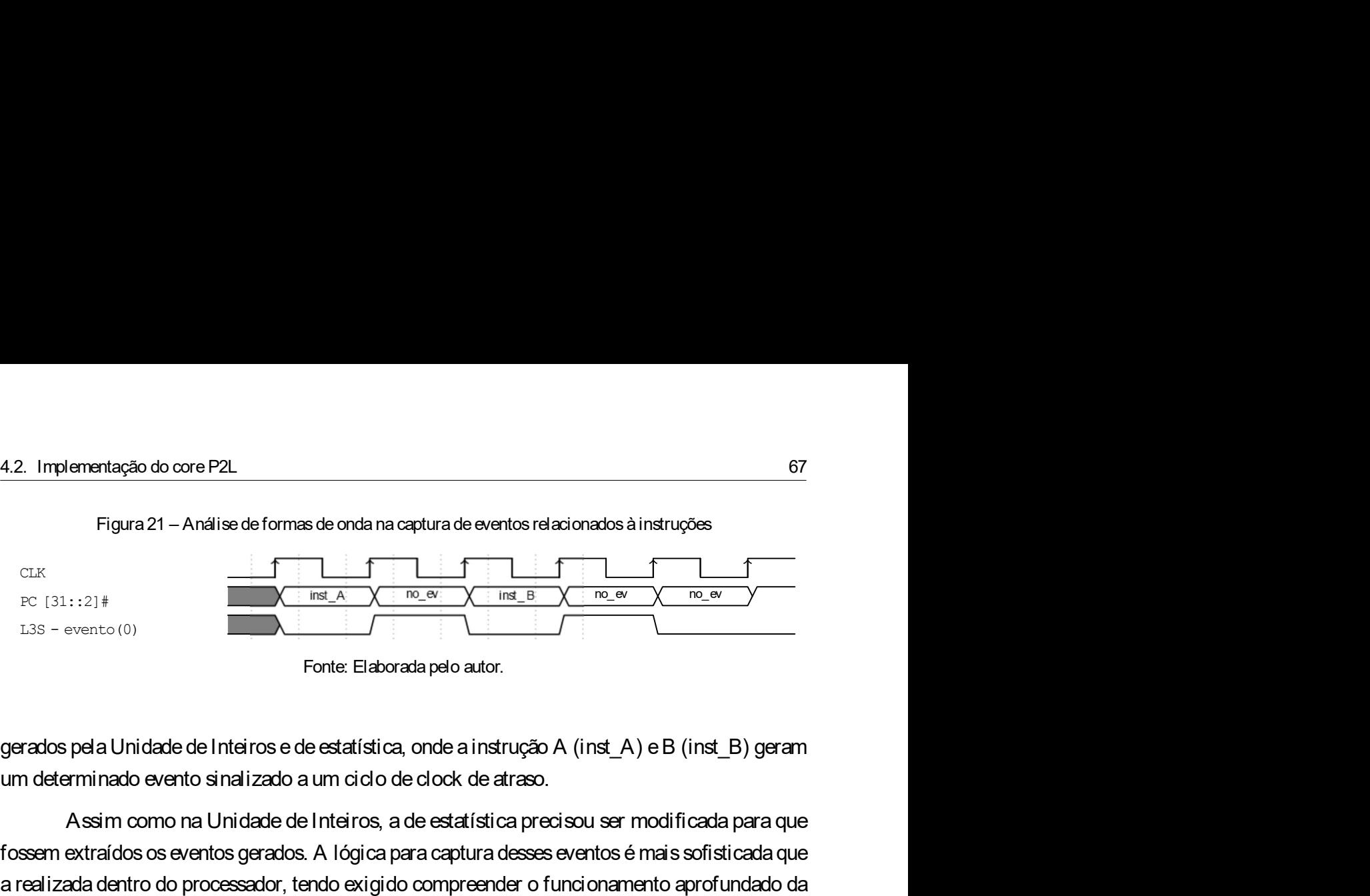

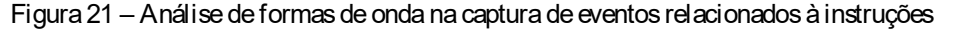

Ementação do core P2L<br>
Figura 21 – Análise de formas de onda na captura de eventos relacionados à instruções<br>  $\begin{array}{r} \begin{array}{r} \begin{array}{r} \hline \end{array} & \begin{array}{r} \hline \end{array} & \begin{array}{r} \hline \end{array} & \begin{array}{r} \hline \end{array} & \begin{array}{r} \hline \end{array} & \begin{array}{r} \hline \end{array} &$ 4.2. Implementação do core P2L<br>
Figura 21 – Análise de formas de onda na captura de eventos relacionados à instruções<br>
extraídes.<br>
For (31:1214)<br>
Interminado evento (0)<br>
Fonte: Elaborada palo autor.<br>
Gerados pala Unidade 4.2. Implementação do core P2L<br>
Figura 21 – Análise de formas de onda na ceptura de eventos relacionados à instruções<br>
compresente do processa de compresentacionales de ventos aproximando compresentado existente de la met 4.2. Implementação do core P2L<br>
Figura 21 – Análise de formas de onda na ceptura de eventos relacionados á instruções<br>  $\frac{dx}{2}$ <br>  $\frac{dx}{2}$ <br>  $\frac{dx}{2}$ <br>  $\frac{dx}{2}$ <br>  $\frac{dx}{2}$ <br>  $\frac{dx}{2}$ <br>  $\frac{dx}{2}$ <br>  $\frac{dx}{2}$ <br>  $\frac{dx}{2}$ <br>  $\frac$ Figura 21 – Análise de formas de onda na captura de eventos relacionados à instruyões<br>  $\frac{1}{1335 - \text{e}-\text{se-1}(0)}$ <br>
Fonte: Elaborada pelo autor.<br> **gerados pela Unidade de Inteiros e de estatística, onde a instrução A (inst** 

```
Fonte: Elaborada pelo autor.<br>
Fonte: Elaborada pelo autor.<br>
Fonte: Elaborada pelo autor.<br>
and determinado evento sinalizado a um cido de clock de atraso.<br>
Assim como na Unidade de Inteiros, a de estatística precisou ser mo
  Fonte: Elaborada pelo autor.<br>
Franchos pela Unidade de Inteiros e de estatística, onde a instrução A (inst_A) e B (inst_<br>
m determinado evento sinalizado a um cido de clock de atraso.<br>
Assim como na Unidade de Inteiros, a 
  arados pela Unidade de Inteiros e de estatística, onde a instrução A (inst_A) e B (insterminado evento sinalizado a um cido de clock de atraso.<br>
Assim como na Unidade de Inteiros, a de estatística precisou ser modificad
  4 ...
  stations pela Unidade de Interiors e de estatística, onde a instrução A (inst_A) e B (inst_B) geram<br>
modernminado evento sinalizado a um cido de clock de atraso.<br>
Assim como na Unidade de Interiors, a de estatística preci
  m determinado evento sinalizado a um cido de dock de atraso.<br>
Assim como na Unidade de Inteiros, a de estatística precisou ser modificada para que<br>
sesem extraídos os eventos gerados. A lógica para captura desses eventos é
 7 );
  9 + (276) comb : process (r, rc, mrc, rstn, apbi, dbgo , astat)<br>
9 + (2776) complements of processed or, tendo exiglido compresender o funcionamento aprofundado da<br>
9 + (276) compresenta o núcleo da unidade de estatistica,
10 \quad . \quad . \quad .19 1 + (287) variable l3inc : std\_logic\_vector (ncnt -1 downto 0);<br>
1287 + (287) variable data is control and the state of the state of the state of the state of the state of the<br>
1287 variable 1388 - (ncnt -1 downto 0)
12 + (288) variable l3en : std\_logic := '0';<br>
20013V3), que representa o núcleo da unidade de estatistica, é demonstrado no Código-fonte 5.<br>
2001go-fonte 5: Modificações na Unidade de estatistica<br>
1 entrix 13stat is<br>
Código-fonte 5: Modificações na Unidade de estatística<br>
1 entity 13 stat is<br>
2 generic (...);<br>
3 port (<br>
4 ...)<br>
4 ...(56) \text{Lis}\setminus\text{en}: \text{out std}\setminus\text{Logic}\setminus\text{vector}(\text{nent-1 downto 0});<br>
6 ..(57) \text{Lis}\setminus\text{en}: \text{out std}\setminus\text{Logic}\setminus\text{vector}(\text{nCódigo-fonte 5: Modificações na Unidade de estatística<br>
1 entity 13stat is<br>
2 generic (...);<br>
3 port (<br>
4 ...<br>
5 + (56) l38\_cnt : out std\_logic\_vector (nont-1 downto 0);<br>
6 + (57) l38\_en : out std\_logic<br>
7 );<br>
9 + (2
1 entity 13stat is<br>
2 generic (...);<br>
3 port (<br>
4 ...<br>
6 + (56) 13s\cnt : out std\_logic\_vector (nent-1 downto 0);<br>
6 + (57) 13s\cnt : out std\_logic<br>
9 + (276) comb : process (r, rc, mrc, rstn, apbi, dbgo, astat)<br>
10 ...
1 encity isset is<br>
2 generic (...);<br>
3 port (<br>
6 + (56) l3s\cnt : out std\logic\vector (nent-1 downto 0);<br>
6 + (57) l3s\cn : out std\logic<br>
7 );<br>
9 + (276) comb : process(r, rc, mrc, rstn, apbi, dbgo, astat)<br>
10 ...<br>
11 +
2 generic (...))<br>
3 port (<br>
4 ...<br>
4 ...<br>
6 + (57) l3s\_en : out std\_logic\_vector (nent-1 downto 0);<br>
6 + (57) l3s\_en : out std\_logic<br>
7 );<br>
9 + (276) comb : process(r, rc, mc, rstn, apbi, dbgo, astat)<br>
10 ...<br>
               i).en = '1' then
4 (16)<br>
5 + (56) l3s\_cnt : out std\_logic\_vector (nont-1 downto 0);<br>
6 + (57) l3s\_en : out std\_logic<br>
7 );<br>
9 + (276) comb : process(r, rc, mrc, rstn, apbi, dbgo, astat)<br>
10 ...<br>
11 + (297) variable l3inc : std\_logic\
9 + (07) isslem: 0 ut stallogic<br>
9 + (57) 13slem: 0 ut stallogic<br>
9 + (276) comb: process (r, rc, mrc, rstn, apbi, dbgo, astat)<br>
10 ...<br>
11 + (287) variable l3inc : stallogic lyector (nont-1 downto 0);<br>
12 + (288) variable
9 + (37) ISS \_en : out sta\_logic<br>
7 );<br>
9 + (276) comb : process (r, rc, mrc, rstn, apbi, dbgo, a<br>
10 ...<br>
11 + (287) variable l3inc : std\_logic\_vector (nent-1 dow:<br>
12 + (288) variable l3en : std\_logic :
7 17<br>
9 + (276) comb : process (r, rc, nrc, rstn, apbi, dbgo, astat)<br>
10 ...<br>
11 + (287) variable l3inc : std\logic\_vector (ncnt-1 downto 0);<br>
12 + (288) variable l3en : std\logic := '0';<br>
14 + (473) 13inc := zer
9 + (276) comb : process(r, rc, mrc, rstn, apbi, dbgc, astat)<br>
10 ...<br>
11 + (287) variable l3inc : std\logic\_vector(nent-1 downto 0);<br>
12 + (288) variable l3en : std\logic := '0';<br>
16 + (472) l3en := '0';<br>
16 + (472) l3e
9 + (270) commo : process (r, rc, mrc, rstn, appl, dogo, astat)<br>
10 ...<br>
11 + (287) variable l3inc : std\_logic ;= '0';<br>
12 + (288) variable l3en : std\_logic ;= '0';<br>
14 + (471) -- Interface para L2<br>
16 + (472) 13en := 
10<br>
11 + (287) variable l3inc : std\_logic\_vector(ncnt-1 dow;<br>
12 + (288) variable l3en : std\_logic := '0';<br>
14 + (471) -- Interface para L2<br>
15 + (472) l3en := '0';<br>
16 + (473) l3inc := zero32(ncnt-1 downto 0);<br>
17 + (4
17 + (283) variable 15inc : std\_logic := '0';<br>
12 + (288) variable 15inc : std\_logic := '0';<br>
12 + (271) -- Interface para L2<br>
15 + (472) 13sn := '0';<br>
16 + (473) 13inc := zero32 (ncnt-1 downto 0);<br>
17 + (474) for i in 
14 + (471) -- Interface para L2<br>
14 + (471) -- Interface para L2<br>
15 + (473) l3sn := '0';<br>
16 + (473) l3sn := zero32(nont-1 downto 0);<br>
17 + (473) l3rin := zero32(nont-1 loop<br>
18 + (475) if rc(i).inc = '1' and rv(i).ont(0
```
Sa Capítulo 4. Implementação da Arquitetura Proposta<br>
4.2.3 Integração de dados obtidos na Unidade de Inteiros e de Esta-<br>
tísticas com o P2L<br>
As duas subseções anteriores demonstraram o funcionamento e de que forma foram<br>

Capítulo 4. Implementação da Arquitetura Proposta<br>Integração de dados obtidos na Unidade de Inteiros e de Esta-<br>tísticas com o P2L<br>s duas subseções anteriores demonstraram o funcionamento e de que forma foram<br>as para terem Capítulo 4. Implementação da Arquitetura Proposta<br>
Integração de dados obtidos na Unidade de Inteiros e de Esta-<br>
tísticas com o P2L<br>
As duas subseções anteriores demonstraram o funcionamento e de que forma foram<br>
adas par es<br>
modificadas para terem seus dados analysis da Arquitetura Proposta<br>
4.2.3 Integração de dados obtidos na Unidade de Inteiros e de Esta-<br>
tísticas com o P2L.<br>
As duas subseções anteriores demonstraram o funcionamento e de conectividade entre os conectividade entre os conectividades pelo P2L.<br>
As duas subseções anteriores demonstraram o funcionamento e de que forma foram<br>
modificadas para terem seus dados analisadas pelo P2L. No arquivo

```
Samplementação da Augusta (Anglementação da Augusta (Anglementação da Augusta (Anglementação de dados obtidos na Unidade de Inteiro<br>
1 -- P2L<br>
As duas subseções anteriores demonstraram o funcionamento e de q<br>
nodificadas 
  2.3 Integração de dados obtidos na Unidade de Inteiros e de Estatisticas com o P2L<br>
As duas subseções anteirores demonstraram o funcionamento e de que forma foram<br>
nodificadas para terem sus dados analisadas pelo P2L. No 
  3 generic map (pindex => 5, paddr => CFQ\_E2L\_B32 (3), pc\_in => pc\_excep\_s, 138\_ent => 138\_en\_3)<br>
3 generals and the state of the state of the state of the state of the state of the state of the state of the stat
             Integração de dados obtidos na Unidade de Inteiros e de Esta-<br>
tísticas com o P2L<br>
As duas subseções anteirores demonstraram o funcionamento e de que forma foram<br>
adas para terem seus dados analisadas pelo P2L. No arquivo
               Integração de dados obtidos na Unidade de Inteiros e de Esta-<br>
tísticas com o P2L<br>
s duas subseções anteriores demonstraram o funcionamento e de que forma foram<br>
das para terem seus dados analisadas pelo P2L. No arquivo t
  2.3 Integração de dados obtidos na Unidade de Inteiros e de Esta-<br>
tísticas com o P2L<br>
As duas subseções anteriors demonstraram o funcionamento e de que forma foram<br>
constituídade por a terma sua dados antistas pelo P2L. 
             Integração de dados obtidos na Unidade de Inteiros e de Esta-<br>
tísticas com o P2L<br>
As duas subseções anteriores demonstraram o funcionamento e de que forma foram<br>
adas para terem seus dados analisadas pelo P2L. No arquivo
            l3s\langle en\langle s\rangle;As duas subseções anteriores demonstraram o funcionamento e de que forma foram<br>adas para terem seus dados analisadas pelo P2L. No arquivo top-level é realizada a etapa<br>cividade entre os componentes, sendo exibido pelo Cód
As duas subseções anteriores demonstraram o funcionamento e de que forma foram<br>modificadas para terem seus dados analisadas pelo P2L. No arquivo top-level é realizada a etapa<br>de conectividade entre os componentes, sendo e
modificadas para terem seus dados analisadas pelo P2L. No arquivo top-level é realizada a etapa<br>
de conectividade entre os componentes, sendo exibido pelo Código-fonte 6.<br>
\overline{C}Odigo-fonte 6: Conexão de estatísticas e<br>
de conectividade entre os componentes, sendo exibido pelo Codigo-fonte 6.<br>
Código-fonte 6: Conexão de estatísticas e<br>
1 - P21<br>
2 P210: P21 - 128 address configured with pmask 16\sqrt{PFE}\sqrt{1}<br>
3 generic map (pindex => 5, p
Código-fonte 6: Conexão de estatísticas e<br>
1 -- P2L<br>
2 p210 : p21 -- 128 address configured with pmask 16\sqrt{FPF}<br>
3 generic map (pindex => 5, paddr => 5, pmask => 16\sqrt{FPF}<br>
3 generic map (pindex => 5, paddr => 5, pmask
            P (and the control of the control of the component of the components of the components and the components of the components of the property and \frac{1}{2} is \frac{1}{2} is \frac{1}{2} and \frac{1}{2} is \frac{1}{2} and \frac{1}{2}1 -- P2D: p21 - 128 address configured with pnask 16\#PFP\#<br>
3 generic map (pindex -> 5, paddr -> 5, padsk -> 16\#PFP\#, nreg\<br>
p201 : p21 - 128 address configured v -> 5, pansk -> 15\\HPP\#, nreg\<br>
p201 : p21 - 2 \times (p21) \
```
2 patri partic and rest configure with phase text perfect the passe of the specific specific specific specific specific specific specific specific specific specific specific specific specific specific specific specific sp  $y = 2$  are  $\sqrt{2}$  and  $\sqrt{2}$  and  $\sqrt{2}$  and  $\sqrt{2}$  and  $\sqrt{2}$  and  $\sqrt{2}$  and  $\sqrt{2}$  and  $\sqrt{2}$  and  $\sqrt{2}$  and  $\sqrt{2}$  and  $\sqrt{2}$  and  $\sqrt{2}$  and  $\sqrt{2}$  and  $\sqrt{2}$  and  $\sqrt{2}$  and  $\sqrt{2}$  and  $\sqrt{2}$  and  $\sqrt{2}$ e  $> \text{CFA} \setminus \text{P2L} \setminus \text{R64}$ , abits  $\Rightarrow 17$ , nent  $\Rightarrow \text{CFA} \setminus \text{L38} \setminus \text{CNT}$ <br>
4 by ort map (rist  $\Rightarrow$  retn, clk  $\Rightarrow$  clkm, apbt  $\Rightarrow$  apbt, apbt  $\Rightarrow$  apbo  $\Rightarrow$  apbo<br>
(5),  $p \in \setminus \text{sn} \setminus \text{sn} \setminus \text{sn} \setminus \text{cn}$ ,  $13 \text{$ section are pressed as a restriuted as a restricted in the section of execution of execution of the section of the section of the section of the section of the section of the section of the section of the section of the s (5),  $p \ge \frac{1}{13}$ ,  $p \ge \frac{1}{13}$ ,  $p \ge \frac{1}{13}$ ,  $p \ge \frac{1}{13}$ ,  $p \ge \frac{1}{13}$ ,  $p \ge \frac{1}{13}$ ,  $p \ge \frac{1}{13}$ ,  $p \ge \frac{1}{13}$ ,  $p \ge \frac{1}{13}$ ,  $p \ge \frac{1}{13}$ ,  $p \ge \frac{1}{13}$ ,  $p \ge \frac{1}{13}$ ,  $p \ge \frac{1}{13}$ ,  $p \ge \frac{1}{13}$ ,  $p \ge \frac$ Then CFG P2L SEGMENTS define o número máximo de segmentos de código<br>
analisáveis e a CFG P2L R32 e CFG P2L R64, respectivamente, de registradores de 32 e de<br>
64 bits disponíveis para coleta de eventos. Esses valores tem im A constante CFG\_P2L\_SEGMENTS define o número máximo de segmentos de oódigo<br>veis e a CFG\_P2L\_R32 e CFG\_P2L\_R64, respectivamente, de registradores de 32 e de<br>disponíveis para coleta de eventos. Esses valores tem impacto no n 7 w maximum of use and the minimum of use squire notion of the estativation of the ending of the definition of the squire in the policy and this disponíveis para coleta e eventos. Esses valores tem impacto no número de ele se análise de 32 es en configuración en en entrente de até 32 es en configurar a configurar a de elementos lógicos consumidos na síntese do hardware e por serem configuraveis, dão flexibilidade de uso em sistemas com más o es sus apprenente and sole of the content of the content of the content of the content of the content of the content of the content of the content of the content of the content of the content of the content of the content ruguas mannioson arantes comariones por saremosingurarea, dao meantare es so<br>em sistemas com mais ou menos recursos.<br>Con diagrama 22 ilustra os blocos que compõem o P2L com a representação da memória<br>da aplicação. O bloco evitar a utilização de registradores em elevada quantidade, pois causam um aumento do P2L, atluando na configuração, análise de dados responsável por greenciar o funcionamento do P2L, atluando na configuração, análise de d O diagrama 22 ilustra os blocos que compõem o P2L. com a representação da memória<br>a aplicação. O bloco de controle é o responsável por gerenciar o funcionamento do P2L,<br>autando na configuração, arálise de dados recebidos d

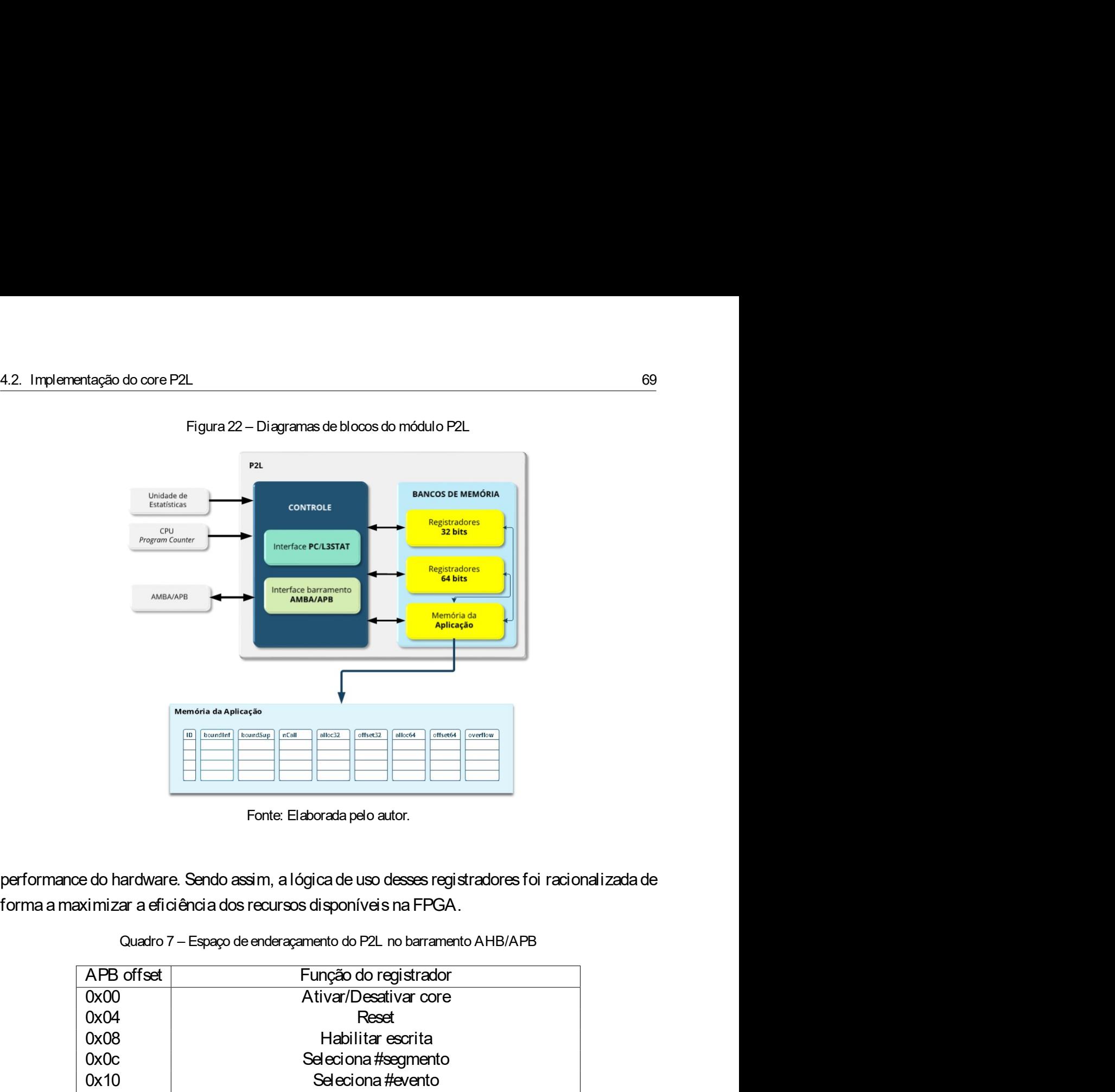

| Memória da Aplicação<br>[ID] boundinf   boundSup<br>nCall<br>alloc32<br>alloc64<br>offset32<br>offset64<br>overflow<br>Fonte: Elaborada pelo autor.<br>performance do hardware. Sendo assim, a lógica de uso desses registradores foi racionalizada de<br>forma a maximizar a eficiência dos recursos disponíveis na FPGA.<br>Quadro 7 - Espaço de enderaçamento do P2L no barramento AHB/APB<br>APB offset<br>Função do registrador<br>0x00<br>Ativar/Desativar core<br>0x04<br>Reset<br>Habilitar escrita<br>0x08<br>0x0c<br>Seleciona #segmento<br>Seleciona #evento<br>0x10<br>0x14<br>Define precisão (32/64 bits)<br>Segmento de código: limitante inferior (Leitura/Escrita)<br>0x18<br>Segmento de código: limitante superior (Leitura/Escrita)<br>0x1c<br>0x20<br>Configura registrador de evento (SETEV)<br>0x24<br>Detector de erro<br>objeto que respeita o formato ELF.<br>profiling<br>1000156c4 < crc16fail<br>156c4: 88 10 00 08<br>mov %00, %g4<br>2<br>156c8: 86 1a 40 04<br>xor %01, %g4, %g3<br>3 |  |  |
|----------------------------------------------------------------------------------------------------|--|--|
|                                                                                                    |  |  |
|                                                                                                    |  |  |
|                                                                                                    |  |  |
|                                                                                                    |  |  |
|                                                                                                    |  |  |
|                                                                                                    |  |  |
|                                                                                                    |  |  |
| Para il ustrar a lógica de configuração do hardware P2L será utilizado um exemplo de<br>uma aplicação hipotética, que teria sido obtida pela extração do segmento de texto de um código<br>Código-fonte 7: Exemplo de uma aplicação hipotética para configuração da ferramenta de                                                                                                    |  |  |
|                                                                                                    |  |  |
|                                                                                                    |  |  |
|                                                                                                    |  |  |
|                                                                                                    |  |  |
|                                                                                                    |  |  |
|                                                                                                    |  |  |
|                                                                                                    |  |  |
|                                                                                                    |  |  |
|                                                                                                    |  |  |
|                                                                                                    |  |  |
|                                                                                                    |  |  |
|                                                                                                    |  |  |
|                                                                                                    |  |  |
|                                                                                                    |  |  |
|                                                                                                    |  |  |
|                                                                                                    |  |  |
|                                                                                                    |  |  |
|                                                                                                    |  |  |

```
Explitulo 4. Implementação da Arquitetura Proposta<br>
156cc: 09 00 00 10 sethi %hi (0x4000), %g4<br>
5 156d0: 80 88 e0 01 btst 1, %g3<br>
5 156d4: 86 11 00 89 pm
   Capítulo 4. Implementação da Arquitetura Proposta<br>4 156cc: 09 00 00 10 sethi %hi(0x4000), %g4<br>5 156d0: 80 88 e0 01 btst 1, %g3<br>6 156d4: 86 11 20 02 or %g4, 2, %g3<br>7 156d8: 83 2a 60 10 sll %o1, 0x10, %g1<br>8 156e0: 97 16 16
   Capítulo 4. Implementação da Arquitetura Proposta<br>4 156cc: 09 00 00 10 sethi %hi(0x4000), %g4<br>5 156d0: 80 88 e0 01 btst 1, %g3<br>6 156d4: 86 11 20 02 or %g4, 2, %g3<br>7 156d8: 83 2a 60 10 sll %o1, 0x10, %g1<br>8 156dc: 92 1a 40 
   Capitulo4. Implementação da Arquitetura Proposta<br>4 156cc: 09 00 00 10 sethi %hi(0x4000), %g4<br>5 156d0: 80 88 e0 01 btst 1, %g3<br>6 156d4: 86 11 20 02 or %g4, 2, %g3<br>7 156d8: 83 2a 60 10 sll %o1, 0x10, %g1<br>8 156dc: 92 1a 40
   9 1960: 09 00 00 10 sethi %hi(0x4000), %g4<br>156d0: 80 88 e0 01 btst 1, %g3<br>156d8: 83 2a 60 10 sll %o1, 0x10, %g4<br>156d8: 83 2a 60 10 sll %o1, 0x10, %g1<br>156d8: 83 2a 60 10 sll %o1, 0x10, %g1<br>156e: 92 1a 40 03 xor %o1, %g3, %
   Capítulo4. Implementação da Arquitetura Proposta<br>
8 156dc: 09 00 00 10 sethi $hi(0x4000), $g4<br>
8 156dc: 80 88 e0 01 btst 1, $g3<br>
8 156dc: 92 la 40 03 xor $o1, $g3, $o1<br>
8 156dc: 92 la 40 03 xor $o1, $g3, $o1<br>
9 156e0: 07
   Capítulo 4. Implementação da Arquitetura Proposta<br>
9 156cc: 09 00 00 10 sethi $hi(0x4000), $g4<br>
9 156d4: 86 11 20 02 or $g4, 2, $g3<br>
9 156d4: 88 24 60 10 sll $cl, 0x10, $g1<br>
9 156d6: 92 1a 40 03 xor $ol, $g3, $ol<br>
9 156e0
 10<br>
10<br>
11 196cc: 09 00 00 10<br>
11 196cc: 09 00 00 10<br>
11 19666: 80 88 e0 01<br>
11 11<br>
11 19666: 82 a 20 60 10 sethi $1, $4, 8<br>
11 19666: 82 14 40 03<br>
11 20 80 11 80 81<br>
11 81<br>
11 1966: 81 23 40 00 10 8
 Capitulo 4. Implementação da Arquitetura Proposta<br>
11 156cc: 09 00 00 10 sethi %hi (0x4000), %g4<br>
15 156d0: 80 88 e0 01 btst 1, %g3<br>
166d4: 86 11 20 02 or %g4, 2, %g3<br>
11 156d8: 83 2a 60 10 s11 %o1, 0x10, %g1<br>
1666: 92 1a
 Capitulo 4. Implementação da Arquitetura Proposta<br>
12 156cc: 09 00 00 10 sethi %hi(0x4000), %q4<br>
12 156d0: 80 88 e0 01 btst 1, %q3<br>
12 156d4: 86 11 20 02 or %q4, 2, %q3<br>
12 156d4: 83 2a 60 10 sll %ol, 0x10, %g1<br>
13 156dc
 Capitulo 4. Implementação da Arquitetura Pro<br>
156cc: 09 00 00 10 sethi %hi(0x4000), %g4<br>
156d0: 8088 e0 01 bstat 1, %g3<br>
6 156d4: 86 11 20 02 or %g4, 2, %g3<br>
7 156d8: 83 2a 60 10 sll %o1, 0x10, %g1<br>
8 156dc: 92 1a 40 03 x
 Copitulo 4. Implementação da Arquitetura Proposta<br>
156cc: 09 00 00 10 sethi $hi(0x4000), $g4<br>
6 156d4: 86 sl0 01 bata 1, $g3, 5d<br>
6 156d4: 86 sl0 01 bata 1, $q1, 5d3<br>
7 156d8: 83 2a 60 10 sl1 $al, 0x10, $g1<br>
8 165dc: 92
 16 11 11<br>
16 16: 19 00 00 10 acthi \hat{y}h(0.4.1 mplementação da Arquitetura Proposta<br>
16 156d0: 80 68 e0 01 b: 1, %g3<br>
16 156d4: 86 11 20 02 or \hat{y}q4, 2, %g3<br>
16: 16: 12 10 02 or \hat{y}q4, 2, %g3<br>
16:
 Capitulo4. Implementação da Arquitetura Proposta<br>
19 156co: 09 00 00 10 sethi $hi(0x4000), $q4<br>
18 156d4: 86 11 20 02 or $q4, 2, $q3<br>
156d4: 86 11 20 02 or $q4, 2, $q3<br>
17 156d6: 82 2a 40 03 xor $o1, $q3, $o1<br>
19 156e0:
 4 156cc: 09 00 00 10 sethi \frac{1}{2} and \frac{1}{2} 5 156d0: 80 88 e0 01 bst 1, \frac{1}{2} 3<br>
6 156d4: 86 11 20 02 or \frac{1}{2} 4, 2, \frac{1}{2} 3<br>
7 156d8: 83 2a 60 10 sll \frac{1}{2} 0, \frac{1}{2} 4, \frac{1}{2}<br>
9 156d8: 92 
 19 11d30: b0 07 bf fe add %fp, -2, %i0
 4 106011620 cmain >:<br>
156d0: 80 88 e0 01 btst 1, 6g3<br>
8 156d4: 86 11 20 02 or 2q4, 2, 6g3<br>
156d6: 80 21 a 40 03 or 2q4, 2, 6g3<br>
156d6: 92 1a 40 03 or 2q4, 2, 6g3<br>
9 156e0: 07 3f ff e0 sethi 2q1, 0x10, 8g1<br>
9 156e1
 3 136d4: 86 11 20 02 or $q4, 2, $q3<br>
7 156d3: 83 2a 60 10 s11 $o1, 0x10, $q1<br>
8 156d3: 83 2a 60 10 s11 $o1, 0x10, $q1<br>
9 156e0: 97 3f ff e0 sethi $hi(0xfffff8000), $q3<br>
9 156e0: 97 3f ff e0 sethi $hi(0xfffff8000), $q3<br>
10
 7 136d8: 60 11 20 02 0 call 10598 <core\_add><br>
22 11d44: 61 00 00 00 call 1059, 80<br>
166dc: 92 1a 40 03 xor $cl, $q3, $cl<br>
166dc: 92 1a 40 03 xor $cl, $q3, $cl<br>
1666: 81 0a 20 ff end $80, 0xff, $q2<br>
11 1065c: 81 03 e0 08 r
 23 11 d54: 92 01 0 1 1 1 str. 1 str. 1 str. 1 str. 1 str. 1 str. 1 str. 1 str. 1 str. 1 10 05 1 cm 1 10 0 01 0 01 mov 1<br>19 156e0: 90 3 2 f a 20 0 3 cm 1 800, 0 xff, 8g2<br>10 156e4: 84 0 a 20 ff a and 800, 0 xff, 8g2<br>11 1065
 9 156e0: 07 st +0 03 × 01 × 04, +30; +30<br>
19 156e0: 07 3f ff e0 sethi shi (0xffff8000), sg3<br>
10 156e4: 84 0a 20 ff and so0, 0xff, sg2<br>
11 1065c: 01 c3 e0 08 retl<br>
12 10660: 01 000 00 00 nop<br>
14 00011d20 <main>:<br>
16 11d20: 
 25 11d48: 01 00 00 00 nop
             1055c: 31 c3 c0 08 - rett<br>
10666: 61 00 00 00 - nop<br>
11420 < main >:<br>
11420 < main >:<br>
11424: 94 e3 b<sup>7</sup> 80 - save - say, -2176, say<br>
11424: 92 07 a0 44 - add stp, 0x44, sol<br>
11424: 92 07 a0 44 - add stp, 0x44, sol<br>
11430
no quadro 8, os eventos e precisão de interesse, no quadro 9.<br>
No quadro 8, os exemplos e precisão de interesse.<br>
1.1428: 92 07 a 0 44 and strp, 0x44, sol.<br>
1.1428: 92 07 a 0 44 and strp, 0x44, sol.<br>
1.1438: 90 07 bf f e 
                                    e 3 b7 80 save \frac{85p}{17}, \frac{2176}{17}, \frac{85p}{17}<br>
10 00 19 mov \frac{811}{17}, \frac{622}{17} + 0x44, \frac{8}{10}<br>
07 a0 44 ad \frac{85p}{17}, \frac{2, 810}{10}<br>
00 11 95 call 10570 <core\_rem><br>
10 00 18 mov \frac{810}{10}, 
                            40 00 11 9 – call 10570 core (rem><br>
9 0 10 00 18 mov 3.0, sol<br>
40 00 0 c b0 call 10598 <core (red><br>
91 10 20 01 mov 1, sol<br>
81 c3 e 0 08 reti<br>
0 10 0 00 00 mop<br>
(emplo, os segmentos de código que se deseja analisar da apli
```

| # | Funcão        |         | limitante inferior   limitante superior |
|---|---------------|---------|-----------------------------------------|
|   | main()        | 0x11d20 | 0x11d48                                 |
|   | . crc16fail() | 0x156c4 | 0x10660                                 |

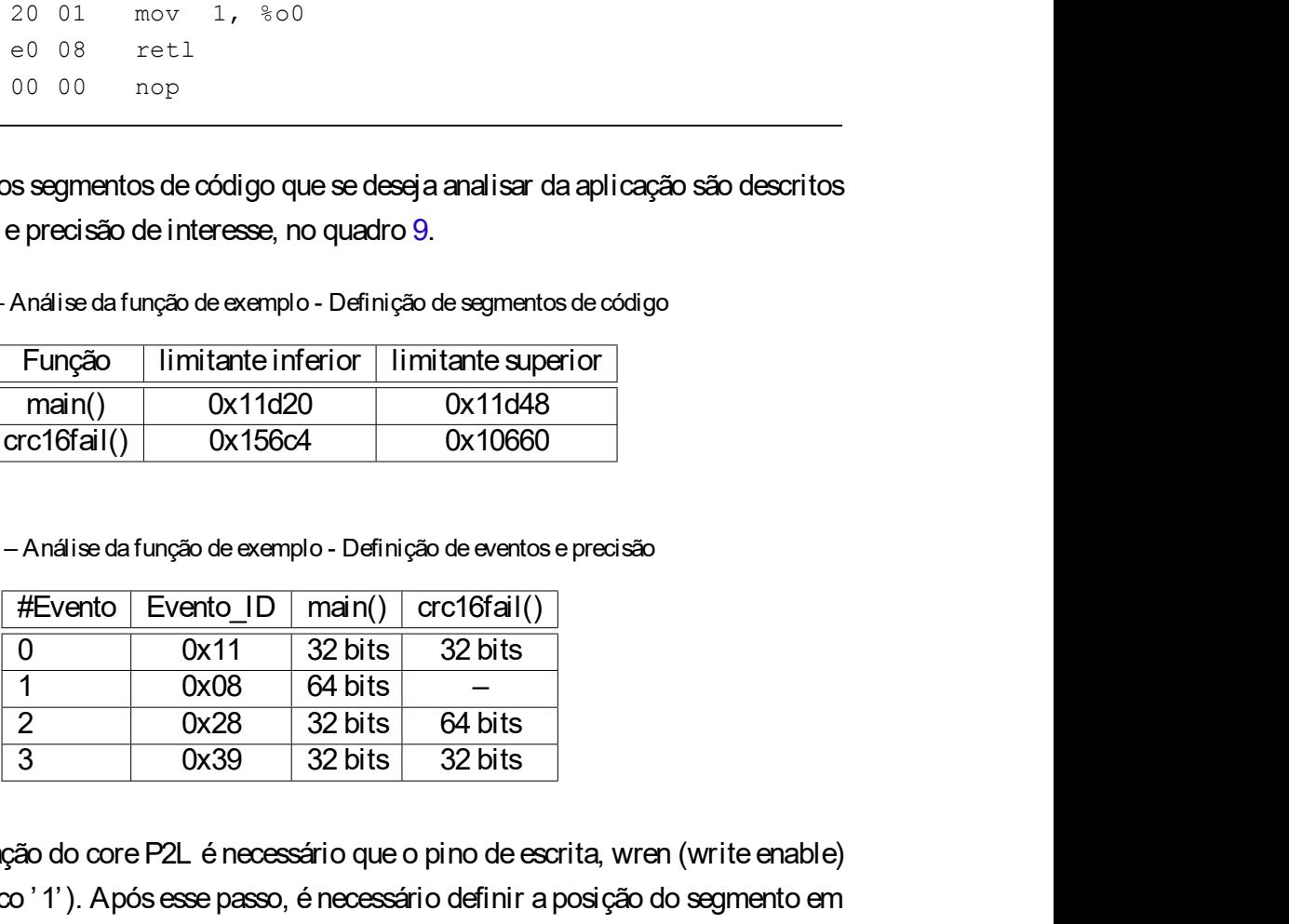

Iro 8, os eventos e precisão de interesse, no quadro 9.<br>
Cuadro 8 – Análise da função de exemplo - Definição de exemplor of transferencias de código  $\frac{\# \mid \text{Furpção} \mid \text{limit} \text{rnterferr} \text{irrirt} \text{rnterferr} \text{irrirt} \text{irrirt} \text{irrirt} \text{ir$ Cuadro 8 – Análise da função de exemplo - Definição de segmentos de código<br>  $\frac{4!}{1}$  – Eunção - Il imitante inferior - Il imitante superior<br>  $\frac{0}{1}$  cretifical() - 0x11d20<br>
Cuadro 9 – Análise da função de exemplo - Def Quadro 8 – Análise da função de exemplo - Definição de segmentos de oddigo<br>  $\frac{\# \text{}}{\text{F} \text{umian}}$ () (0) main() (0) x11d20 (0) x11d48<br>
1 crc16fall() (0) x15664 (0) x10660<br>
Quadro 9 – Análise da função de exemplo - Definição  $\begin{array}{|l|l|} \hline \# & \text{Funq5} & \text{limit} \text{aniferior} & \text{limit} \text{anier} \\ \hline 0 & \text{main}() & 0x11d20 & 0x11d48 \\ \hline 1 & \text{arc16fail}() & 0x15604 & 0x10660 \\ \hline \end{array}$ <br>
<br>
Cuestro 9 - Análise da função de exemplo - Definição de eventos e precisão<br>
<br>
<br>
<br>
<br>
<br>
<u>FEVen</u>  $\begin{array}{|c|c|c|c|}\n\hline 0 & \text{main()} & 0x11d20 & 0x11d48 \\
\hline 1 & \text{arc16fail()} & 0x156c4 & 0x10660 \\
\hline \end{array}$ <br>
Cuadro 9 – Análise da função de exemplo - Definição de eventos e precisão<br>  $\begin{array}{|c|c|c|}\n\hline \text{fEvento} & \text{Evento} & 10 & \text{main()} & \text{arc16fail()}$
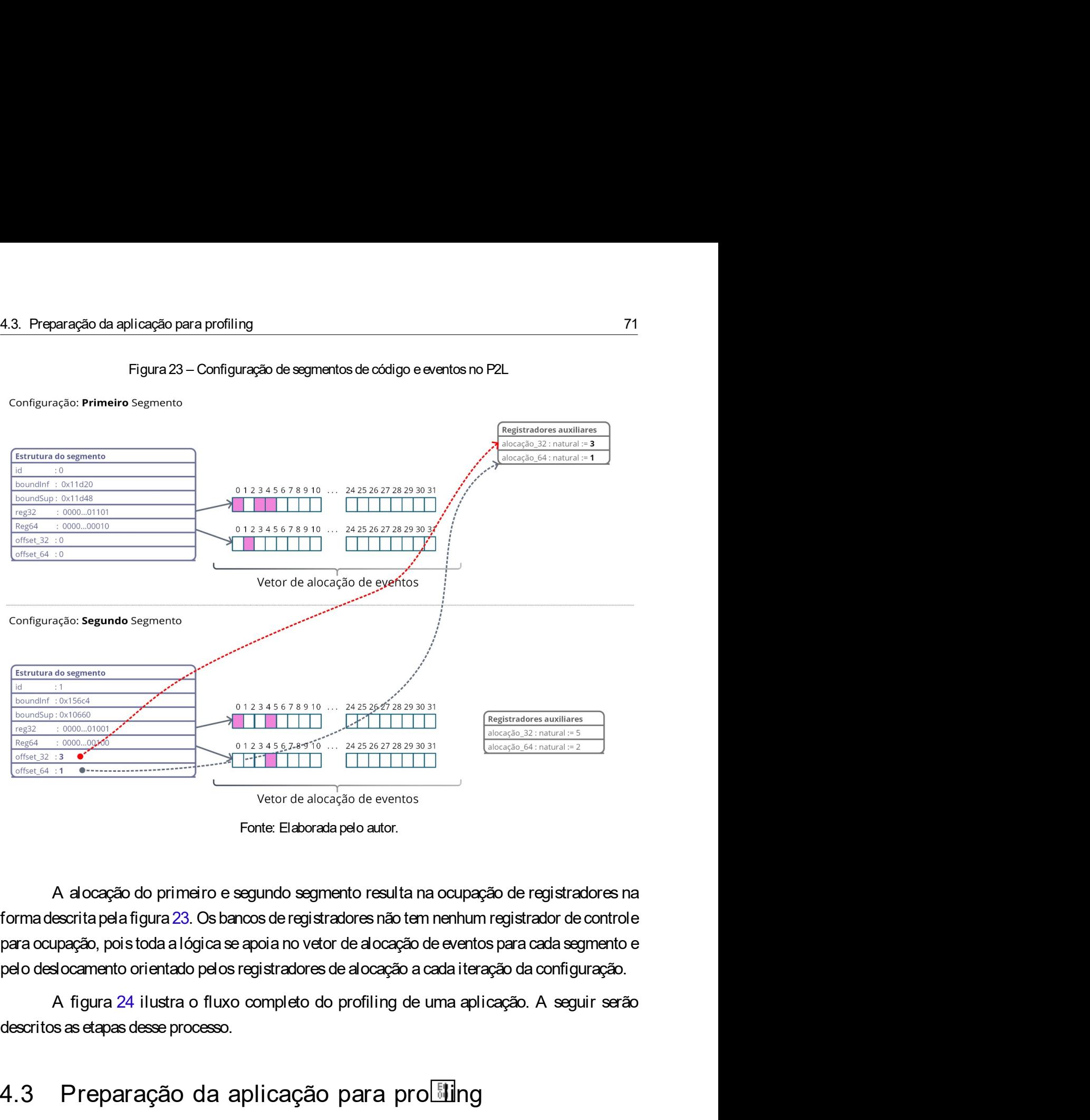

4.3. Preparação da aplicação para profiling 71<br>Figura 23 – Configuração de segmentos de código e eventos no P2L<br>Configuração: Primeiro Segmento

 $\frac{4.3 \times 24.3 \times 2$ 

Vetor de alocação de eventos<br>
Fonte: Elaborada pelo autor.<br>
A alocação do primeiro e segundo segmento resulta na ocupação de registradores na<br>
escrita pela figura 23. Os bancos de registradores não tem nenhum registrador d veror de alocação de eventos<br>
Fonte: Elaborada pelo autor.<br>
A alocação do primeiro e segundo segmento resulta na ocupação de registradores na<br>
forma descrita pela figura 23. Os bancos de registradores não tem menhum regist Fonte: Elaborada pelo ator.<br>
A alocação do primeiro e segundo segmento resulta na ocupação de registradores na<br>
forma descrita pela figura 23. Os bancos de registradores não tem nenhum registrador de controle<br>
pera ocupaç A alocação do primeiro e segundo segmento resulta na ocupação de registradores na<br>forma descrita pela figura 23. Os bancos de registradores não tem nenhum registrador de controle<br>para ocupação, pois toda a lógica se apoia A alocação do primeiro e segundo segmento resulta na ocupação de registradores na<br>forma descrita pela figura 23. Os bancos de registradores não tem nenhum registrador de controle<br>para ocupação, pois toda a lógica se apoia forma descrita pala figura 23. Os bancos de registradores não tem nenhum registrador de controle<br>para ocupação, pois toda a lógica se apoia no vetor de alocação de eventos para cada segmento e<br>pelo desiocamento orientado do destaces in the profiling. Um fluxograma desta etapa émostrado na figura ??.<br>
Na destace atensión de sergistradores de alocação de eventos para cada segmento e<br>
pelo deslocamento orientado pelos registradores de alocaçã siocamento orientado pelos registradores de alocação a cada iteração da configuração.<br>A figura 24 ilustra o fluxo completo do profiling de uma aplicação. A seguir serão sas etapas desse processo.<br>Sas etapas desse processo. A figura 24 ilustra o fluxo completo do profiling de uma aplicação. A seguir serão descritos as etapas desse processo.<br>
4.3 Preparação da aplicação para pro $\boxed{\text{min}}$ g<br>
co estágio inicial do P2L se inicia com o usuário def

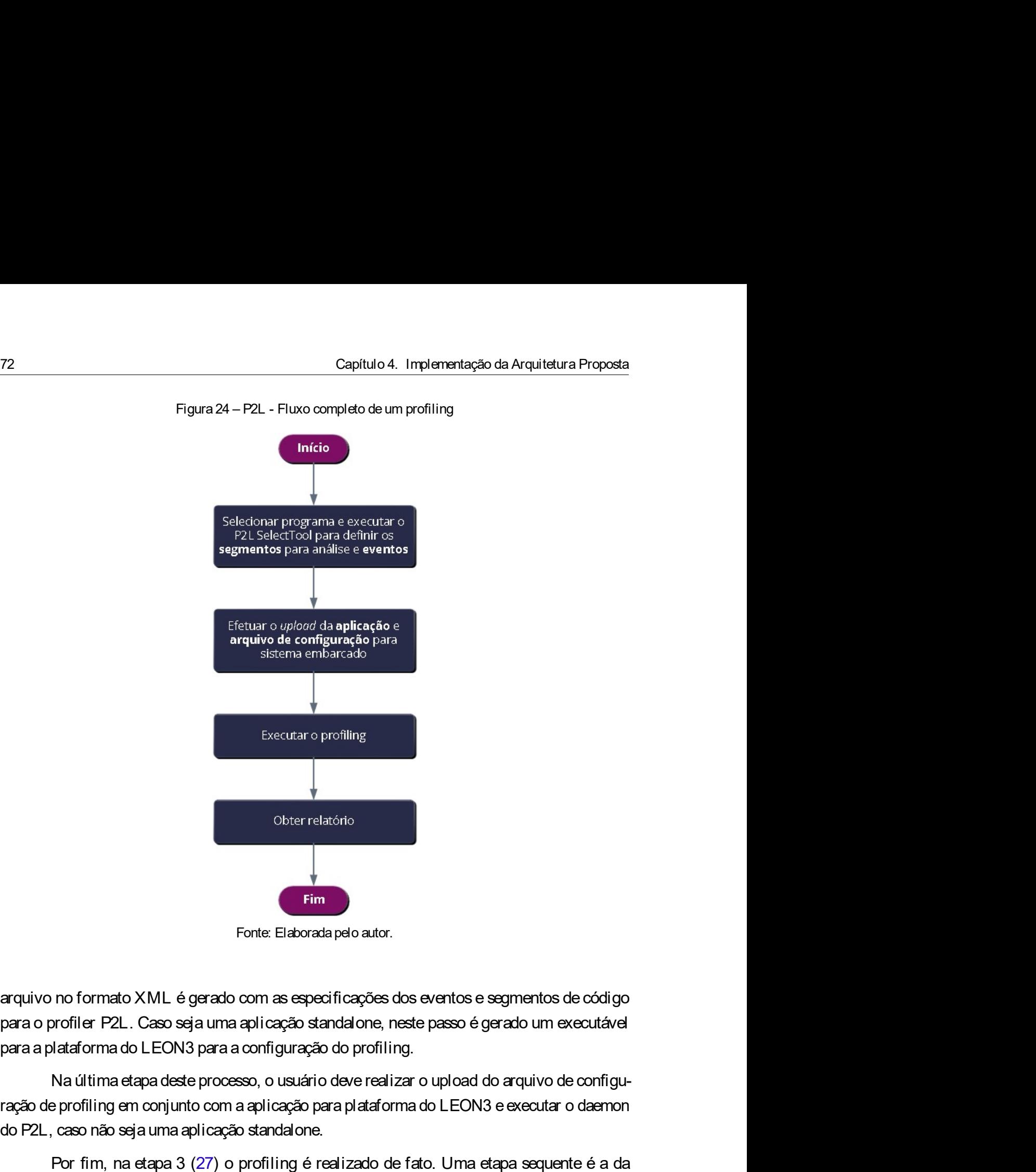

**Example 1999**<br>
racquivo no formato XML é gerado com as especificações dos eventos e segmentos de código<br>
para o profiler P2L. Caso seja uma aplicação standatore, neste passo é gerado um executável<br>
para a plataforma do LE

e de Chier relations<br>
do Para Chier relations<br>
arquivo no formato XML é gerado com as especificações dos eventos e segmentos de código<br>
para o profiler P2L. Caso seja uma aplicação standalone, neste passo é gerado um exec Subterrelatório<br>
Porte: Elaborada pelo autor.<br>
no formato XML é gerado com as especificações dos eventos e segmentos de código<br>
porfilier P2L. Caso seja uma aplicação standalone, neste passo é gerado um executável<br>
datafor Finn<br>
Forte: Elaborada pelo autor.<br>
arquivo no formato XML é gerado com as especificações dos eventos e segmentos de código<br>
para o profiler P2L. Caso seja uma aplicação standalone, neste passo é gerado um executável<br>
para modo standalone e outro, quando o aplicativo é executado em SO. Neste último há a geração de profiler P2L. Caso seja uma aplicação standalone, neste passo é gerado um executave<br>para a plataforma do LEON3 para a configuraçã Fonte: Elaborada pelo autor.<br>
arquivo no formato XML é gerado com as especificações dos eventos e segmentos<br>
para o profiler P2L. Caso seja uma aplicação standadone, neste passo é gerado um<br>
para a plataforma do LEON3 para arquivo no formato XML é gerado com as especificações dos eventos e segmentos de código<br>para o profiler P2L. Caso seja uma aplicação standalone, neste passo é gerado um executável<br>para a plataforma do LEON3 para a configur no formato XML é garado com as especificações dos eventos e segmentos de código<br>profiler P2L. Caso seja uma aplicação standalone, neste passo é gerado um executável<br>ataforma do LEON3 para a configuração do profiling.<br>Na úl para o profiler P2L. Caso seja uma aplicação standalone, neste passo é gerado um executável<br>para a plataforma do LEON3 para a configuração do profiling.<br>Na última etapa deste processo, o usuário deve realizar o upload do a

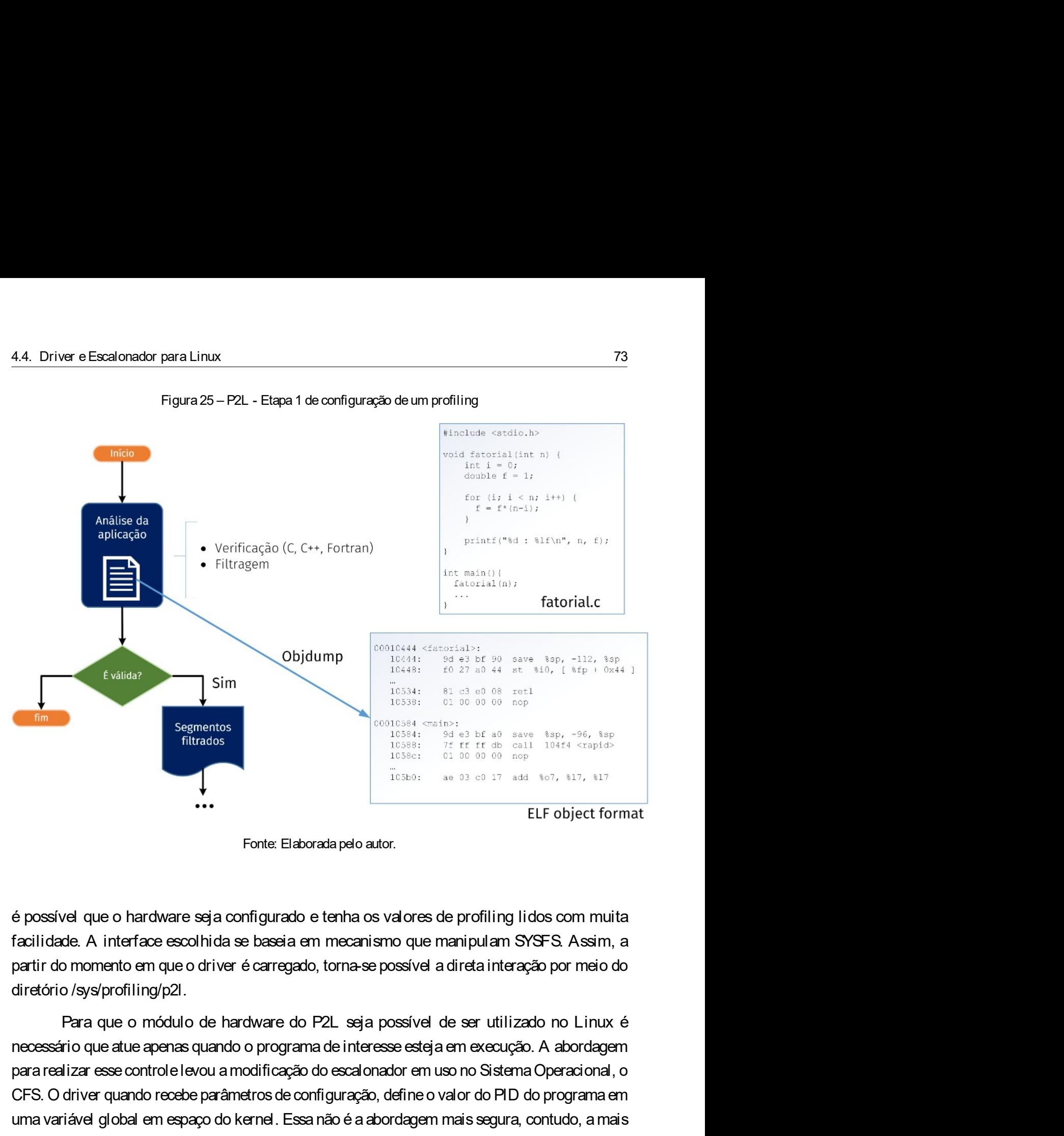

**Example the Control of the Control of Control of Control of Control of Control of Control of Control of Control of Control of Control of Control of Control of Control of Control of Control of Control of Control of Control** CFS. O driver is a configuracion of the method of the configuration of the configuration of the configuration of the configuration of the configuration of the configuration of the configuration of the configuration of the uma variável global em español do kernel. Elaborada pelo autorizado e forfiling lidos com muita facilidade. A interface escolhida se baseia em mecanismo que manipulam SYSFS. Assim, a partir do momento em que o driver é car ELF object format<br>
Fonte: Elaborada pelo autor.<br>
Fonte: Elaborada pelo autor.<br>
facilidade. A interface escolhida se baseia em mecanismo que manipulam SYSES. Assim, a<br>
partir do momento em que o driver é carregado, torna-se For the Elaborada pelo autor.<br>
Europectionnal consideration of profiling lides communita<br>
facilidade. A interface escolhida se baseia em mecanismo que manipulam SYSFS. Assim, a<br>
partir do momento em que o driver é carregad Fonte: Elaborada pelo autor.<br>
Facilidade. A interface escolhida se baseia em mecanismo que manipulam SYSFS. Assim, a<br>
partir do momento em que o driver é carregado, torna-se possível a direta interação por meio do<br>
diretór é possível que o hardware seja configurado e tenha os valores de profiling lidos com muita<br>facilidade. A interface escolhida se baseia em mecanismo que manipulam SYSFS. Assim, a<br>partir do momento em que o driver é carregad é possível que o hardware seja configurado e tenha os valores de profiling lidos com n<br>facilidade. A interface escolhida se baseia em mecanismo que manipulam SYSFS. Assi<br>partir do momento em que o driver é carregado, torna Francisco Charlame a syatomiquinable e relievant do version and the configuration of the configuration of the configuration que matripularly moves of politicary and the properties of the configuration of the system and the naunidade. A miniciale essation due se deseja realizada em conjunto do profiling partir do momento em que o driver é carregado, torna-se possível a direta interação por meio do diretório /sys/profiling/p2l.<br>
Para que o mód para un instruction of the bare of the bare of the contrast possive a directative age. The o use of the metastronic properties and the metastronic properties are the metastronic properties and the metastronic properties ar Theorious system in type of the matter of P2L seja possivel de ser utilizado no Linux é<br>necessário que atue apenas quando o programa de interesse esteja em execução. A abordagem<br>para realizar esse controle levou a modifica

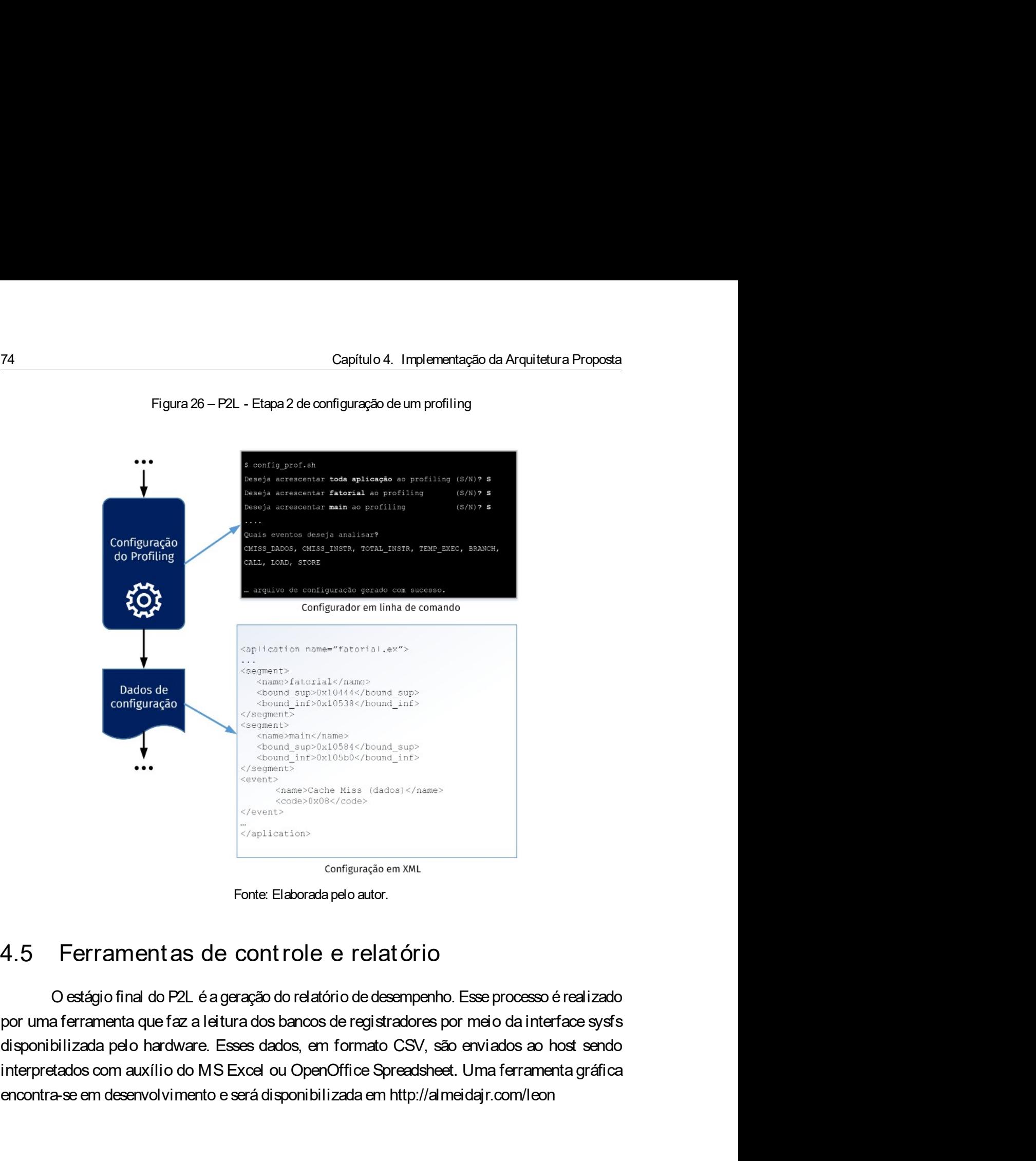

encontra-se em desenvolvimento e será disponibilizada em http://almeidajr.com/leon<br>
encontra-server em desenvolvimento e será disponibilizada em xxx<br>
configuração em xxx<br>
configuração em xxx<br>
configuração em xxx<br>
configura

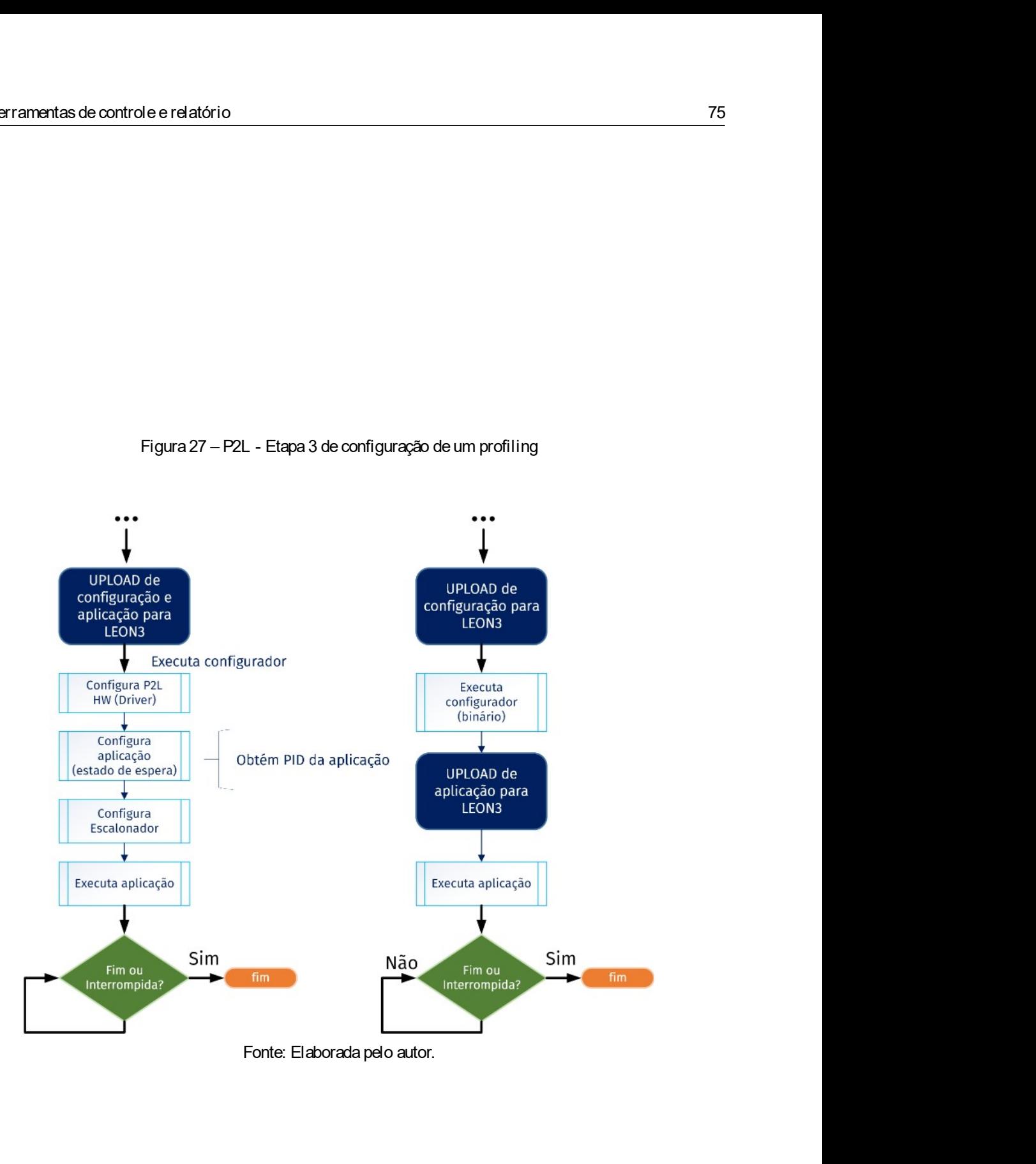

## CAPÍTULO 5

### RESULTADOS

CAPÍTULO<br>
RESULTADOS<br>
Neste capítulo são apresentados os resultados obtidos durante a execução de benchmarks,<br>
am utilizados como comparação do P2L com a ferramenta GNU Gprof. O objetivo dessa<br>ação é mensurar as diferenças **CAPÍTULO<br>
RESULTADOS<br>
Meste capítulo são apresentados os resultados obtidos durante a execução de benchmarks,<br>
que foram utilizados como comparação do P2L com a ferramenta GNU Gprof. O objetivo dessa<br>
comparação é mensura** comparação émensurar as diferenças entre as técnicas utilizadas entre as ferramentas. Houve a RESULTADOS<br>Neste capítulo são apresentados os resultados obtidos durante a execução de benchmarks,<br>que foram utilizados como comparação do P2L com a ferramenta GNU Gprof. O objetivo dessa<br>comparação é mensurar as diferença **ESULTADOS**<br>
Neste capítulo são apresentados os resultados obtidos durante a execução de benchmarks,<br>
que foram utilizados como comparação do P2L com a ferramenta GNU Gprof. O objetivo dessa<br>
comparação é mensurar as difer inviabilizados como comparação do P2L com a ferramenta de execução de benchmarks, que foram utilizados como comparação do P2L com a ferramenta GNU Gprof. O objetivo dessa comparação é mensurar as diferenças entre as técnic RESU<br>
Neste capítulo são apresentados os resultados obtidos durante a execuçã<br>
que foram utilizados como comparação do P2L com a ferramenta GNU Gprof<br>
comparação é mensurar as diferenças entre as técnicas utilizadas entre Neste capítulo são apresentados os resultados obtidos durante a execução de benchmarks,<br>am utilizados como comparação do P2L com a ferramenta GNU Gprof. O objetivo dessa<br>ação é mensurar as diferenças entre as técnicas util Comparação é primeira and comparação do P2L com a ferramenta GNU Gprof. O objetivo dessa comparação é mensurar as diferenças entre as técnicas utilizadas entre as ferramentas. Houve a tentativa de se acidionar mais uma fer raxe capítulo são apresentados os resultados obtidos durante a execução de benchmarks,<br>que foram utilizados como comparação do P2L com a ferramenta GNU Gprof. O objetivo dessa<br>comparação é mensurar as diferenças entre as t Neste capítulo são apresentados os resultados obtidos durante a execução de benchmarks,<br>que foram utilizados como comparação do P2L com a ferramenta GNU Gprof. O objetivo dessa<br>comparação é mensurar as diferenças entre as Neste capitulo são apresentados os resultados obtidos durante a execução de benchmarks,<br>sue foram utilizados como comparação do P2L com a ferramenta GNU Gprof. O objetivo desse<br>comparação é mensurar as diferenças entre as

foram utilizados como comparação do P2L com a ferramenta GNU Gp<br>paração é mensurar as diferenças entre as técnicas utilizadas entre as fí<br>ativa de se adicionar mais uma ferramenta de profiling no comparativo<br>Ita de compat iativa de se adicionar mais uma ferramenta de profiling no comparativo<br>
dita de compatibilidade das bibliotecas da ferramenta, que não permite<br>
abilizou que participasse do ensaio.<br>
1 Benchmarks<br>
A plataforma de desenvolv ita de compatibilidade das bibliotecas da ferramenta, que nao permite compilação<br>
abilizou que participasse do ensaio.<br>
↑ Benchmarks<br>
↑ plataforma de desenvolvimento explorada neste trabalho é limitada em<br>
πputacionais qu 1 Benchmarks<br>
A plataforma de desenvolvimento explorada neste trabalho é limitada em inputacionais quando comparada às FPGAs mais modernas disponíveis no mercado.<br>
30, as ferramentas utilizadas na avaliação do profiling 9 SPEC CPU 2006 - Bzip2.<br>
A plataforma de desenvolvimento explorada neste trabalho é limitada em recurso<br>
putacionais quando comparada às FPGAs mais modernas disponíveis no mercado. Por ess<br>
ao, as ferramentas utilizadas A piatarorma de desenvolvimento explorada neste trabano e limitada em recursos<br>acionais quando comparada às FFCAs mais modernas disponíveis no mercado. Por essa<br>is ferramentas utilizadas na avaliação do profiling foram esc computacionals quando comparada as FHGAs mais modernas disponivels in mercado. For essa<br>
Regional Asses ferramentas utilizadas na avaliação do profiling foram escolhidas levando em conta<br>
Instantas ensistemas embarcados, q

- 
- 
- 
- 
- 

razao, as terramentas utilizadas na avaliação do profiling foram escolhidas levando em conta<br>essa reatrição. Contudo, foi possível utilizar algumas das mais tradicionais para avaliações de<br>sistemas embarcados, que são list

78<br>200 mil linhas de código, em sua maior parte, em fortran. Todavia, a complexidade em estudar e<br>segmentar esse código em um curto espaço de tempo impossibilitou essa avaliação. 200 mil linhas de código, em sua maior parte, em fortran. Todavia, a complexidade em estudar e<br>segmentar esse código em um curto espaço de tempo impossibilitou essa avaliação.<br>5 2 Experimentos segmentar esse código, em sua maior parte, em fortran. Todavia, a complexidade em estudar e<br>segmentar esse código em um curto espaço de tempo impossibilitou essa avaliação.<br>5.2 Experiment os

Capítulo 5. Resultados<br>
200 mil linhas de código, em sua maior parte, em fortran. Todavia, a complexidade em estudar e<br>
segmentar esse código em um curto espaço de tempo impossibilitou essa avaliação.<br>
5.2 Experimentos<br>
0 Capítulo 5. Resultados<br>
linhas de código, em sua maior parte, em fortran. Todavia, a complexidade em estudar e<br>
tar esse código em um curto espaço de tempo impossibilitou essa avaliação.<br> **Experimentos de interesse para av** Gapítulo 5. Resultados<br>200 mil linhas de código, em sua maior parte, em fortran. Todavia, a complexidade em estudar e<br>segmentar esse oódigo em um curto espaço de tempo impossibilitou essa avaliação.<br>5.2 Experimentos<br>2012 D capítulo 5. Resultados<br>200 mil linhas de código, em sua maior parte, em fortran. Todavia, a complexidade em estudar e<br>segmentar esse código em um curto espaço de tempo impossibilitou essa avaliação.<br>5.2 Experimentos<br>20 P2L Capitulo 5. Resultados<br>200 mil linhas de código, em sua maior parte, em fortran. Todavia, a complexidade em estudar e<br>segmentar esse código em um curto espaço de tempo impossibilitou essa avaliação.<br>5.2 Experimentos com um Capitulo 5. Resultados<br>
200 mil linhas de código, em sua maior parte, em fortran. Todavia, a complexidade em estudar e<br>
segmentar esse código em um curto espaço de tempo impossibilitou essa avaliação.<br>
5. 2 Experimento os<br> capitulo 5. Resultados<br>
200 mil linhas de código, em sua maior parte, em fortran. Todavia, a complexidade em estudar e<br>
segmentar esse código em um curto espaço de tempo impossibilitou essa avaliação.<br>
5.2 Experiment os<br>
0 chamadas e o tracing de execução,<br>
chamadas e tracing de exercisa e o tracing de exercisa de exercisadas exercisadas exercisadas execução em um curto espaço de tempo impossibilitou essa avaliação.<br>
5.2 Experimento os<br>
0 P2 Capitulo 5. Results<br>
200 mil linhas de código, em sua maior parte, em fortran. Todavia, a complexidade em estudos<br>
segmentar esse código em um curto espaço de tempo impossibilitou essa avaliação.<br>
5.2 Experimentos<br>
0 P2L n em sua maior parte, em fortran. Todavia, a complexidade em estudar e<br>
um curto espaço de tempo impossibilitou essa avaliação.<br> **10 S**<br>
instrumentação para avaliação de programas, mas necessita ser confi-<br>
de interesse para Experimentos<br>
P2L não utiliza instrumentação para avaliação de programas, mas necessita ser confi-<br>
mos segmentos de interesse para análise das regiões do código antes da execução do<br>
Nos benchmarks, essas regiões são as Experimentos<br>
P2L não utiliza instrumentação para avaliação de programas, mas necessita ser confi-<br>
m os segmentos de interesse para análise das regiões do código antes da execução do<br>
Nos benchmarks, essas regiões são as Experiment os<br>
P2L não utiliza instrumentação para avaliação de programas, mas necessita ser confi-<br>
m os segmentos de interesse para análise das regiões do odigo antes da execução do<br>
Nos benchmarks, essas regiões são as P2L não utiliza instrumentação para avaliação de programas, mas necessita ser confi-<br>m os segmentos de interesse para análise das regiões do código antes da execução do<br>Nos benchmarks, essas regiões são as funções/métodos P2L não utiliza instrumentação para avaliação de programas, mas necessita ser confi-<br>
m os segmentos de interesse para análise das regiões do código antes da execução do<br>
Nos benchmarks, essas regiões são as funções/métod m os segmentos de interesse para análise das regiões do oódigo antes da execução do<br>
Nos benchmarks, esses regiões são as funções/métodos que os compõem. No Gprof,<br>
lado, utiliza-se a instrumentação do oódigo para consegui

| por outro lado, utiliza-se a instrumentação do código para conseguir extrair dados de desempenho.<br>Essa instrumentação causa intrusividade e pode gerar mudanças no comportamento do código |                         |
|----------------------------------------------------------------------------------------------------|-------------------------|
| avaliado. Com a instrumentação, o Gprof obtém de forma relativamente precisa o número de                                                                                                    |                         |
| chamadas e o tracing de execução, entretanto, necessita de amostragens a cada 10 ms para                                                                                                    |                         |
| determinar o tempo de execução.                                                                                                    |                         |
| Quadro 10 – Configuração da Plataforma de Testes                                                                                                    |                         |
| Descrição                                                                                                    | Valor                   |
| Número de núcleos de processamento                                                                                                    |                         |
| Unidade de Gerenciamento de Memória (MMU)                                                                                                    | Sim                     |
| Frequência de Operação                                                                                                    | <b>50 MHz</b>           |
| Memória                                                                                                    | 128 MB SD-RAM           |
| Cache de Instrução                                                                                                    | 4 * 4 kB                |
| Cache de Dados                                                                                                    | $4*4kB$                 |
| Unidade de Ponto Flutuante                                                                                                    | em software             |
| Sistema Operacional                                                                                                    | Buildroot Linux 3.10.58 |

determinar o tempo de execução.<br>
Cuadro 10 – Configuração da Plataforma de Testes<br>
Trianche de Correctamento de Memória (MMU)<br>
Trianche de Gerenciamento de Memória (MMU)<br>
Frequência da Operação<br>
Cache de Instrução<br>
Cache d Quadro 10 – Configuração da Plataforma de Testes<br>
Maior Múndace de Generaciamento<br>
Unidace de Generaciamento de Memória (MMU)  $\begin{bmatrix} 1 \ \text{Sim} \end{bmatrix}$ <br>
Frequência de Operação<br>
Memória de Operação<br>
Cache de Datos<br>
Cache de Da Descrição<br>
Valor<br>
Vididate de Gerenciamento de Memória (MMU)<br>
Frequência de Operação<br>
Kenne de Datos<br>
Memória<br>
Cache de Instrução<br>
Cache de Instrução<br>
Cache de Datos<br>
Cache de Datos<br>
Unidate de Ponto Flutuante<br>
Sistema Ope bas are finded to the process mento of the Memoria (MMU) Sm<br>
Frequenciale Operação se de Memória (MMU) Sm<br>
Maméria de Operação se de Instrução de Data de Operação de Data de Instrução de Data de Data com diferentes de Data viaria de de Cerenciamento de Memória (MMU)<br>
Frequência de Operação<br>
Memória de Operação<br>
de phartas de Dados<br>
de photo Flutuante<br>
Stefan a Operação de Dados<br>
de photo Flutuante<br>
Sistema Operacional<br>
Cada benchmark availad Frequência de Operação do ambiente de execuções do ambiente de Dados do ambiente de Dados do ambiente de execuções de execuções de execuções de execuções de execuções de execuções de execuções de execuções de execuções av Memorial<br>
Cade de Instrução<br>
Cada benchmark availado foi executado dez vezes e sobre esses dados foram determina-<br>
Sistema Operacional<br>
Cada benchmark availado foi executado dez vezes e sobre esses dados foram determina-<br> Cache de Dados<br>
Unidade de Ponto Flutuante<br>
Sistema Operacional<br>
Cache de Dados<br>
Cache de Dados<br>
Cache de Dados<br>
Cache de Dados<br>
Cache de Dados<br>
Cache de Dados<br>
Cache de Dados<br>
Cache de Dados<br>
Cache de Dados<br>
Cache de Dado Sistema Operacional Buridico de vezes e sobre esses dados<br>
dos um intervalo de confiança de 95%. Os resultados foram comparados em t<br>
total de processamento entre P2L e GProf. O tempo individual de cada função<br>
conta neste Cada benchmark avaliado foi executado dez vezes e sobre esses dados foram determina-<br>intervalo de confiança de 95%. Os resultados foram comparados em termos de tempo<br>processamento entre P2L e GProf. O tempo individual de c dos um intervalo de confiança de 95%. Os resultados foram comparados em termos de tempo<br>total de processamento entre P2L e GProf. O tempo individual de cada função não é levado em<br>conta neste comparativo devido a baixa res

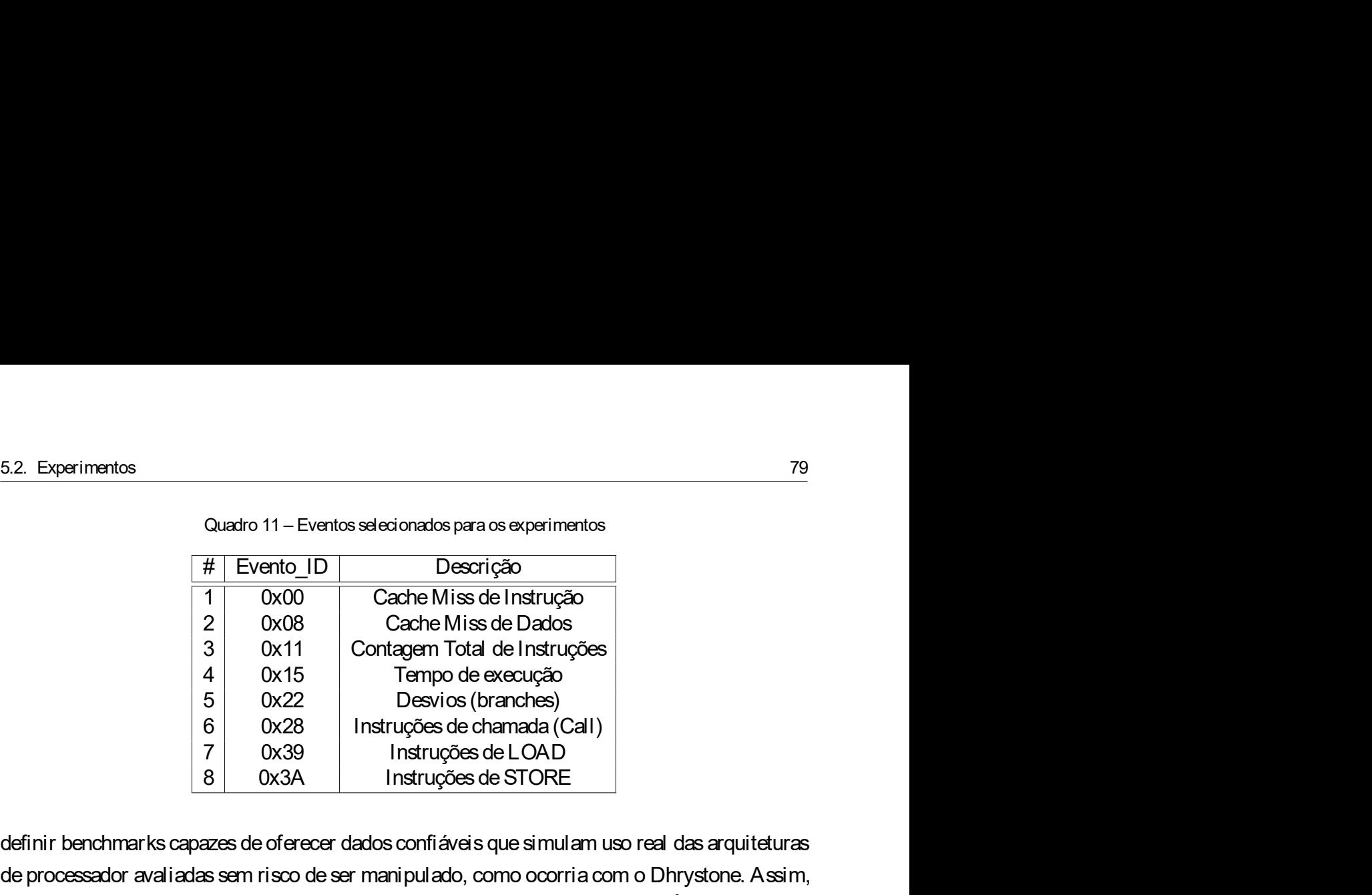

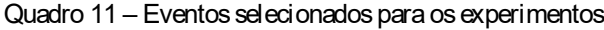

5.2. Experimentos<br>  $\begin{array}{r|l} \hline \text{Quarto 11} - \text{Eventos seteionados para os experimentos} \hline \text{#} & \text{EventO} & \text{Descrição} \ \hline 1 & 0x00 & \text{Cache Miss de Instrução} \ 2 & 0x08 & \text{Cache Miss de Dados} \ 3 & 0x11 & \text{Contagen Total de Inturações} \ 4 & 0x15 & \text{Tempo de execução} \ 5 & 0x22 & \text{Desvios (branches)} \ 6 & 0x28 & \text{Instruções de chandra (Call)} \ 7 & 0x39 & \text{Instr$ 6.2. Experimentos<br>  $\begin{array}{r|l|l} \hline \text{Factor} & \text{Ousato 11} - \text{Eventos setedonados para os experimentos} \ \hline \hline \hline \hline \text{1} & \text{Ox00} & \text{Cache Mis de Insturção} \ \hline \hline \text{2} & \text{Ox08} & \text{Cache Mis de Dados} \ \hline \text{3} & 0x11 & \text{Confagen TI of de de Insturções} \ \hline \text{4} & 0x15 & \text{Tempo de execução} \ \hline \text{5} & 0x22 & \text{Desvios (branotes)} \$ 5.2. Experimentos<br>  $\begin{array}{r|l} \hline \end{array} \begin{tabular}{r|l} \hline \end{array} \begin{tabular}{r|l} \hline \end{tabular} \begin{tabular}{r|l} \hline \end{tabular} \end{array} \begin{tabular}{r|l} \hline \end{tabular} \begin{tabular}{r|l} \hline \end{tabular} \end{tabular} \begin{tabular}{r|l} \hline \end{tabular} \end{tabular} \begin{tabular}{r|l} \hline \end{tabular} \end{tabular} \begin{tabular}{r|l} \hline \end{tabular} \end{tabular} \begin{tab$ Cuarto 11 – Eventos selecionados para os experimentos<br>
(arrays (10 – 2000<br>
2 – 0000<br>
2 – 0000<br>
2 – 0000<br>
2 – 0000 – Cache Miss de Dardos<br>
3 – 0011<br>
2 – 0012<br>
5 – 0012<br>
5 – 0012<br>
5 – 0022<br>
1 – 1012/039 – 11301 de Linstruç Cuadro 11 – Eventos selecionados para os experimentos<br>  $\begin{array}{r|l}\n\hline\n\text{1} & 0x00 \\
\hline\n1 & 0x08 \\
2 & 0x84 \\
3 & 0x11 \\
4 & 0x15 \\
5 & 5x22 \\
6 & 0x22 \\
7 & 0x39 \\
8 & 0x34\n\end{array}\n\end{array}\n\quad\n\begin{array}{r|l}\n\hline\n\text{1} & 0x08 \\
\hline\n\text{1} &$  $\begin{tabular}{l|c|c|c} \hline & Even to\_ID & \textbf{Descrição} \\[1mm] 1 & 0x00 & Cache Mis de Instrução \\[1mm] 2 & 0x08 & Cache Miss de Instruções \\[1mm] 3 & 0x14 & Cornel & Center,   
1 & 0x15 & Tempo de execução \\[1mm] 4 & 0x15 & Tempo de execução \\[1mm] 5 & 0x22 & Instruções de charada (Cal) \\[1mm] 7 & 0x39 & Instruções de LOAD \\[1mm] 8 & 0x3A & Instruções de LOAD \\[1mm] 8 & 0x3A & Instruções de ORED \\[1$ executadas através de cyclic redundancy check CRC de 16 bits comparando os resultados com 2 0.008<br>
3 0x11 Contagem Total de Instruções<br>
4 0x15 contagem Total de Instruções<br>
4 0x15 contagem Total de Instruções<br>
1 0x22 Tenyio de execução<br>
7 0x38 Instruções de charanda (Call)<br>
7 0x38 Instruções de Canches)<br>
8 0x 3 0x11 Contagem Total de Instruções<br>
4 0x15 1 Contagem Total de Instruções<br>
6 0x22 1 Desvios (branches)<br>
7 0x39 Instruções de chamada (Call)<br>
7 0x39 Instruções de Corenaria (Call)<br>
8 0x34 Instruções de STORE<br>
Denchmarks c com ANSI C e degine ao final da execução um valor de unidade Coremark/Mhz.<br>
Matrice de LOAD<br>
Matrix Conservatives de LOAD<br>
definir benchmarks capazes de oferecer dados confiáveis que simulam uso real das arquiteturas<br>
de Manuscript - Coremark - Geral<br>
Manuscript - Coremark - Coremark - Geral<br>
Manuscript - Coremark - Coremark - Coremark - Coremark - Coremark - Coremark - Coremark - Coremark - Coremark - Coremark - Coremark - Coremark - Core las arquiteturas<br>ystone. Assim,<br>composto por<br>das apenas em<br>s tem acesso à<br>s computações<br>resultados com<br>igo compatível<br>Diferença<br>(em módulo)<br>37.2%<br>58.6% efinir benchmarks capazes de oferecer dados confiáveis que simulam uso real das arquiteturas<br>
e processador avaliadas sem risco de ser manipulado, como ocorria com o Dhrystone. Assim,<br>
Coremark é um benchmark não suscepti en in varian is vapears we view as a quasi commanded and constrained in the tem benchmark and correlation of the sample and compilication of the state and the state of tem benchmark in the distribution of the state of the e processaror availadas sem risco de ser manipulado, como ocorria com o Unrysione. Assim,<br>
Coremark é um benchmark não susceptivel a otimizações de compilação. É composto por<br>
stas, strings e arrays (matrizes) nas quais as

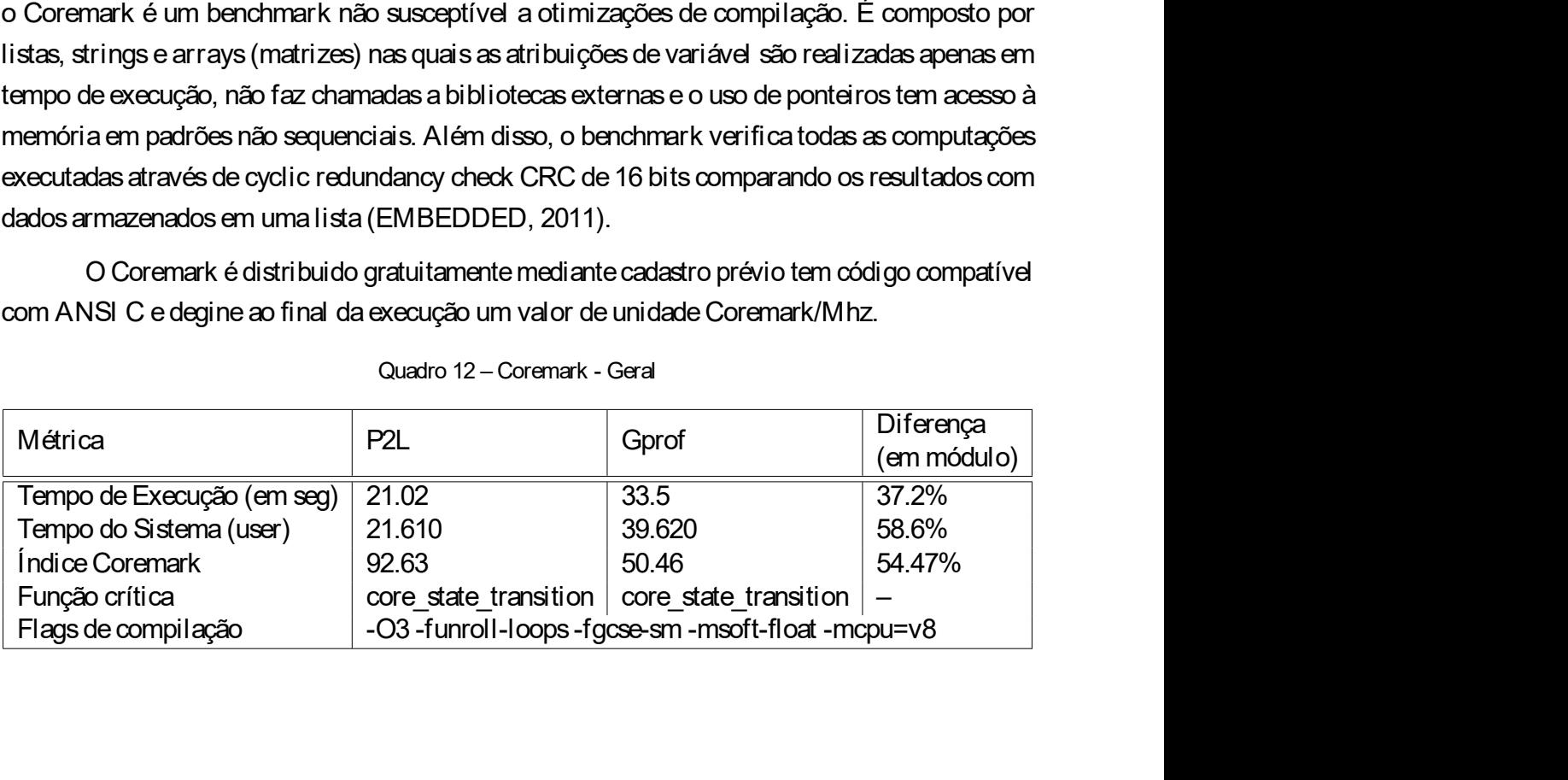

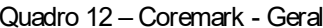

| Tabela 3 - Coremark - Tempo médio de execução |                  |                |                               |                          |
|-----------------------------------------------|------------------|----------------|-------------------------------|--------------------------|
|                                               |                  |                |                               |                          |
|                                               |                  |                |                               |                          |
|                                               |                  |                |                               |                          |
|                                               |                  |                |                               |                          |
|                                               |                  |                |                               |                          |
|                                               |                  |                |                               |                          |
|                                               |                  |                |                               |                          |
|                                               |                  |                |                               |                          |
|                                               |                  |                |                               |                          |
|                                               | P <sub>2L</sub>  |                |                               |                          |
|                                               | Tempo            | Desvio         | Gprof                         | Desvio                   |
| core_list_reverse                             | 0.0000           | $0\%$          | Tempo<br>٠                    |                          |
| core_list_init                                | 0.0002           | $0\%$          | $\overline{\phantom{a}}$      |                          |
| cmp_complex                                   | 0.0000           | $0\%$          | $\overline{\phantom{a}}$      | $\overline{\phantom{a}}$ |
| core_bench_list                               | 6.2217           | $0\%$          | 6.6290                        | 12%                      |
| iterate                                       | 0.0066           | $0\%$          | $\overline{\phantom{a}}$      | $\overline{\phantom{a}}$ |
| main                                          | 0.0016           | $0\%$          | 0.0050                        | $1\%$                    |
| core_init_matrix                              | 0.0000           | 0%             | $\qquad \qquad \blacksquare$  | $\overline{\phantom{a}}$ |
| matrix_sum                                    | 0.0000           | $0\%$          | $\qquad \qquad \blacksquare$  | $\overline{\phantom{a}}$ |
| matrix_mul_matrix                             | 0.0009           | 0%             | $\overline{\phantom{a}}$      | $\blacksquare$           |
| matrix_mul_matrix_bitextract                  | 0.0000           | $0\%$          |                               |                          |
| matrix_test                                   | 4.0476           | $0\%$          | 5.2090                        | 20%                      |
| core_bench_matrix                             | 0.0030           | $0\%$          | 0.0020                        | $0\%$                    |
|                                               | 0.0002           | $0\%$          | 0.0560                        | 3%                       |
| core_init_state<br>core_state_transition      | 6.9868           | $0\%$          | 7.5080                        | 15%                      |
|                                               | 0.7629           | $0\%$          | 0.8760                        | 9%                       |
| core_bench_state                              | 0.0000           | $0\%$          |                               |                          |
| get_seed_32<br>crcu <sub>8</sub>              | 0.0000           | $0\%$          | $\overline{\phantom{a}}$      | $\overline{a}$           |
| check data types                              | 0.0000           | $0\%$          | -<br>$\overline{\phantom{a}}$ | $\overline{a}$           |
| crcu16                                        | 0.3150           | $0\%$          | 0.3090                        | -<br>$4\%$               |
| crc16                                         | 1.3721           | $0\%$          | 1.3970                        | 12%                      |
| crcu <sub>32</sub>                            | 1.3073           | $0\%$          | 1.4120                        | 7%                       |
| get_time                                      | 0.0000           | $0\%$          |                               |                          |
| time_in_secs                                  | 0.0002           | $0\%$          |                               | $\overline{\phantom{0}}$ |
| portable_init                                 | 0.0000           | $0\%$          | ۰                             |                          |
|                                               | 0.0000           | $0\%$          | $\overline{\phantom{a}}$      | $\overline{\phantom{a}}$ |
| portable_fini                                 |                  |                | $\qquad \qquad \blacksquare$  |                          |
|                                               | 0.0000<br>0.0000 | $0\%$          | $\overline{\phantom{a}}$      | -                        |
| stop_time                                     |                  | $0\%$<br>$0\%$ | 0.6400<br>33.5450             | 8%                       |
| start_time<br>Total                           | 21.0263          |                |                               | 19%                      |

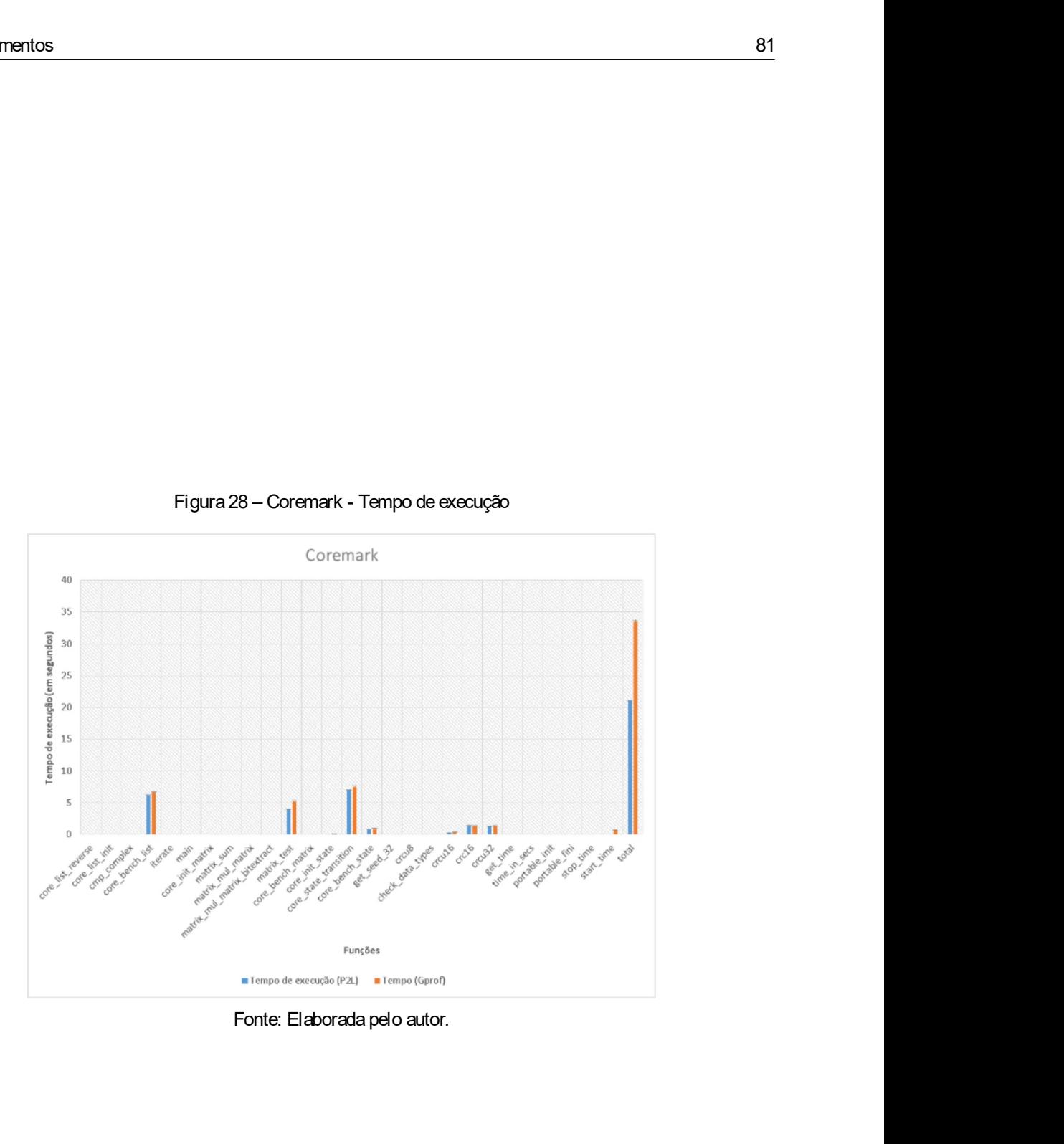

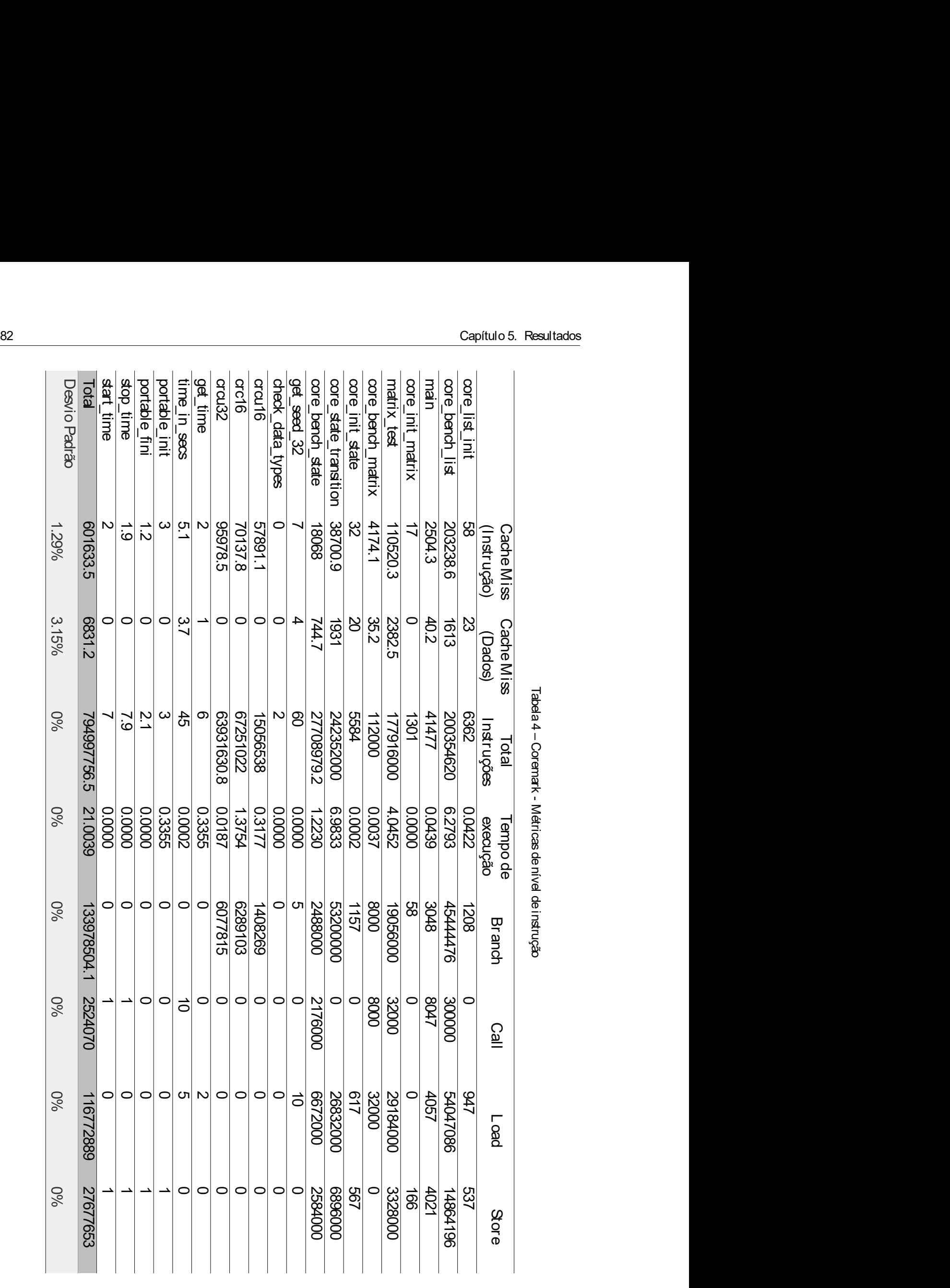

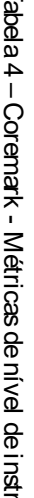

| 5.2. Experimentos |                                                                                                |                                                |             |             |             |  |  |
|-------------------|------------------------------------------------------------------------------------------------|------------------------------------------------|-------------|-------------|-------------|--|--|
|                   |                                                                                                |                                                |             |             |             |  |  |
|                   |                                                                                                | Tabela 5 - Dhrystone - Tempo médio de execução |             |             |             |  |  |
|                   |                                                                                                | P <sub>2L</sub>                                |             |             | Gprof       |  |  |
|                   |                                                                                                | P <sub>2L</sub>                                | Desvio P2L  | Gprof       | Desvio      |  |  |
|                   | main                                                                                           | 2.166182198                                    | 0.000304009 | 3.181       | 0.193703668 |  |  |
|                   | Proc 6                                                                                         | 0.112931516                                    | 1.10302E-05 | 0.128       | 0.028205594 |  |  |
|                   | Proc 7                                                                                         | 0.142201218                                    | 7.61428E-06 | 0.205       | 0.042752518 |  |  |
|                   | Proc 8                                                                                         | 0.514100242                                    | 0.000213928 | 0.381       | 0.097348172 |  |  |
|                   | Func_1                                                                                         | 0.240019326                                    | 5.68961E-06 | 0.296       | 0.046951512 |  |  |
|                   | Func <sub>3</sub>                                                                              | 0.02000017                                     | 6.3421E-08  | 0           | $\mathbf 0$ |  |  |
|                   | Func_2                                                                                         | 0.190205644                                    | 2.58623E-05 | 0.174       | 0.027968236 |  |  |
|                   | div                                                                                            | 0.034995532                                    | 0.000980492 | 0.174       | 0.071987653 |  |  |
|                   | ready to divide                                                                                | 0.095187568                                    | 0.000974423 | 0.284       | 0.051033758 |  |  |
|                   | do single div                                                                                  | 0.020001664                                    | 9.58694E-07 | $\mathbf 0$ | $\mathbf 0$ |  |  |
|                   | not_really_big                                                                                 | 0.100017072                                    | 2.91412E-06 | 0.244       | 0.073212021 |  |  |
|                   | divloop                                                                                        | 0.18030686                                     | 3.03988E-05 | 0.489       | 0.092430154 |  |  |
|                   | end regular divide                                                                             | 0.0200354                                      | 1.11347E-05 | 0.168       | 0.04802777  |  |  |
|                   | got_result                                                                                     | 0.290310384                                    | 1.71609E-05 | 0.249       | 0.069673843 |  |  |
|                   | total                                                                                          | 4.126507614                                    | 0.000597749 | 5.973       | 0.366759079 |  |  |
| 5.2.2             | <b>Dhrystone</b>                                                                               |                                                |             |             |             |  |  |
|                   |                                                                                                |                                                |             |             |             |  |  |
|                   | O Dhrystone é um benchmark que consiste em um conjunto de trechos de códigos                   |                                                |             |             |             |  |  |
|                   | padronizados envolvendo aritmética de inteiros, operações sobre strings, decisões lógicas e de |                                                |             |             |             |  |  |
|                   | acesso à memória de forma a representar as atividades de um processador nas mais comuns        |                                                |             |             |             |  |  |
|                   | aplicações de computação. O resultado do Dhrystone é determinado pela medida média de tempo    |                                                |             |             |             |  |  |
|                   |                                                                                                |                                                |             |             |             |  |  |
|                   | que o processador leva para executar iterações sobre um loop contendo uma sequência fixa de    |                                                |             |             |             |  |  |
|                   | instruções. O resultado é um valor de unidade Dhrystone MIPS/MHz ou DMIPs (YORK, 2002).        |                                                |             |             |             |  |  |
|                   | Esse benchmark não executa operações sobre ponto flutuante e é muito influenciado por          |                                                |             |             |             |  |  |
|                   |                                                                                                |                                                |             |             |             |  |  |
|                   | diretivas utilizadas no momento da compilação. Como o código é baseado em comparações nu-      |                                                |             |             |             |  |  |

instructure instructions of the method of the method of the same of the same of the same of the same of the same of the same of the property of the matrix and require divideo 0.02003684 3.039885-05 0.244 0.073212021<br>
divid Esse benchmark nue consiste em um conjunto de trechos de códigos de conservativo de 18030686 4.536094E-07 0 0<br>divideo por de 0.100017072 291412E-06 0.244 0.073212021<br>divideo por de 0.0200364 1.11347E-05 0.168 0.04902777<br>go diretivas utilizadas no momento da compilação. Como o código é baseado em comparações nudividop 0.18030686 3.03988E-05 0.489 0.092430154<br>
end regular divide 0.0200354 1.11347E-05 0.168 0.04802777<br>
got\_result 0.2200310384 1.71609E-05 0.249 0.0696773643<br>
total 4.126507614 0.000597749 5.973 0.366759079<br>
5.2.2 D  $\begin{array}{l}\n\hline \text{end}\n\hline \text{equil}\n\hline \text{out} \\
\hline \text{out} \\
\hline \text{out} \\
\hline \text{out} \\
\hline \text{out} \\
\hline \text{out} \\
\hline \text{out} \\
\hline \text{out} \\
\hline \text{out} \\
\hline \text{out} \\
\hline \text{out} \\
\hline \text{out} \\
\hline \text{out} \\
\hline \text{out} \\
\hline \text{out} \\
\hline \text{out} \\
\hline \text{out} \\
\hline \text{out} \\
\hline \text{out} \\
\hline \text{out} \\
\hline \text{out} \\
\hline \$ tem sido preterido em razão de outras ferramentas de benchmark.<br>
Technology in the prediction of the side of the side of the side of the side of the side of the prediction of Dhystone 6 um benchmark que consiste em um con Dhrystone<br>
O Dhrystone é um benchmark que consiste em um conjunto de trechos de códigos<br>
zados envolvendo aritmética de inteiros, operações sobre strings, decisões lógicas e de<br>
à memória de forma a representar as atividad mark que consiste em um conjunto de trechos de códigos<br>ca de inteiros, operações sobre strings, decisões lógicas e de<br>resentar as atividades de um processador nas mais comuns<br>ado do Dhrystone é determinado pela medida médi strings, decisões lógicas e de<br>rocessador nas mais comuns<br>pela medida média de tempo<br>tendo uma sequência fixa de<br>Hz ou DMIPs (YORK, 2002).<br>nte e é muito influenciado por<br>baseado em comparações nu-<br>ente aumento de performan

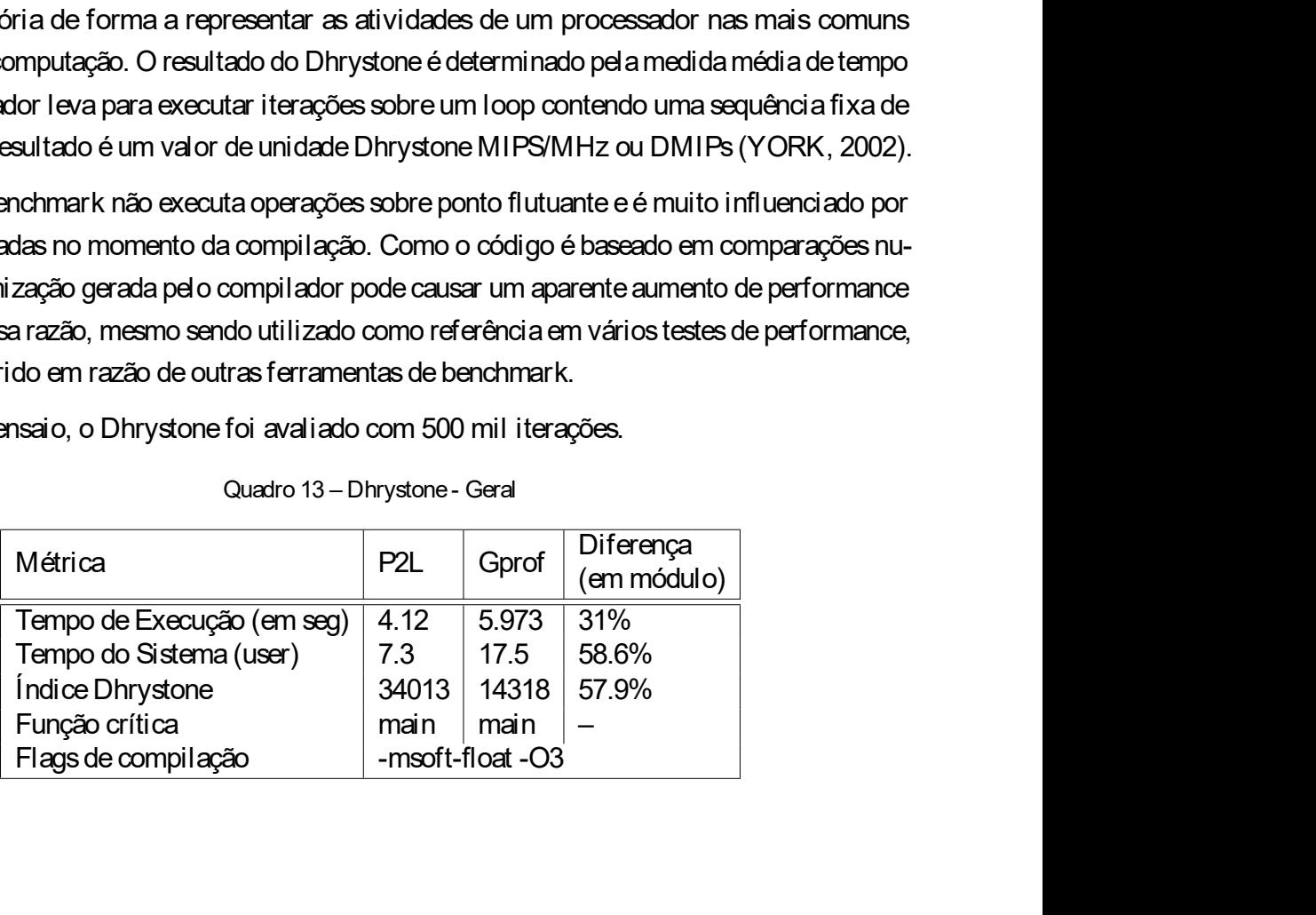

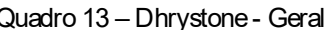

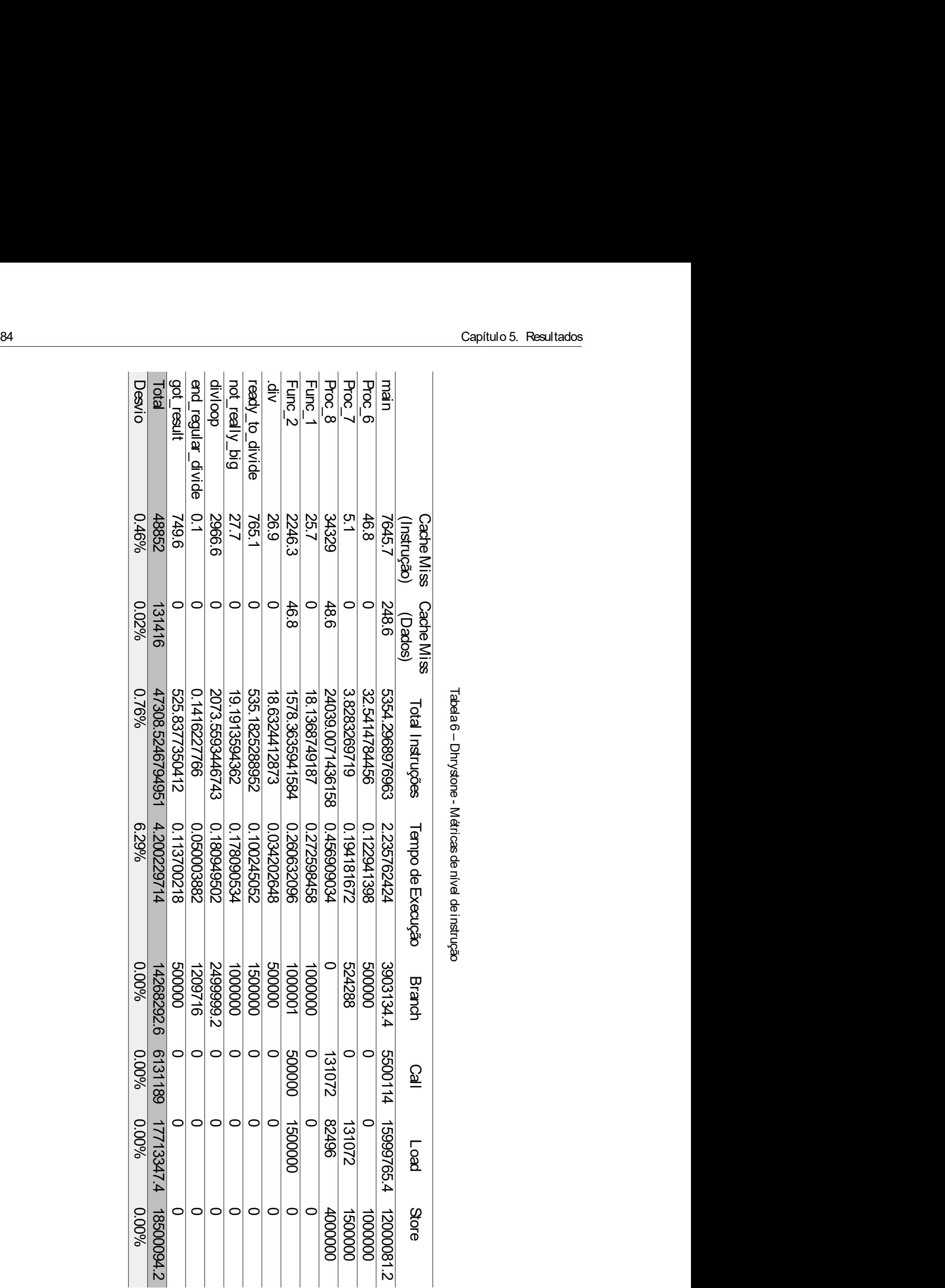

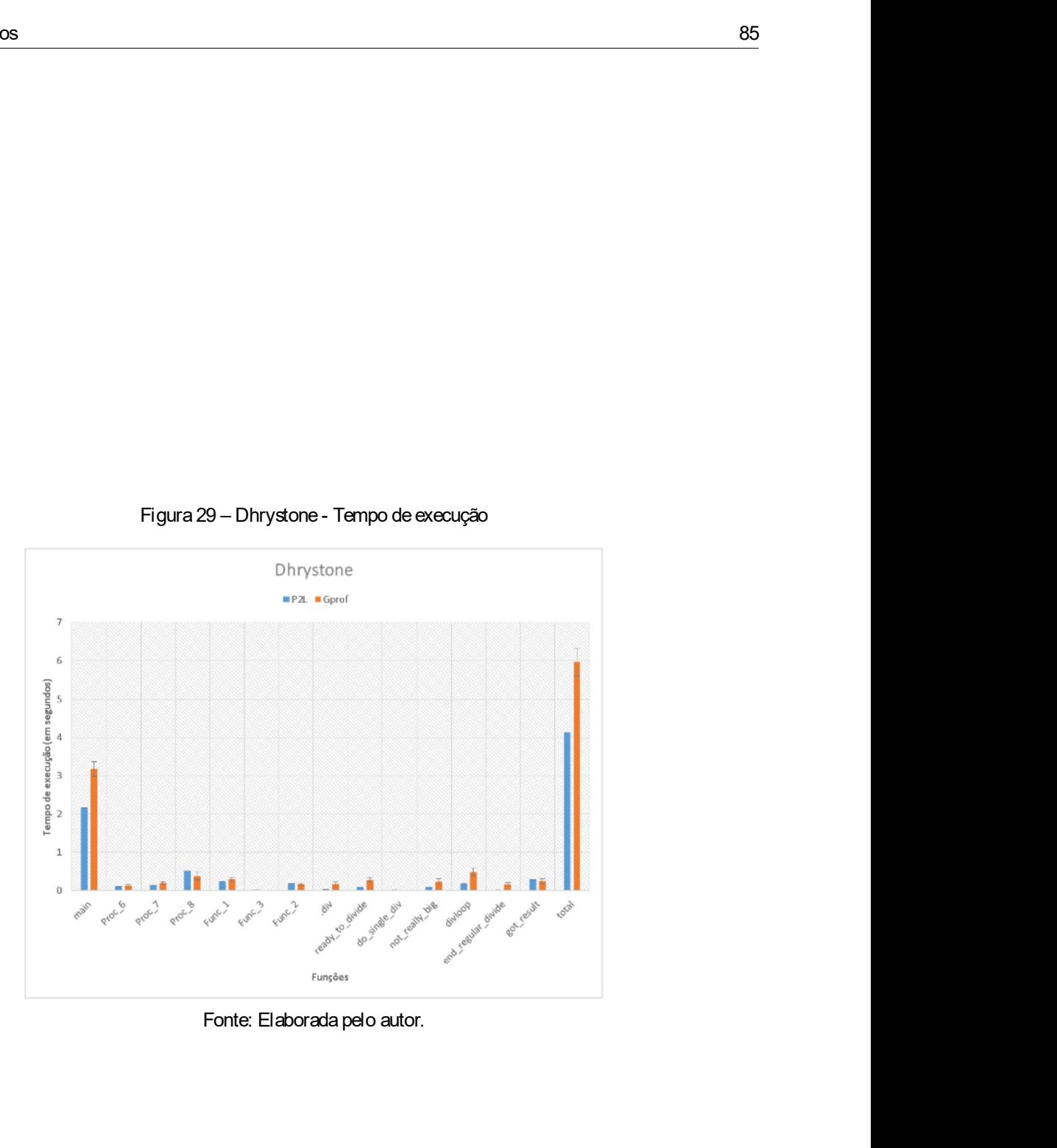

es<br>E.2.3 MiBench<br>O MiBench é um benchmark formado por um conjunto de 35 aplicações divididas em Capítul<br>
5.2.3 M iBench<br>
O MiBench é um benchmark formado por um conjunto de 35 aplicações<br>
seis conjuntos com cada um deles representando uma área específica do mercad<br>
embarcados. São elas: Controle automotivo e industri Capítulo 5. Resultados<br>O MiBench<br>O MiBench é um benchmark formado por um conjunto de 35 aplicações divididas em<br>iguntos com cada um deles representando uma área específica do mercado de sistemas<br>ados. São elas: Controle au Seis conjuntos com cada um deles representando uma área específica do mercado de sistemas<br>seis conjuntos com cada um deles representando uma área específica do mercado de sistemas<br>embarcados. São elas: Controle automotivo embarcados.<br>
São MiBench<br>
O MiBench é um benchmark formado por um conjunto de 35 aplicações divididas em<br>
seis conjuntos com cada um deles representando uma área específica do mercado de sistemas<br>
embarcados. São elas: Con de escritorio, Segurança e Telecomunicações.<br>Depitulo 5. Resultados<br>de escriptorio, Segurança e Telecomunicações. É distribuído de forma gratuita tendo o código de<br>de escritório, Segurança e Telecomunicações. É distribuído Sa<br>
6. Capítulo 5. Resultados<br>
5.2.3 MiBench é um benchmark formado por um conjunto de 35 aplicações divididas em<br>
seis conjuntos com cada um deles representando uma área específica do mercado de sistemas<br>
embarcados São e Capítulo 5. Resultados<br>
MiBench<br>
O MiBench é um benchmark formado por um conjunto de 35 aplicações divididas em<br>
ijuntos com cada um deles representando uma área específica do mercado de sistemas<br>
ados. São elas: Controle Sexual Capitulo 5. Resultados<br>
5.2.3 M iBench<br>
o MiBench é um benchmark formado por um conjunto de 35 aplicações divididas em<br>
seis conjuntos com crada um deles representando uma área específica do mercado de sistemas<br>
emb Capítulo 5. Resultados<br>
MiBench é um benchmark formado por um conjunto de 35 aplicações divididas em<br>
ajuntos com cada um deles representando uma área específica do mercado de sistemas<br>
ados. São elas: Controle automotivo

capitulo 5. Resultados<br>
5.2.3 MiBench<br>
C MiBench é um benchmark formado por um conjunto de 35 aplicações divididas em<br>
seis conjuntos com cada um dels representando uma área específica do mercado de sistemas<br>
embarcados Sã explorado 5. Resultados<br>
5.2.3 MiBench<br>
co MiBench é um benchmark formado por um conjunto de 35 aplicações divididas em<br>
seis conjuntos com cada um deles representando uma área específica do mercado de sistemas<br>
enhoracido 5.2.3 MiBench<br>
0 MiBench é um benchmark formado por um conjunto de 35 aplicações divididas em<br>
seis conjuntos com cada um deles representando uma área específica do mercado de sistemas<br>
embarcados. São elas: Controle autom entrada: o MiBench Command of the measurement of the statement of the statement of the statement of the statement of the statement of the statement of the statement of the statement of the statement of the statement of the O MiBench é um benchmark formado por um conjunto de 35 aplica<br>seis conjuntos com cada um deles representando uma área específica do me<br>embarcados. São elas: Controle automotivo e industrial, Dispositivos de cons<br>de escritó les representando uma área específica do mercado de sistemas<br>
automotivo e industrial, Dispositivos de consumo, Automação<br>
omunicações. É distribuído de forma gratuita tendo o código de<br>
linguagem C (GUTHAUS et al., 2001). ta tendo o código de<br>vido para reconhecer<br>ica. É um programa<br>do suavizar e ajustar<br>ark dois arquivos de<br>ulo e o grande, uma<br>Diferença<br>(em módulo)<br>4.18%<br>1.68% plicações disponíveis em linguagem C (GUTHAUS et al., 2001).<br>
Dentro desta suffe foram escolhidos as seguintes aplicações:<br>
Controle Automotivo e Industrial: Susan<br>
A Susan é um proote de reconhecimento de imagens que foi Dentro desta suite foram escolhidos as seguintes aplicações:<br>
Controle Automotivo e Industrial: Susan<br>
A Susan é um pacote de reconhecimento de imagens que foi desenvolvido para reconhecer<br>
e bordas de imagens capturadas d Dentro desta suite foram escolhidos as seguintes aplicações:<br>
Controle Automotivo e Industrial: Susan<br>
A Susan éum pacote de reconhecimento de imagens que foi desenvolvido para reconhecer<br>
e bordas de imagens capturadas do A Susan e um pacote de reconhecimento de imagens que to desenvolvido para reconhecer<br>cantos e bordas e le mare methor a qualidade das imagens, podento a unizar explorado no mundo real para methor a qualidade das imagens, p

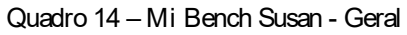

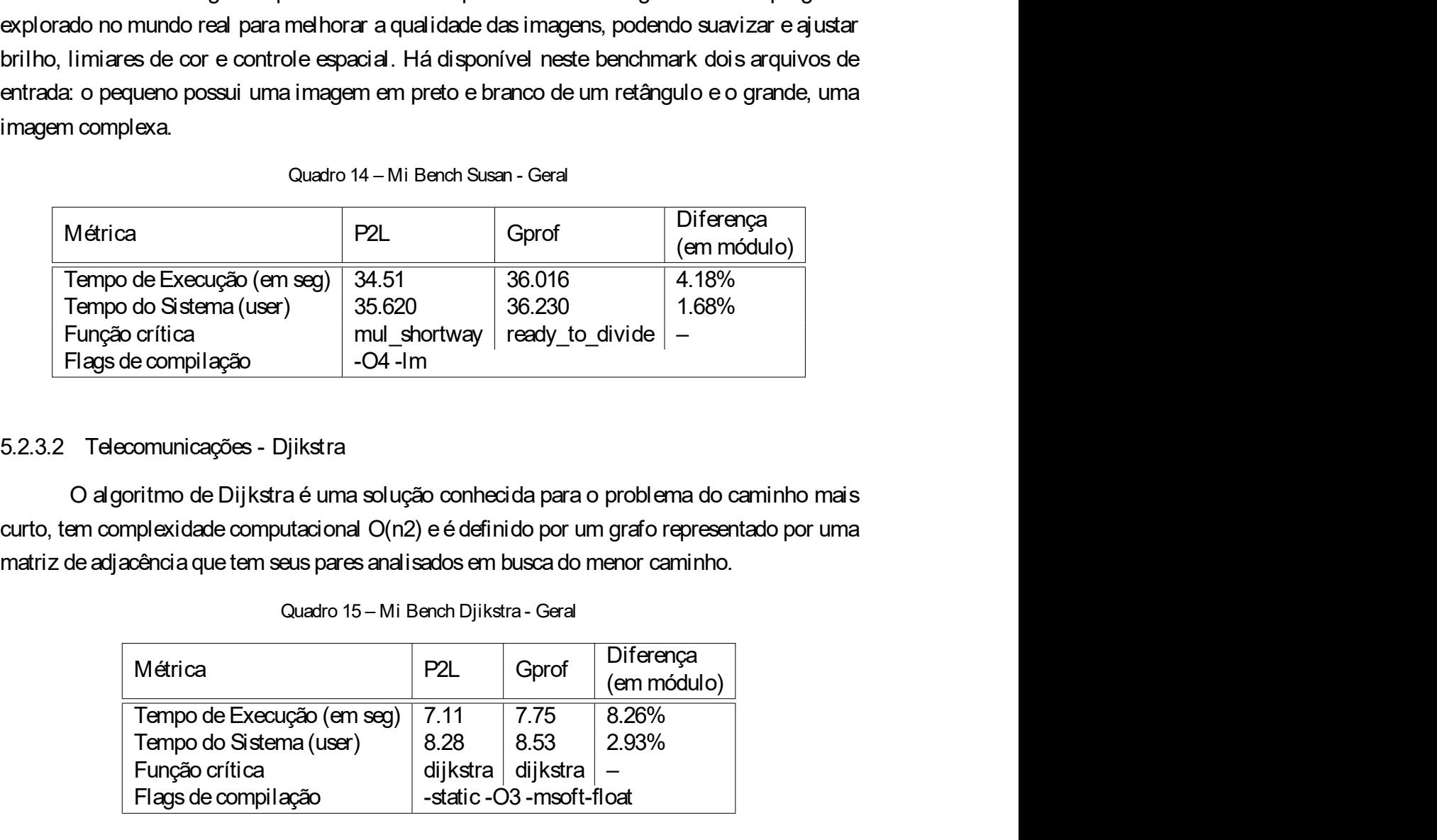

|                                                                               |                                       |                          | 19111111044107 |  |
|-------------------------------------------------------------------------------|---------------------------------------|--------------------------|----------------|--|
| de Execução (em seg)                                                          | 34.51                                 | 36.016                   | 4.18%          |  |
| do Sistema (user)                                                             | 35.620                                | 36.230                   | 1.68%          |  |
| ɔ crítica                                                                     | mul shortway                          | ready_to_divide          |                |  |
| de compilação                                                                 | $-O4$ -Im                             |                          |                |  |
|                                                                               |                                       |                          |                |  |
|                                                                               |                                       |                          |                |  |
| comunicações - Djikstra                                                       |                                       |                          |                |  |
|                                                                               |                                       |                          |                |  |
| oritmo de Dijkstra é uma solução conhecida para o problema do caminho mais    |                                       |                          |                |  |
| mplexidade computacional O(n2) e é definido por um grafo representado por uma |                                       |                          |                |  |
| acência que tem seus pares analisados em busca do menor caminho.              |                                       |                          |                |  |
|                                                                               |                                       |                          |                |  |
|                                                                               | Quadro 15 - Mi Bench Djikstra - Geral |                          |                |  |
|                                                                               |                                       |                          | Diferença      |  |
| Métrica                                                                       | P <sub>2L</sub>                       | Gprof                    | (em módulo)    |  |
| Tempo de Execução (em seg)                                                    | 7.11                                  | 7.75                     | 8.26%          |  |
| Tempo do Sistema (user)                                                       | 8.28                                  | 8.53                     | 2.93%          |  |
| Função crítica                                                                | dijkstra                              | dijkstra                 | —              |  |
| Flags de compilação                                                           |                                       | -static -O3 -msoft-float |                |  |
|                                                                               |                                       |                          |                |  |
|                                                                               |                                       |                          |                |  |
|                                                                               |                                       |                          |                |  |
|                                                                               |                                       |                          |                |  |
|                                                                               |                                       |                          |                |  |

| erimentos          |                                                     |             |                  |                |
|--------------------|-----------------------------------------------------|-------------|------------------|----------------|
|                    |                                                     |             |                  |                |
|                    |                                                     |             |                  |                |
|                    |                                                     |             |                  |                |
|                    | Tabela 7 – Mi Bench Susan - Tempo médio de execução |             |                  |                |
|                    | P <sub>2L</sub>                                     | Desvio      | Gprof            | Desvio         |
| enlarge            | 0.001375428                                         | 4.33495E-05 | 0.004            | 0.006992059    |
| put_image          | 0.00000024                                          | 5.58032E-23 | 0.001            | 0.003162278    |
| getint             | 0.000059328                                         | 2.05956E-07 | $\overline{0}$   | 0              |
| get_image          | 0.00000008                                          | 1.39508E-23 | $\boldsymbol{0}$ | 0              |
| susan_smoothing    | 7.52915249                                          | 0.008327016 | $\mathbf 0$      | $\overline{0}$ |
| main               | 0.005301988                                         | 4.25493E-05 | 10.025           | 0.271098588    |
| .umul              | 7.854931618                                         | 0.000471807 | 9.263            | 0.388731555    |
| mul_shortway       | 17.06487317                                         | 0.000384369 | 0                | 0              |
| ready to divide    | 0.022438712                                         | 0.0002172   | 16.498           | 0.358726141    |
| do_single_div      | 0                                                   | 0           | 0.025            | 0.01779513     |
| not_really_big     | 0.027691766                                         | 0.000126124 | $\mathbf 0$      | 0              |
| divloop            | 0.082376902                                         | 0.001406911 | 0.033            | 0.011595018    |
| end_regular_divide | 0.017112802                                         | 0.000103439 | 0.086            | 0.027568098    |
| got_result         | 0.024506216                                         | 0.000101511 | 0.025            | 0.009718253    |
| $pack_f$           | 0.003110732                                         | 2.95993E-06 | 0.015            | 0.009718253    |
| unpack F           | 0.003340244                                         | 1.36871E-05 | 0.001            | 0.003162278    |
| Total              | 34.51305023                                         | 0.011286534 | 36.016           | 0.068345527    |

5.2. Experimentos<br>
87<br>
Tahela 7 – Mi Bench Susan - Tempo médio de execução

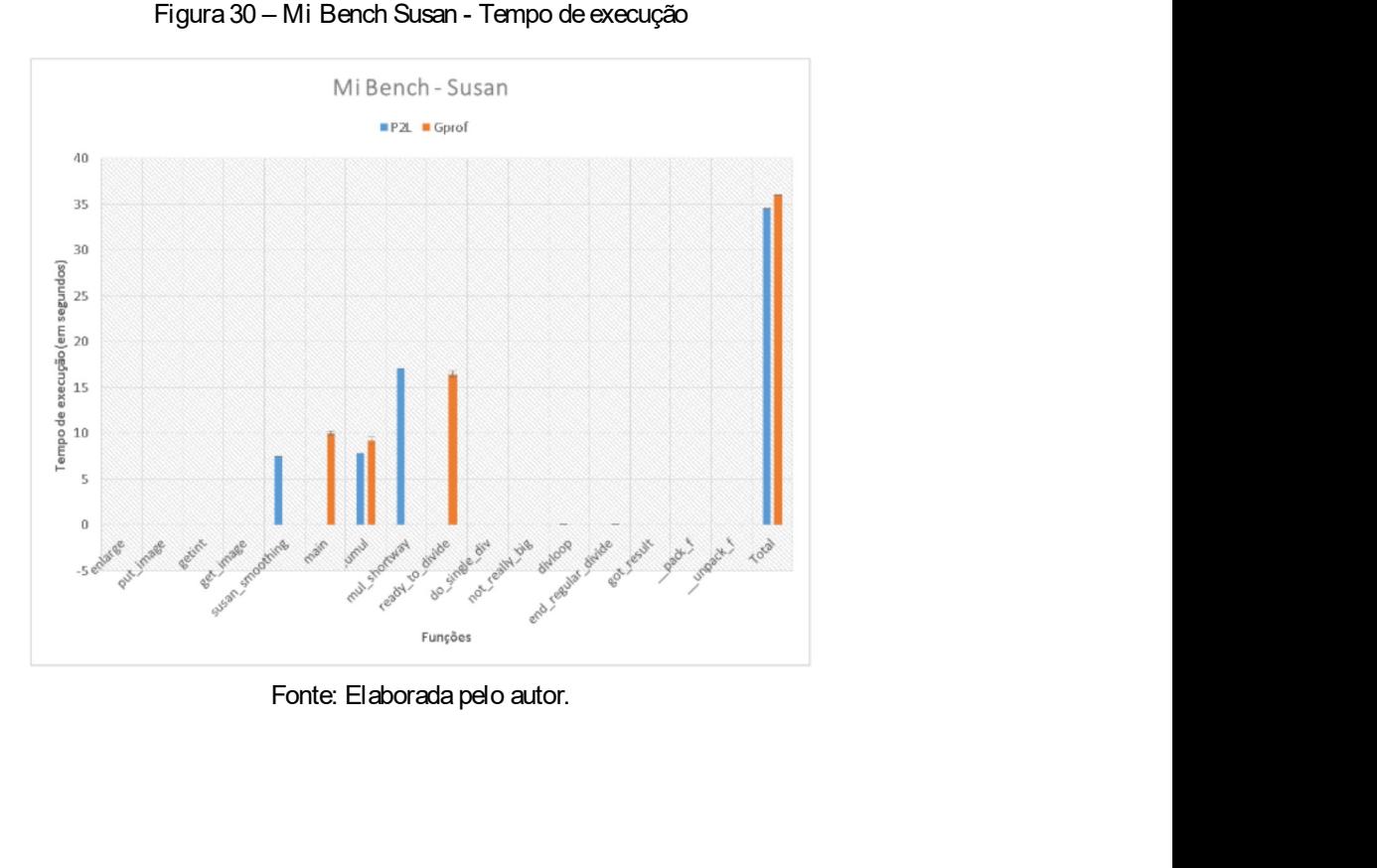

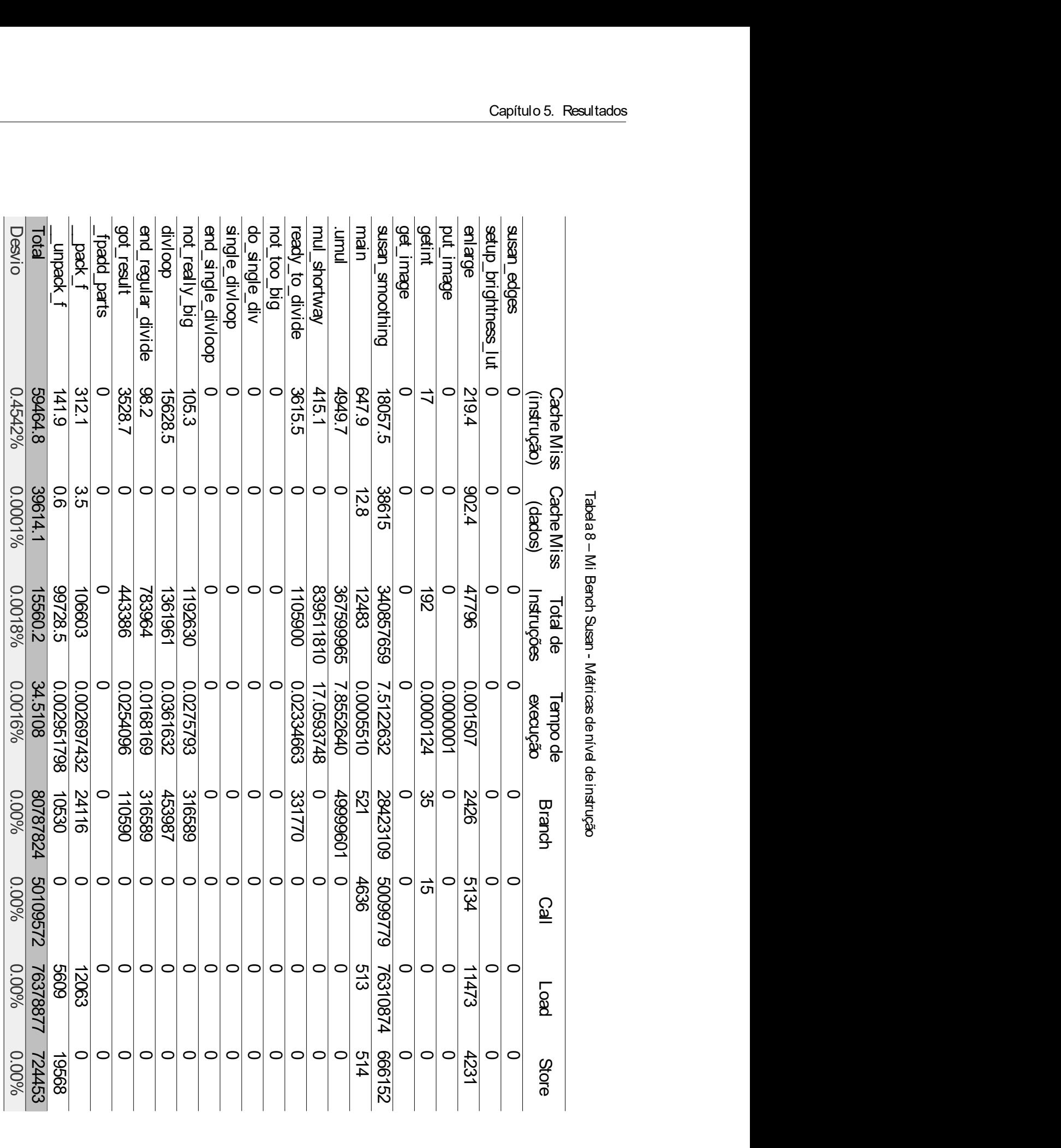

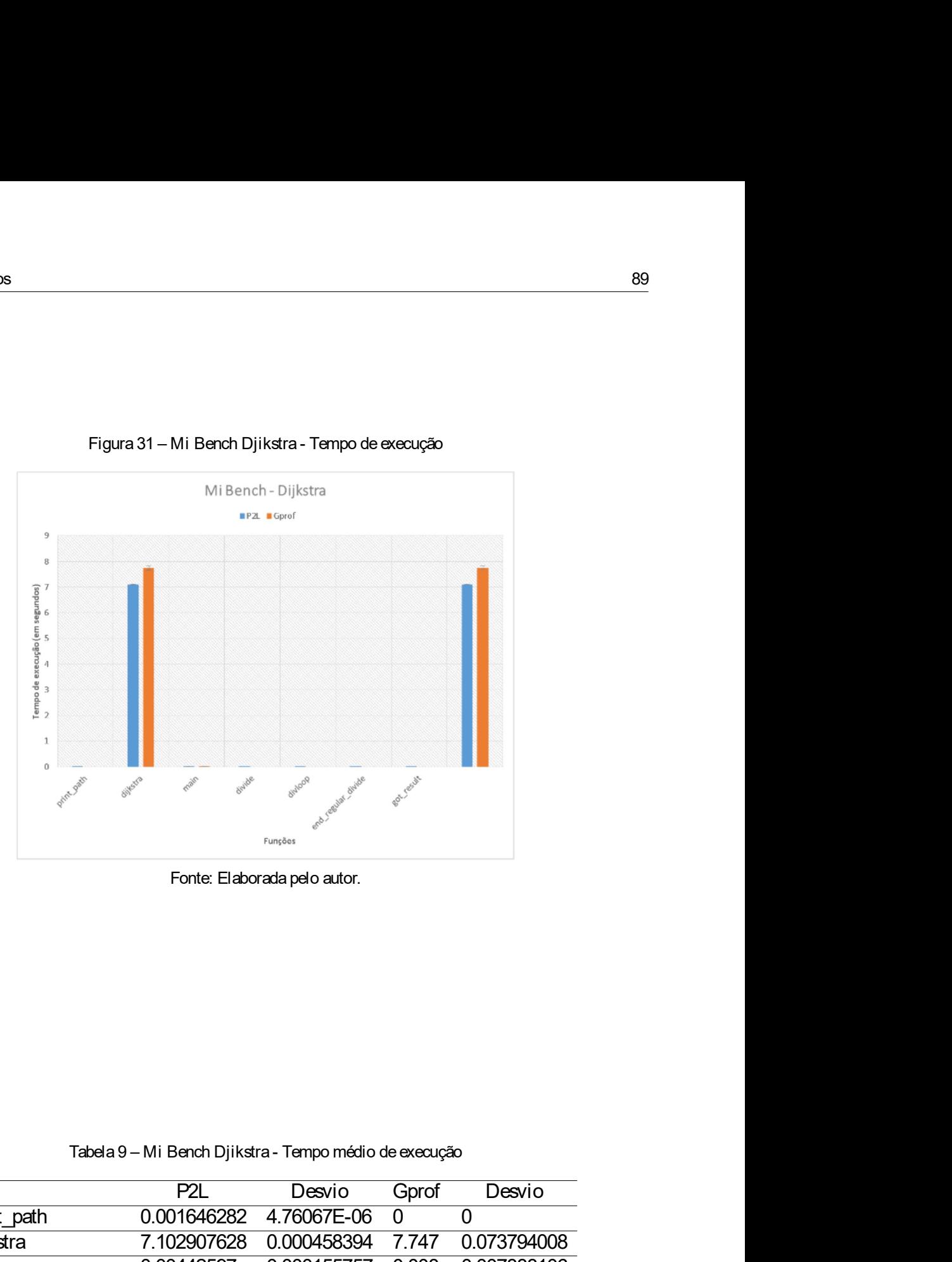

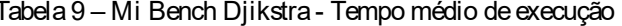

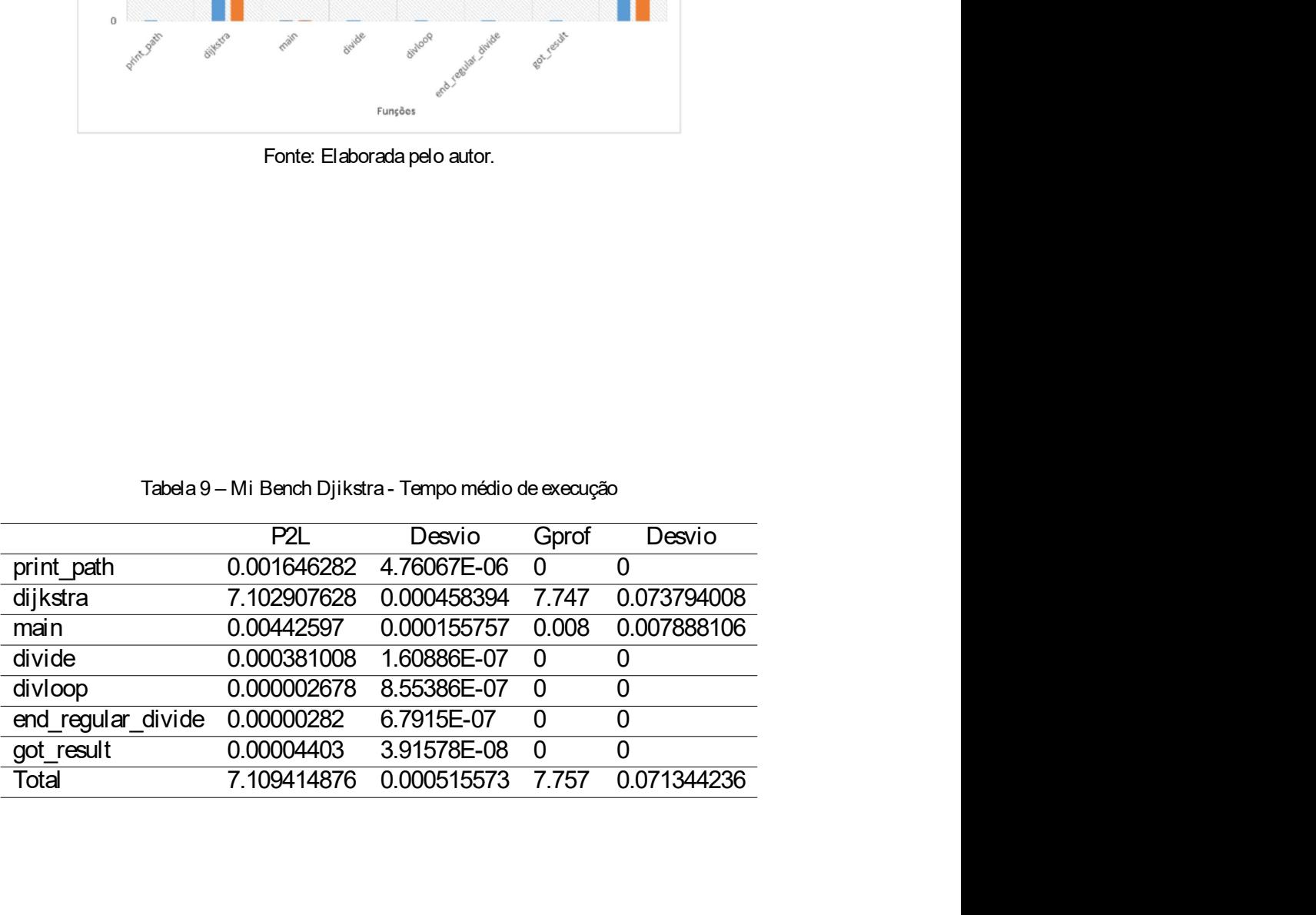

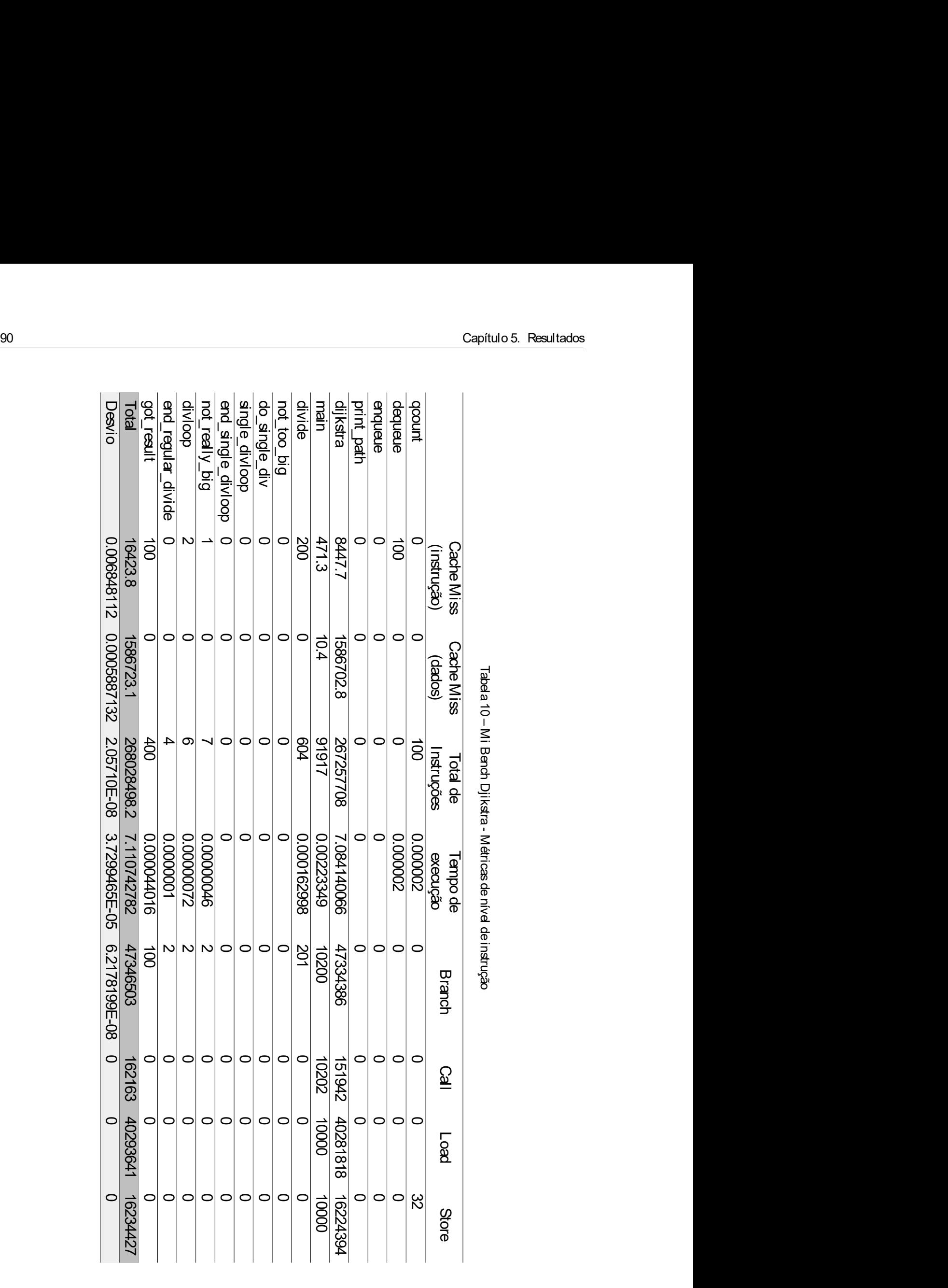

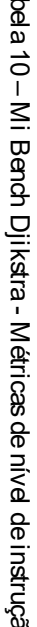

5.2. Experimentos<br>5.2.4 SPEC CPU2006<br>O SPEC CPU2006 é uma suite de benchmarks cujo objetivo é fornecer uma medida 3.<br>
5.2.4 SPEC CPU2006<br>
0 SPEC CPU2006 é uma suite de benchmarks cujo objetivo é fornecer uma<br>
de desempenho a partir de atividade de computação intensiva. As aplicações utilizam<br>
de trabalho que representam problemas do m erimentos<br>
SPEC CPU2006<br>
O SPEC CPU2006 é uma suite de benchmarks cujo objetivo é fornecer uma medida<br>
mpenho a partir de atividade de computação intensiva. As aplicações utilizam cargas<br>
alho que representam problemas do 5.2. Experimentos<br>
de desempenho a partir de atividade de computação intensiva. As aplicações utilizam cargas<br>
de trabalho que representam problemas do mundo real, como compressão de dados, vídeo,<br>
processamento gráfico, a 5.2. Experimentos<br>
O SPEC CPU2006<br>
O SPEC CPU2006 é uma suite de benchmarks cujo objetivo é fornecer uma medida<br>
de desempenho a partir de atividade de computação intensiva. As aplicações utilizam cargas<br>
de trabalho que r <sup>5.2</sup>. Experimentos<br>
2. C.4 SPEC CPU2006<br>
2.4 SPEC CPU2006<br>
2.4 SPEC CPU2006 é uma suite de benchmarks cujo objetivo é fornecer uma medida<br>
de desempenho a partir de atividade de computação intensiva. As aplicações utiliza 5.2. Experimentos<br>
2.2.4 SPEC CPU2006<br>
2.2.4 SPEC CPU2006 é uma suite de benchmarks cujo objetivo é fornecer uma medida<br>
de desempenho a partir de atividade de computação intensiva. As aplicações utilizam cargas<br>
de trabal S.2. Experimentos<br>
S.2.4 SPEC CPU2006<br>
O SPEC CPU2006 é uma suite de benchmarks cujo objetivo é fornecer uma medida<br>
de desempenho a partir de atividade de computação intensiva. As aplicações utilizam cargas<br>
de trabalho q s.<br>
S. Experimentos<br>
O SPEC CPU2006 é uma suite de benchmarks cujo objetivo é fornecer uma medida<br>
de desempenho a partir de atividade de computação intensiva. As aplicações utilizam cargas<br>
de trabalho que representam pro 5.2. Experimentos<br>
5.2.4 SPEC CPU2006<br>
0 SPEC CPU2006 é uma suite de benchmarks cujo objetivo é fornecer uma me<br>
de desempenho a partir de atividade de computação intensiva. As aplicações utilizam ca<br>
de trabalho que repre serimentos<br>
SPEC CPU2006<br>
O SPEC CPU2006<br>
No Texa suite de benchmarks cujo objetivo é fornecer uma medida<br>
mpenho a partir de atividade de computação intensiva. As aplicações utilizam cargas<br>
alto que representam problemas 5.2. Experimentos<br>
6.2. 4 SPEC CPU2006<br>
0 SPEC CPU2006<br>
de desempenho a partir de atividade de computação intensiva. As aplicações utilizam cargas<br>
de trabatho que representam problemas do mundo real, como compressão de da 9. Experimentos<br>
2. Experimentos<br>
2.2.4 SPEC CPU2006 é uma suite de benchmarks cujo objetivo é fornecer uma medida<br>
de desempenho a partir de atividade de computação intensiva. As aplicações utilizam cargas<br>
de trabalho qu 06<br>
uma suite de benchmarks cujo objetivo é fornecer uma medida<br>
tividade de computação intensiva. As aplicações utilizam cargas<br>
n problemas do mundo real, como compressão de dados, vídeo,<br>
timos científicos e etc. É comp tilizam cargas<br>dados, vídeo,<br>de benchmark:<br>o SPECint e o<br>le desempenho<br>lizadas em um<br>ritmo original<br>io transferidos<br>aplicação com<br>Diferença<br>(em módulo)<br>5.21%<br>% e trabalho que representam problemas do mundo real, como compressão de dados, vídeo,<br>rocessamento gráfico, algoritmos científicos e etc. É composto por dois grupos de benchmark:<br>m focado em aplicações com aritmética de int e uasar vier expression priori and internal continue text. Composte por biology vier experience to composte provide to the composte of the composition of the particle of the particle and the experiment of the particle and

característica Memory-Bound.

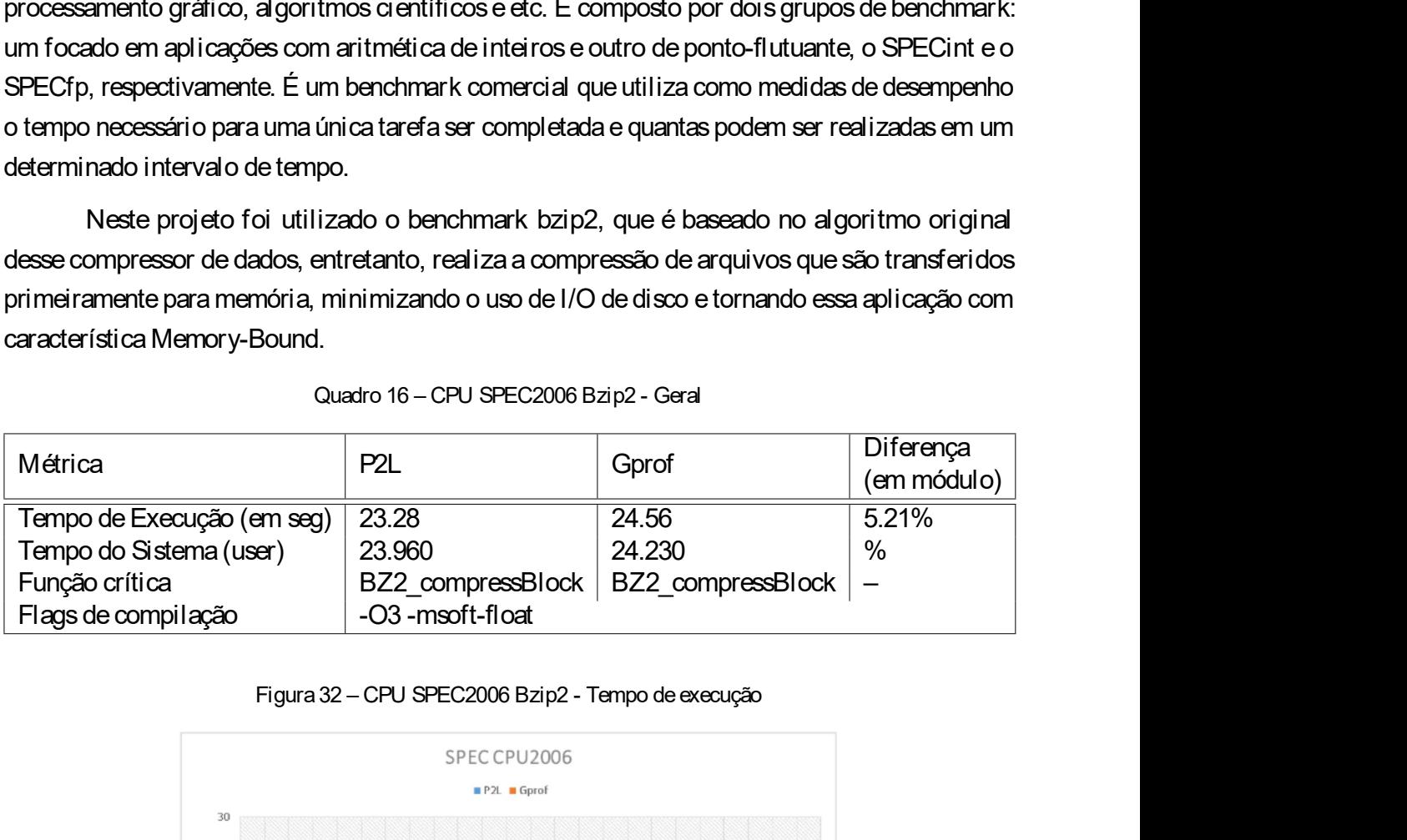

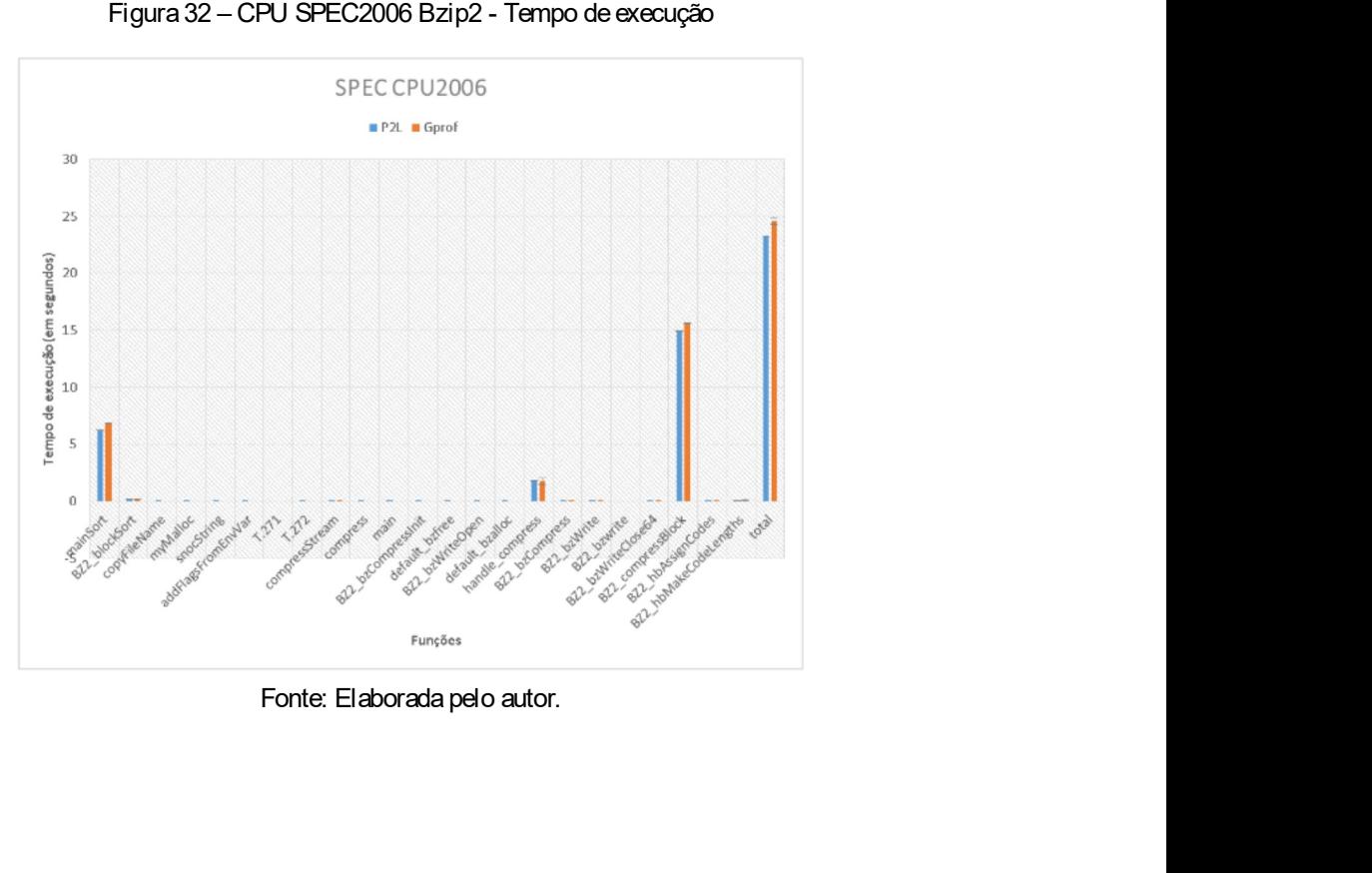

|                       |                                                          |             |                  | Capítulo 5. Resultados |
|-----------------------|----------------------------------------------------------|-------------|------------------|------------------------|
|                       |                                                          |             |                  |                        |
|                       |                                                          |             |                  |                        |
|                       |                                                          |             |                  |                        |
|                       |                                                          |             |                  |                        |
|                       |                                                          |             |                  |                        |
|                       |                                                          |             |                  |                        |
|                       |                                                          |             |                  |                        |
|                       |                                                          |             |                  |                        |
|                       |                                                          |             |                  |                        |
|                       |                                                          |             |                  |                        |
|                       |                                                          |             |                  |                        |
|                       |                                                          |             |                  |                        |
|                       | Tabela 11 - CPU SPEC2006 Bzip2 - Tempo médio de execução |             |                  |                        |
|                       | P <sub>2L</sub>                                          | desvio      | Gprof            | desvio                 |
| mainSort              | 6.26350625                                               | 0.003421409 | 6.859            | 0.009944289            |
| BZ2 blockSort         | 0.182907386                                              | 8.51562E-06 | 0.193            | 0.006749486            |
| copyFileName          | 0.00001057                                               | 3.27719E-07 | $\overline{0}$   | 0                      |
| myMalloc              | 0.000005106                                              | 3.36657E-07 | $\overline{0}$   | 0                      |
| snocString            | 0.000020142                                              | 2.11545E-07 | $\boldsymbol{0}$ | 0                      |
| addFlagsFromEnvVar    | 0.00000838                                               | 8.27312E-08 | 0                | 0                      |
| T.271                 | 0.000001496                                              | 8.43274E-09 | $\boldsymbol{0}$ | 0                      |
| T.272                 | 0.000168868                                              | 2.9306E-07  | 0                | 0                      |
| compressStream        | 0.000897406                                              | 6.57541E-07 | 0.002            | 0.00421637             |
| compress              | 0.000058058                                              | 7.17678E-07 | 0                | 0                      |
| main                  | 0.000102526                                              | 4.19741E-07 | $\overline{0}$   | 0                      |
| BZ2 bzCompressInit    | 0.00002723                                               | 6.48074E-08 | $\mathbf 0$      | 0                      |
| default_bzfree        | 0.000008928                                              | 5.59365E-08 | $\overline{0}$   | 0                      |
| BZ2_bzWriteOpen       | 0.00001079                                               | 4.54606E-08 | $\mathbf 0$      | 0                      |
| default bzalloc       | 0.000035072                                              | 4.09357E-07 | $\overline{0}$   | 0                      |
| handle_compress       | 1.793599352                                              | 4.93949E-05 | 1.768            | 0.304149086            |
| BZ2 bzCompress        | 0.001127648                                              | 1.52115E-06 | 0.005            | 0.009718253            |
| BZ2 bzWrite           | 0.000952154                                              | 8.18999E-07 | 0.003            | 0.004830459            |
| BZ2 bzwrite           | 0                                                        | 0           | 0                | 0                      |
| BZ2 bzWriteClose64    | 0.000778094                                              | 2.63914E-06 | 0.001            | 0.003162278            |
| BZ2_compressBlock     | 14.95025718                                              | 0.000664723 | 15.637           | 0.016363917            |
| BZ2_hbAssignCodes     | 0.002092654                                              | 9.89323E-07 | 0.003            | 0.004830459            |
| BZ2_hbMakeCodeLengths | 0.08619029                                               | 1.53858E-05 | 0.089            | 0.00875595             |
| total                 | 23.28277156                                              | 0.003834497 | 24.56            | 0.293636207            |
|                       |                                                          |             |                  |                        |
|                       |                                                          |             |                  |                        |
|                       |                                                          |             |                  |                        |
|                       |                                                          |             |                  |                        |
|                       |                                                          |             |                  |                        |

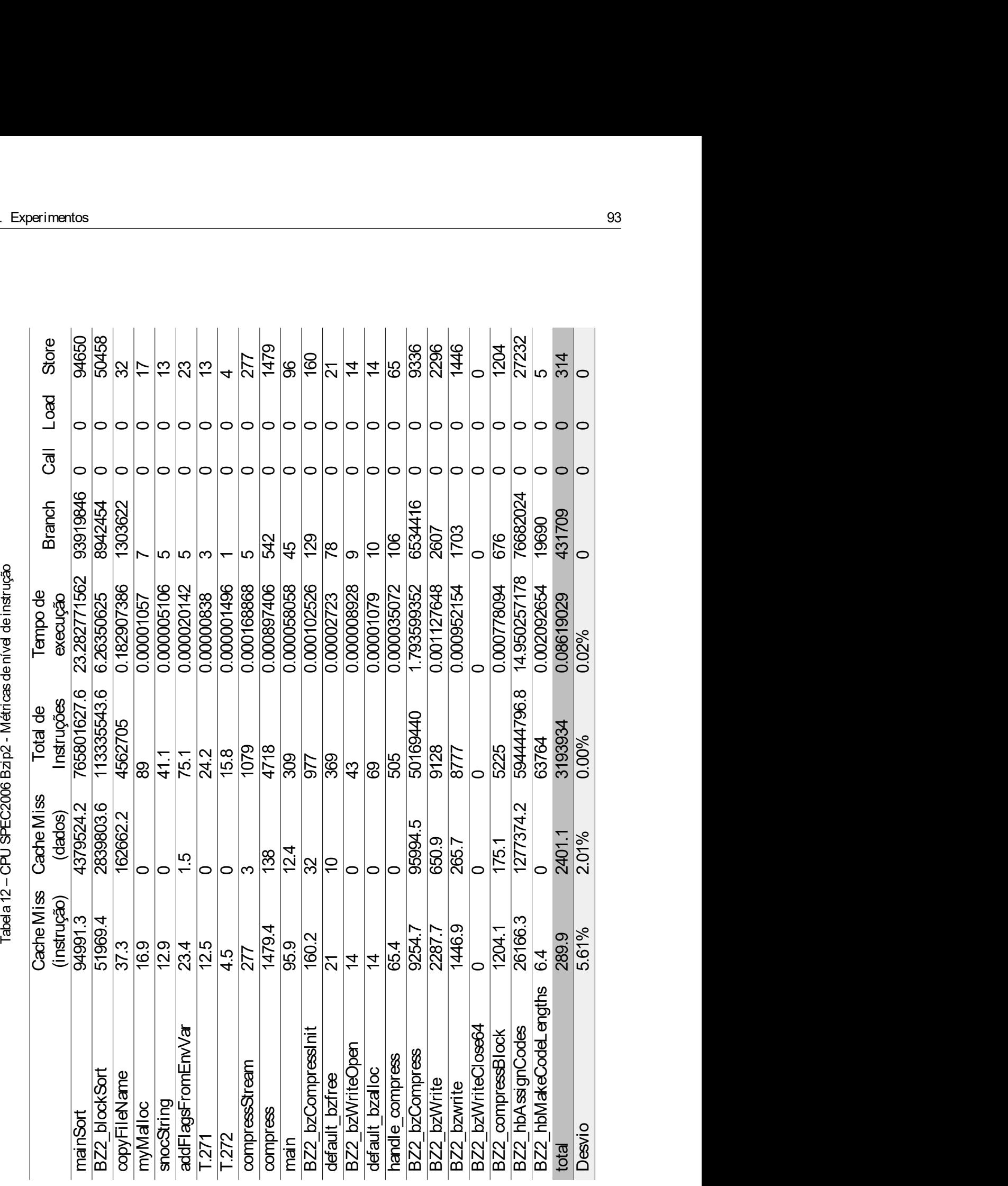

94<br>5.2.5 Considerações<br>O Gprof utiliza instrumentação do código fonte e amostragem para fornecer dados de 94<br>5.2.5 Considerações<br>6 Considerações<br>6 Considerações<br>6 Considerações<br>6 Considerata pelo aumento do tempo de execução<br>6 Construtanto, essa ferramenta oferece insights sobre os pontos de gargalo na m Capítulo 5. Resultados<br>O Gprof utiliza instrumentação do código fonte e amostragem para fornecer dados de<br>enho. A intrusividade é percebida pelo aumento do tempo de execução dos benchmarks,<br>to, essa ferramenta oferece insi Gapítulo 5. Resultados<br>5.2.5 Considerações<br>0 Gprof utiliza instrumentação do código fonte e amostragem para fornecer dados de<br>desempenho. A intrusividade é percebida pelo aumento do tempo de execução dos benchmarks,<br>entret Capitulo 5. Resultados<br>5.2.5 Considerações<br>0 Gprof utiliza instrumentação do código fonte e amostragem para fornecer dados de<br>desempenho. A intrusividade é percebida pelo aumento do tempo de execução dos benchmarks,<br>entret Capitulo 5. Resultados<br>
5.2.5 Considerações<br>
0 Gprof utiliza instrumentação do código fonte e amostragem para fornecer dados de<br>
desempenho. A intrusividade é percebida pelo aumento do tempo de execução dos benchmarks,<br>
en Santiko S. Resultados<br>
S.2.5 Considerações<br>
O Gprof utiliza instrumentação do código fonte e amostragem para fornecer dados de<br>
desempenho. A intrusividade é percebida pelo aumento do tempo de execução dos benchmarks,<br>
ent Gapítulo 5. Resultados<br>5.2.5 Considerações<br>0 Gprof utiliza instrumentação do código fonte e amostragem para fornecer dados de<br>desempenho. A intrusividade é percebida pelo aumento do tempo de execução dos benchmarks,<br>entret e não necessita do código fonte da aplicação. O baixo desvio padrão nas medidas de paraformetas do código fonte da aplicação do sempenho. A intrusividade é percebida pelo aumento do tempo de execução dos benchmarks, entret S.2.5 Considerações<br>
O Gprof utiliza instrumentação do código fonte e amostragem para fornecer dados de<br>
desempenho. A intrusvidade é perceixida pelo aumento do tempo de execução dos benchmares,<br>
entretante, essa ferrament Capitulo 5. Resultados<br>
3.2.5 Considerações<br>
3.2.5 Considerações<br>
4.2.5 Considerações<br>
4.2.5 Considerações<br>
4.2.5 Considerações<br>
4.2.5 Considerações<br>
4.2.5 Considerações<br>
4.2.5 Considerações<br>
4.2.5 Considerações<br>
4.2.5 Con

# CAPÍTULO 6

## **CONCLUSÃO**

CAPÍTULO<br>
CON CLUSÃO<br>
O projeto de um sistema eficiente para aplicações que necessitem de alto desempenho<br>
a escolha de componentes de hardware e software para se definir uma arquitetura apro-<br>Para esta decisão, o conhecim requer a escolha de um sistema eficiente para aplicações que necessitem de alto desempenhore<br>private a escolha de componentes de hardware e software para se definir uma arquitetura apro-<br>pricata. Para esta decisão, o conhe CONCLUSÃO<br>
projeto de um sistema eficiente para aplicações que necessitem de alto desempenho<br>
requer a escolha de componentes de hardware e software para se definir uma arquitetura apro-<br>priada. Para esta decisão, o conhec CONCLUSÃO<br>
contracted components are aplicações que necessitem de alto desempenho<br>
crequer a escolha de componentes de hardware e software para se definir uma arquitetura apro-<br>
pricação é obrigadório. O profiling pode aux CONCLUSÃO<br>
o projeto de um sistema eficiente para aplicações que necessitem de alto desempenho<br>
requer a escolha de componentes de hardware e software para se definir uma arquitetura apro-<br>priada. Para esta decisão, o conh CONCLUSÃO<br>
CONCLUSÃO<br>
O projeto de um sistema eficiente para aplicações que necessitem de alto desempenho<br>
ascolha de componentes de hardware e software para se definir uma arquitetura apro-<br>Para esta decisão, o conhecimen

CONCLUSÃO<br>
o projeto de um sistema eficiente para aplicações que necessitem de alto desempenho<br>
requer a escolha de componentes de hardware e software para se definir uma arquitetura apro-<br>
priada. Para esta decisão, o con CONCLUSÃO<br>
compositor de um sistema eficiente para aplicações que necessitem de alto desempenho<br>
requer a escolha de componentes de hardware e software para se definir uma arquitetura apro-<br>
princida. Para esta decisão, o UCIN CLU SAU<br>
O projeto de um sistema eficiente para aplicações que necessitem de alto desempenho<br>
requer a escolha de componentes de hardware e software para se definir uma arquitetura apro-<br>
priada. Para esta decisão, o Q projeto de um sistema eficiente para aplicações que necessitem de alto desempenho<br>
requer a escolha de componentes de hardware e software para se definir uma arquitetura apro-<br>
prirada. Para esta decisão, o poníbeiranto avançados. O projeto de um sistema eficiente para aplicações que necessitem de alto desempenho<br>a escolha de componentes de hardware e software para se definir uma arquitetura apro-<br>Para esta decisão, o conhecimento detalhado das exig O projeto de um sistema eficiente para aplicações que necessitem de alto desempenho<br>requer a escolha de componentes de hardware e software para se definir uma arquitetura apro-<br>priada. Para esta decisão, o conhecimento det

O projeto de um sistema eficiente para aplicações que necessitem de alto desempenho<br>requer a escolha de componentes de hardware e software para se definir uma arquitetura apro-<br>priada. Para esta decisão, o conhecimento det varia escolha de construídas há décadas a aprivações que restos en una sendo coesa premisar en a construída a<br>principal está décadas de hardware e software para se definir uma arquitetura apro-<br>priada. Para esta décisão, o reque a reasonnate computation as one in owner e somme e sommer computation applicação é obrigatório. O profiling pode auxiliar nessa missão, desde que formeça dados precisos da aplicação é obrigatório. O profiling pode au prinar in an ease wax saw, by an instintintion deal and about server and a computation as a children applicação de performance and applicação en execução sobre unidades funcionais que compõem uma arquitetura.<br>
A oferta de spandida parametric profiterior de profiterior de novos eventos no futuro. Por film, a utilidade profiterior de novos de novos de normalismental control and a parametrical parametrical control and a difference of the mean soft core para a computacional system in a quiedle and provided and the entrancements of profiling é grande. Porénic positions and a compute a sistem as entrance a computation reconfinadas a compute a sistem contradas or e N oraca de reramentes de poraming e grande. Todani, poluces des sa de suporte a ser serval das exercitations ou<br>barcados e quando existem, estão restritas, em sua maioria, a projetos acadêmicos ou<br>das aos ambientes de test massimusicatios e quantivacions and in Social Taxan is a more incomparation and a proportion model and a set and increase contexto dada a sua fácil utilização e suporte a infirmeras arquiteturas. Contudo, dada a realidade sommatic associal method over a later of the control of the control of the section of the section of the control of the section of the control of data a real idade na qual for concebida, não se mostra adequada para os sist unizza researco and a starian initização e suporte annunte as a quitadas contidos,<br>dada a realidade na qual foi concebida, não se mostra adequada para os sistemas embarcados<br>avançados.<br>Essa necessidade motivou o desenvolvi otimizações ainda são possível. Mesmo assimizações ainda são possível. Tessa necessidade motivou o desenvolvimento deste trabalho. A ssim, um dos objetivos para o desenvolvimento do P2L foi o de escolher um processador rob avançasse<br>
Essa necessidade motivou o desenvolvimento deste trabalho. Assim, um dos objetivos<br>
para o desenvolvimento do P2L foi o de escolher um processador robusto com condições<br>
de evolução do projeto. O LEON3 oferece e

96<br>A documentação desta ferramenta e todos os códigos serão disponibilizados em http://almeidajr.com/leon. Capítulo 6. Conclusão<br>A documentação desta ferramenta e todos os códigos serão disponibilizados em http://almeidajr.com/leon.<br>A launs dos trabalhos futuros que podem ser realizados para continuidade desta pesquisa.

96<br>Capítulo 6. Conclusão<br>A documentação desta ferramenta e todos os códigos serão disponibilizados em http://almeid<br>6.0.6 Trabalhos Fut uros<br>Alguns dos trabalhos futuros que podem ser realizados para continuidade desta pes Capítulo 6. Conclusão<br>A documentação desta ferramenta e todos os códigos serão disponibilizados em http://almeidajr.com/leon.<br>Trabalhos Futuros<br>Alguns dos trabalhos futuros que podem ser realizados para continuidade desta são: Capítulo 6. Condusão<br>
A documentação desta ferramenta e todos os códigos serão disponibilizados em http://almeidajr.com/leon.<br>
1.6 Trabalhos Futuros<br>
Alguns dos trabalhos futuros que podem ser realizados para continu

- 
- 
- Capitulo 6. Conclusão<br>
 Capitulo 6. Conclusão<br>
 Trabalhos Futuros<br>
 Trabalhos Futuros<br>
 Alguns dos trabalhos futuros que podem ser realizados para continuidade desta pesquisa<br>
 Implementar suporte a múltiplos núcleos Capítulo 6. Conclusão<br>
→ Desenvolvimento de um data ferramenta e todos os códigos serão disponibilizados em http://almeidajr.com/leon.<br>
→ Desenvolvimento de um daemon que podem ser realizados para continuidade desta pesqu Capitulo 6. Conclussion<br>
A documentação desta ferramenta e todos os códigos serão disponibilizados em http://almeidajr.com/<br>
3 Trabalhos Futuros<br>
Alguns dos trabalhos futuros que podem ser realizados para continuidade dest Capitulo 6. Condusão<br>
A documentação desta ferramenta e todos os códigos serão disponibilizados em http://almeidajr.co<br>
1.6 Trabalhos Futuros<br>
Alguns dos trabalhos futuros que podem ser realizados para continuidade desta
- 

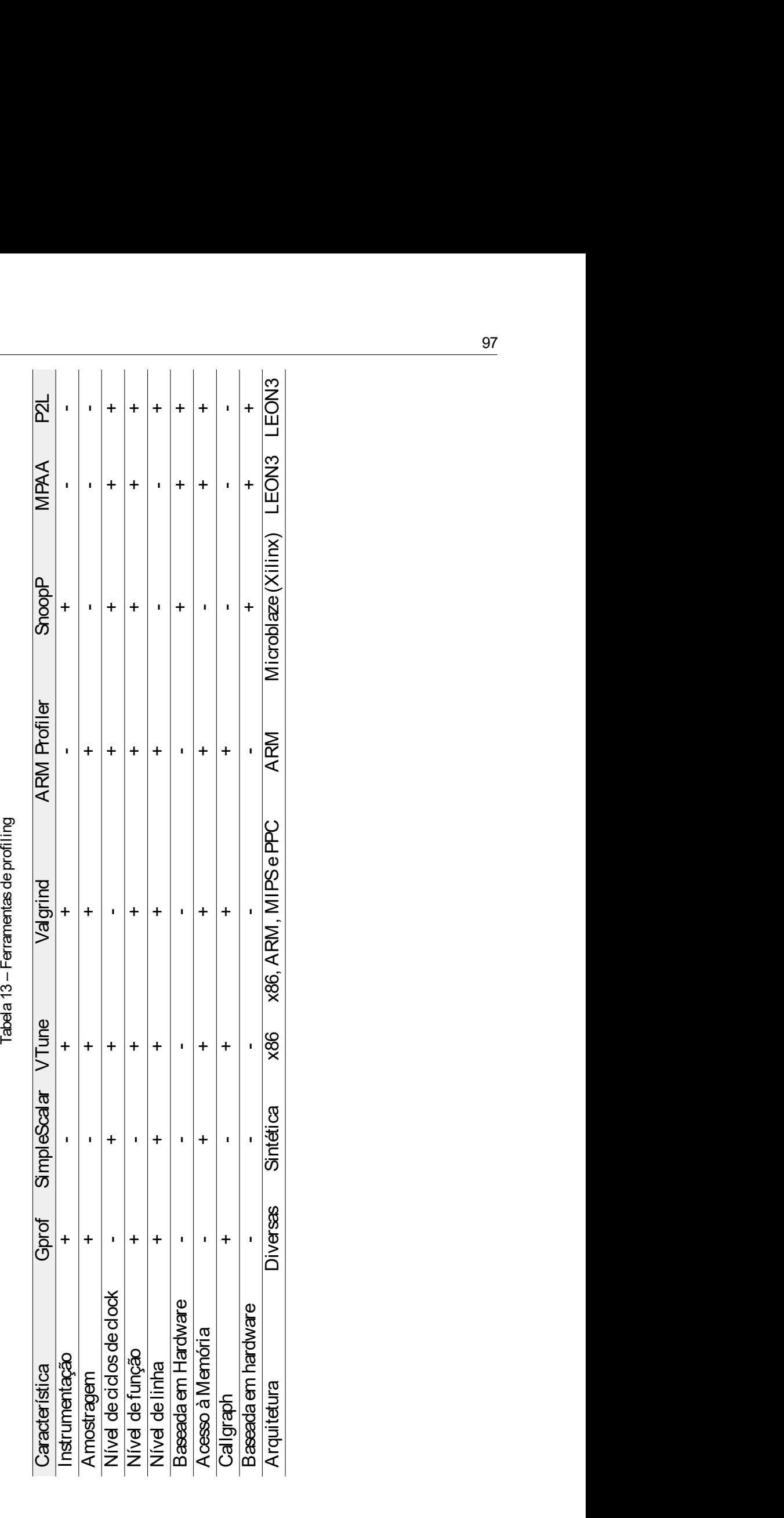

99<br>
REFERÊNCIAS<br>
ALTERA. Altera - Quartus Prime Design Software Overview. 2015. Disponível em: <https://www.atera.com/products/design-software/fpga-design/quartus-prime/overview.html>. Acesso<br>
em: 02/01/2016. Citado 2 veze <sup>99</sup><br> **//www.altera.com/products/design-software/fpga-design/quartus-prime/overview.html>. Acesso<br>
//www.altera.com/products/design-software/fpga-design/quartus-prime/overview.html>. Acesso<br>
em: 02/01/2016. Citado 2 vezes** 99<br>
REFERÊNCIAS<br>
ALTERA. Altera - Quartus Prime Design Software Overview. 2015. Disponível em: <https://www.atera.com/products/design-software/fpga-design/quartus-prime/overview.html>. Acesso<br>
em: 02/01/2016. Citado 2 veze 10/11/2015. Citado na página 40.<br>
BUCK, B. An API for Runtime Design Software Overview. 2015. Disponível em: <https://www.attera.com/products/design-software/fpga-design/quartus-prime/overview.html>. Acesso<br>
2011/2016. Cit Son<br>
Computing ALTERA. Altera - Quartus Prime Design Software Overview. 2015. Disponível em: <https://www.atlera.com/products/design-software/fpga-design/quartus-prime/overview.html>. Acesso<br>
em: 02/01/2016. Citado 2 vezes REFERÊNCIAS<br>
ALTERA. Altera - Quartus Prime Design Software Overview. 2015. Disponível em: <https://www.altera.com/products/design-software/fpga-design/quartus-prime/overview.html>. Acesso<br>
em: 02/01/2016. Citado 2 vezes n **EXERN CHAS**<br>ALTERA. Altera - Quartus Prime Design Software Overview. 2015. Disponível em: <https://www.atlera.com/products/design-software/froga-design/quartus-prime/overview.html>. Acesso<br>em: 02/01/2016. Citado 2 vezes

36.

Sparce - Controlled Matter - Controlled Matter Controlled Matter Controlled Matter Controlled Matter Controlled Matter Controlled Peripheral IP User Guide 2014. 336 p. Acesso em: 02/01/2016. Citado na página 40.<br>Altera Cor ALTERA. Altera - Quartus Prime Design Software Overview. 2015. Disponivel em: <https://www.altera.com/products/design-software/fpga-design/quartus-prime/overview.html>. Acesso<br>em: 02/01/2016. Citado 2 vecess nas páginas 47 View alteratom products/design-software/fpga-design/quartus-prime/overview.html>. Acessomen: 02/01/2016. Citado 2 vezes nas páginas 47 e 48.<br>
Altera Corporation. Embedded Peripheral IP User Guide. 2014. 336 p. Acesso em:<br> 2 vector Controller Cost of American Controllers (State Prince Core Batter and Controllers COBHAM-GAISLER. GRLIB IP Library User's Manual. [sn.], 2016. 2015. Ottado in página 36. Computting Applications, v. 14, n. 4, p. 31 em: 1011/2015. Citado na páglina 40.<br>
10/11/2015. Citado na páglina 40.<br>
BUCK, B. An API for Runtime Code Patching. International Journal of High Performance<br>
Computing Applications, v. 14, n. 4, p. 317–329, 2000. ISSN 109 nas virtuores entration representation. International Journal<br>
BUCK, B. An API for Runtime Code Patching. International Journal<br>
Computing Applications, v. 14, n. 4, p. 317–329, 2000. ISSN 1094-34<br>
36.<br>
BUILDROOT. Tool to . GRLIB IP L ibrar y User 's Manual. [s.n.], 2016. 1–76 p. Disponível em: <http://www. gaisler.com/products/grlib/grip.pdf>. Acesso em: 4/11/2015. Com/products/grlib.pdf = Acesso em: 11/12/2015. Citado na página 52.<br>
CENTRE. E. E. S. R.; TECHNOLOGY. LEON/AMBA VHDL model description. Power,<br>
p. 1–58. 2000. Di below the minimization and paigline 52.<br>
A cesso em: 11/12/2015. Citado na página 52.<br>
CENTRE, E. E. S. R.; TECHNOLOGY. LEON/AMBA VHDL model description. Power,<br>
p. 1-58, 2000. Disponível em:  $\frac{1}{2}$ http://www.iumaulggc.

CENTRE, E. E. S. R.; TECHNOLOGY. LEON/AMBA VHDL model description. Power,<br>
c. F1-58, 2000. Disponivel em: <http://www.iumaulpgc.es/(--) nunez/dases-micros-para-com/<br>
sparc-leon-ess-2.2/leon/hdl.p>. Acesso em: 07/08/2015. Fr. To, Exaction Products and The Theorem Content (ELF). Specification Products and Washing and implementation. Proceedings of the International Conference particularly CHEN, P. H.; KING, C. T.; CHANG, Y. Y.; TSENG, S. Y. 2012 Pressure and The Controlling Prince Communication Controlling and international Conference in Practic Disponling and implementation. Proceedings of the International Conference on Parallel and Distributed Systems - IC my avanuation couply and the Exception (ELF). The method of the COBHAM-GAISLER. GRLIB IP Core User's Manual. [sn.], 2015. 828-835 p. Disponível<br>2) exters nas páginas 44 e 45.<br>COBHAM-GAISLER. GRLIB IP Core User's Manual. [s on-varian and business and product systems (see the AMD). 2015. 828-835 p. Disponível<br>em: <http://www.gaisler.com/products/grilb/grip.pdf>. Acesso em: 14/11/2015. Citado 3 vezes<br>nas páginas 29, 64 e66.<br>and páginas 29, 64 e • Cuber American State Relation For the Citado na página 5.000 Citado 3 vezes<br>
COF-RAM-GAISLER. GRLIB IP Core User's Manual. [s.n.], 2016. 1–76 p. Disponível em: <http://www.gialser.com/products/grlib/grippdf>. Acesso em: on margin and the tect of the Studies on the studies of the studies of the studies of the studies of the studies of the studies of the studies of the studies of the studies of the studies of the Studies of the Studies Scul Seminary. The User Call Branch (sn.), 2016. 1–76 p. Disponível em: <http://www.<br>
gaisler.com/products/grilib/grlib.pdf>. Acesso em: 14/11/2015. Citado na página 62.<br>
COMMITTEE. T. I. S. Executable and Linkable Format (ELF)

100<br>EEMBC. About. 1997. Disponível em: <http://www.eembc.org/about/index.php>. Acesso em:<br>01/02/2016. Citado na página 78.

Referèncias<br>EEMBC. About. 1997. Disponível em: <http://www.eembc.org/about/index.php>. Acesso em:<br>01/02/2016. Citado na página 78.<br>EMBEDDED. CoreMark - A-realistic-way-to-benchmark-CPU-performance.<br>2011. Disponível em: <ht Referencias<br>
01/02/2016. Citado na página 78.<br>
01/02/2016. Citado na página 78.<br>
EMBEDDED. CoreMark - A-realistic-way-to-benchmar k-CPU-performance.<br>
2011. Disponível em: <http://www.embedded.com/design/other/4212735/<br>
Cor Referências<br>
EEMBC. About. 1997. Disponível em: <http://www.eembc.org/about/index.php>. Acesso em:<br>
01/02/2016. Citado na página 78.<br>
EMBEDDED. CoreMark - A-realistic-way-to-benchmark-CPU-performance.<br>
2011. Disponível em: Referencias<br>
EEMBC. About. 1997. Disponível em: <http://www.eembc.org/about/index.php>. Acesso em:<br>
01/02/2016. Citado na página 78.<br>
EMBEDDED. CoreMark - A-realistic-way-to-benchmark-CPU-performance.<br>
2011. Disponível em: and Collect 1997. Disponível em: <http://www.eembc.org/about/index.php>. Acesso em:<br>20102/2016. Citado na página 78.<br>Acesso em: 101/02/2016. Citado na página 78.<br>2011. Disponível em: 4-realistic-way-to-benchmark-CPU-perfor vel 100<br>
EMBC. About. 1997. Disponível em: <http://www.eembc.org/about/index.php>. Acesso em:<br>
EMBEDDED. CoreMark - A-realistic-way-to-benchmark-CPU-performance<br>
2011. Disponível em: <http://www.embedded.com/design/other/4 FCMBC. About. 1997. Disponível em: <http://www.eembc.org/about/index.php>. Acesso em:<br>
G1/02/2016. Citado na página 78.<br>
EMBEDDED. CoreMark - A -realistic-way-to-benchmark-CPU-performance.<br>
EMBEDDED. CoreMark-A-realistic-w tearenass<br>
001/02/2016. Citado na página 78.<br>
01/02/2016. Citado na página 78.<br>
EMBEDDED. CoreMark - A-realistic-way-to-benchmark-CPU-performance.<br>
2011. Disponível em: < http://www.embedded.com/design/other/4212735/<br>
Cor Leonio Citado na página 79.<br>
Citado na página 78.<br>
EMBEDDED. CoreMark - A-realistic-way-to-benchmark-CPU-perform<br>
2011. Disponível em: <http://www.embedded.com/design/other/42<br>
CoreMark--A-realistic-way-to-benchmark-CPU-pe IEDDED. CoreMark - A-realistic-way-to-benchmark-CPU-performance.<br>
Interviewent em: <sup>1</sup> Chromic emission of the pastern of the pastern of the pastern of the pastern of the pastern of the pastern of the pastern of the paste Most California Computer and State Computer and State Computer and Computer Citado na página 50.<br>Citado na página 79. Gang Reng; Microprocessor LEON. 2016. Disponível em:<br>14/02/2016. Citado na página 79. Gase Agency - Micr

<http://www.esa.int/Our\_Activities/Space\_Engineering\_Technology/Onboard\_Computer\_

36.

Citado na pagina 79.<br>
ESA. European Space Agency - Microprocessor LEON. 2016. Disponivel em:<br>
entity/www.esa.int/Our\_Activities/Space\_Engineering\_Technology/Onboard\_Computer\_<br>
and\_Data\_Handling/Microprocessors>. Acesso em: Fittp://www.ess.int/Our\_Activities/Space\_Engineering\_Technology/Onboard\_Computer\_<br>and\_Data\_Handling/Microprocessors-. Acesso em: 10/02/2016. Citato a pégina 50.<br>Forschungszentrum Jülich GmbH. Configurable Binary Instrument

and\_Data\_Handling/Microproessors>. Acesso em: 10/02/2016. Citado na página 50.<br>Forschungszentrum Jülich GmbH. Configurable Binary Instrumenter (Cobi). 2016. Disponi-<br>Forschungszentrum Jülich GmbH. Configurable Binary Instr vel em: <http://www.scalasca.org/software/cobi>. Acesso em: 10/03/2016. Citado na página<br>
96.<br>
96.<br>
GAISLER. Cobham Gaisler AB. 2016. Disponível em: <http://www.gaisler.com/>. Acesso em:<br>
01/02/2016. Citado 4 vezes nas pág 36.<br>
GAISLER. Cobham Gaisler AB. 2016. Disponivel em: <http://www.gaisler.com/>. Acesso em:<br>
CAISLER, J. A structured VHDL design method. p. 41–50, 2000. Acesso em: 22/06/2015.<br>
GIdao 2 vezes nas páginas 53 e 60.<br>
........ GAISLER. Cobham Gaisler AB. 2016. Disponível em: <http://www.gaisler.com/>. Acesso em:<br>01/02/2016. Citado 4 vezes nas páginas 28, 47, 50 e 51.<br>Citado 2 vezes nas páginas 53 e 60.<br>Citado 2 vezes nas páginas 53 e 60.<br>J. LEON MiBench: A free, commercially representative embedded benchmark suite. Proceedings of the Fourth Annual IEEE I nternational Wor kshop on Wor kload Characterization. WWC-4 (Cat. No.01EX538), p. 3–14, 2001. Citado na página 86.<br>Cang Ren; TUNE, E.; Tipp Moseley; Yixin Shi; Silvius Rus; HUNDT, R. Google-Wide Profiling:<br>The Rights Cang Ren; TUNE, E.; Tipp Moseley; Yixin Shi; Silvius Rus; HUNDT, White The Core. 2011. The Machine States of Nins Rise, HUNDT, R. Google-Wide Profiling:<br>Geng Ren; TUNE, E.; Tipp Moseley; Yixin Shi; Silvius Rus; HUNDT, R. Google-Wide Profiling:<br>a continuous profiling infrastructure for d Cary isa, 1970. The Macady, 11 mindary, 11 mindary and 100 mindary and 100 mindiology and 100 minimum sprediting infrastructure for data centers. p. 85–79, 2010. Citado na página 37.<br>GEGUANG, P.; Van Hung, D.; JIFENG, H.; GEGUANG, P.; Van Hung, D.; JIFENG, H.; Y1, W. An Optimal Approach to H<br>Software Partitioning for Synchronous Model. [S.I.]: Springer Berlin Heidelberg, 2<br>381 p. ISBN 978-3-540-21377-2. Citado na página 26.<br>GRAHAM, S. L.; Hung, D.; JIFENG, H.; YI, W. An Optimal Approach to Hardware-<br>Joint Synchronous Model [Sl.]: Springer Berlin Heidelberg, 2004. 363-<br>0-21377-2. Citado na página 26.<br>ESSLER, P. B.; MCKUSICK, M. K. gprof: a Call Graph Executi CCO-OCTIVITY, WATTAUT, THE COMPROVIDED (Notice of the SCOCO-OCTIVITY THAT AND RESIDENT AND RESIDENT AND RESIDENT AND RESIDENT ACCOLLATION (STALL ATOM FOR THE SECTION INTELL AT A SUBSTIMATE ACCOLLATION (STATION CONTROLLATIO on Rather Citado na página 20, 2016. Disponyide em: - techniquesfore, 12016. Citado na página 26.<br>
2016. Citado na página 26.<br>
GRAHAM, S. L.; KESSLER, P. B.; MCKUSICK, M. K. gprof. a Call Graph Execution<br>
Profiler. ACM SIG

measurement, simulation, and modeling. In: . [S.l.: s.n.], 2011. p. 120–122. ISBN 978-0-471- From the example and EFF From the example and the example of the same of the same of distinct of the same of distinct of the example of the commercially representative embedded benchmark suite Proceedings (UTHAUS, M.; RING

Referências<br>KLEEN, A. Modern CPU Performance Analysis on Linux. Yokohama: [s.n.], 2011. Disponí-<br>Vel em: <http://halobates.de/modern-pmus-yokohama.pdf>. Citado na página 40.

Referências<br>KLEEN, A. Modern CPU Performance Analysis on Linux. Yokohama: [s.n.], 2011. Disponí-<br>vel em: <http://halobates.de/modern-pmus-yokohama.pdf>. Citado na página 40.<br>LANCASTER, A. J.; CHAMBERLAIN, R.; BUHLER, J.; L vel em: <http://halobates.de/modern-pmus-yokohama.pdf>. Citado na página 40.<br>Vel em: <http://halobates.de/modern-pmus-yokohama.pdf>. Citado na página 40.<br>LANCASTER, A. J.; CHAMBERLAIN, R.; BUHLER, J.; LANCASTER, J. M. Low-Referências<br>
KLEEN, A. Modern CPU Performance Analysis on Linux. Yokohama: [s.n.], 2011. Disponi-<br>
vel em: <http://halobates.de/modern-pmus-yokohama.pdf>. Citado na página 40.<br>
LANCASTER, A. J.; CHAMBERLAIN, R.; BUHLER, J.

Referências<br>
Versity, A. Modern CPU Performance Analysis on Linux. Yokohama: [s.n.], 2011. Disponi-<br>
ver em: <http://halobates.de/modern-pmus-yokohama.pdf>. Citado na página 40.<br>
LANCASTER, A. J.; CHAMBERLAIN, R.; BUHLER, Referências<br>
Static Binary instruments of Professor Chinary Static Binary 101<br>
Static Binary instruments that in the Static Binary of Static Binary<br>
LANCASTER, A. J.; CHAMBERLAIN, R.; BUHLER, J.; LANCASTER, J. M. Low-Impac Referèncias<br>
101<br>
KLEEN, A. Modern CPU Performance Analysis on Linux. Yokohama: [s.n.], 2011. Disponí-<br>
vel em: <http://halobates.de/modern-pmus-yokohama.pdf>. Citado na página 40.<br>
LANCASTER, A. J.; CHAMBERLAIN, R.; BUHLE Referèncias<br>
101<br>
KLEEN, A. Modern CPU Performance Analysis on Linux. Yokohama: [sn.], 2011. Disponi-<br>
vel em: <http://halobates.de/modern-pmus-yokohamapdf>. Citado na página 40.<br>
LANCASTER, A. J.; CHAMBERLAIN, R.; BUHLER, Reformias (1917)<br>
Accent A. Modern CPU Performance Analysis on Linux. Yokohama [sn.], 2011. Disponi-<br>
ARCASTER, A. J.; CHAMBERLAIN, R.; BUHLER, J.; LANCASTER, J. M. Low-Impact<br>
Profiling of Streaming , Heterogeneous Applic 101<br>
Referencias<br>
KLEEN, A. Modern CPU Performance Analysis on Linux. Yokohama; [s.n.], 2011. Disponi-<br>
vel em: <http://halobates.de/modern-pmus-yokohama.pdf>. Citado na página 40.<br>
LANCASTER, A. J.; CHAMBERLAIN, R.; BUHLE KLEEN, A. Modern CPU Performance Analysis on Linux. Yokohama: [sn.], 2011. Disponi-<br>vel em: <http://halobates.de/modern-pmus-yokohama.pdf>. Citado na página 40.<br>LANCASTER, A. J.; CHAMBERLAIN, R.; BUHLER, J.; LANCASTER, J. ver em: <nttp://narobates.dermodern-pmus-yokonama.pdf>. Citaoo na pagma.40.<br>
LANCASTER, J. J.CHAMBERLAIN, R.; BUHLER, J.; LANCASTER, J. M. Low-Impact<br>
Profiling of Streaming , Heterogeneous Applications. Tese (Doutorado) — LANCASTER, A. J.; CHAMBERLAIN, R.; BUHLER, J.; LANCASTER, J. M. Low-Impact<br>Profiling of Streaming, Helerogeneous Applications. Tese (Doutorado) — Washington Uni-<br>Profiling of Streaming, Helerogeneous Applications. Tese (Do Profiling of Streaming, Heterogeneous Applications. Tese (Doutorado) — Washington University, 2011. Citado na página 34.<br>
LAURENZANO, M. A.; TIKIR, M. M.; CARRINGTON, L.; SNAVELY, A. PEBIL: Efficient LAURENZANO, M. A.; TIK LAURENZANO, M. A.; TIKIR, M. M.; CARRINGTON, L.; SNAVELY, A. PEBIL: Efficient<br>static binary instrumentation for linux. ISPASS 2010 - IEEE International Symposium on<br>Performance Analysis of Systems and Software, p. 175–183,

Performance Analysis of Systems and Software, p. 1/5–183, 2010. Citado 2 vezes nas<br>paginas 36 e 37.<br>LEE, E. A.; SESHIA, S. A. Introduction to Embedded Systems - A Cyber-Physical Systems<br>Approach. [s.n.], 2015. 589 p. ISBN paginas 36 e 37.<br>
LEE, E. A.; SESHIA, S. A. Introduction to Embedded Systems – A Cyber-Physical Systems<br>
Approach. [sn.], 2015. 589 p. ISBN 978-1-312-42740-2. Disponível em: <http://lesseshia.org/><br>
Citationa.página 25.<br>
L LEE, E. A.; SESHIA, S. A. Introduction to Embedded Systems – A Cyber-Physical Systems<br>Approach. [sn.], 2015 589 p. ISBN 978-1-312-42740-2. Disponivel em: <http://lesseshia.org/>-<br>Citado na página 25.<br>LESSARD, J. Profiling Citado na pagina 25.<br>
LESSARD, J. Profilling concurrent programs using hardware counters. Tese (Doutorado)<br>
L— University of Waterloo, 2005. Disponível em: <http://plg.uwaterloo.ca/usystem/theses/<br>
LesserdThesis.pdf>. Cita

LESSARD, J. Profiling concurrent programs using hardware counters. Tese (Doutorado)<br>
— University of Waterloo, 2005. Disponivel em: <http://plg.uwaterloo.ca/usystem/theses/<br>
LUECK, G.; PATIL, H.; PEREIRA, C. PinADX - An in Lessard Inesispdf>. Gitado 3 vezes nas paginas 34, 37 e 40.<br>
LUECK, G.; PATIL, H.; PEREIRA, C. RinADX - An Interface for Customizable Debugging<br>
LUECK, G.; PATIL, H.; PEREIRA, C. RinADX - An Interface for Customizable Debu LUECK, G.; PATIL, H.; PEREIRA, C. PinADX - An Interface for Customizable Debugging<br>with Dynamic Instrumentation. In: Proceedings of the Tenth International Symposium on<br>Code Generation and Optimization - CHO '12. New York, Core Generation and Optimization - CHO' 12: New York, New York, USA: ACM Press,<br>2012 p. 114. ISBN 9781450312066. Citado na página 36.<br>MARWEDEL, P. Embedded System Design. [sn.], 2006. 256 p. ISBN 9780387300870. Dis-<br>poníve 2012. p. 114. ISBN 9781450312066. Gitado na pagma 36.<br>MARWEDEL, P. Embedded System Design, [sn.], 2006. 258 p. ISBN 9780387300870. Dis-<br>MARWEDEL, P. Embedded System Design, [sn.], 2006. 258 p. ISBN 9780387300870. Dis-<br>poin MARWEDEL, P. Embedded System Design. [s.n.], 2006. 258 p. ISBN 9780387300870. Disponível em: <http://books.google.com.br/books?d=DZEoizXV1swC>. Gitado na página 25.<br>METZ, E; LENCEVICIUS, R; GONZALEZ, T. F. Performance data em: em: http://books.google.com.br/books?d=DZEdizXV 19wC>. Citado na página 25.<br>METZ, E.; LENCEVICIUS, R.; GONZALEZ, T. F. Performance data collection using a hybrid<br>approach. ACM SI GSOFT Software Engineering Notes, v. 30 mpmach. ACM SIGSOFT Software Engineering Notes, v. 30, n. 5, p. 126, 2005. ISSN 01635948. Disponível em: «http://portal.acm.org/ditation.dm?doid=1095430.1081725>. Citado 01637263.<br>
MILLER, B.; CALLAGHAN, M. The Paradyn par 42. Patrick Patrick Action of the 2007 ACtion of the 2007 ACtion of the 2013-2014 Profiling Methodologies. Disponsive and Application of model of the Paradyn parallel performance measurement tool. Com-<br>MILLER, B.; CALLAGHA MILLER, B.; CALLAGHAN, M. The Paradyn parallel performance measurement tool. Com-<br>puter, p. 1–23, 1995. Disponivel em: <http://ieeexplore.ieee.org/xpls/abs\_all\_jsp?anumber=<br>471178>. Citado na página 34.<br>MISHRA, A.; GARG, K nuter, p. 1–23, 1995. Disponível em: <http://ieezxplore.ieez.org/xpls/abs\_all.jsp?arnumber=<br>471178>. Citado na página 34.<br>MISHRA, A.; GARG, K.; ASATI, A. R.; RAJU, K. S. Hardware software co-design using<br>profiling and dust

102 Referências<br>RAVAGNANI, G. Projeto de um sistema para monitoramento de hardware/software<br>on-chip baseado em computação reconfigurável. Tese (Doutorado) — Universidade<br>de São Paulo, 2007 Disponível em: <br/> <br/>http:/ RAVAGNANI, G. Projeto de um sistema para monitoramento de hardware/software<br>on-chip baseado em computação reconfigurável. Tese (Doutorado) — Universidade<br>de São Paulo, 2007. Disponível em: <http://www.teses.usp.br/teses/di RAVAGNANI, G. Projeto de um sistema para monitoramento de hardware/software<br>on-chip baseado em computação reconfigurável. Tese (Doutorado) — Universidade<br>de São Paulo, 2007. Disponível em: <http://www.teses.usp.br/teses/di RAVAGNANI, G. Projeto de um sistema para monitoramento de hardware/software<br>on-chip baseado em computação reconfigurável. Tese (Doutorado) — Universidade<br>de São Paulo, 2007. Disponível em: <http://www.teses.usp.br/teses/di Referências<br>
RAVAGNANI, G. Projeto de um sistema para monitoramento de hardware/software<br>
on-chip baseado em computação reconfigurável. Tese (Doutorado) — Universidade<br>
de São Paulo, 2007. Disponível em: <http://www.teses. RAVAGNANI, G. Projeto de um sistema para monitoramento de hardware/software<br>on-chip baseado em computação reconfigurável. Tese (Doutorado) — Universidade<br>de São Paulo, 2007. Disponível em: <http://www.teses.usp.br/teses/di hardware-emulation-to-debug-embedded-system-software-emulation-to-debug-emperation-to-debug-embedded-system-software-emulation-to-debug-embedded-system-software-emulation-to-debug-embedded-system-software-emulation-to-debu RAVAGNANI, G. Projeto de um sistema para monitoramento de hardware/software<br>
an-chip bassedo en computação reconfigurável. Tese (Doutorado) — Universidade<br>
de São Paulo, 2007. Disponível em: <http://www.teses.usp.br/teses/ Referance Maximum References<br>RAVAGNANI, G. Projeto de um sistema para monitor amento de har dwarelsoftware<br>on-chip bassado em computação reconfigurável. Tese (Doutorado) — Universidade<br>de São Paulo, 2007. Disponível em: -h Embedded Systems Internation de hardware for the Security of the Graduate College. The David Systems I n computation of the Graduate College. The Graduate College of College. The Graduate College of College. The Graduate C

RevAGNANI, G. Projeto de um sistema para monitoramento de hardware/software<br>on-chip baseado em computação reconfiguravel. Tese (Doutorado) — Universidade<br>de São Paulo, 2007. Disponível em: <http://www.tesesusp.br/teses/dis RAVAGNANI, G. Projeto de um sistema para monitoramento de hardware/software<br>on-chip baseado em computação reconfigurável. Tese (Doutorado) — Universidade<br>de São Paulo, 2007. Disponível em: «http://www.teses.usp.br/teses/di RAVAGNANI, G. Projeto de um sistema para monitoramento de hardware/software<br>on-chip baseado em computação reconfigurável. Tese (Doutorado) — Universidade<br>de São Paulo, 2007. Disponível em: <http://www.teses.usp.br/teses/di em: <http://dl.acm.org/citation.cfm?id=968308\$\delimiter"026E30F\$nhttp://portal.acm.org/ de São Paulo, 2007. Disponível em: <http://www.teses.usp.br/teses/disponivels/55/55134/<br>tde-21062007-165154/>. Citado 3 vezes nas páginas 38, 43 e44.<br>RZZATTI, L. Hardware emulation to debug embedded system software<br>hardwar RIZZATTI, L. Hardware emulation to debug embed<br>
ware. 2016. Disponível em: <http://embedded-oc<br>
hardware-emulation-to-debug-embedded-system-software'>. Citado na<br>
SCHAUMONT, P. A Practical Introduction to Hardware/Software ware-emulation-to-debug-embedded-system-software'>. Citado na página 37.<br>
AUMONT, P. A Practical Introduction to Hardware'Software Codesign. Springer US,<br>
AUMONT, P. A Practical Introduction to Hardware'Software Codesign. com/images/leon3val.gif>. Citado na página 30.<br>SCHAUMONT, P. A. Practical Introduction to Hardware/Software Codesign. Springer US,<br>2012. 17 p. (SpringerLink : B{ü}cher). ISBN 9781461437376. Disponivel en: "chttps://books.<br> Tools. p. 196–205, 1994. ISSN 03621340. Citado na página 23.<br>
SHANKAR, K. V. Non-Intrusive Dynamic Application Profiling And Error Detection For<br>
Embedded Systems In the Graduate College. Tese (MASTER OF SCIENCE) — THE UNI Embedded Systems In the Graduate College. Tese (MASTER OF SCIENCE) — THE UNIVERSITY OF ARIZONA, 2010. Citado na página 36.<br>SHANNON, L.; CHOW, P. Using reconfigurability to achieve real-time profiling for<br>SHANNON, 2010. Cit SHANNON, L.; CHOW, P. Using reconfigurability to achieve real-time profiling for<br>hardware/software codesign. Proceedings of the 2004 ACM/SIGDA 12th internatio-<br>nal symposium on Field programmable gate arrays, p. 190–199, 2 nas parameters in the determinant of the 2004 ACM/SIGDA 12th international symposium on Field programmable gate arrays p 190–199, 2004. Disponivel<br>and symposium on Field programmable gate arrays p 190–199, 2004. Disponivel

am. " < http://www.acom.org/antarion.crm/ac-besolosy.org/annier ucbes uriging to the SFARC International Inc. The SFARC Architecture Manual V8. p. 295, 1992. Citado 2 vezes<br>
SFARC International Inc. The SFARC Architecture Citado na página 34. WHITE, E. Speed. In: Making Embedded Systems. [S.l.]: O'Reilly, 2011. cap. Doing More, p. nas paginas ou eoz.<br>
229-ARC V8 - Declaration of Compliance. 2005. Disponivel em: <http://www.gaisler.<br>
com/images/leon3val.gif>. Citado na página 50.<br>
SRIVASTAVA, A.; EUSTACE, A. ATOM: A System for Building Customized Pro

83.